برسسيات الرَّحْمٰ الرَّحْمِ

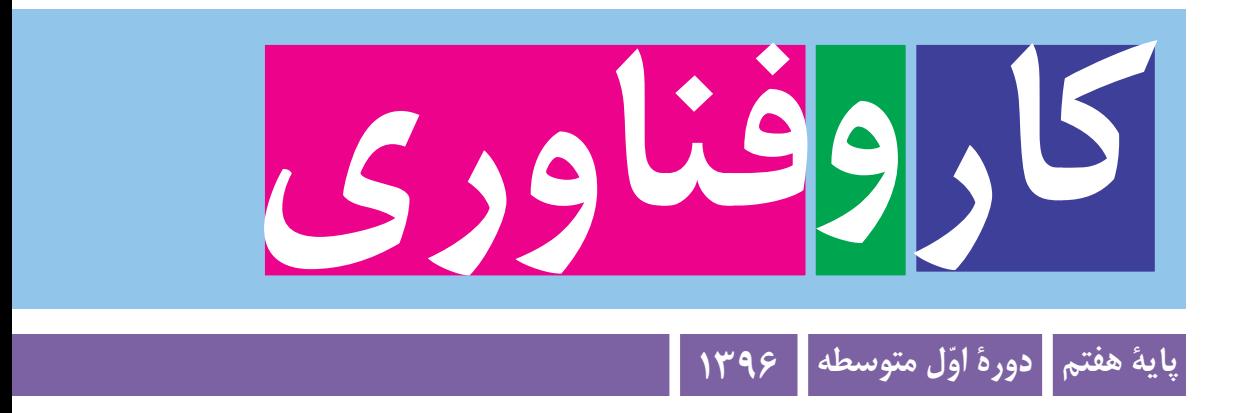

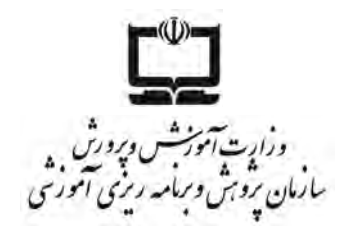

**همکاران محترم و دانشآموزان عزىز:**

**پىشنهاداتو نظراتخـودرادربــارۀمحتواىاىنکتاب،بــهنشانـىتهران،صندوقپستى** شمارۀ ۴۸۷۴/۱۵ دفتر تـأليف کتابهـاى درسے فنى و حرفه|ى و کار دانش، ارسال فرمايند.  **tvoccd@roshd.ir  ,  karvafanavari@roshd.ir )اىمىل)پىامنگار www.tvoccd.medu.ir )وبساىت )وبگاه**

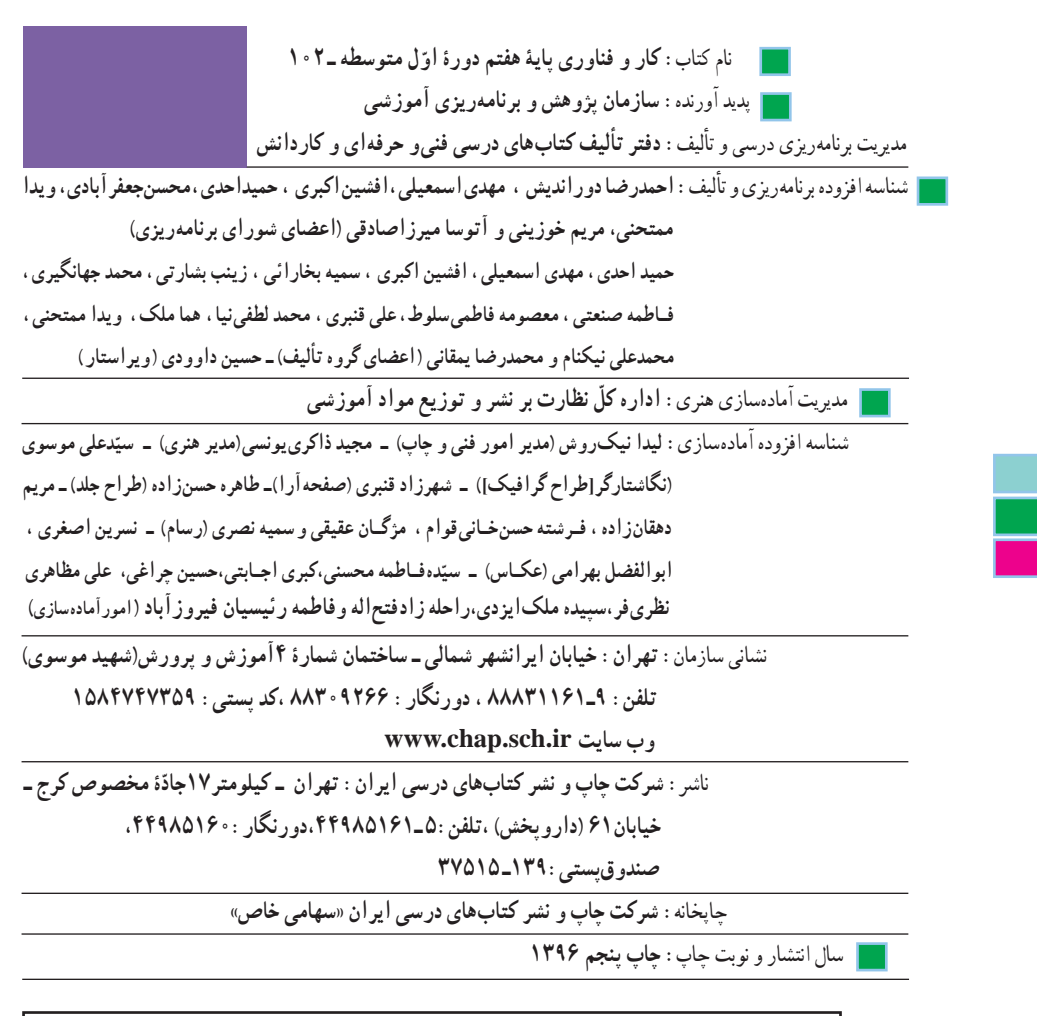

کلیه حقوق مادی و معنوی این کتاب متعلق به سازمان پژوهش و برنامهریزی آموزشی وزارت آموزش و پرورش است و هرگونه استفاده از کتاب و اجزای آن بهصورت چاپی و الکترونیکی و ارائه در پایگاههای مجازی، نمایش، اقتباس، تلخیص، تبدیل، ترجمه، عکسبرداری، نقاشی، تهیه فیلم و تکثیر به هر شکل و نوع بدون کسب مجوز ممنوع است و متخلفان تحت پیگرد قانونی قرار میگیرند.

**شابک  -2410-7 978-964-05 <sup>7</sup> - <sup>2410</sup> - <sup>05</sup> - -964 978 ISBN**

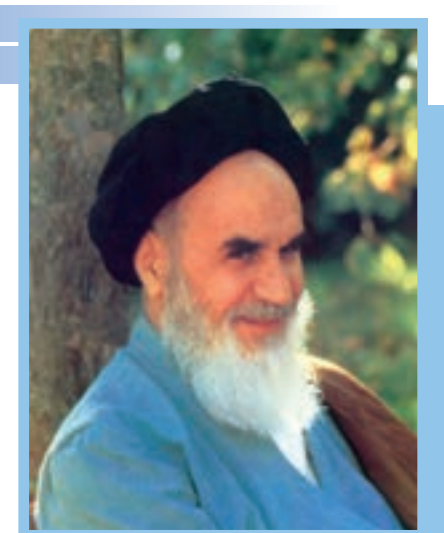

**ُ امام خميني » ق ِدّ َس ِ س ّر ُه َّ الشريف«**

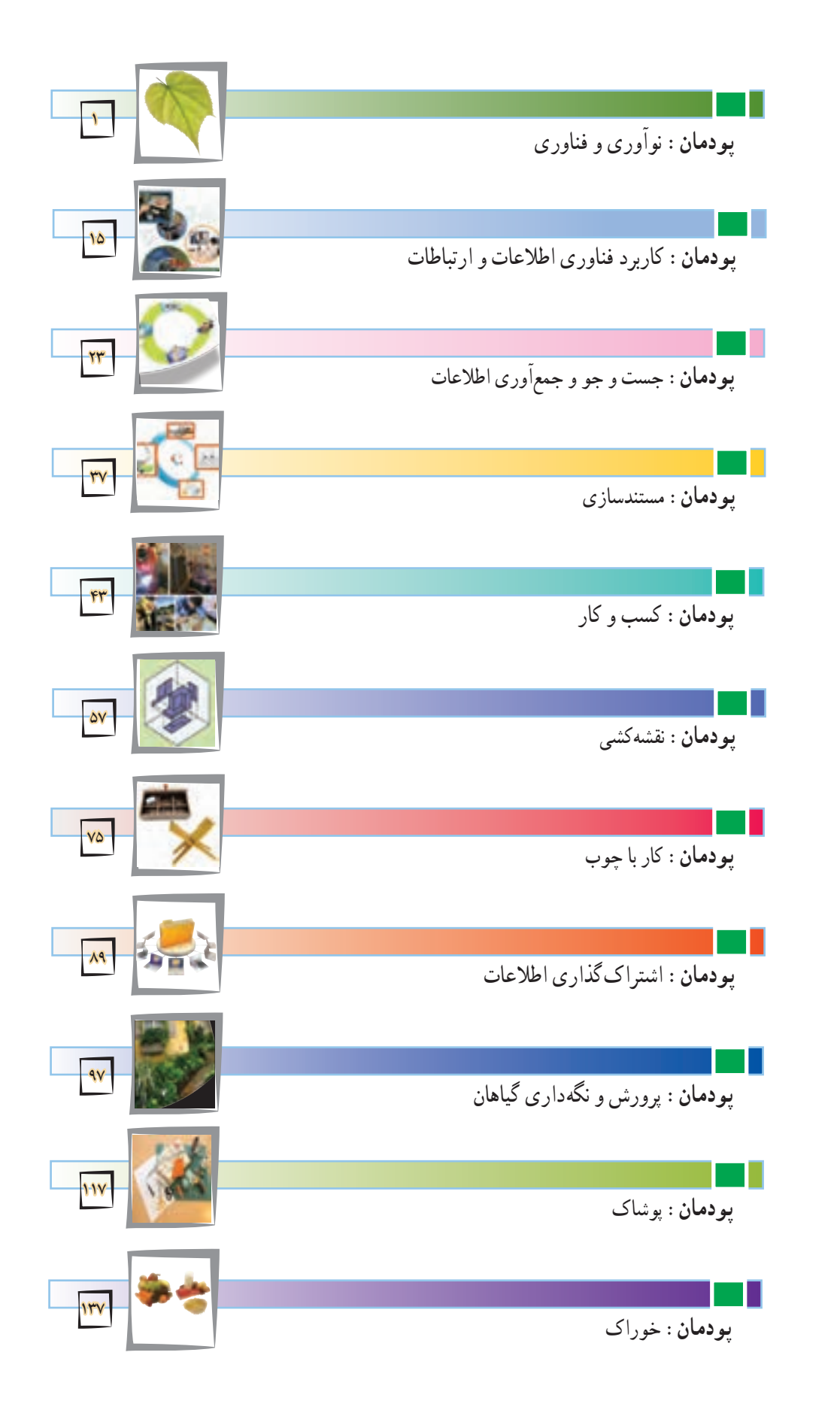

**فهرست مطالب**

سال گذشته شما در درس کار و فناوری پایه ششم مهارتهای مختلفی همانند کار با رایانه و ساخت وسایل را بهدست آوردید. همچنین با برخی از مشاغل نیز آشنا شدید.

این دوره از زندگی شما بسیار مهم است. چرا که در پایههای هفتم، هشتم و نهم عالوه بر اینکه خود را بهتر میشناسید، میخواهید برای آینده زندگی خود و انتخاب رشته تصمیم بگیرید.درس کار و فناوری به شما کمک زیادی میکند تا آینده خود را بهتر بسازید. درس کار و فناوری پایه هفتم شما را در مهارتهایی توانمند میسازد که در زندگی روزمره از آنها استفاده میکنید.کار با چوب، تهیه و نگهداری پوشاک، تهیه و نگهداری خوراک، پرورش گیاه و کار با رایانه از جمله این مهارتهاست. توجه به نکات زیر موجب یادگیری بهتر در این درس میشود.

1ــ از خالقیت و نوآوری خود در ساخت محصوالت و کارها استفاده نمایید. شما در آینده نوآور و کارآفرین برجستهای خواهید شد.

2ــ به نظرات دوستان خود در کار گروهی احترام بگذارید و به همدیگر در انجام کار گروهی کمک نمایید. چرا که کارهای بزرگ با کار گروهی انجام میشوند.

3ــ از حفظ کردن مطالب دوری کنید. سعی کنید آنها را در عمل تجربه کنید و محصوالت خوبی بسازید.

۴ــ این درس امتحان کتبی ندارد و ارزشیابی از روی محصولات ساخته شدهٔ شما و ارائه در بازارچه انجام میشود.

5 ــ در راهاندازی بازارچه و فروش محصوالت خود با کیفیت باال کوشش کنید. هر نیمسال شما یک بازارچه دارید.

6 ــ در انتخاب پروژهها و ساخت محصوالت به عالقه خود و نیاز جامعه توجه نمایید و با همکاری دبیر محترمتان این کار را انجام دهید.

7ــ تنها از روی کتاب نمیتوانید روش ساخت محصول را یاد بگیرید. از دبیرتان، والدین و تجارب دیگران استفاده کنید. نرمافزار آموزشی و فیلم آموزشی میتواند به شما کمک کند.

امیدواریم این کتاب به شما نوآوران و کار آفرینان آینده کشور عزیزمان جهت ساخت محصوالت و انجام کارهای بزرگ کمک نماید.از اینکه شما آینده درخشانی برای کشور میسازید، متشکریم. **مؤلفان**

پروردگار صانع و خالق را سپاس میگوییم که فرصت خدمت به آموزش عمومی را به ما عطا نموده است.

همکاران ارجمند حوزه تربیت و یادگیری کار و فناوری یکی از یازده حوزه تربیت و یادگیری در برنامه درسی ملی جمهوری اسالمی ایران که در طول 12 سال، از پایه اول ابتدایی تا پایان دوره آموزش متوسطه به صورت تلفیقی یا درس مستقل اموزش داده میشود .بر اساس برنامه درسی ملی ایران حوزهٔ تربیت و یادگیری کار و فناوری با هدف کسب شایستگی کارهای مورد نیاز زندگی و دنیای کار طراحی و تدوین شده است.

درس کار و فناوری پایه هفتم اولین درس این حوزه در دوره اول متوسطه است.عالوه بر این درس، شایستگی مربوط به کار و فناوری در دروس دیگر نیز تلفیق شده است. در دوره اول متوسطه کسب شایستگی های کارآفرینی، فناوری اطالعات، بلوغ حرفهای، کار در مشاغل و شایستگی های عمومی فنی مورد توجه قرار گرفته است.

کتاب درسی کار و فناوری در پایه هفتم به صورت پودمانی تهیه و تدوین شده است که هر پودمان، عالوه بر مهارتهای عمومی زندگی، معرف یک گروه شغلی دنیای کار نیز میباشد.

برای اجرای بهتر و یادگیری اثر بخش، توجه شما همکاران ارجمند را به نکات زیر جلب مینماییم: ــ اگرچه ساختار کتاب به روش پودمانی است ولی شما میتوانید با توجه به امکانات، شرایط مدرسه، منطقه و عالئق دانشآموزان، آنها را ذیل پروژههای طراحی و ساخت آموزش دهید. برخی از اهداف کتاب از طریق پروژه طراحی و ساخت محقق میشود.

ــ رویکرد آموزشی کتاب، رویکردی فعال و مشارکتی است. بنابراین توصیه میشود در فرایند تدریس از روشهای متنوع یادگیری و کارگروهی استفاده نمایید. مشارکت فعال دانشآموزان در طراحی و ساخت وسایل آنها را شاداب تر و بانشاطتر ساخته و یادگیری را عمیقتر مینماید.

ــ این درس، دارای امتحان کتبی نمیباشد و دانش دانشآموزان از روی دست ساختههای آنها اندازهگیری میشود. لذا روش ارزشیابی مبتنی بر عمل و ساخت محصوالت آنهاست.

در این کتاب چندین پروژه به عنوان نمونه معرفی شده است. شما میتوانید برای هر نیمسال حداقل یک پروژه را جهت آموزش با مشارکت دانش آموزان انتخاب نمایید.

ــ برای ایجاد محیط کسب و کار واقعی، آموزش برخی از شایستگیها، افزایش عالقه و انگیزه دانشآموزان، بازارچهای برای ارائه محصوالت توسط دانشآموزان درانتهای هر نیمسال راهاندازی نمایید.دبیران استانهای مختلف تجارب گوناگون در این زمینه دارند. می توانید با مراجعه به کارنمای آنها یا از طریق دیگران از این تجارب ارزنده استفاده نمایید. ــ برای درس کار و فناوری، بسته آموزشی شامل کتاب درسی، راهنمای معلم، فیلم راهنمای معلم، نرم افزار آموزشی دانشآموزان پیش بینی شده است که در اختیار شما داده شده است.

ــ فرایند طراحی و ساخت در پروژه دارای گامهایی است که میتواند شما را در آموزش مراحل گوناگون و کسب شایستگیهای مورد نظر توسط دانشآموزان کمک نماید. لذا توصیه میشود به این فرایند در آموزش پروژه پایبند باشید.

ــ آن چیزی که در این درس اهمیت باالیی دارد تحقق اهداف همه پودمانها و پروژهها برای کلیه دانش آموزان است. لذا از تجارب و توانمندیهای خود برای جایگزین کردن محتوای کتاب یا استفاده از منابع گوناگون می توانید بیشتر بهره ببرید.

ــ با توجه به اینکه این درس در محیط کارگاهی تدریس میشود لذا رعایت نکات ایمنی و بهداشتی ضروری است.

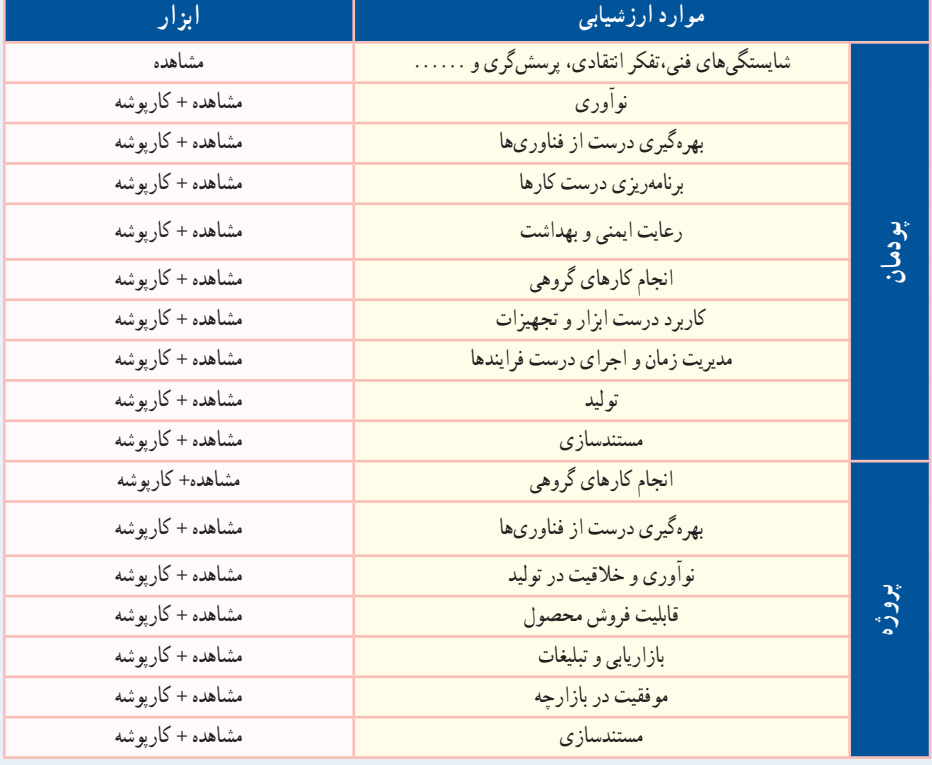

ــ همکاران ارجمند در جدول زیر موارد مهم ارزشیابی پودمان و پروژه را مالحظه مینمایید.

برخی مطالب در پودمانها با عباراتی مانند کار کالسی، کار غيرکالسی، بارش فکری و مانند آنها مشخص شده است که چند مورد مهمشان توضيح داده میشود.

**کار کالسی:** کارهای مشخص شده با اين عنوان را دانشآموزان بايد در کالس يا کارگاه بهصورت فردی يا در گروه دو تا چهار نفری انجام دهند. در انجام دادن کارهای گروهی دانشآموزان بايد نکاتی مانند احترام به عقايد ديگران، تحمل يکديگر، نقش افراد در گروه، مشارکت و تقسيم کار را رعايت کنند.

**کارغيرکالسی:** دانشآموزان چنين کارهايی را بايد متناسب با امکانات و ويژگیهای مدرسه يا خانواده و با راهنمايی دبير خود يا بزرگترها در خانواده انجام دهند. از اجراى چنين کارهايي در خانه بايد گزارش کار و مستنداتي مانند عکس تهيه کنند و نتيجهٔ کار را به دبير نشان دهند.

دانشآموزان بايد بدانند که بدون اجراى کارهای وابسته به هر پودمان موفق به يادگيری آنها نخواهند شد.

در برخی پودمانها دانشآموزان برای اجراى کار چهار گام را طی خواهند کرد. نخست موضوع را شناسايی میکنند، سپس اطالعات مربوط به موضوع را از منابع مختلف بهدست مىآورند. آنگـاه پس از دستهبندی و پردازش اطالعات، گزارش آن را بهصورت الکترونيکی تهيه میکنند. در پايان برای به اشتراک گذاشتن اطالعات، آن را به صورت نمايشی ارائه میدهند.

**کارهای نيمه تجويزی يا انتخابی:** در اين کتاب برای توجه به ويژگیهای منطقهای يا تناسب محتوا با شرايط دانشآموزان، برخی کارها با عنوان نيمه تجويزی يا انتخابی مشخص شده است. شما میتوانيد به جای کارهای نيمه تجويزی، کار ديگری را که متن آن در اختيارتان گذاشته شده است، انتخاب کنید وانجام دهيد.

بدون شک، بدون همکاری، استفاده از تجارب ارزنده شما و تالش بیوقفه شما همکاران ارجمند، اهداف درس کار و فناوری در این پایه محقق نمیگردد. از شما به دلیل این همکاری و تالش دلسوزانه تشکر و قدردانی مینماییم.

**مؤلفان**

#### **سخنی با اولیاء محترم**

درس کار و فناوری پایه هفتم در ادامه دروس کار و فناوری دوره ابتدایی تهیه شده ٔ هفتم، هشتم و نهم، دوره اول متوسطه را تشکیل میدهند که هدف آنها تکمیل است. پایه آموزش عمومی و راهنمایی و هدایت دانشآموزان برای انتخاب رشته بر اساس نیاز کشور و عالئق و توانمندیهای دانشآموزان را دارد. درس کار و فناوری نقش مهمی در آموزش مهارتهای زندگی و هدایت تحصیلی و هدایت شغلی دانشآموزان دارد. این درس بیشتر بر روی مهارتها و شایستگیها تأکید دارد، لذا امتحانات کتبی در این درس به شکل معمول وجود ندارد. در این پایه دانشآموزان در تولید و نگهداری پوشاک، کار با رایانه، تهیه خوراکهای ساده، نقشهکشی و کار با چوب و پرورش گیاهان توانمند میشوند. شما میتوانید در برخی از این کارها برای افزایش انگیزه فرزندتان به آنها کمک نمایید. همچنین در کار با رایانه و فناوری اطالعات و ارتباطات در چارچوب کتاب درسی، توصیه میشود به دلیل استفاده زیاد وسایل ارتباطی در یادگیری فرزندتان، با آنها مشارکت داشته باشید. جهت یادگیری بهتر دانشآموزان عالوه بر کتاب درسی، نرمافزار آموزشی نیز تهیه شده است. در نهایت از زحمات و تالشهای شما برای کمک به ترویج فرهنگ کار و تالش در جامعه تشکر و قدردانی مینماییم.

**مؤلفان**

موتيار

ہرورقش دفتری ست معرفت کرد کار

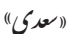

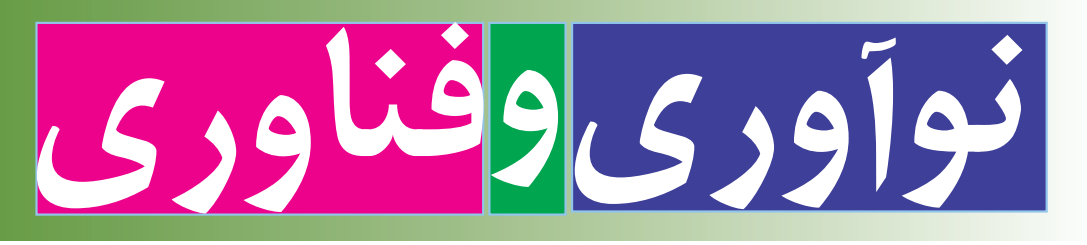

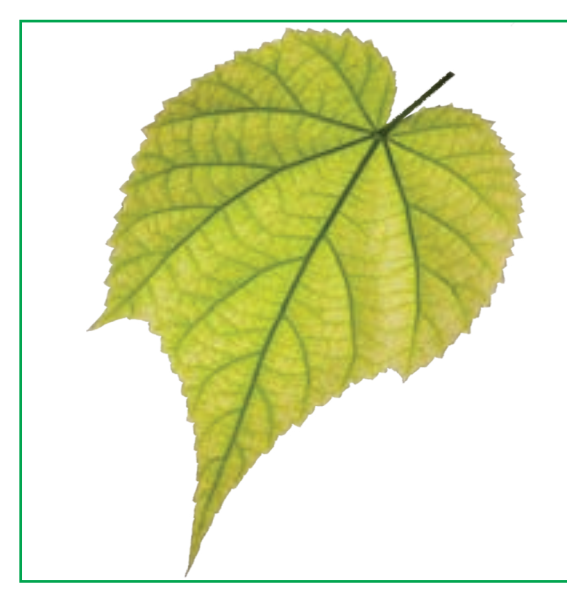

در این پودمان، شایستگیهای خود را در **اختراع، نوآوری، ساخت محصول و فناوری افزایش میدهم** و به آفرینش خداوند بیشتر توجه میکنم.

**پودمان** 

**برخیاز شایستگیهاییکهدراین پودمان بهدستمیآورید:**

آموزش و بهکارگیری مهارتهایی مانند اجرای کارهای گروهی،تفکر انتقادی،پرسشگری؛ ایدهپردازی ، نوآوری و خالقیت؛ ٔ نگرش سیستمی؛ انجام دادن کارها بر پایه بهرهگیری درست از فناوریها؛ مدیریت زمان و اجرای درست فرایند کارها.

### 1ـ1ـ اختراع و نوآوری

هنگامی که به وسایل پیرامون خود نگاه می کنم، پیش خود میاندیشم آنها چرا و چگونه به وجود آمدهاند و چه کسی آنها را برای اولین بار اختراع کرده است. من باور دارم اگر من هم مانند مخترع این وسایل ، ایدهٔ نو، خالقیت، همت و تالش داشته باشم، یک مخترع خواهم شد.

<mark>اختراع یا افرینش،</mark> نتیجهٔ فکر و ایدهٔ افراد است. افرادی که روش یا چیزی را برای اولین بار به وجودمی|ورند یا می|فرینند تا یک کار دشوار را آسان یا یک مسئله را حل کنند. اختراعی که به تولید رسیده باشد، نوآوری نامیده میشود.

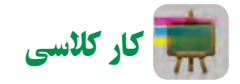

**بررسی چنداختراع و نوآوری**

با کمک دوســتان خود، یک گروه تشــکیل دهید و چند اختراع را که در پیرامونتان وجود دارد در جدول 1ــ1 ، به همراه هدف از اختراع آنها، بنویسید.

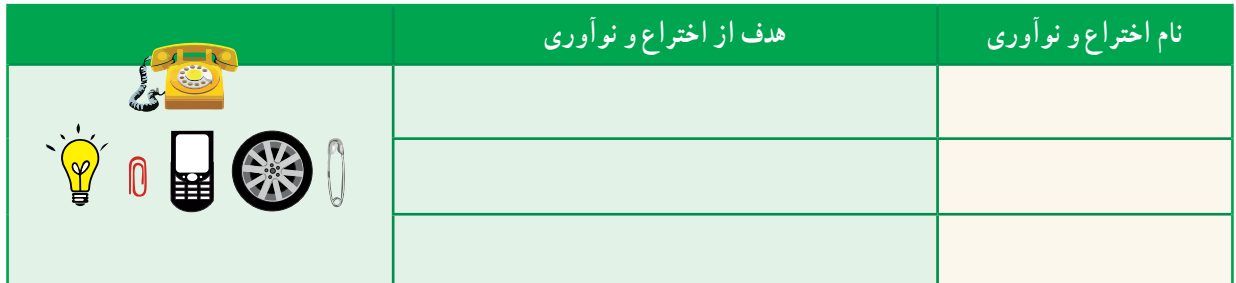

**جدول 1ــ1ــ بررسی چنداختراع و نوآوری**

روشهای گوناگونی وجود دارد تا بتوان مخترع و نوآور خوبی بود، مانندِ ایده گرفتن از آفرینش، بررسی روش کار وسایل پیرامون خود، بررسی زندگی مخترعان، افزایش قدرت خالقیت و یادگرفتن روش طراحى و ساخت.

> **ایده گرفتن ازآفرینش:** هنگامیکه در بین راه خانه و مدرسه با دقت به پیرامون خــود نگاه میکنید با خود بیندیشــید چگونه میتوان از موجــودات، آفرینش، درختان، کوهها، آســمان و خیلی چیزهای دیگر، ایده و فکر جدید گرفت )شکل ١ــ١(. کار اصلی آنها چیســت؟ چگونه کار میکنند؟ مخترع آنها کیســت؟ و آیا میتــوان برای اختراع از طبیعت ایده گرفت؟

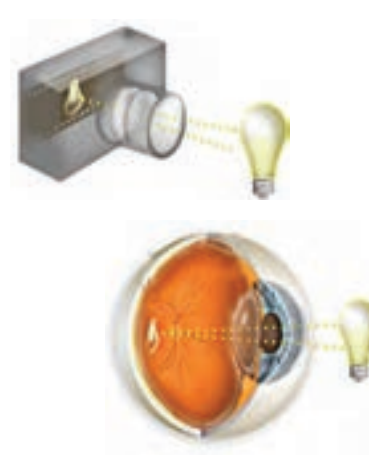

**شکل 1ــ1ــ ایدهگرفتن دوربین عکاسی از چشم انسان**

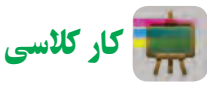

**بررسی چنداختراع الهامگرفته شده از طبیعت** در گروه خود، چند اختراع الهام گرفته شده از آفرینش را در جدول 2ــ١ بنویسید.

**جدول ٢ــ1ــ اختراعات الهامگرفته شده از طبیعت**

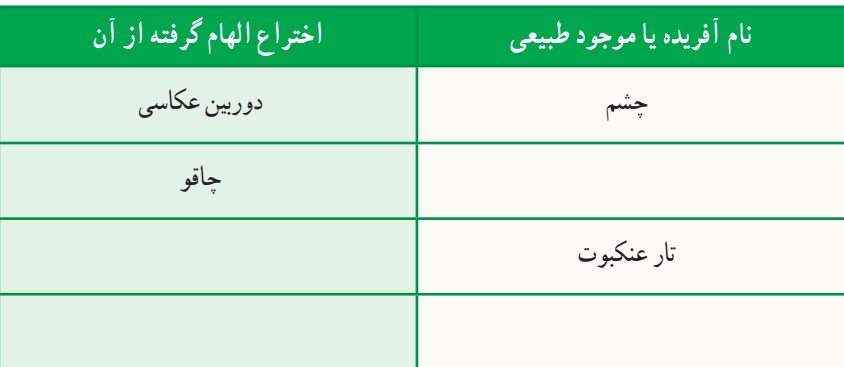

**بررسی چگونگی کار وسایل پیرامون:** مخترعان و نوآوران در ساخت وسایل و محصوالت خود، روشها و ایدههای نو را به کار میبرند. بررسی چگونگی کار وسایل میتواند موجب پدید آمدن یک ایدهٔ جدید و نو باشد و کمک کند تا بتوان وسیلهٔ دلخواه و مورد نیاز<br>. خود را اختراع کرد.

برای نمونه در هنگام بررسی یک دوچرخه میتوان به این موضوع پیبرد که چه بخشها و قطعاتی در دوچرخه وجود دارد، میتوان برای اختــراع دوچرخهای که با باد کار کند از آن اســتفاده کرد. یا با باز و بسته کردن یک اسباببازی میتوان از روش کار آن آگاه شد.

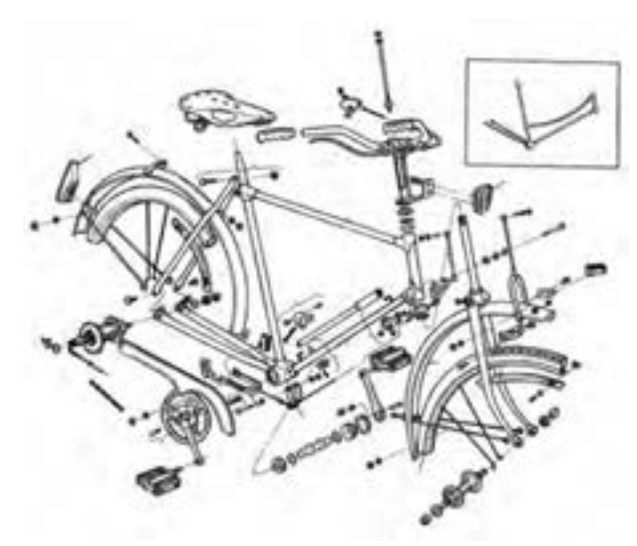

**ِدوچرخه شکل 2ــ1ــ بررسی اجزاء**

کار کالسی

**باز و بستن و شناسایی اجزای یک وسیله** با راهنمایی دبیر خود و پس از باز و بستن یک وسیلهٔ دلخواه، جدول ۳ــ۱ را پر کنید.<br>.

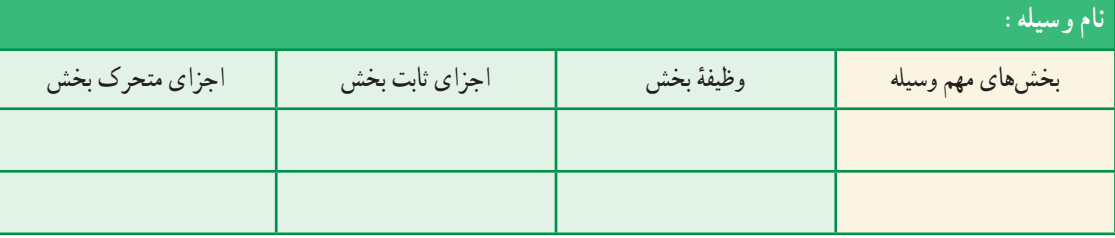

**جدول 3ــ١ــ بخشها واجزای یک وسیله**

**بررسی زندگی مخترعان و نوآوران:** شاه عباس صفوی برای رفاه مردم و لشکریان خود، که در هنگام سفر از شهری به شهر دیگر میرفتند و احتیاج به نان داشتند، از شیخ بهایی که یکی از دانشمندان آن زمان بود، خواست چارهای بیابد. شیخ بهایی برای نیاز به وجود آمده، با امکانات موجود در شهرها، اختراع و نوآوری جالبی را ارائه کرد. اختراع و نوآوری او تنور نان سنگک بود و پیشبینی شد نانوایان شهرها، برای مصرف مردم و نیاز سربازان نان بپزند. نان سنگک از نظر مزه و بهداشتی بودن یکی از بهترین نانهای ایرانی است.

من نیز با بررسی اختراع و زندگی مخترعان میتوانم روش و ایدههای آنها را به کار **شکل 3ــ1ــ تنورنان** ببرم و در اختراع و نوآوری خود از آنها بهرهبرداری کنم. **سنگک**

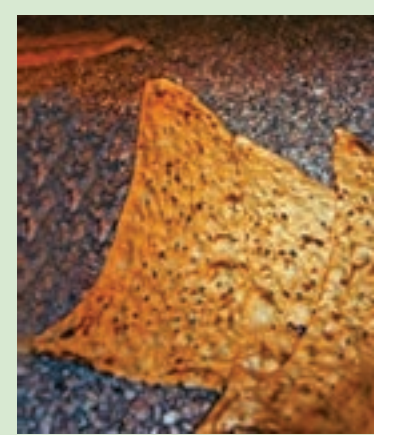

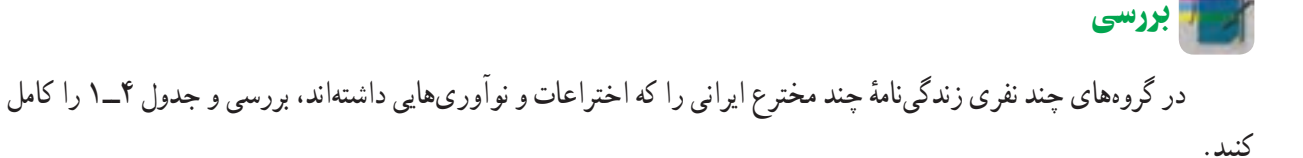

**جدول 4ــ١ــ مخترعین و اختراعات آنها**

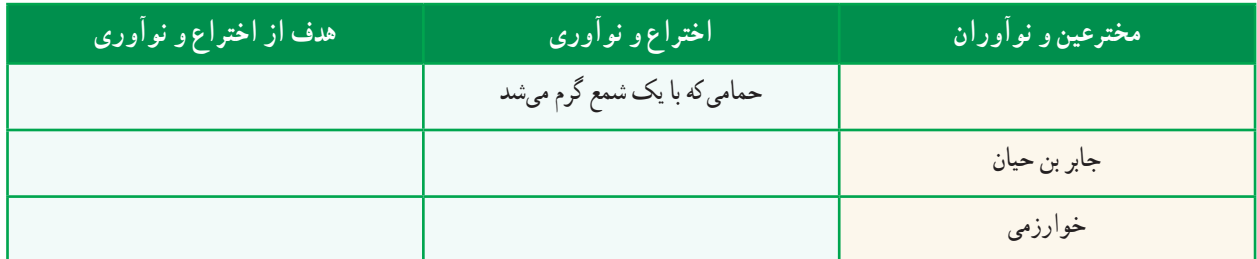

**پرورش خالقیت:** برای اینکه مخترع و نوآور خوبی باشید باید خالقیت خود را پرورش دهید. چندین روش برای پرورش خالقیت وجود دارد.

ٔ زیر را بررسی و آنها را تمرین کنید. سه شیوه **الف( ارتباطاجباری:** در این روش شــما بین دو یا چند چیز ارتباط اجباری به وجود میآورید. این ارتباط باعث میشــود ایدههای جدیدی برای حل مسائل به وجود آید. **نمونه:** چگونه میتوان بین چرخ و صندلی ارتباط اجباری برقرار کرد: صندلی چرخدار چرخ صندلیدار صندلی به شکل چرخ ٔ شما( ......................................................) ایده (ایدهٔ خود را، برای ایجاد ارتباط بین چرخ و صندلی، در شکل صفحه بعد بکشید).

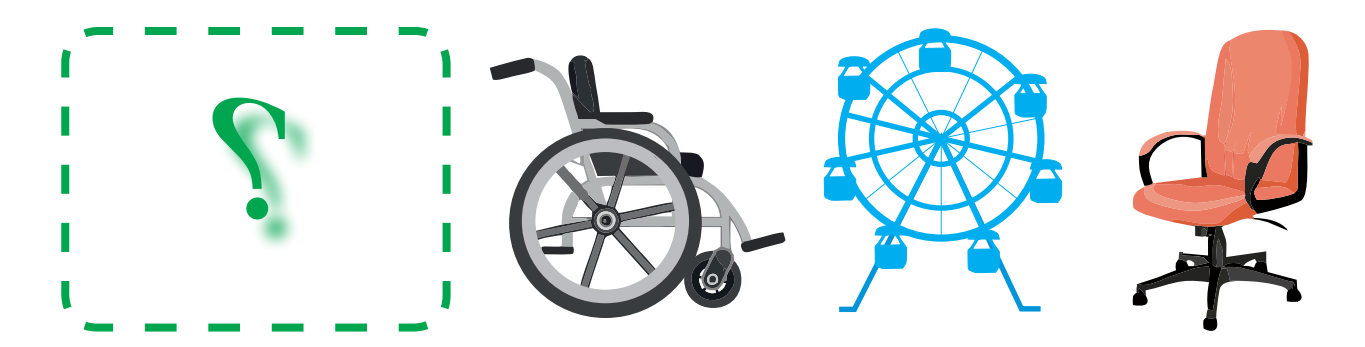

**شکل 4ــ1ــ چندارتباط اجباری بین چرخ و صندلی**

**ارتباط اجباری برای پرورش خالقیت** با کمک دبیر خود جدول 5ــ١ را پر کنید. در این جدول با روشی که دوست دارید بین گزینههای ستون اول و ردیف اول ارتباط برقرار کنید. چیزهایی را به جدول بیفزایید یا یک بازی اختراع کنید.

کار کالسی

| $\sim$ $\sim$ $\sim$ $\sim$ |                 | خوشمزه | $\sum_{i=1}^{n}$ |          |
|-----------------------------|-----------------|--------|------------------|----------|
|                             |                 |        | صندلي به شكل چرخ | صندلی    |
|                             |                 |        |                  | كتاب     |
|                             |                 |        |                  | كفش      |
|                             | بالى بە شكل گل. |        |                  |          |
|                             |                 |        |                  | $\cdots$ |

**جدول 5 ــ١ــ ارتباط اجباری**

**ب***) هم/ندیشمی (بارش فکری) :* **در این روش یک گروه در بارهٔ مسئلهای ایدهها و فکرهای جدیدی پیشنهاد میکنند. افراد** گروه نباید از همدیگر ایراد بگیرند. آنها باید کمک کنند تا ایدهها و فکرهای بیشتر، هرچند عجیب و متفاوت، ایجاد شود.

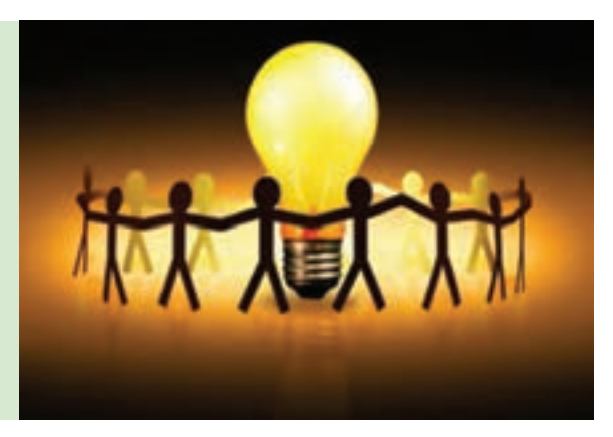

**شکل 5 ــ1ــ نمادی ازهماندیشی**

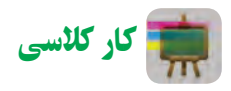

3ــ ........................................................................................

**بارش فکری** گروهی تشکیل دهید و با کمک دبیر خود دربارهٔ یکی از موارد زیر و ایدههای دیگر، روش بارش فکری را به کار برید و نتیجه را در زیر بنویسید. 1ــ چگونه میتوانید در حیاط، بازیهای بهتری داشته باشید؟ 2ــ برای اینکه خودکار خود را تا پایان یافتن جوهرش، گم نکنید، چه باید کرد؟

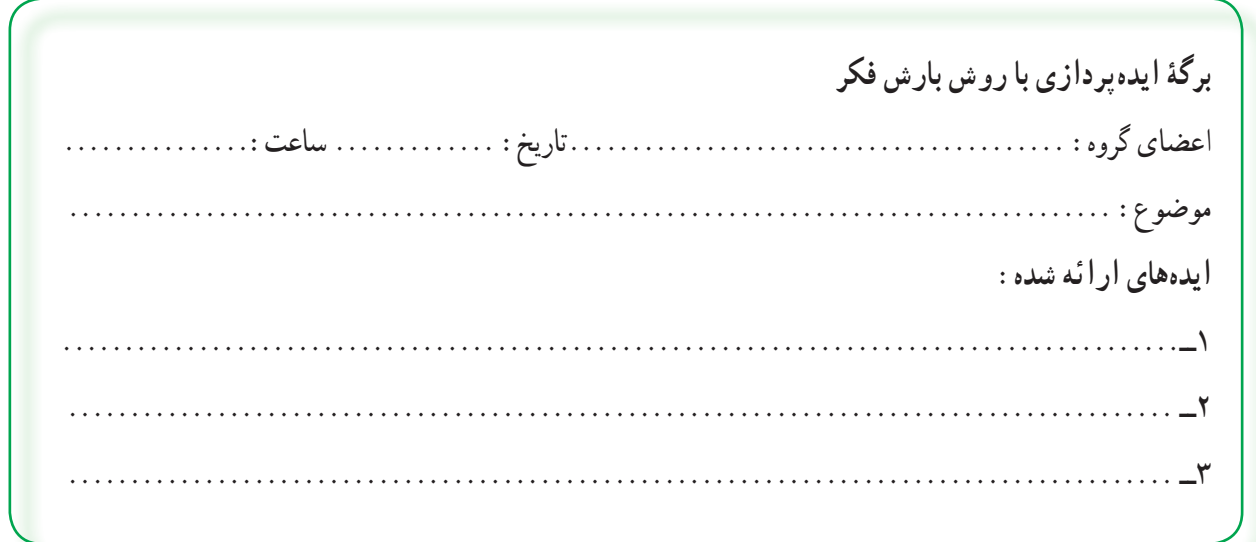

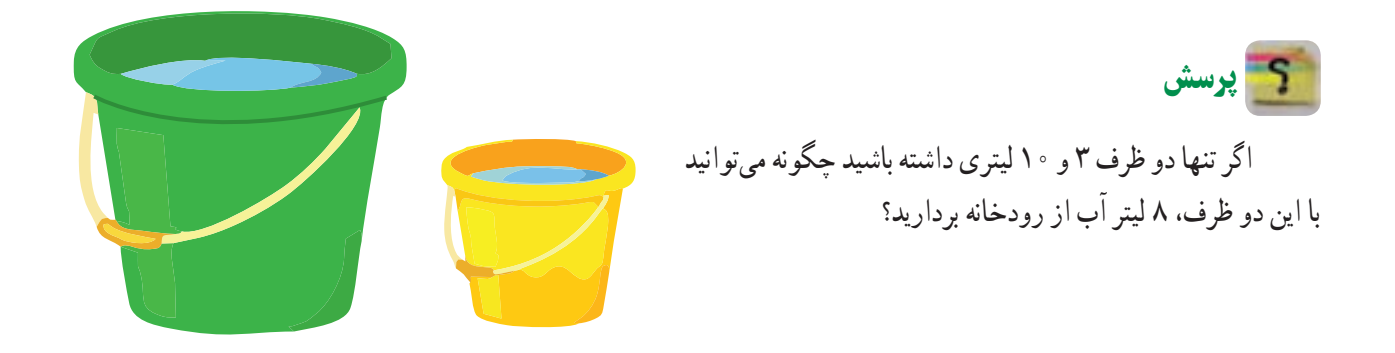

**شکل 6 ــ1ــ دو ظرف ٣ و١٠لیتری**

 کار کالسی *پ( روش سوم پرورش خالقیت* روش سومی را که دبیر سر کلاس اموزش میدهد در گروه اجرا کنید، سپس ان را در برگهٔ صفحه بعد بنویسید.

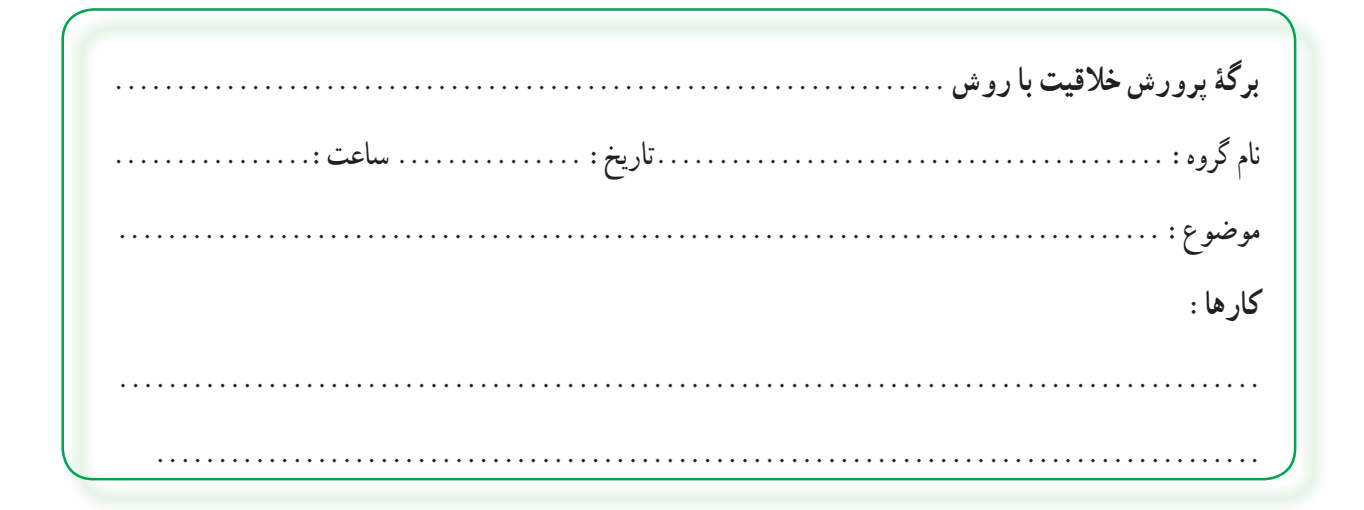

**روش کاربرد مراحل طراحی و ساخت:** یکی دیگر از روشهایی که برای اختراع و تولید محصول جدید به کار میرود، کاربرد مراحل طراحی و ساخت است.فرایند طراحی و ساخت در شکل ٧ــ١ نشان داده شده است.

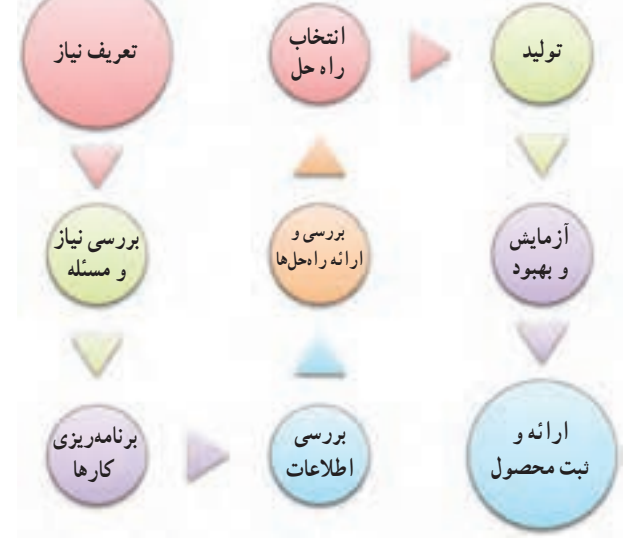

**شکل 7ــ1ــ مراحل طراحی و ساخت**

**نمونۀ طراحی و ساخت ساک دستی** علیرضا برای طراحی و ساخت ساک دستی برای خانوادهٔ خود روش زیر را به کار برده است :<br>. 1ــ تعریف نیاز )چرا ساک دستی را میخواهد و ...(؛ 2ــ بررسی نیاز و مسئله )ساک دستی باید چقدر جا داشته باشد و چه وزنی را تحمل کند و ...(؛ 3ــ برنامهریزی اجرای کار )برای ساخت، نخست به مطالعه میپردازد، بعد جنس ساک را انتخاب میکند و ...(؛ 4ــ بررسی اطالعات )نمونههای ساک دستی را از نظر اندازه، شکل و جنس بررسی میکند(؛ ۵ــ بررسی و ارائهٔ راهحلها (چند پیشنهاد جدید برای شکل، اندازه و جنس ساک میدهد)؛ ۶ــ انتخاب راه حل (براساس اندازهٔ موردنیاز، قیمت و قدرت تحمل، یک شکل و جنس نمونهٔ مناسب را انتخاب می کند و<br>'' نقشهٔ ان را میکشد)؛

7ــ تولید )فراهم کردن مواد و ابزار الزم و ساخت یک نمونه، ساخت ساکدستی را شروع میکند(؛

8ــ آزمایش و بهبود )آزمایش و بررسی کار ساخته شده و اینکه آیا نیاز خانواده را برآورده است؟ ساک دستی ساخته شده را آزمایش میکند که ببیند آیا قدرت تحمل بار را دارد و ...(؛

۹\_ ارائه و ثبت محصول (ارائهٔ نمونه در صورت نیاز و تحویل ساک دستی به خانواده).

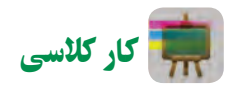

**طراحی و ساخت**

گروه ما میخواهد وسیلهای بسازد که ...................................................... برای این کار میتوانیم از نخ، چسب،کاغذ،کِش لاستیکی، آهنربا ،مقوا ، تکه چوب و هر آنچه در دسترس است استفاده کنیم. این اختراع ما خواهد بود و در آینده کار مردم را آسانتر میکند و به نوآوری تبدیل خواهد شد.

ٔ گزارش طراحی و ساخت ........................ را در دفتر میکشیم و آن را تکمیل میکنیم. جدول 6ــ1 فرم خالصه

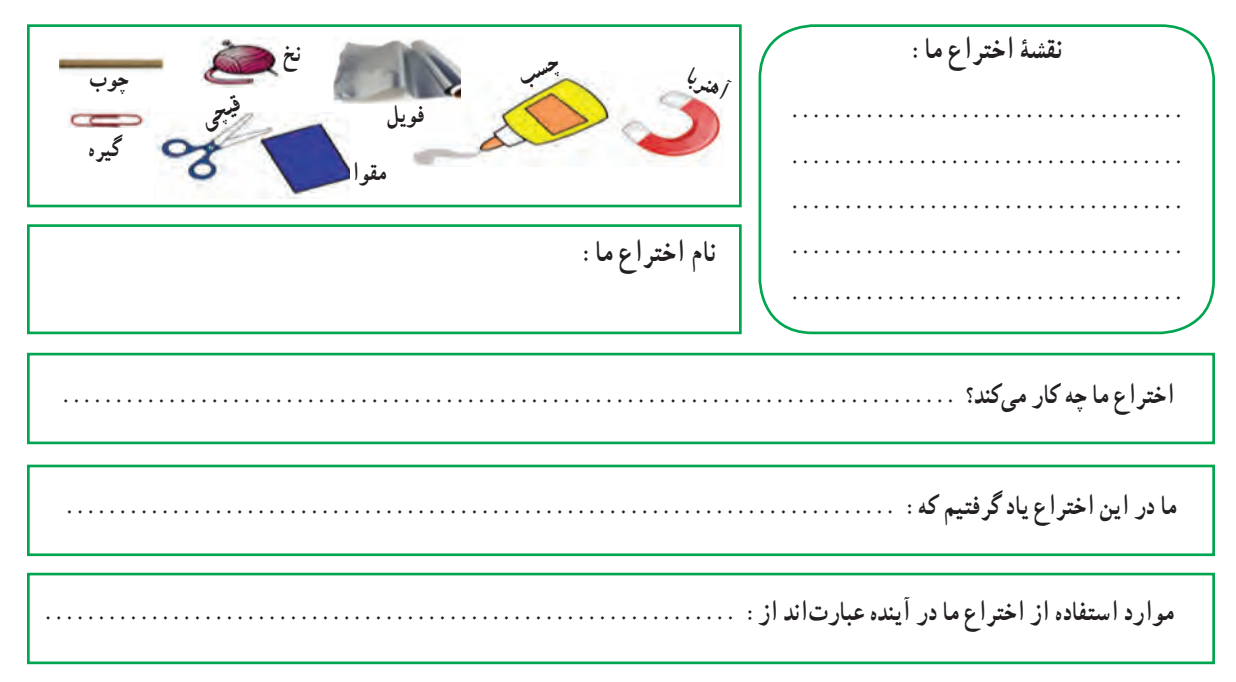

#### **جدول ٦ــ١ــ خالصه گزارش طراحی و ساخت**

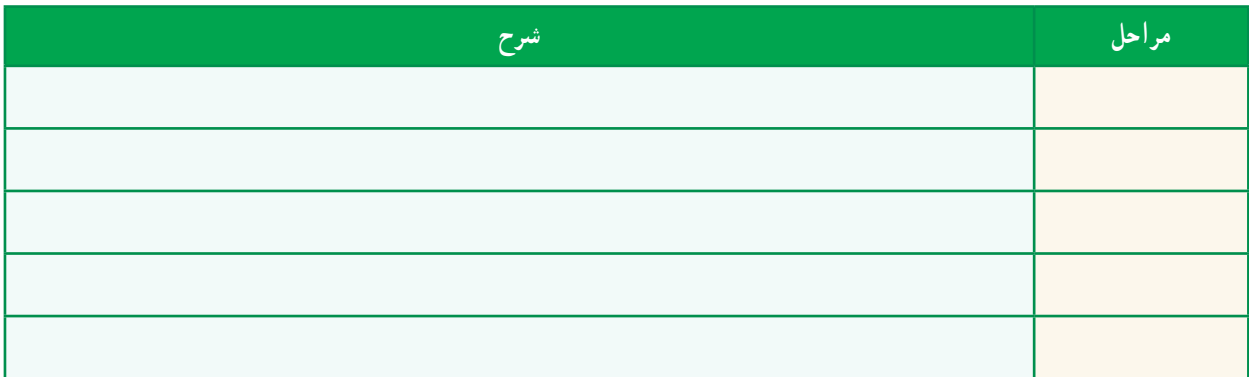

2ـ1ـ فناوری و سیستم

روزی مخترعی توانست با ایده گرفتن و دقت در طبیعت، فناوری سادهای را اختراع کند.او هنگامیکه دید دانههای خاردار گیاهانی مانند بابا آدم (زردان) به شلوار و جورابهایش چسبیده است، انها را زیر ذرّهبین گذاشت و قلابهایی در سر خارهای روی دانه دید. این قلابها با گیرکردن به حلقههای پارچهٔ لباس به ان میچسبند و دانهها با این روش از جایی به جای ٔ خود، فناوری دیگر منتقل میشوند. آن مخترع توانست، با بررسی این روش و به کمک ایده جدیدی که خیلی کاربرد دارد، اختراع کند.

**فناوری چیست؟** کاربرد عملی دانش در یک موضوع را فناوری میگویند.هنگامیکه شما دانش و ابزاری را برای زندگی بهتر به کار میبرید در حال تولید فناوری هستید.

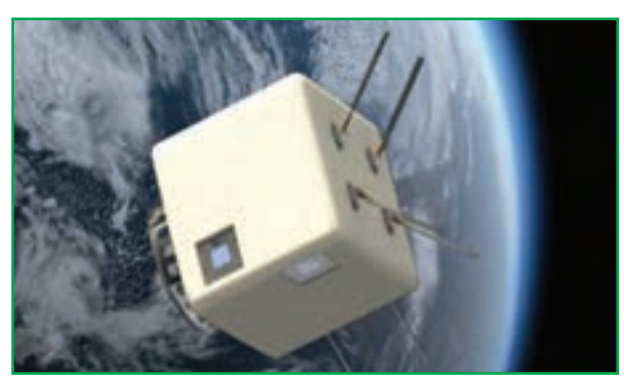

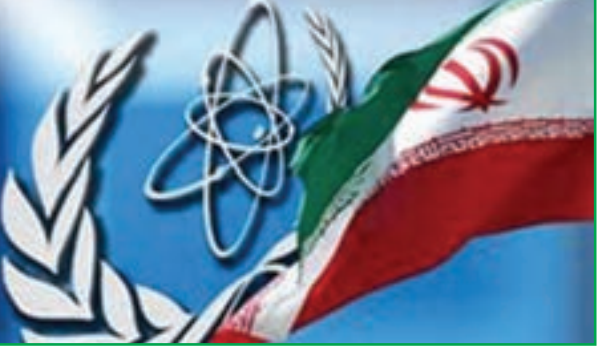

**الف ـ فناوری فضایی ب ـ فناوری هستهای**

**شکل ٩ــ١**

کار کالسی

**تعیین چندفناوری برای یادسپاری** با هم|ندیشی در گروه خود، برای آسان شدن یادسپاریِ پنج کلمهٔ «زنبور، یک، نوآوری، گیاه، دانه»،سه فناوری ارائه کنید و در جدول 7ــ1 بنویسید.

#### **جدول 7ــ١ــ چندنمونه فناوری برای یادسپاری**

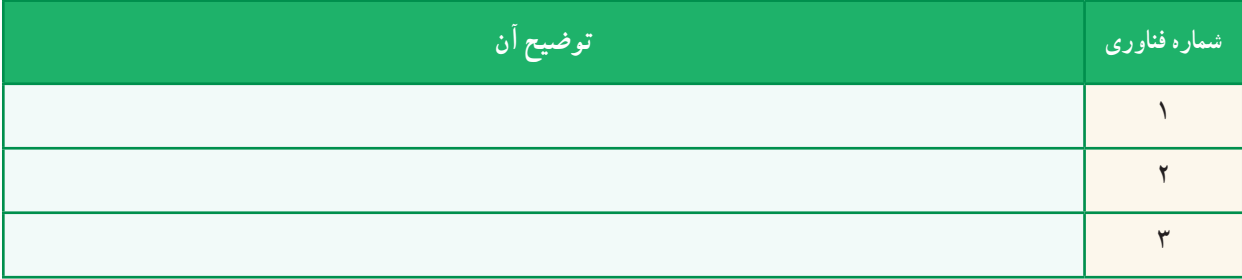

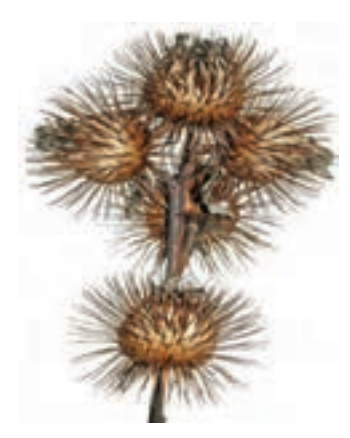

**شکل ٨ ــ١ــ گیاه بابا آدم**

**انواع فناوری:** فناوری از نظر پیچیدگی به سه سطح ساده، متوسط و پیشرفته تقسیمبندی میشود. برخی از فناوریها عبارتاند از فناوری ارتباطات و اطالعات، فناوری نانو، فناوری فضایی و زیست فناوری. با شناخت و کاربرد درست فناوریها، میتوان آنها را برای زندگی سودمندتر کرد.

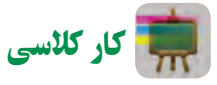

**بیان چندراه حل برای پیشرفت کشور** بهصورت گروهی برای پیشرفت کشور در بخش فناوری، راهحلهایی را ارائه دهید و درجدول ٨ ــ١ بنویسید.

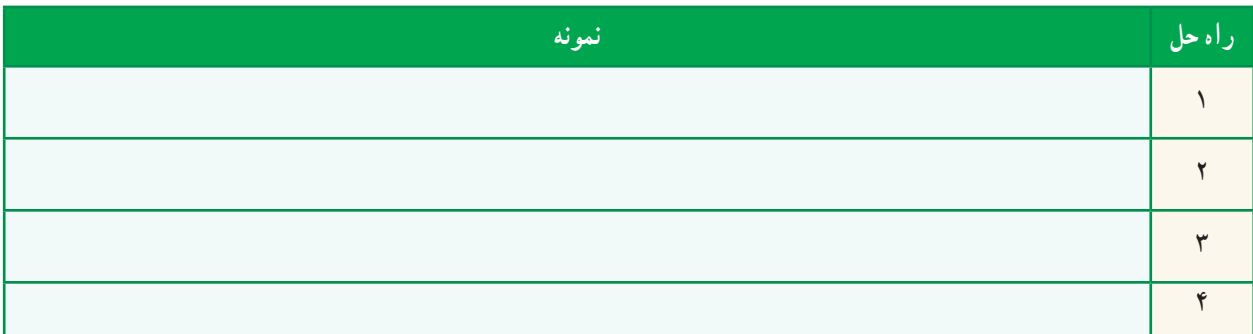

**جدول ٨ ــ١ــ چندراه حل برای پیشرفت کشور**

ایران در سال ۱۴۰۴ باید در منطقه در بخش فناوری رتبهٔ اول را داشته باشد، من به سهم خود کمک **میکنم کشورمبه این رتبه برسد.**

**محصوالت فناوری طبیعی و فناوری مصنوعی:** در خلقت و طبیعت، محصوالت فناوریهای بسیار زیادی وجود دارد که بشر توانسته است برخی از آنها را شبیهسازی کند. به ابزار، روشها و وسایلی که انسانها میسازند »محصول فناوری« میگویند.

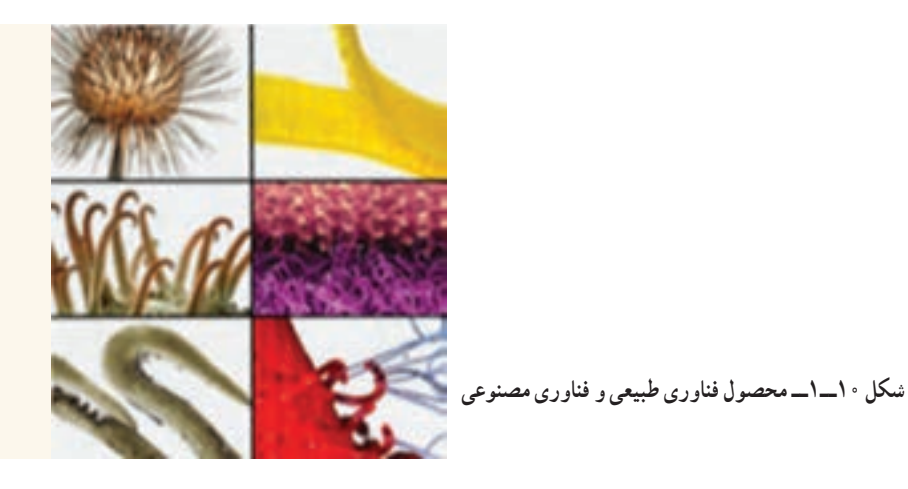

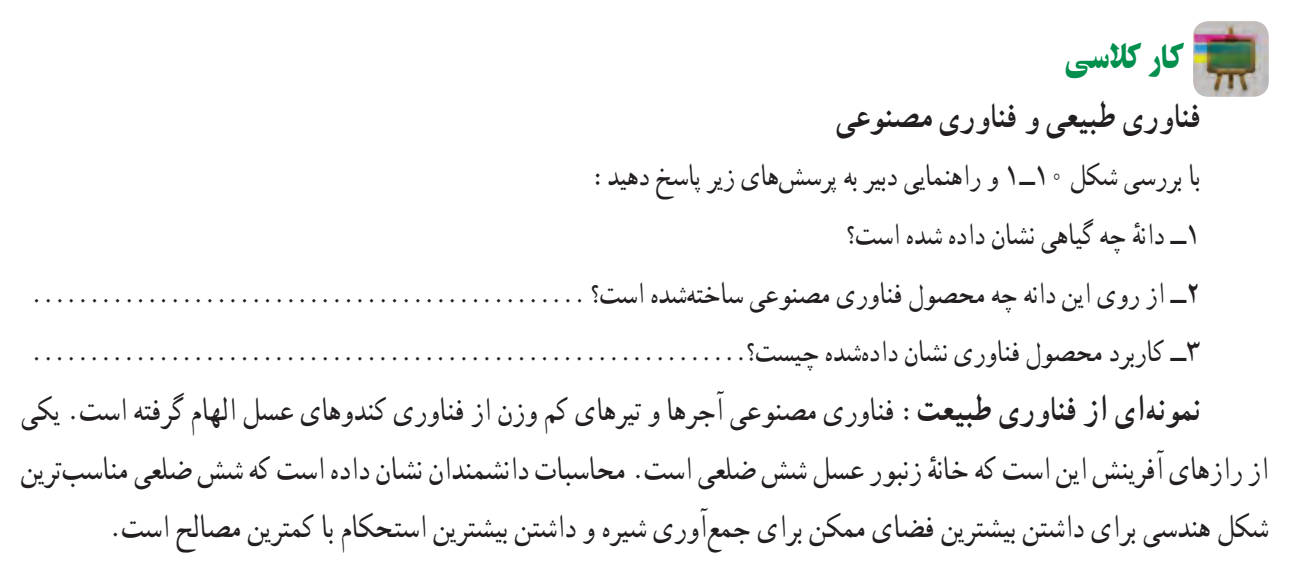

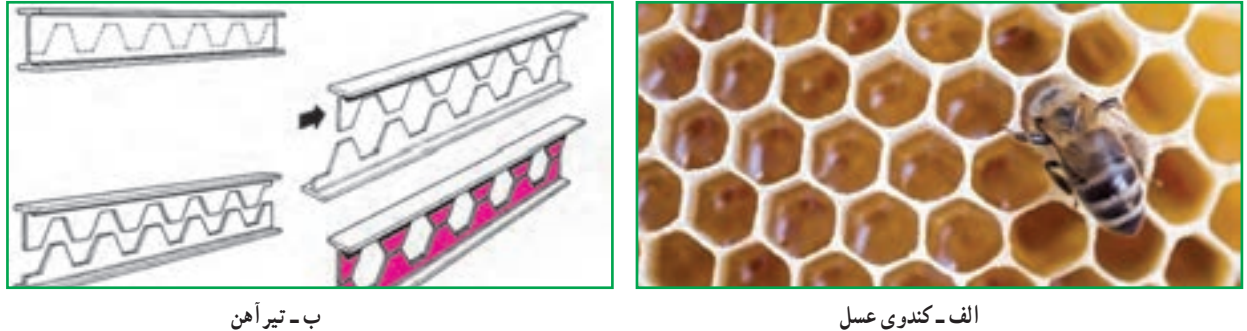

**شکل 11ــ1ــ الهاماز طبیعت**

دستاوردهای انسان، نشان میدهد که وی از پدیدهها و محصول فناوریهای طبیعی بسیار بهره برده است. امروزه ساختار کندوی عسل الگوی ساخت آجرهای کم وزن و در عین حال با استحکام شده است. همچنین، این ساختار برای سبک کردن تیرآهنهای ساختمان به کار میرود.

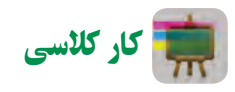

**نمونهای ازمحصوالت فناوری طبیعی و مصنوعی**

در گروه خود نمونهای از محصوالت فناوری طبیعی را، که مصنوعی آن نیز وجود دارد، تعیین کنید و ویژگی آن را بنویسید. **سیستم:** سیستم مجموعهای است که اجزای آن باهم در ارتباطاند. این اجزاء با فرایندهایی، ورودیها را به خروجیها تبدیل میکنند. برای نمونه، پنکه یک سیستم است که از اجزای مختلف تشکیل شده است. برق در واقع ورودی پنکه است و بهوسیلهٔ موتور و پرهها سبب میشود که خروجی آن، یعنی وزش باد تولید گردد. اجزای پنکه اگر باهم ارتباط درستی نداشته باشند سیستم پنکه را بهوجود نمیآورند و خروجی ) وزش باد( تولید نمیشود.

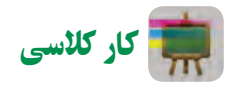

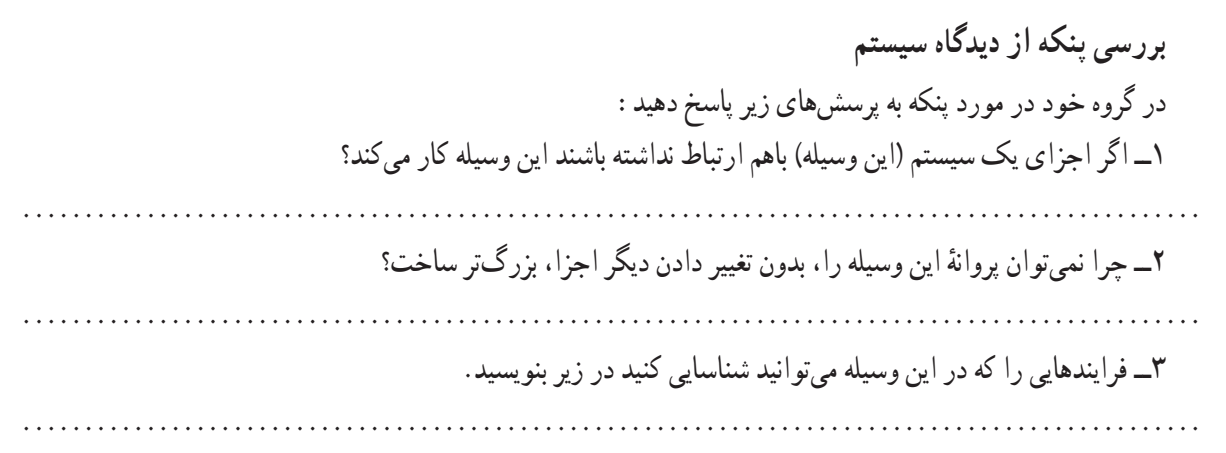

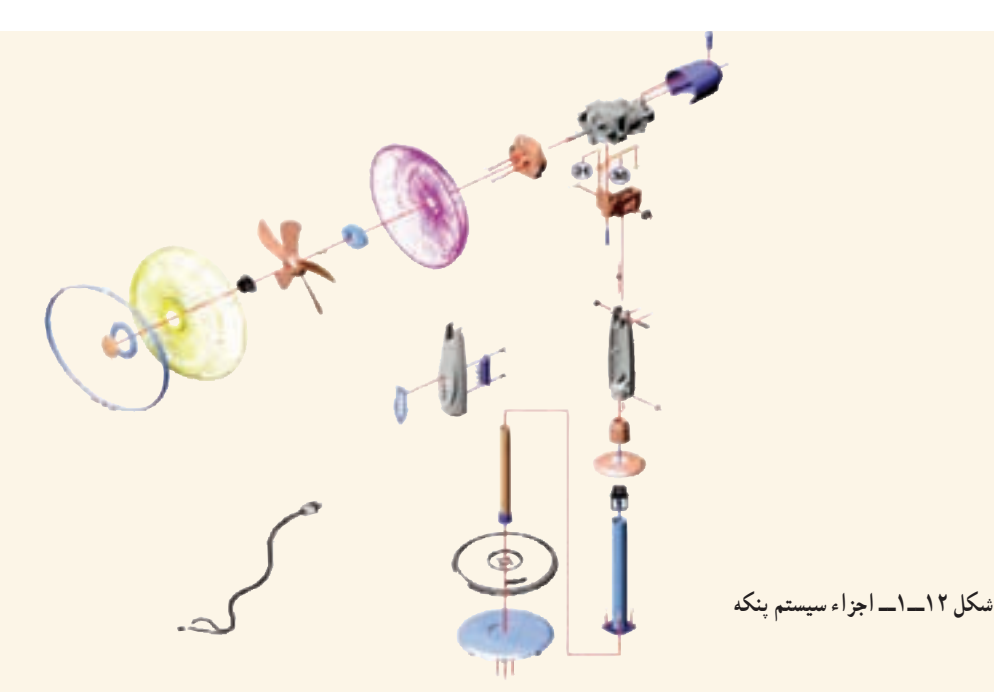

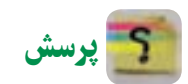

به پرسش،های زیر که در بارهٔ تفکر سیستمی است پاسخ دهید :<br>پ 1ــ آیا در کارهایی که بهصورت گروهی انجام میدهید باید با دیگران هماهنگ باشید؟ ٢ــ آیا کارهایتان را باید در زمان معینی تمام کنید؟ ٣ــ اگر شما کارتان را درست و خوب انجام ندهید آیا کار دیگران خراب میشود؟ ٤ــ چگونه میتوانید با کمک دیگران به اهداف مشترک برسید؟

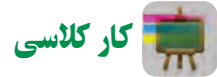

**بررسی چند سیستم دربدن انسان** در گروه خود، دستگاهها و زیر سیستمهای بدن انسان را در جدول 9ــ١ بنویسید.

**جدول9ــ١ــ دستگاههای بدن انسان**

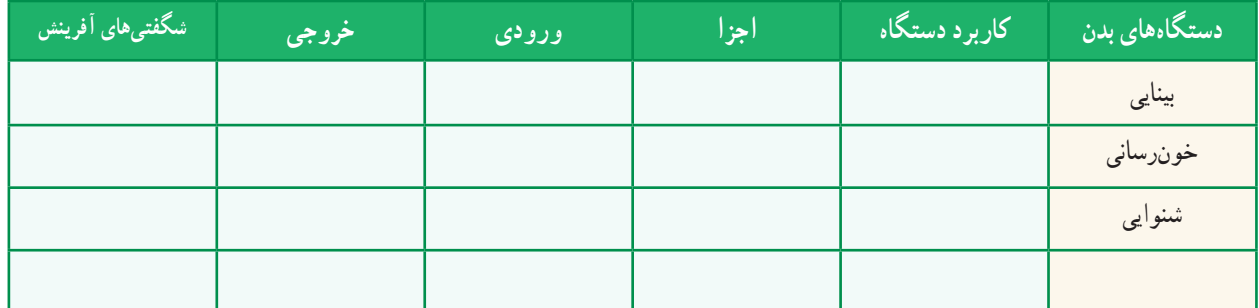

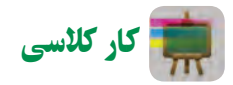

**بررسی سیستم درتیم ورزشی** اگر یک تیم ورزشی مانند ................. را یک سیستم بدانید، اجزای )اعضای( آن و وظایف هر یک را در جدول 10ــ1 بنویسید، سپس به پرسشها پاسخ دهید.

#### **جدول10ــ١ــ سیستم درتیم ورزشی**

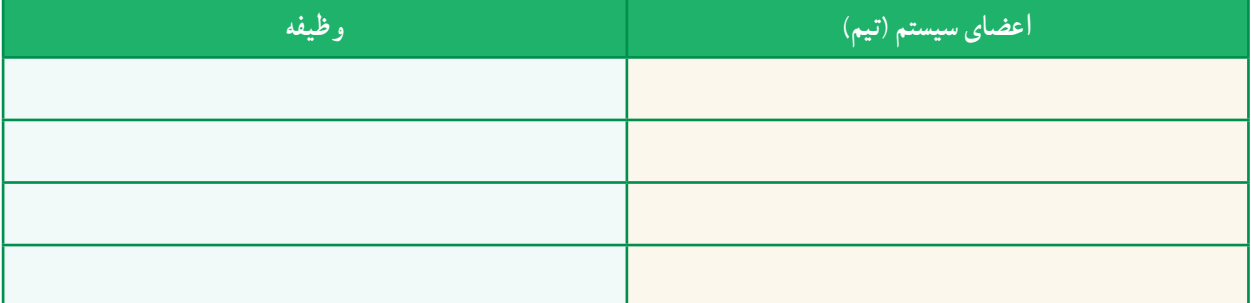

1ــ چرا اگر بهترین بازیکن تیمها نیز جمع شوند، نمیتوان گفت بهترین تیم ورزشی تشکیل میشود؟ 2ــ آیا بازیکنهای یک تیم میتوانند مستقل از هم کار کنند؟ چرا؟ ۳ــ ایا میتوان گفت سیستم، یک هدف مشخص دارد و همهٔ اجزا باید برای رسیدن به ان هدف کمک کنند؟ چرا؟ ۴ــ ایا اگر یکی از اعضای تیم، وظیفهٔ خود را به خوبی انجام ندهد تیم به هدف خود میرسد؟ چرا؟

# جدول خودارزیابی پروژه

# بخش اول

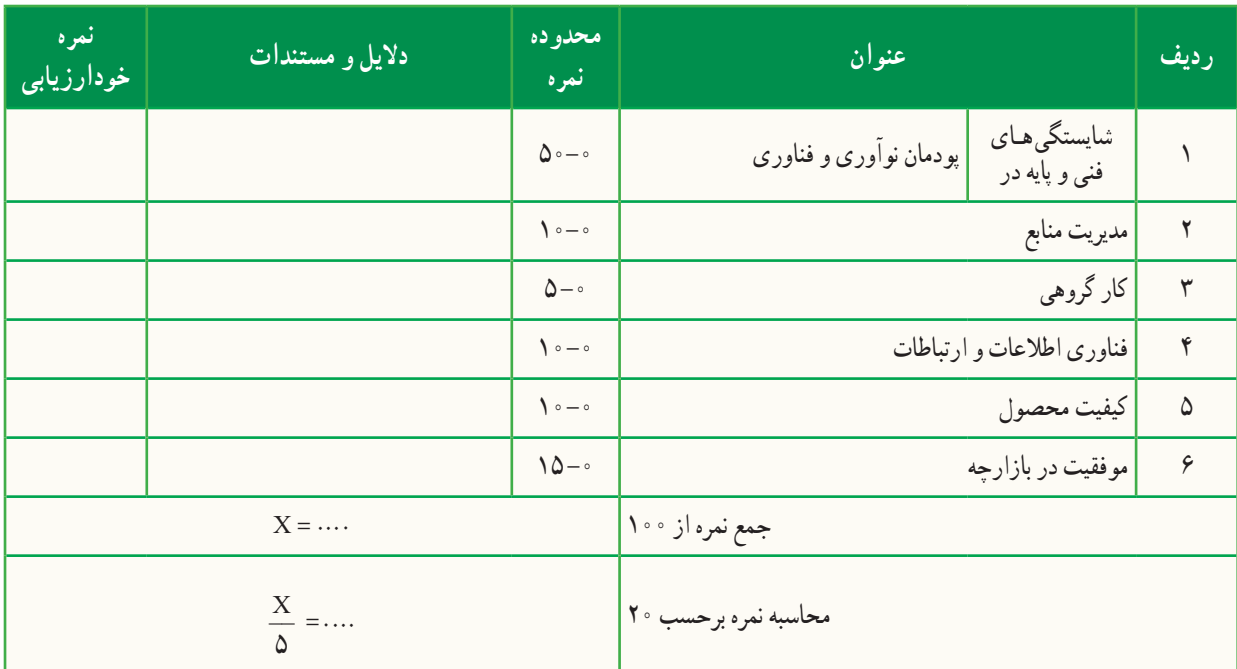

## بخش دوم

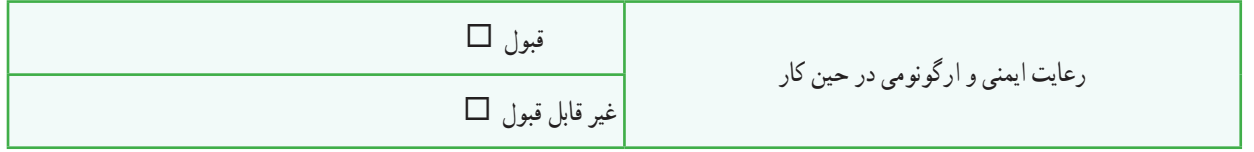

# **کاربردفناوریاطالعاتوارتباطات**

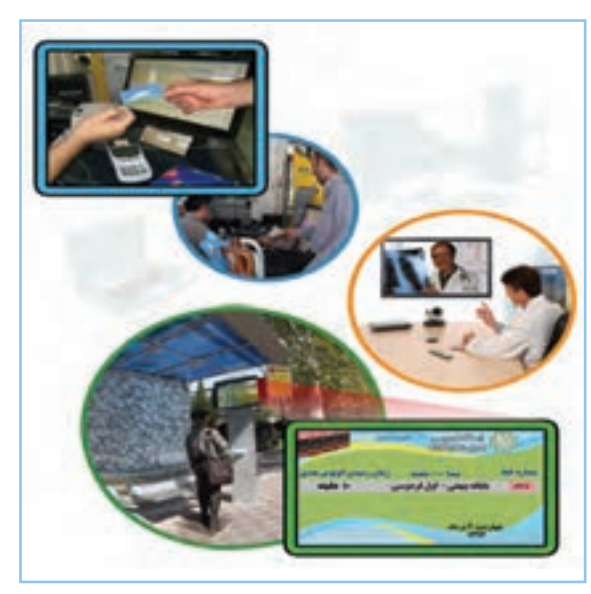

**برخی از شایستگیهایی کهدراین پودمان بهدستمیآورید:**

به کارگیری مهارتهایی مانند اجرای کارهای گروهی، تفکر انتقادی ، پرسشگری و ... ؛ آشنایی با مفهوم فناوری اطالعات و ارتباطات؛ آشنایی با ابزارهای فناوری اطالعات و ارتباطات و کاربرد آنها ؛ آشنایی با تأثیرات فناوری اطالعات و ارتباطات در زندگی ؛ ایدهپردازی، نوآوری و خالقیت.  یکی از فناوریهایی که در دنیای امروز، از آن در بیشتر جاها و کارها استفاده میشود، فناوری اطالعات و ارتباطات است، که آن را به اختصار فاوا میگویند. توانایی بهرهگیری از فناوری اطلاعات و ارتباطات در جامعهٔ امروزی، یکی از مهارتهای مورد نیاز زندگی است.

#### فناوری اطالعات و ارتباطات

به فرایندهایی که برای جمعآوری، ذخیرهسازی، پردازش ، تبادل و ارائه اطالعات بهکار میروند، فناوری اطالعات و ارتباطات یا ICT<sup>1</sup> می گویند.

فناوری اطالعات و ارتباطات از طریق ابزارهایی مانند رایانه، اینترنت و تلفن همراه به کار میرود.

کار کالسی

**ابزارهای فناوری اطالعات و ارتباطات و کاربرد آنها** با هماندیشی در گروه جدول 1ــ2 را کامل کنید:

#### **جدول 1ــ2ــ برخی ازابزارهای فناوری اطالعات و ارتباطات**

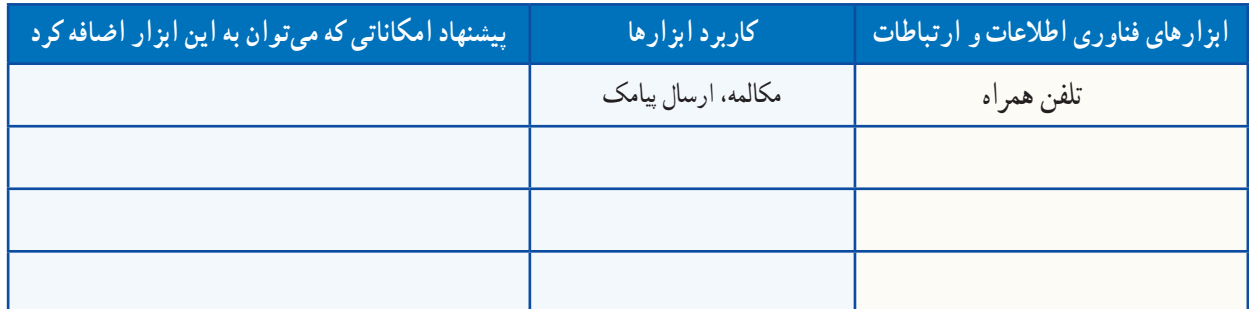

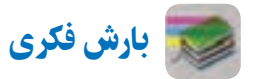

دربارهٔ «اموزش الکترونیکی» گفت وگو کنید و جمع بندی ان را در چند خط بنویسید.<br>-

............................................................................................................. ............................................................................................................. ............................................................................................................. .............................................................................................................

<sup>1</sup>ــ Information and Communications Technology (ICT)

#### 1ـ 2ـ بانکداری الکترونیکی

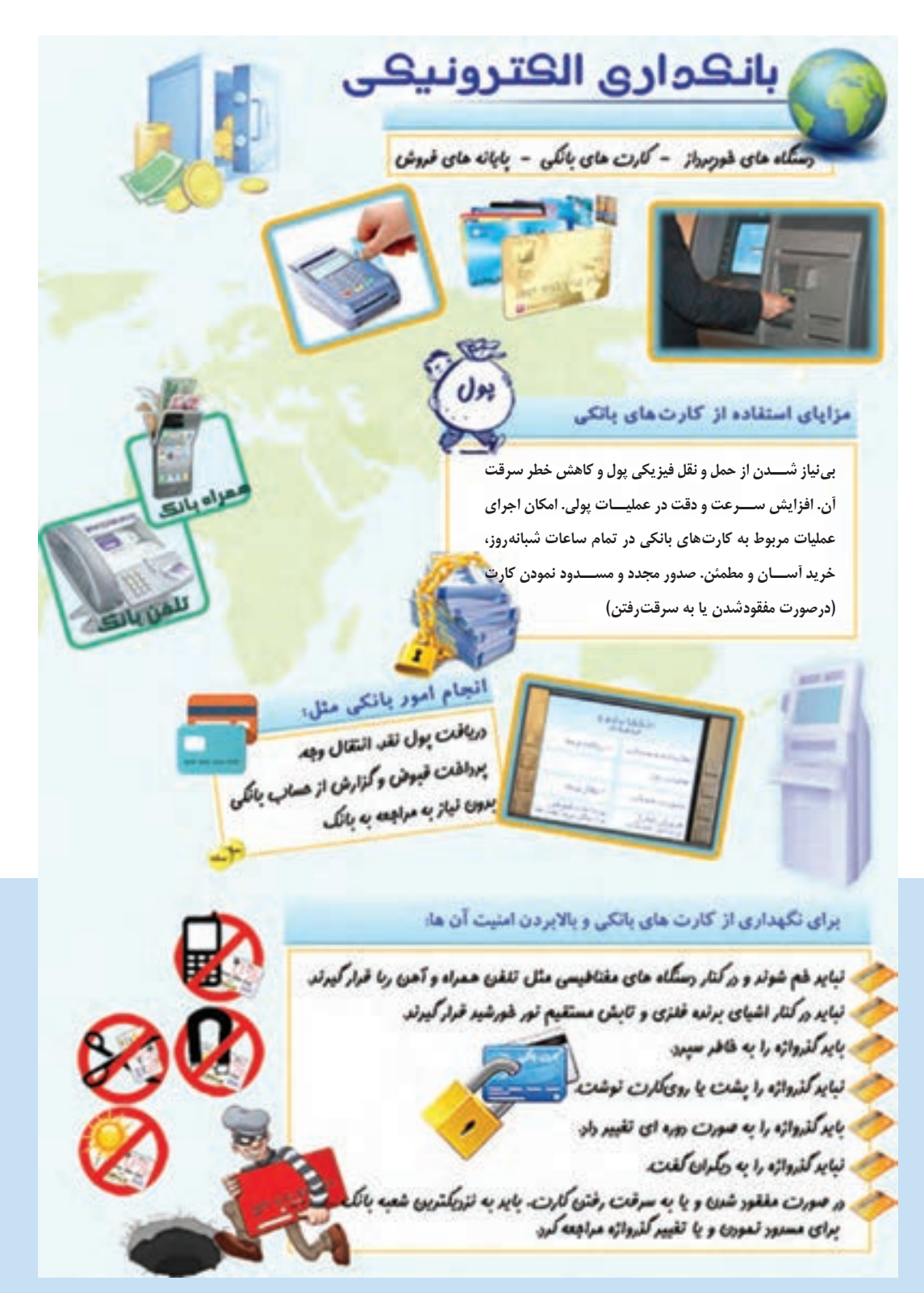

**شکل 1ــ2ــ بانکداری الکترونیکی**

#### 2ـ2ـ سیر تحول و تکامل فناوری اطالعات و ارتباطات

فناوری اطالعات و ارتباطات در گذر زمان تغییرات گستردهای داشته است. شکل 2ــ2 برخی از تغییرات مهم را نشان میدهد.

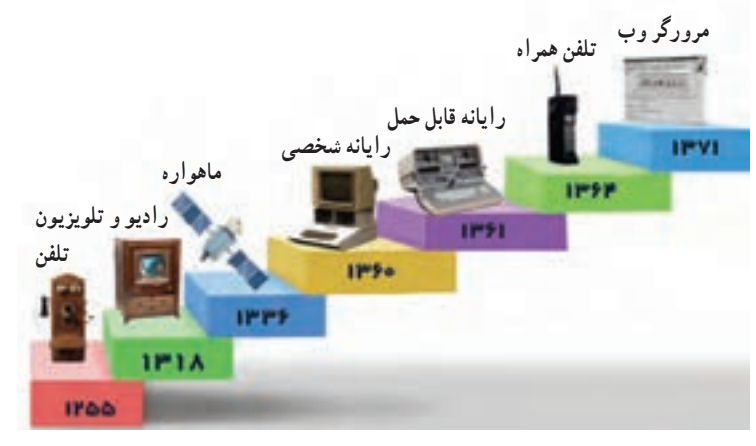

**شکل 2ــ2ــ سیر تحول و تکامل فناوری اطالعات و ارتباطات**

3 ـ2ـ تأثیرات فناوری اطالعات و ارتباطات فناوری اطالعات و ارتباطات در زندگی امروزی ما نقش بسیار مهمی دارد. برخی از این تأثیرات را در شکل ٣ــ٢ میبینید.

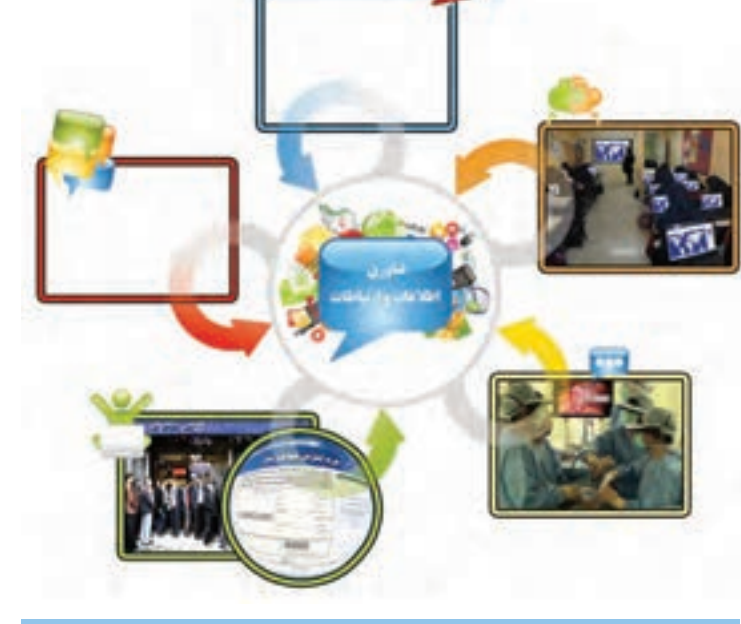

**شکل3ــ2ــ تأثیرات فناوری اطالعات و ارتباطات**

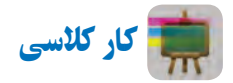

**تأثیرات فناوری اطالعات و ارتباطات درزندگی** با هماندیشی در گروه جاهای خالی در شکل ٣ــ٢ را کامل کنید.

پرسش نصور کنید فناوری اطلاعات و ارتباطات از زندگی امروزهٔ شما خارج شود، به نظر شما چه دگرگونیهایی در زندگی شما ایجاد خواهد شد؟

کار کالسی

**تأثیرات استفاده ازفناوری اطالعات و ارتباطات درزندگی** با هماندیشی درگروه، جدول 2ــ2 را کاملکنید:

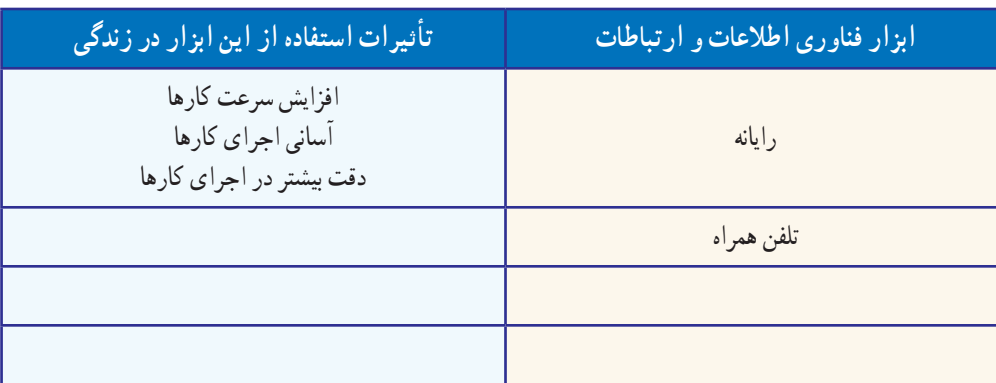

**جدول 2ــ2ــ تأثیرات برخی ازابزارفناوری اطالعات و ارتباطات درزندگی**

رایانه، پرکاربردترین ابزار فناوری اطالعات و ارتباطات است. سال گذشته با برخی از کاربردهای آن آشنا شدید. امسال نیز کاربردهای بیشتر رایانه را خواهید آموخت.

#### 4ـ2ـ نقاشی با رایانه

ٔ paint، نقاشیهای بسیاری میتوانید در محیط برنامه بکشید. اینجا شکل هرم غذایی کشیده شده است. شما هم میتوانید با به کارگیری امکانات این برنامه، هر نقاشی دلخواه دیگری را بکشید.

برای نمونه میتوانید دربارهٔ اختراعی که در پودمان نوآوری داشتهاید، شکلی بکشید و توضیحاتی به آن بیفزایید.

 پس از مشاهده فیلم نقاشی با رایانه، نقاشی باال را ٔ paint بکشید و آن را روی کاغذ چاپ و در با کمک برنامه محل مناسبی در خانه نصب کنید تا به یاد داشته باشید که مواد غذایی روزانهٔ مورد نیاز بدنتان را مصرف کنید.

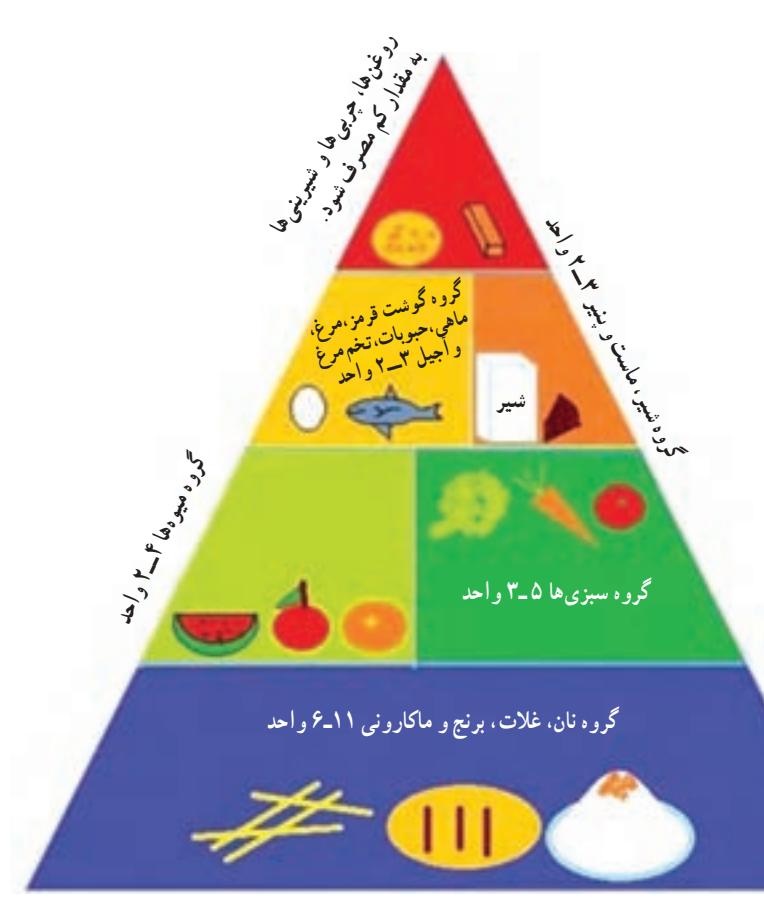

**شکل4ــ2ــ هرمغذایی**

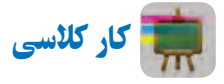

**ایجاد پوشه برای ذخیره کردن پروندهها**

برای دسترسی سادهتر به اطلاعات و دستهبندی پروندههایی که تهیه میکنید، در یکی از درایوهای رایانه (با نظر دبیر خود)، یک پوشه با نام مناسب برای گروه و در داخل آن چند پوشه با عنوانهای »تصویر«، »گزارش«،»فیلم« و ... ایجاد کنید. در طول سال با اجرای کارهای گروهی، پروندههای تولید شدهٔ خود را در پوشهٔ مربوط به ان ذخیره کنید .

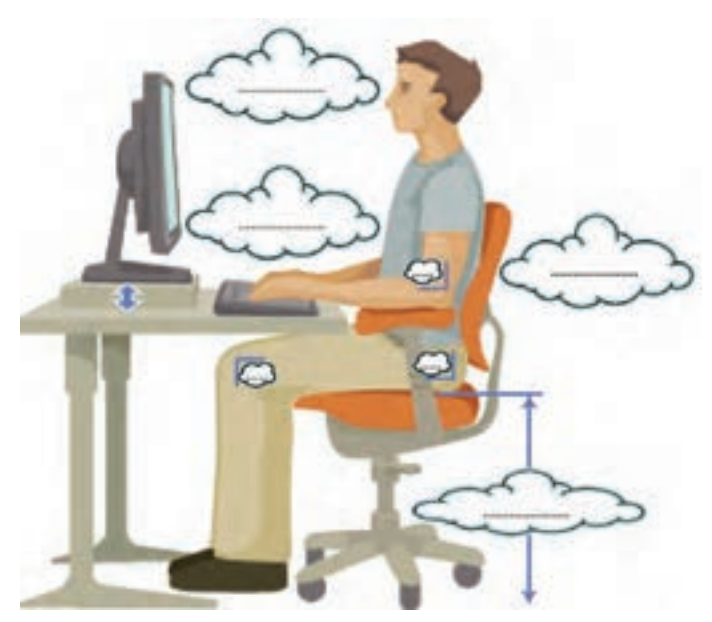

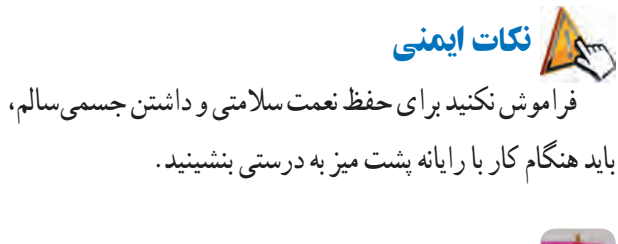

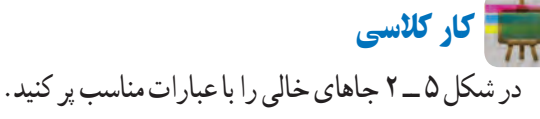

**شکل5 ــ2ــ چگونگی نشستن درست هنگامکاربارایانه**

### 5ـ2ـ نوشتن متن در رایانه و درج تصویر

در سال گذشته، کار با برنامهٔ واژهپرداز (Word ) را اموختید و یاد گرفتید چگونه مىتوانید درکنار آن، تصاویری درج کنید.

اینجا دربارهٔ هرم غذایی مطالبــی را در برنامهٔ واژهپرداز (Word)<br>. مینویسید. شما میتوانید به جای این مطلب، گزارشی از اختراع خود بنویسید.

متن مقابل، لیست جانشینی مواد غذایی را نشان میدهد.

پس از مشاهدهٔ فیلم «نوشتن متن در رایانه» و «درج تصویر»، ٔ واژهپرداز )Word )ایجاد کنید. شکل ٦ــ٢ را در برنامه

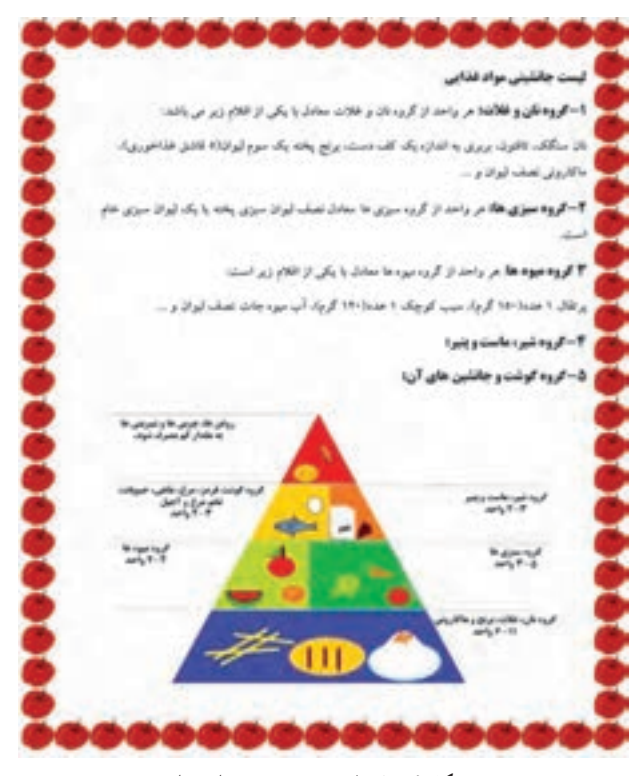

**شکل ٦ ــ2ــ لیست جانشینی موادغذایی**

6 ـ2ـ جست وجو در وبگاه شبکۀ ملی مدارس ایران )رشد(

برای درک اهمیت تغذیه در دوران نوجوانی میتوانید مطالب مفیدی از وبگاه شــبکهٔ رشــد جمع|وری کنید . برای انجام این کار فیلم «جستوجو در وبگاه رشد» را مشاهده کنید.

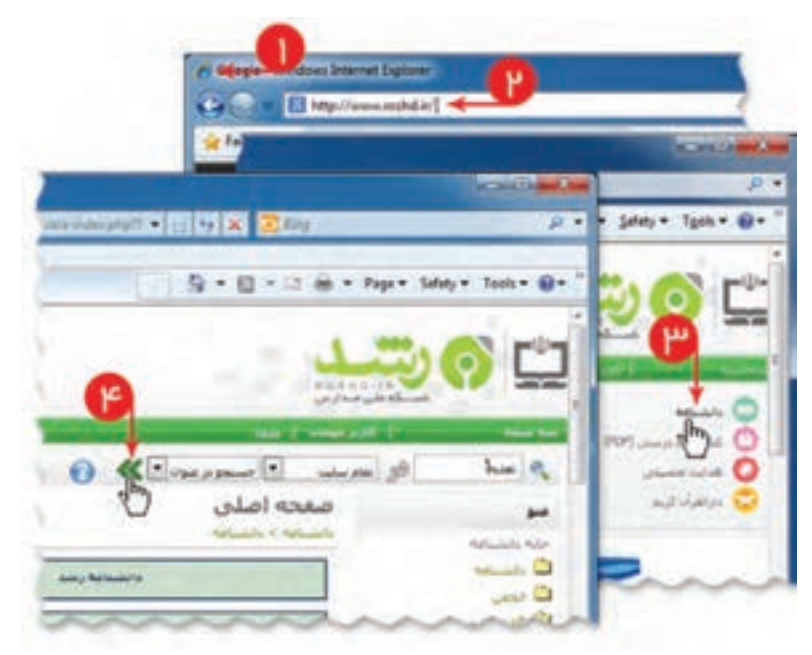

**شکل 7ــ2ــ جست و جوی مطلب در وبگاه شبکۀرشد**

کار کالسی

در گروه خود، لیست جانشینی مواد غذایی روزانه را تکمیل کنید (از شبکهٔ رشد استفاده کنید).

کار غیرکالسی

مواد غذایی و سهم هر یک را که به طور متوسط در یک روز مصرف میکنید، بنویسید. فهرست شما با هرم راهنمای موادغذایی چقدر مطابقت دارد؟

کار غیرکالسی

در شبکهٔ رشد، قسمت دانشنامه/ سرگرمی، سرگرمی فکری «ادمخوارها و کتابخوانها» را انجام دهید.

# جدول خودارزیابی پروژه

÷

m.

÷

m.

# بخش اول

÷.

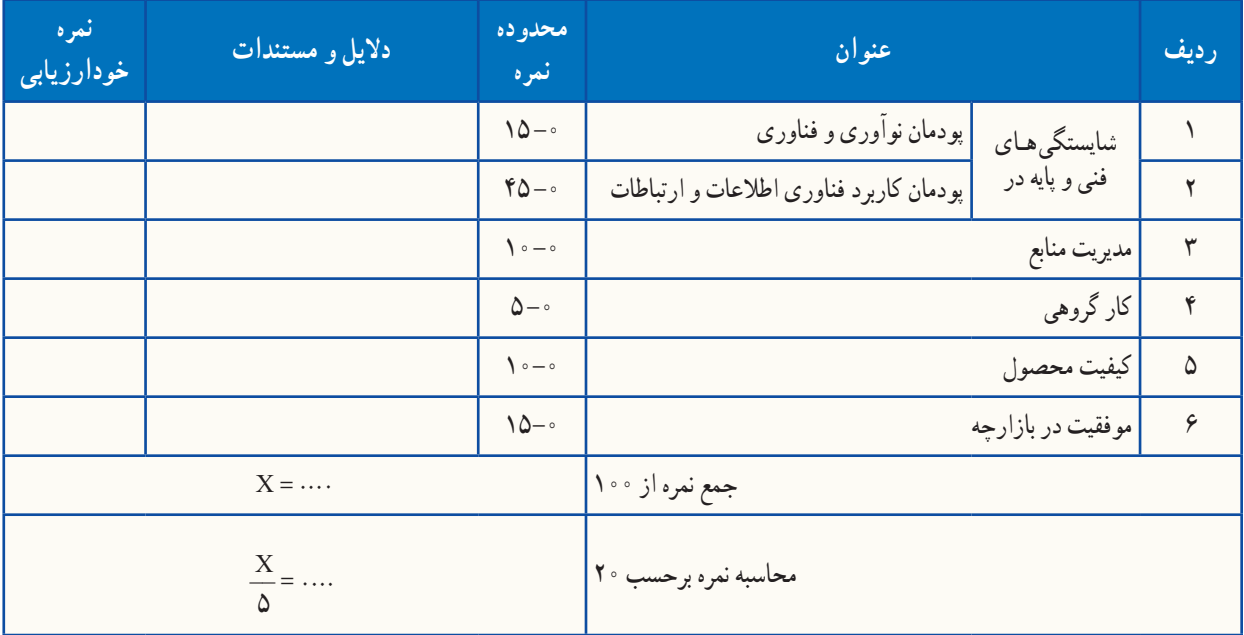

### بخش دوم

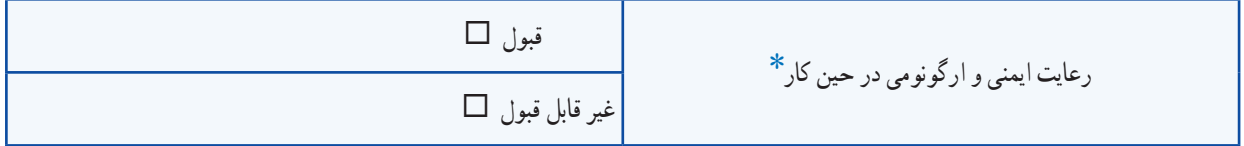

٭ برخی از موارد رعایت ایمنی و ارگونومی در حین کار با رایانه به شرح زیر است: هنگام کار با رایانه، مراقب کابلها و پریزهای برق باشید. از صندلی مخصوص رایانه که ارتفاع آن قابلیت تنظیم داشته باشد تا ستون فقرات را آزار ندهد، استفاده کنید. صفحه نمایش خود را طوری قرار دهید که نور پنجره یا روشنایی اتاق به آن نتابد، تا به چشمان شما آسیب نرساند. از چاپ غیرضروری و به هدر دادن کاغذ خودداری کنید. ٔ دیگر، با دبیر خود هماهنگیهای الزم را به عمل آورید. قبل از استفاده از لوح فشرده یا حافظه بعد از تمام شدن کار، رایانه را خاموش کنید. ّب کنید. بعد از تمام شدن کار، میز رایانه و محیط کار را مرت در حفظ و نگهداری تجهیزات سختافزاری و نرمافزاری بکوشید.

# **جستوجو و جمعآوریاطالعات**

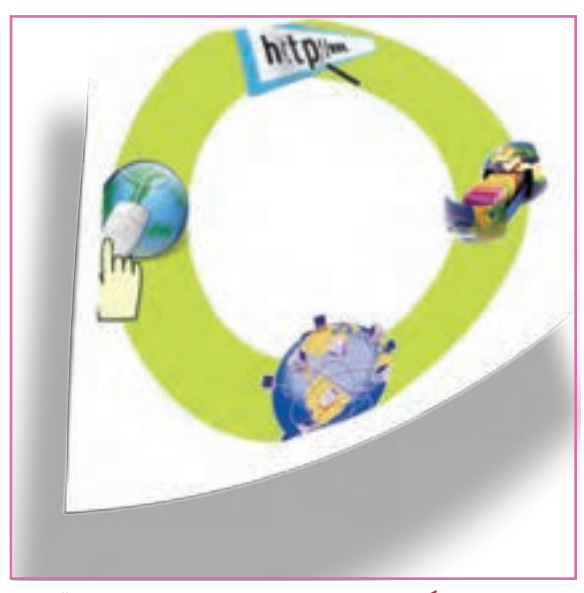

**برخی از شایستگیهایی کهدراین پودمان بهدستمیآورید:**

- بـه کـارگیری مهارتهـایی مانند اجـرای کـارهـای گروهی، تفکر انتقادی، پرسشگری و ...؛ آشنایی با ابزار مرورگر صفحات وب ؛ آشنایی با روشهای جست وجو و جمعآوری اطالعات؛ آشنایی با منابع جمعآوری اطالعات؛ استفاده از روشهای جست و جوی اطالعات؛ به کارگیری موتورهای جست وجو؛
	- توانایی جمعآوری اطالعات درست در اینترنت.

داشتن اطالعات باعث میشود که تصمیمگیریها در مورد موضوعات مختلف زمینهساز نتایج بهتری شود. در این پودمان تالش میشود روشرهای جست وجو و جمع|وری اطلاعات در اینترنت را فرا بگیرید تا در نهایت با این اطلاعات دربارهٔ موضوعات و<br>. پرسشهای مختلف، بهترین پاسخها پیدا شود. برای این هدف در این پودمان ، موضوع مسافرتهای علمی تفریحی مورد بررسی قرارمیگیرد زیرا در بیشتر مدرسهها مناطقی برای سفرهای علمی تفریحی دانشآموزان انتخاب میشود.

**ا**گر بخواهید به سفر بروید، کدام شهر یا استان را پیشنهاد میدهید؟ شهر پیشنهادی و مورد علاقهٔ خود را که برای این سفر دوست دارید. در کادر زیر یادداشت نمایید: ................................. .................................

کار کالسی

پرسش

**جمعآوری اطالعات دربارۀ یک موضوع** در گروه خود دربارهٔ یک شهرستان، اطلاعاتی را جمع|وری کنید که پاسخگوی پرسشهای مطرح شده باشد. نخست، گروه شما به عنوان جست وجوگر باید محدودیتهای مسئله را شناسایی و تعیین کند.

**فرض اول:** سفرهای علمی تفریحی باید در کشور عزیزمان ایران باشد. بنابراین ، به بررسى مناطق خارج از مرزهای ایران نیاز نیست.

ٔ آن **فرض دوم:** با توجه به محدودیتهای زمانی برای مسافرت، مناطق استانهایی مورد بررسی قرار میگیرند که حداکثر فاصله نوسط مدیر مدرسه تعیین میشود( مثلاً حداکثر ۵۰۰ کیلومتر).

اکنون باید مشخص شود که چه اطالعاتی از مناطق مختلف برای ارائه به مدرسه الزم است. برای این کار باید جزئیات اطالعات مورد نظر مشخص شود:

> ــ نام منطقهٔ مورد نظر گروه شما چیست؟ ــ امکانات رفاهی آن منطقه چیست؟

ٔ آموزش و پرورش در آن منطقه امکان اسکان و پذیرایی از دانش آموزان را دارد؟ ــ آیا اداره ــ اگر پاسخ قبلی منفی است آیا منطقه برای اسکان و پذیرایی از دانشآموزان امکانات مناسب دارد؟ همچنین جمعآورى اطالعات در خصوص موارد زیر الزم است: ــ موضوعات علمی مانند پارکهای فناوری،کارخانجات تولیدی، مراکز پزشکی؛ ــ موضوعات طبیعی مانند چشمهها، جنگلها، رودخانه، کوه، کویر؛ ــ موضوعات اجتماعی و فرهنگی مانند افراد معروف و شاخص در آن منطقه )دانشمند، شاعر، نویسنده، سیاستمدار، کارآفرین، ورزشکار و ...( ــ امکانات تفریحی و گردشگری منطقه چیست؟ ٔ مورد نظر چقدر است؟ ــ مسافت موجود تا منطقه ــ امکانات ترابری منطقه چیست؟ ــ آیا فرودگاه دارد؟ ــ آیا مسافرت با قطار امکانپذیر است؟ ــ در صورت نیاز به مسافرت جادهای، بهترین مسیر و امنترین مسیر را بررسی و پیشنهاد دهید. ــ شرایط آب و هوایی منطقه چگونه است؟ ٔ مورد نظر چه شرایط آب و هوایی دارد و بهترین زمان برای مسافرت چه وقت است؟ ــ در زمان مسافرت، منطقه با توجه به پرسشهای مطرح شده، باید گامهای زیر برداشته شود: 1ــ شناخت موضوع؛ 2ــ انتخاب منابع و جمعآوری اطالعات؛ 3ــ پردازش و مستندسازی اطالعات؛ 4ــ ارائه و اشتراکگذاری اطالعات. ١ـ ٣ ـ گام اول **شناخت موضوع ارائه و اشتراکگذاری اطالعات پردازش و مستندسازی اطالعات شناخت انتخاب منابع و جمعآوری اطالعات موضوع گام گام گام گام شکل ١ــ٣ــ گامهای جمعآوری اطالعات**

یکی از گامهای مهم برای پاسخ به پرسش، شناخت موضوع است. برای شناخت موضوع باید موارد زیر را تعیین کنید:

- محدودیتها؛
- اهداف و انتظارات؛
- نتایج و خواستهها.

کار کالسی **تعیین محدودیتهای پرسش )بهروش بارش فکر**ی**(** در گروه خود، محدودیتهای این پرسش را تعیین کنید و آنها را در جدول1ــ3 بنویسید.

**جدول1ــ3ــ محدودیتهای سفرعلمی ــ تفریحی**

| محدوديت  | عنوان                  |
|----------|------------------------|
|          | حداكثر مسافت سفر       |
|          |                        |
| چهار روز |                        |
|          | سيستم حملونقل در دسترس |

همانطور که میدانید برای آگاهی والدین و دانشآموزان، اطالعات در وبگاه مدرسه ارائه میشود؛ بنابراین باید بررسی کرد که چه اطالعاتی از مناطق مختلف برای ارائه به مدرسه الزم است.

در این مورد به نکاتی مانند محدودهٔ استان محل سکونت، استانهای همجوار، اثار باستانی، مکانهای تاریخی و زیارتی، امکانات تفریحی و ... باید توجه کرد.

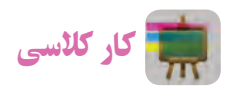

**تعیین جزئیات اطالعات )بارش فکری(** در گروه خود، جزئیات اطالعات مورد نظر را تعیین کنید و آنها را در جدول 2ــ3 بنویسید.

#### **جدول2ــ3ــ تعیین جزئیات اطالعات**

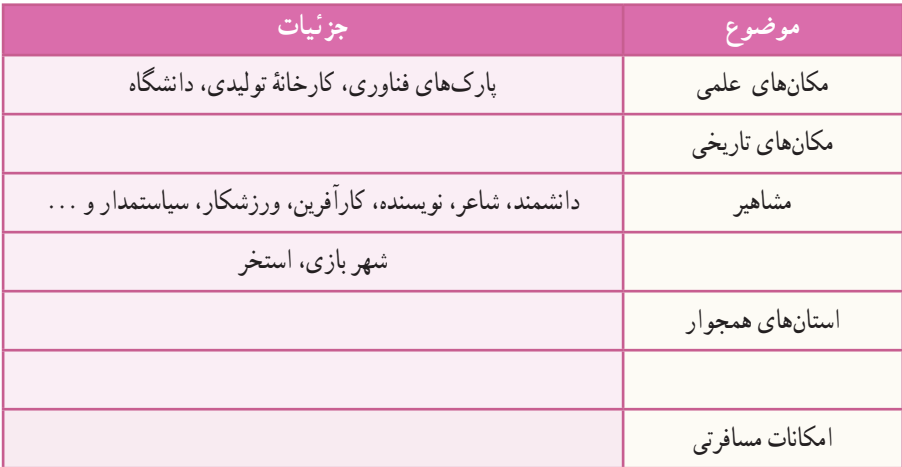
## 2ـ ٣ ـ گام دوم **انتخاب منابع و جمعآوری اطالعات منابع اطالعاتی:** در بسیاری از موارد میتوان اطالعات را به آسانی بهدست آورد. باید بدانید کدام منابع اطالعاتی میتواند اطلاعات مورد نیاز شما را دربارهٔ مناطق مورد نظر تأمین کند، همچنین کدام منبع معتبر` است و کدام یک اعتبار کمتری دارد؟<br>. منابع اطالعاتی به سه دسته تقسیم میشوند: 1ــ منابع اطالعاتی الکترونیکی؛ 2ــ منابع اطالعاتی مکتوب ؛ 3ــ افراد مطلع و آگاه. ایا اطلاعات الکترونیکی دربارهٔ موضوع وجود دارد؟<br>. آیا به پژوهش کتابخانهای نیاز است؟ پاسخ این پرسشها میتواند بهصورت زیر باشد: الف ــ بخشی از اطالعات در وبگاههای اینترنتی وجود دارند، بنابراین جستوجو در اینترنت از طریق موتورهای جستوجو امکانپذیر است. ب ـــ در صورت نیاز به اطلاعات کتابخانهای، میتوانید کتابهای مورد نیاز را از کتابخانهٔ مدرسه تهیه کنید. ج ــ بخشى از اطالعات را مىتوانید از طریق آشنایان و مصاحبه با افرادی که پیش از این، از آن مناطق دیدن

 $\mathcal{L}$ 

کار کالسی **تعیین منابع جمعآوری اطالعات** در گروه خود، منابع جمعآوری اطالعات مورد نظر را تعیین کنید و آنها را در جدول ٣ــ٣ بنویسید.

**جدول 3ــ3ــ تعیین منابع جمعآوری اطالعات**

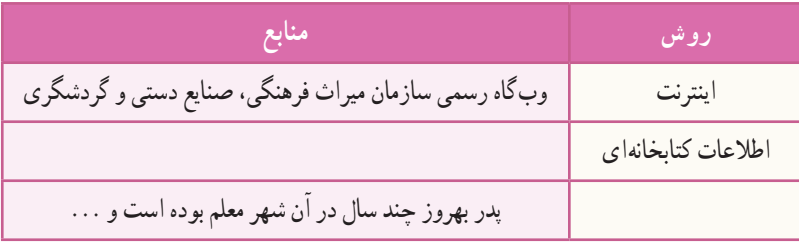

برای پیدا کردن اطالعات مورد نظر باید جستوجو کنید و از طرفی هر جست وجو نیازمند داشتن ارتباط است. در جوامع انسانی، ارتباط باعث شده است تا شبکههایی با هدفهای متفاوت ایجاد شود.

1ــ به منابعی که میتوان به اطالعات آن اطمینان کرد »منابع معتبر« میگویند.

کردهاند بهدست آورید.

کار کالسی

**بررسی شبکهها و دالیل نیازبه آنها** در گـروه خـود، شبکههـا و دالیل نیاز به آنها را بررسی کنید و آنها را در جدول ٤ــ٣ بنویسید.

**جدول4ــ3ــ برخی شبکهها و دالیل نیازبه آنها**

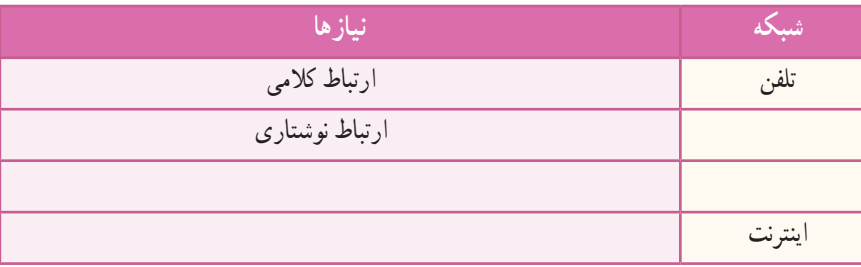

در ابتدای پیدایش شبکههای رایانهای، استادان و دانشجویان دانشگاهها برای ارتباط بهتر و سریعتر با یکدیگر از رایانه استفاده میکردند. آنها اسناد و پروندههاى مورد نظر خود را روی رایانه ذخیره میکردند و به اشتراک میگذاشتند و نشانی آنها را به دیگران اعالم میکردند. پس از مدتی تعداد رایانهها و کاربران آنها بسیار زیاد شد و شبکههای رایانهای در اندازههای بزرگ ایجاد شد. در ٔ این هنگام اعالم نشانی اسناد و پروندهها دشوار شده بود. از اینرو، تعدادی نرمافزار تولید گردید تا به کاربران در پیدا کردن پرونده موردنظر خود در این شبکهها کمک کند.

در زمان کوتاهی شبکههای رایانهای بسیار سریع رشد کرد. با تولید صفحات وب و ایجاد وبگاههای گوناگون، دیگر جست و جو تنها برای پیدا کردن پرونده نبود و به همین دلیل شرکتهای بسیاری به منظور کمک به کاربران برای جست وجو در اینترنت و پیدا کردن موضوعات مورد نظر آنها ایجاد شدند که هرکدام ویژگیهای خود را دارند.

با توجه به گستردگی و تعداد زیاد وبگاهها، به خاطرسپاری نشانی آنها برای هیچ کس امکانپذیر نیست. برای فهم بهتر این مطلب کتابخانهای را در نظر بگیرید که تعداد بسیار زیادی کتاب در آن وجود دارد و وجود یک راهنما میتواند انتخاب کتاب را آسانتر کند. در کتابخانهٔ مجازى دنيا، يا همان اينترنت نيز، صفحات وب همين وضعيت را دارند. در اينترنت امکان ديگرى به نام موتور جست وجو وجود دارد، وظیفهٔ موتور جستوجو این است که در زمینهٔ مطالب مورد نظر شما در اینترنت جست وجو میکند و صفحاتی را که با آن موضوع مرتبط هستند، به شما پیشنهاد مىدهد.

> کار کالسی **موتورهای جست وجو و ویژگیهای آنها** با دوستان گروه خود در مورد موتورهای جست وجو و ویژگیهای آنها صحبت کنید و آنها را در جدول ٥ــ٣ بنویسید.

**موتور جست وجو ویژگیها** ir.yooz موتور جست وجوی عمومی، امکان جست و جوی تصویر، متن، فیلم مختص جست وجوی مطالب علمی Askme.com

**جدول 5ــ3ــ برخی موتورهای جستوجو و ویژگیهای آنها**

**مرورگرها:** برای دستیابی به منابع و نمایش صفحات وب در اینترنت باید از ابزارهای مرورگر صفحات وب استفاده کرد. شرکتهای گوناگون، این مرورگرها را با اهداف مختلفی تولید میکنند.

کار کالسی **مرورگرهـای وب و ویژگـیهای آنها** در گروه خود، مـرورگرهای صفحات وب رایج و ویـژگیهـای آنهـا را بـررسی کنیـد و آنها را در جدول ٦ــ٣ بنویسید. **مرورگر ویژگی ها** )Explorer Internet (IE تولید شرکت مایکرو سافت، )Mozilla (Firefox مرورگر مجانی Chrome **جدول6 ــ3ــ برخی مرورگرهای وب و ویژگیهای آنها**

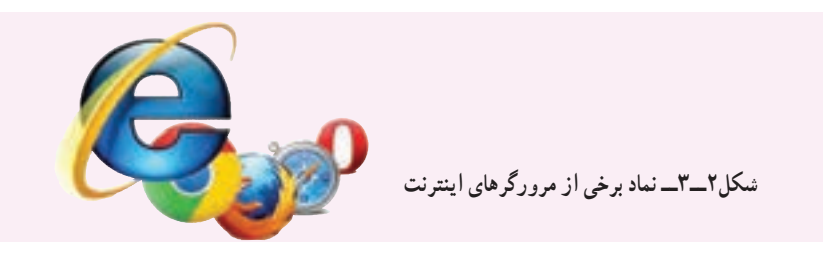

اینترنت را کتابخانهای در نظر بگیرید که برای دسترسی به اطالعات، به جستوجو در آن نیاز دارید. هر وبگاه در اینترنت مانند یک کتاب است که به نشانی مشخص و منحصر به فردی نیاز دارد و تنها زمانی میتوانید به اطالعات این وبگاهها دسترسی داشته باشید که نشانی آنها را بدانید.

کار کالسی پس از مشاهدهٔ فیلم «مرورگرها» در رایانهٔ خود مسیرهای لازم را برای اجرای سایر ابزارهای مرورگر بررسی کنید.<br>\*

در کتابخانه، هرگاه نام کتاب را ندانید باید موضوع مورد نظر خود را مطرح کنید و کتابدار چندین پیشنهاد به شما میدهد. سپس نسما با مطالعهٔ ان کتابها، کتاب یا کتابهای مورد نظر خود را انتخاب میکنید. در اینترنت نیز برای مراجعه به وبگاههایی که نشانی آنها را نمیدانید از موتورهای جست وجو استفاده کنید.

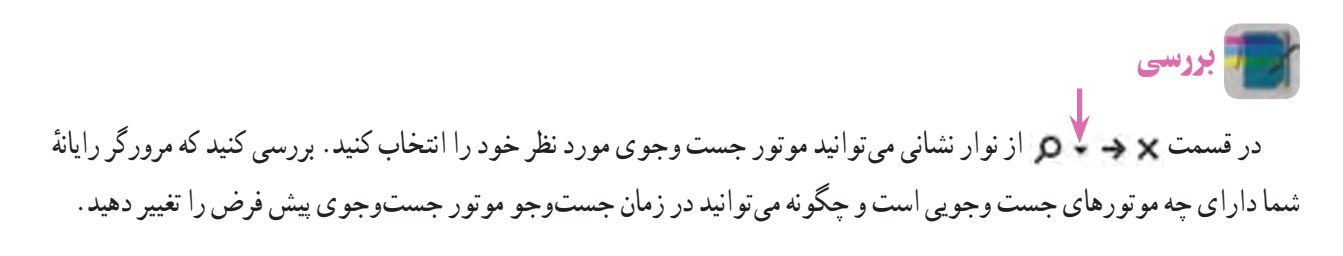

همانطور که در کتابخانه، هنگام جست و جو، هر چه موضوع مورد نظر خود را بهتر و دقیقتر برای کتابدار روشن کنید پیشنهادهای بهتری دریافت میکنید، در اینترنت نیز، براى استفاده از موتورهای جست و جو باید تالش کنید واژهها و کلیدواژههای انتخابی برای جست و جو دقیق انتخاب شوند تا در سریعترین زمان به بهترین پاسخ برسید.

نکته : باید توجه داشت که در صورت انتخاب نشدن کلید واژههای مناسب، نتایج هر بار جست و جو به شما کمک میکند که کلید واژۀ مناسبتری پیدا کنید.

#### نکات ایمنی

بسیاری از وبگاهها با تولید و درج کلیدواژههای مورد جست وجو تلاش می کنند تا زیرمجموعهٔ پیشنهادهای موتور جست و جو قرارگیرند و قصدشان بالا بردن امار بازدید و ارائهٔ تبلیغات خویش است و در برخی موارد نیز نقش مخرّب دارند.<br>-برای دیدن نتایج پیشنهادها، مراقب چنین وبگاههایى باشید.

همان طور که در فیلم «کلید واژه» مشاهده کردید، پاسخها صفحاتی از وب را که دارای موضوعات متفاوتی دربارهٔ تهران باشند، نسامل میشوند. به واژههایی مانند «تهران» واژهٔ عمومی میگویند زیرا به تنهایی نمیتواند در پیدا کردن پاسخ، به شما کمک کند. اگر با<br>. ٔ**آبو هوای تهران** جست و جو را ادامه دهید، میبینید که تعداد پیشنهادها کمتر شده و به موضوع آب و هوا نزدیکتر است. کلید واژه

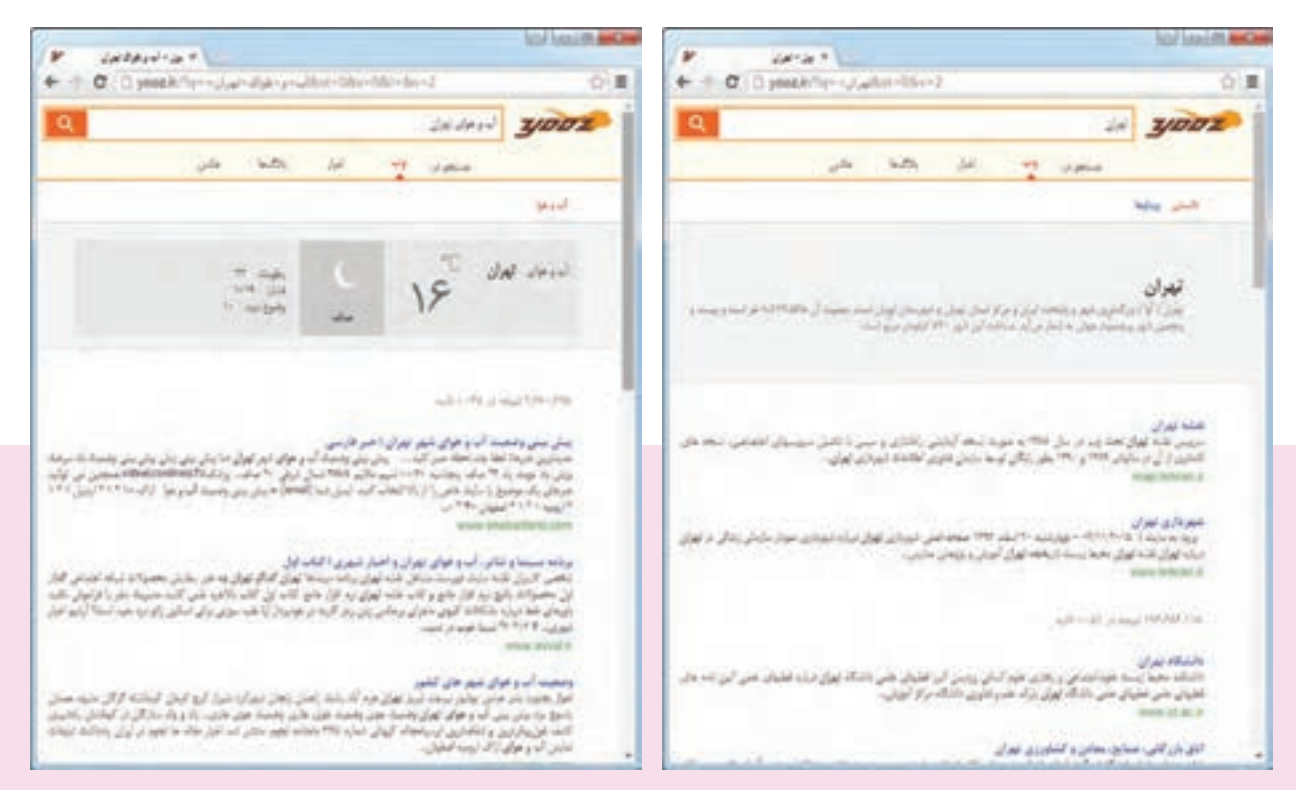

شکل ۳ــ۳ـــ پیشنهادهای موتور جست و جو برای کلید واژهٔ تهران مسلسل ۴ــ۳ـــ پیشنهادهای موتور جست و جو برای کلید واژهٔ أب و هوای تهران

کار کالسی

این جست و جو را با عبارت **»آب و هوای تهران«** ادامه دهید و پاسخها را مقایسه کنید.

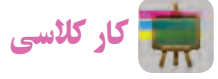

ایا تاکنون به این فکر کردهاید که دربارهٔ محصولات کشاورزی و شرایط اب و هوایی لازم برای پرورش انها اطلاعات مناسبی<br>. بهدست آورید؟ برای شروع میتوانید بررسی کنید که چه محصوالتی برای شرایط آب و هوایی استان یا شهرستان شما مناسب است. عبارت مناسب برای جست و جو در این موضوع را بنویسید.

#### روشهای جست وجوی بهتر

اکنون در مورد جزئیات اطالعات استانها، در اینترنت جست وجو کنید و به جمعآوری اطالعات بپردازید.

کار کالسی

**وبگاههای معتبر برای جمعآوری اطالعات** در گروه خود، وبگاههای معتبر را برای جمعآوری اطالعات استانها بررسی کنید و آنها را در جدول ٧ــ٣ بنویسید.

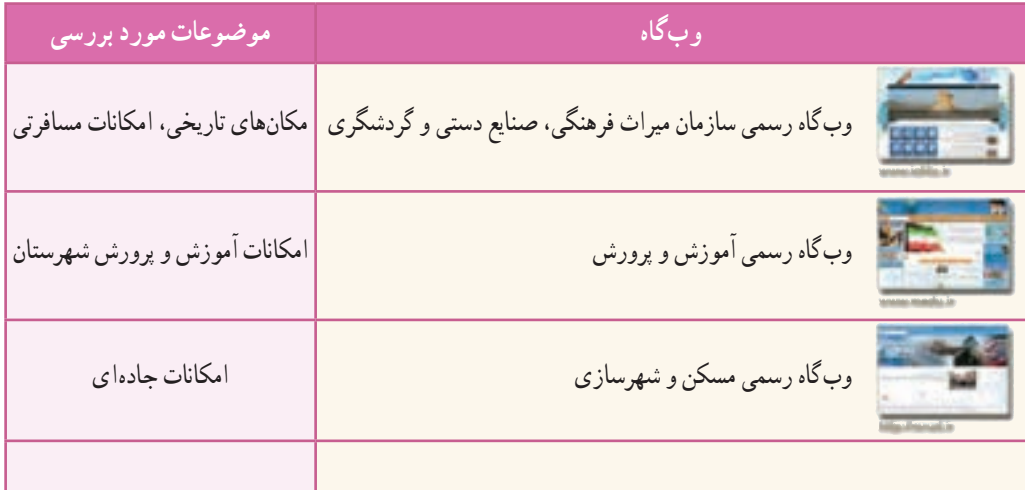

### **جدول7ــ3ــ برخی وبگاههای معتبر برای جمعآوری اطالعات**

در بیشتر موارد نیازمند جست وجوی یک عبارت شامل چند واژه هستید.

نکته : اگر یک عبارت را جست و جو مىکنید، بهتر است آن عبارت را در داخل نشانه **" "** بنویسید.

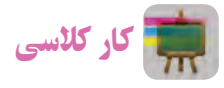

**جمعآوری اطالعات درمورد مشاهیر استان خراسان رضوی** در گروه خود، برای جمعآوری اطالعات در مورد مشاهیر استان خراسان رضوی، چند کلیدواژه را بررسی کنید و آنها را در جدول ٨ ــ٣ بنویسید.

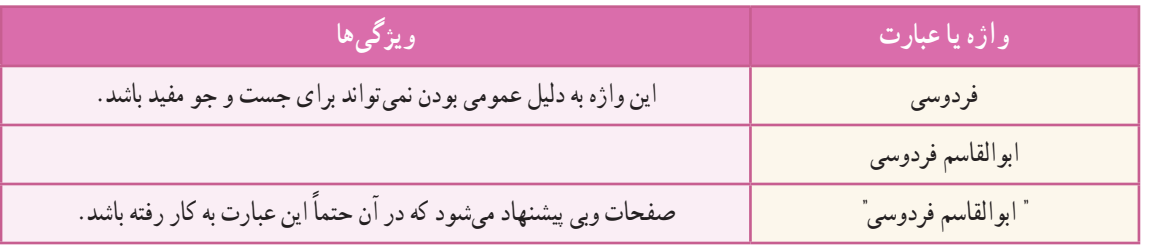

**جدول ٨ ــ3ــ کلید واژههای جمعآوری اطالعات درمورد مشاهیر خراسان رضوی**

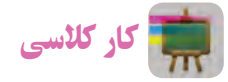

برای جمع|وری اطلاعاتی دربارهٔ مشاهیر استان خود، چند کلید واژه را در گروه خود بررسی کنید.

 نکته : در بیشتر موتورهای جست و جو، عبارات مـورد جست و جو نباید از ده واژه بیشتر باشد. برای جست و جوی بهتر از عبارتهای بازدارنده (عبارتهایی کهموتورهای جست وجو به صورت پیشفرض آنها را نادیده میگیرند) مانند و، از، به و ... استفاده نکنید.

### کاربرد علامت (+) و (-) در جست و جو

هرگاه نیاز باشد که واژهای حتما مورد جست و جو قرار گیرد میتوان از علامت مثبت (+) قبل از ان واژه و بدون فاصله استفاده کرد. با استفاده از علامت + به موتور جست و جو میگویید که ارزش این کلمه در جستوجو برای شما مهم است و حتما باید وجود داشته باشد.

کار کالسی

**پیشنهاد کلید واژۀ مناسب**

پس از مشاهدهٔ فیلم «انتخاب کلید واژهٔ مناسب» در گروه خود، کلید واژههایی را برای جمع|وری اطلاعات دربارهٔ مکانهای مذهبی و زیارتی استان خراسان رضوی پیشنهاد دهید.

در نقطهٔ مقابل، هرگاه نیاز باشد که واژهای خاص را از پیشنهادهای موتور جست و جو حذف کنید از علامت منفی (–) پیش از ان واژه و بدون فاصله استفاده کنید . پس با استفاده از علامت (–) به موتور جست و جو می گویید که پیشنهادهایش نباید شامل این واژه باشد .

کار کالسی

برای جمعآوری اطالعات در مورد آثار باستانی در استان فارس به جز تخت جمشید کلید واژهٔ زیر را بررسی کنید.<br>. **»آثارباستانی استان فارس« - تخت - جمشید**

کار کالسی

**استفاده ازکلید واژهها** برای جمع|وری اطلاعات دربارهٔ آثار باستانی استان لرستان به<br>. ترتیب کلیدواژههای زیر را در موتور جست و جو وارد و جوابها را با هم مقایسه کنید:

»آثار باستانی استان لرستان« آثار باستانی »استان لرستان« »استان لرستان« + »آثار باستانی« در پایان بررسی کنید کدام گزینه پاسخهای بهتری را ارائه میکند.

**شکل 5 ــ3ــ پیشنهادهای موتور جست و جو برای عبارت "آثار باستانی استان فارس" - تخت - جمشید**

#### 

 نکته : باید توجه کرد که عالمتهای )+ (و ) – (باید درست قبل از واژۀ مورد نظر قرار گیرد. اگر از فاصله نیز استفاده شود، این دستور پاسخ مناسبی نمی دهد.

پس از مشاهدهٔ فیلم مثال ۶ در نرم|فزار، کار کلاسی زیر را انجام دهید.

# کار کالسی

#### **انتخاب بهترین کلید واژهها**

 برای جمعآوری اطالعات در مورد هرکدام از جزئیات مربوط به جدول 2ــ،3 با هم گروهیهای خود بهترین عبارت و کلید واژهها را برای جست و جو در صفحات وب تعیین کنید.

با توجه به اینکه دادههای جمعآوری شده باید معتبر باشند، الزم است اطالعات را از وبگاههای شناخته شده و معتبر دریافت کنید و به همین دلیل نیاز است یک عبارت یا چند واژه را در یک وبگاه خاص مورد جست و جو قرار دهید. با استفاده از دستور:site میتوانید جست و جو را به یک یا تعدادی از وبگاهها محدود کنید.

 نکته : ممکن است در هنگام وارد کردن واژگان مورد نظر دچار اشتباه شوید. برخی از موتورهای جست وجو امکان پیشنهاد امالی صحیح واژه مورد نظر را دارند.

کار کالسی

عبارت زیر را که اشتباهات امالیى دارد، در موتور جست وجو وارد کنید و منتظر پاسخ بمانید. مشاهدات خود را توضیح دهید.

سارمــان بـــزوحس وبـرنامه ریضى آموزشى

رعایت نکات زیر در اجراى جست و جوی بهتر بسیار کمک میکند:

  در تعیین عبارتها برای جست و جو از کلمات مفرد استفاده کنید، زیرا جمع آنها نیز در نتایج خواهد آمد.

ٔ مترادف را با هم جست وجو کنید.   در تعیین عبارتها برای جست و جو اگر در مفهوم یک واژه تردید دارید، بهتراست چند واژه <mark>تمرین :</mark> واژههای کار، شغل و حرفه را در عبارتی مانندِ کار، شغل و حرفهٔ مرتبط با رشتهٔ فناوری اطلاعات و ارتباطات جستوجو

  درتعیین عبارتها برای جستوجو به منظور تأکید بر یک واژه میتوان آن را در عبارت مورد جست و جو تکرار کرد.

### ٣ـ٣ ـ گام سوم

کنید.

**پردازش و مستندسازی اطالعات**

پس از آنکه اطالعات مورد نیاز خود را در وبگاههای معتبر پیدا کردید، باید آنها را پردازش کنید. یعنی از بین اطالعات بهدست آمده، اطالعاتی را که مناسباند انتخاب و آنها را دستهبندی و سازماندهی کنید. براى این کار میتوانید اطالعات خود را در یک نرمافزار واژهپرداز وارد و آنها را ویرایش کنید.

 فیلم را در نرمافزار مشاهده کنید. پس از جمعآوری تمام مطالب میتوانید تغییرات و ویرایشهای الزم را در متن انجام دهید و آن را با نام مناسب ذخیره کنید. اکنون که تمام اطالعات مورد نیاز را جمع آوری و ویرایش کردهاید، میتوانید بر اساس آنها شهر پیشنهادی خود را پیدا کنید.

نکته : هر چند استفاده از این مطالب در نگاه اول کار آسان و بدون مسئولیتی به نظر میرسد ولی آنچه مهم است وظیفهٔ شرعی و اخالقی در استفاده از مطالب است. میتوانید با آوردن نام نویسندهٔ مطالب یا نشانی وبگاه آنها در انتهای مطالب خود، حقوق معنوی صاحب اثر را رعایت کنید.

کار کالسی

ٔ خود را که در ابتدای این پودمان یادداشت نمودهاید، با پیشنهادی که پس از بررسی و جست وجو ارائه کردهاید شهر مورد عالقه مقایسه کنید.

### ٤ـ٣ـ گام چهارم

**ارائه و اشتراکگذاری اطالعات**

پس از جمعآوری و ویرایش مطالب مربوط به سفرهای علمی تفریحی در مورد استان مورد تحقیق گروه خود و با توجه به مطالبی که در ادامهٔ همین کتاب خواهید اموخت باید بتوانید ان را در اختیار مدرسه بگذارید و به دیگران نیز ارائه دهید.

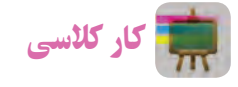

1ــ در مورد نمایشگاه و جشنوارههای مرتبط با محصوالت تفکر خالق و نوآور دانشآموزان شهر مورد نظر گروه خود اطالعاتی را جمعآوری کنید. این اطالعات را با استفاده از یک نرمافزار واژهپرداز مرتب کنید.

۲ــ هر محصولی که میبینید زاییدهٔ یک تفکر خلاق است میتواند بر پایهٔ دانش استوار باشد. برای تولید محصول مورد نظر خود به نقشه نیاز دارید. عبارت لازم را برای دیدن نقشهها و ایدههای خلاق (به منظور تولید یک گلدان) بنویسید. پس از جست و جوی آن، عبارت اطالعات انتخابی خود را در یک سند در نرمافزار واژهپرداز مرتب و ذخیره کنید.

3ــ عبارت مناسبى برای جمعآوری اطالعــات در خصوص غــذاهای معروف و محلی شهرستان مـورد نظر بنـویسید. آن را جست وجو کنید. سپس در مورد طرز تهیهٔ یکی از انها اطلاعات لازم را جمع|وری کنید.

4ــ بیشتر ایدهها و تفکرات خالق، زمانی به سراغ شما میآیند که امکان یادداشت آنها را بر روی کاغذ ندارید. در بیشتر این زمانها تلفن همراه شما میتواند ابزار مناسبی برای ثبت این تفکرات و ایدهها باشد. نرمافزارهای واژهپرداز متفاوتی برای تلفنهای همراه وجود دارد. با جست وجو در اینترنت، آنها را شناسایی و نتایج جست وجو را در کالس ارائه کنید.

5ــ با مراجعه به وبگاه تبیان به نشانی net.tebyan.www روی پیوند حوزه و سپس روى پیوند مراجع کلیک کنید و اطالعات مورد نیاز را در مورد احکام مربوط به سفر بیابید.

# جدول خودارزیابی پروژه

## بخش اول

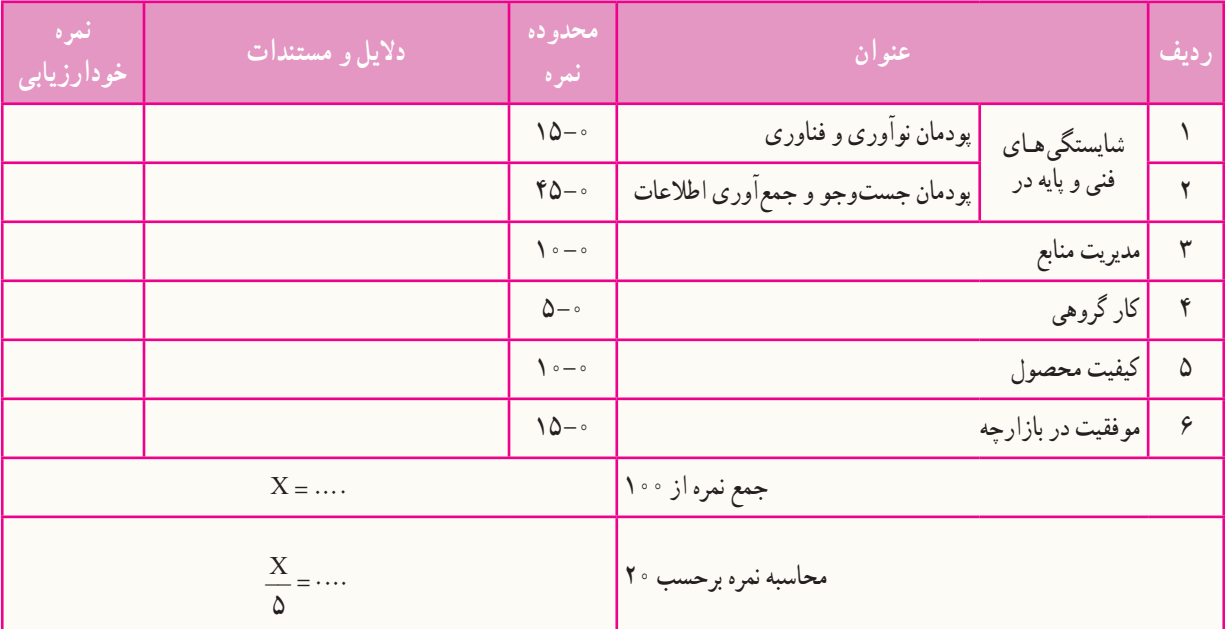

### بخش دوم

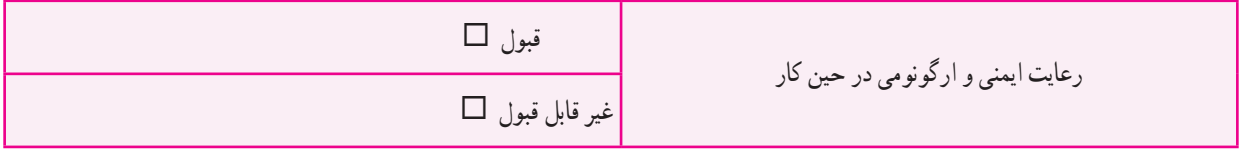

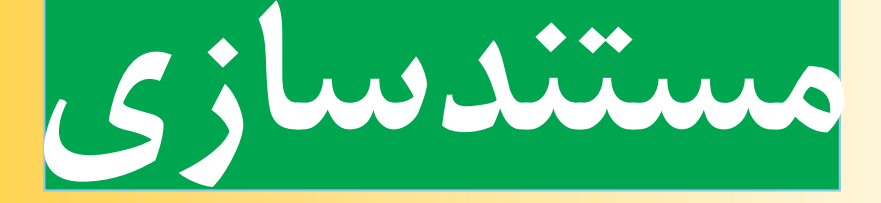

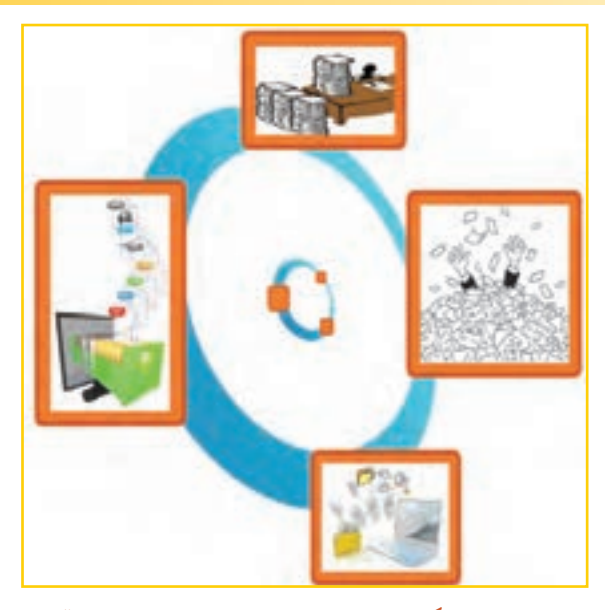

**برخی از شایستگیهایی که دراین پودمان بهدست میآورید:**

 به کارگیری مهارتهایى مانند اجرای کارهای گروهی، تفکر انتقادی، پرسشگری و ...؛ آشنایی با مستندسازی و مزایای آن ؛ ٔ گزارش؛ استفاده از نرمافزار واژهپرداز برای تهیه توانایی درج متن، جدول و تصویر در پروندهٔ متنی؛ توانایی انجام تنظیمات متن، جدول و تصویر در پروندهٔ متنی.

مستندسازی شامل ثبت و ضبط چگونگی اجرای گام به گام یک پروژه، پژوهش و فرایند یک کار است. در گذشته مستندسازی بیشتر شامل نوشتن بود. امروزه مستندسازی و تولید محتوای الکترونیکی با هم بهکار برده میشوند، زیرا مستندات را میتوان به شکل نسخههای الکترونیکی تهیه کرد. در این صورت انتقال آنها به دیگران، با توجه به امکانات ارتباطی فناوری اطالعات، سریعتر خواهد بود و ایجاد تغییرات مورد نیاز در آنها نیز سادهتر و سريعتر میشود. با استفاده از ابزارهای فناوری اطالعات و ارتباطات، مستندسازی متن، تصویر، فیلم و ... به راحتی امکانپذیر است.

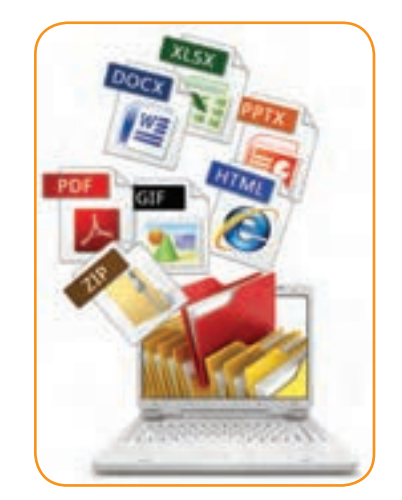

برخی از مزایای مستندسازی عبارتاند از: ٔ گزارش چگونگی اجرای پروژه، کار و ... 1ــ آسان کردن ارائه ٔ پروژه، کار و ... 2ــ آسان کردن توسعه

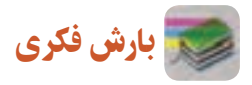

دربارهٔ مزایای دیگر مستندسازی گفت و گو کنید.<br>.

برای ایجاد نسخههای الکترونیکی متنی میتوان از نرمافزارهای مختلف مانند واژهپرداز )Word )استفاده کرد. شما نیز میتوانید گزارشهایی را که برای دروس خود تهیه میکنید به صورت الکترونیکی درآوريد و آنها را مستند کنید.

### مستندسازی و تهیۀ گزارش

در این درس گزارشی از مدال آوران ورزش ایران تهیه و آن را بهصورت الکترونیکی مستند میکنید. ولی شما میتوانید با استفاده از امکاناتی که یاد میگیرید، گزارشی را از کارهايی که تاکنون انجام دادهايد، تهیه کنید.

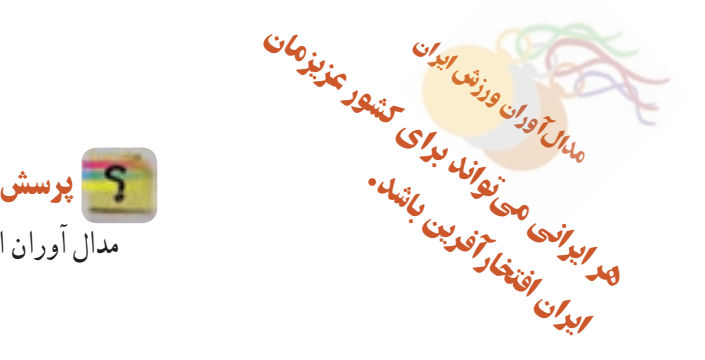

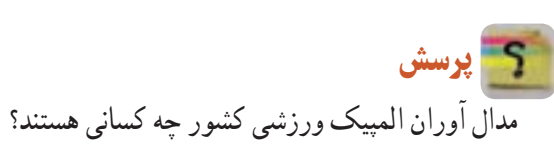

## 1ـ4ـ گام اول **شناخت موضوع** اینجا به دنبال یافتن پاسخ پرسشهای زیر باشید : المپیک چیست؟ چه رشتههای ورزشی در المپیک وجود دارد؟ ایران در کدام یک از آنها نماینده یا نمایندگانی داشته است؟

 مدالآوران ایرانی براساس نوع مدال )طال، نقره و برنز( کداماند؟

 تا اینجا خروجی شما به شکل یک گزارش کتبی ثبت و مستند میشود.

2ـ4ـ گام دوم **انتخاب منابع و جمعآوری اطالعات** چون موضوع شما دربارهٔ ورزش است، بنابراین میتوانید<br>. از منابع در دسترس در زمینهٔ ورزش مانند وبگاه وزارت ورزش و جوانـان (msy.gov.ir) و کمیتهٔ ملـی المپیک (www.olympic.ir/fa/home)، اطلاعات لازم را جمعأوری کنید.

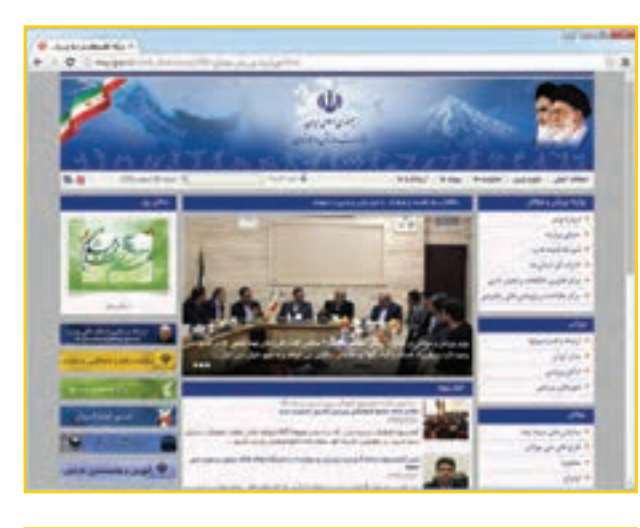

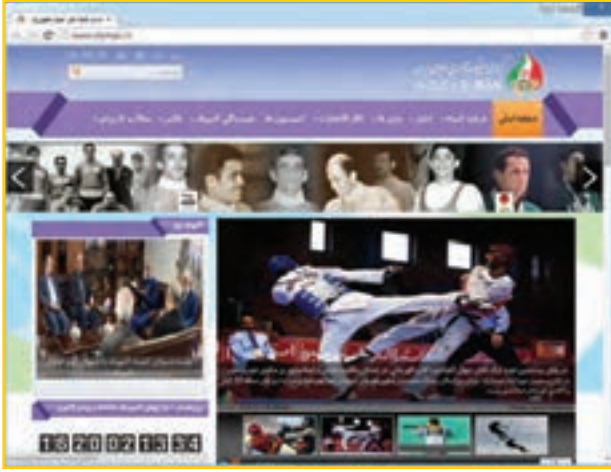

**ّ ل )page home )وبگاههاى وزارت ورزش وجوانان شکل 1ــ4ــ صفحۀ او و کميتۀ ملی المپیک**

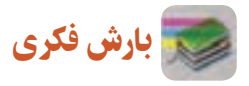

به نظر شما پژوهش در مورد مدالآوران المپیکی ایران چه سودی دارد؟

کار کالسی **تغییر صفحات وب** صفحهٔ اول وبگاه «وزارت ورزش و جوانان» و «کمیتهٔ ملی المپیک» را با تصویر نمونهٔ کتاب مقایسه کنید. ایا این صفحه در زمان جست و جوی شما تغییر کرده است؟ چرا؟ در وبگاه وزارت ورزش و جوانــان، پیوندهایــی را ســمت راســت آن میبینید. پیوند »مدال ِ آوران« شامل بازیهای المپیکی و بازیهای اســیایی اســت.گزینهٔ بازیهای المپیکی را انتخاب کنید.

**ذخیرهسازی اطالعات مدالآوران در پروندۀ متنی** ٔ اطالعات را انتخاب و آن ها را در حافظه Copy و در برنامه واژهپرداز Paste کنید. به این ترتیب، این جدول در واژهپرداز کپی میشود. ٔ

 در اين وبگاه، با استفاده از دکمههای حرکت به صفحه بعدی، تمام مدالآوران را در پرونده کپی کنید.

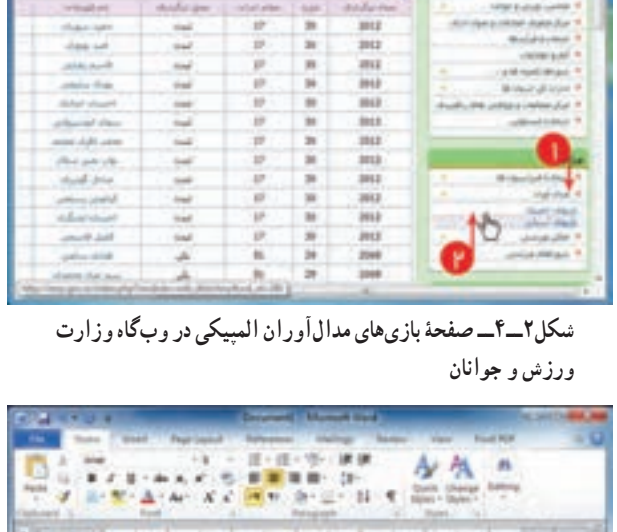

**Automatical** 

وذرت ورزش وجانكت

|                    | ■大切所<br>中に向く(三) 25 年 |                    |                   |                           |                                                                  |                |  |
|--------------------|----------------------|--------------------|-------------------|---------------------------|------------------------------------------------------------------|----------------|--|
|                    |                      |                    |                   |                           | Green to United A.<br><b>Tuesday</b>                             |                |  |
| <b>COLLEGE</b>     |                      |                    |                   |                           | the property of the control of the last the property of the con- |                |  |
|                    |                      |                    |                   |                           |                                                                  |                |  |
| <b>Window</b> Wind |                      | tion of all also   | <b>Bild a Jan</b> | College Profit            | - Allega State                                                   | <b>2731 AM</b> |  |
|                    | $\overline{a}$       |                    |                   | <b>Chairman</b>           | كالماستودا المنجر                                                |                |  |
| man.               | $\mathbf{H}$         |                    | rial-             | chase and                 | <b>Bullage Block</b>                                             | m.             |  |
| <b>MG</b>          | ×                    | ÷                  | <b>Safe</b>       | Mork office.              | plate black                                                      | m.             |  |
|                    |                      |                    | w                 | plate the                 | Alka Rahawalak                                                   | $\frac{1}{2}$  |  |
|                    |                      |                    | m                 | delivery wheat            | all seller lieuvindi                                             | bab-           |  |
|                    | $\rightarrow$        | $\frac{1}{2}$      | w                 | ATMOSPHERE                | <b>BALKATAHIA</b>                                                | tai-           |  |
|                    |                      |                    |                   | models wheels spended     | <b>SHEVEN</b>                                                    | <b>Toda</b>    |  |
| m                  |                      | u                  | <b>Safe</b>       | office address            | data top module                                                  | м.             |  |
|                    |                      |                    | m                 | and por                   | presti reportant                                                 | tak-           |  |
|                    |                      |                    | mi                | <b>Artes La commo</b>     | delighted interested                                             | as:            |  |
|                    |                      |                    |                   | abd mot                   | good land at                                                     | $-10^{-1}$     |  |
|                    |                      |                    | -                 | <b>Holly Wood</b>         | Actual Mark                                                      | m.             |  |
|                    |                      |                    | and it            | and as which -            | profit logicity of                                               | m.             |  |
|                    |                      | be Foreign to real |                   | <b>Delawant and cared</b> | and said at                                                      | $-0.001$       |  |

 **شکل 3ــ4ــ ذخیرۀ اطالعات در Word**

همانطور که مالحظه میکنید، اطالعات مدالآوران عبارت اند از:

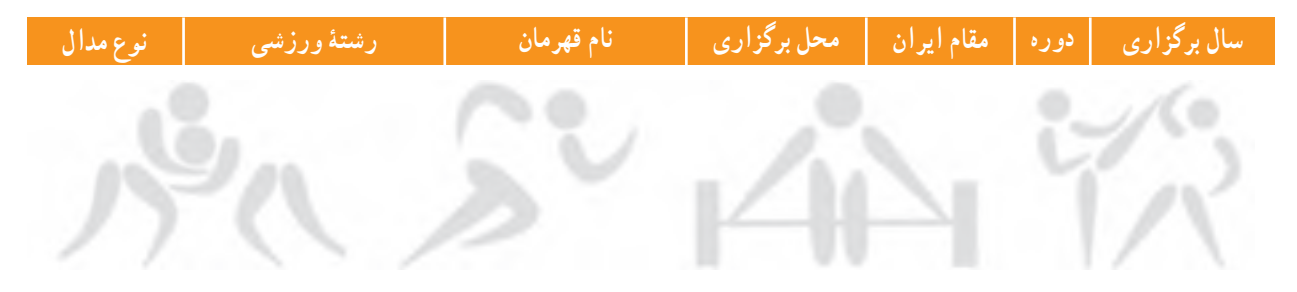

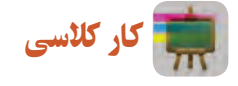

**دستهبندی اطالعات**

با هماندیشی در گروه، اطالعات هر یک از رشتههای ورزشی را دستهبندی کنید.

### 3ـ4ـ گام سوم **پردازش و مستندسازی اطالعات مستندسازی** نبت توضیحات، بیان و ارائهٔ نتایج مشاهده شده در هر تحقیق و در هر کار مستندسازی نامیده میشود. مستندسازی باید در تمام مراحل فرایند انجام کار ادامه یابد. گزارش کتبی تحقیق شما شاملِ صفحهٔ روی جلد، صفحهٔ عنوان و صفحات داخلی است. برای مستندسازی الکترونیکی میتوانید از برنامهٔ واژهپرداز استفاده کنید.

برای این کار، فیلم را مشاهده کنید و مراحل آن را انجام دهید.

نکات ایمنی

هنگام توليد يا تغيير مستندات ممکن است به هر دليلی رايانه خاموش شود. برای جلوگيری از آسيبهای احتمالی يا از دست دادن اسناد الکترونيکی خود الزم است پس از اعمال هر تغييری آن را ذخيره کنيد. برای ذخيره کردن اطالعات میتوانيد از کليدهای S+Ctrl استفاده کنيد.

# کار کالسی

گزارشی را که پس از مشاهدهٔ فیلم، ایجاد کردید به نام «مدال اوران ورزش ایران» ذخیره کنید.<br>.

### 4ـ4ـ گام چهارم

**ارائه و اشتراکگذاری اطالعات**

برای ارائـهٔ نمایشی مستندات میتوانید از نرم|فزارهایی مانند پاورپوینت (power point) که در پودمانهای بعدی خواهیداموخت، استفاده کنید.

# کار غیرکالسی

۱\_ رشتهٔ ورزشی دلخواهتان را انتخاب و معرفیکنید. سپس بررسی کنید ورزشکاران محبوب رشتهٔ ورزشی شما چه کسانی هستند (هر کدام از همکلاسیهایی که به یک رشتهٔ ورزشی علاقه دارند، میتوانند با هم یک گروه تشکیل دهند و کار را با همکاری یکدیگر انجام دهند).

۲\_ با استفاده از امکانات برنامهٔ واژهپرداز، اطلاعات مربوط به موضوع « هویت و شخصیت» را که در درس تفکر و سبک زندگی جمعآوری کردهاید، مستند کنید.

3ــ گزارشی از اختراعی که در پودمان نوآوری و فناوری داشتهايد بنويسيد و در آن از امکاناتی که در واژهپرداز ياد گرفتهايد، استفاده کنيد.

4ــ با استفاده از منابع معتبر مانند وبگاههای ستاد ملی مبارزه با دوپينگ ir.iranado.www و فدراسيون پزشکی ورزشی جمهوری اسالمی ايران ir.ifsm.www درباره دوپينگ و ضررهای آن گزارشی تهيه کنيد.

# جدول خودارزیابی پروژه

### بخش اول

۳.

÷

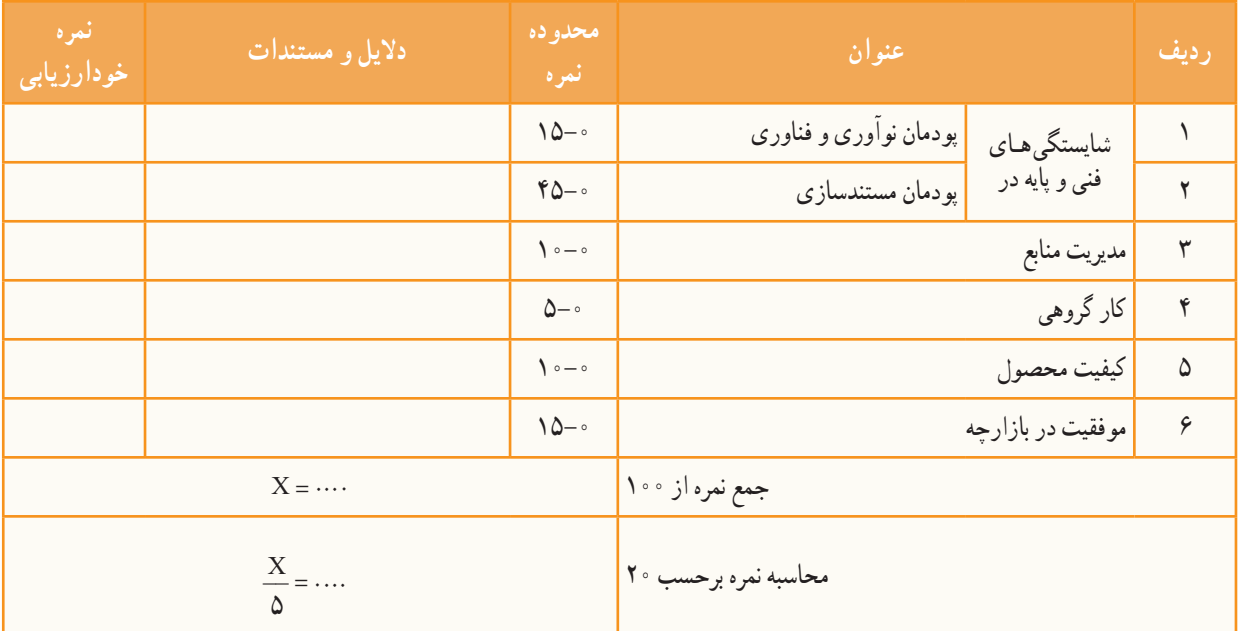

## بخش دوم

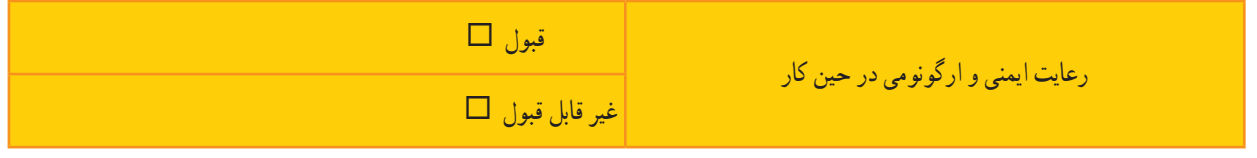

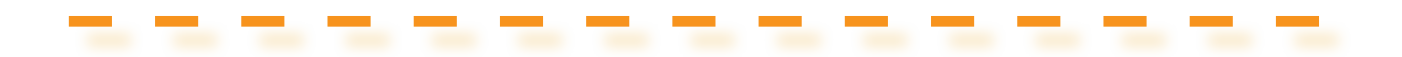

، و تړه

### بهتر از نان دجخسدا و بره «سعدي»

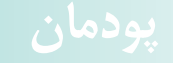

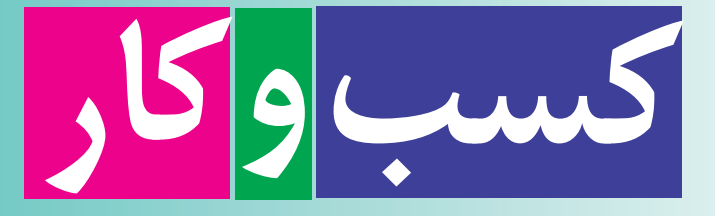

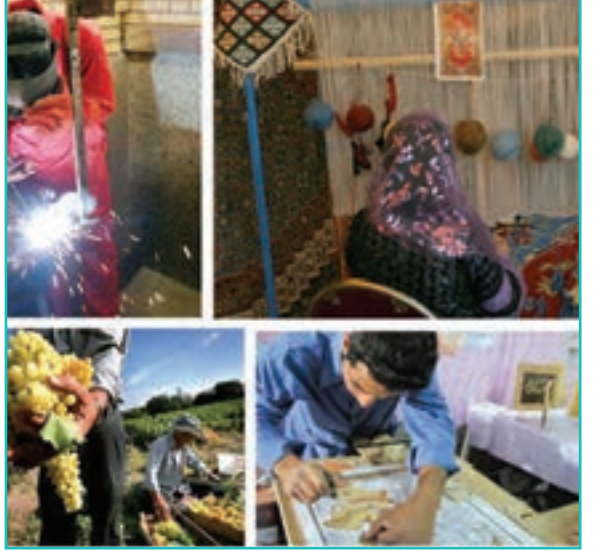

**برخی از شایستگیهایی که دراین پودمان بهدست میآورید:**

 تأکید بر مهارتهايى مانند اجرای کارهای گروهی، تفکر انتقادی، پرسشگری و ...؛ آشنایی با مفاهیم کسب وکار )کارآفرینی، خرید، فروش، پس انداز، کارتهای اعتباری و ...(؛ ٔ کسب وکار )خرید اینترنتی، کاربرد فناوریهای نو در زمینه کاربرد کارت اعتباری، برنامهریزی مالی برای خود و...(؛ ٔ کسب وکار؛ بررسی مشاغل، در زمینه شناسایی ویژگیهای خود برای کارآفرینی.

پیامبر اکرم صلّی اللّه علیه و آله فرمودند : «اَلْعِبادَةُ سَبْعُونَ جُزْءً اَفْضَلُها طَلَبُ الْحَلالِ»<br>\*\*\* َل ֺ֖֧֦֪֪֦֖֚֚֚֝֬֝֬֝֬֝֬֝֬֝֬֝֬֝֬֝֬֝֬֝֬֝֬֝֬֝֬֝֬֝֝ َ َ »عبادت هفتاد جزء است که برترین آنها کسب روزی حالل است«.

**الکافی، ج ،5 ص 78**

پدر من یک کارشناس دامپروری است. او دوست داشت در خصوص رشتهٔ تحصیلی خود، کاری را راهاندازی کند. بنابراین برای پرورش ماهی برنامهریزی کرد و آن را اجرا نمود. با راهاندازی پرورش ماهی در منطقه، برای افراد زیادی کار ایجاد کرد. پدرم سال گذشته کارآفرین برتر استان شد. من هم دوست دارم روزی مانند او برای جامعه، کار سودمندی انجام دهم.

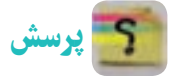

ایا تاکنون به دل ستگیها، تواناییها و مهارتهای خود در زمینهٔ کار اینده اندیشیدهاید؟ کار مورد نظر شما چه فوائدی برای شما و جامعه دارد؟

### 1ـ5 ـ کارآفرینی

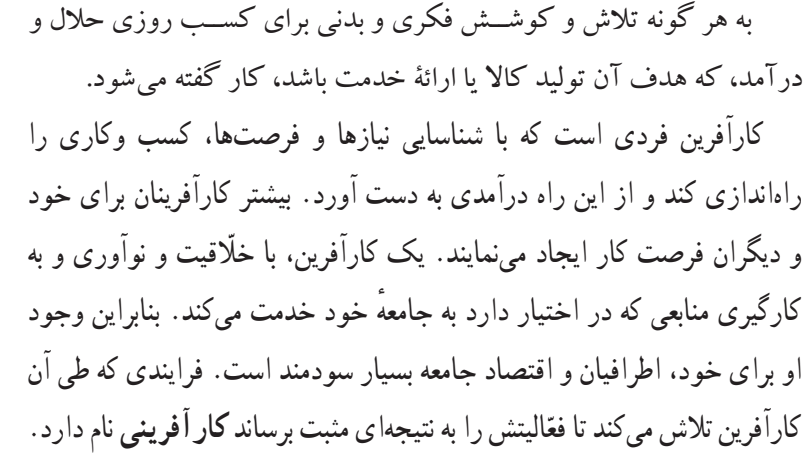

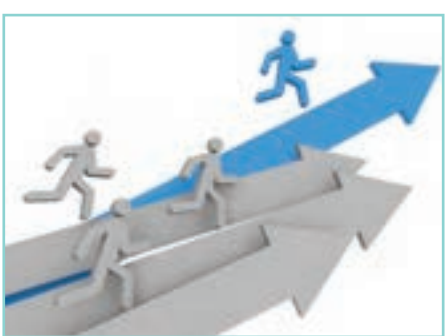

**شکل 1ــ5 ــ تصویری اجمالی از شخصیت کارآفرین**

کار غیرکالسی **بررسی ویژگیهای یک کارآفرین** در گروه خود یک کارآفرین را در شهر یا روستای خود شناسایی کنید و با گفت و گو با او یا با کمک گرفتن از روزنامه و اینترنت جدول 1ــ5 را پر کنید و در کالس ارائه دهید.

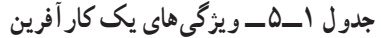

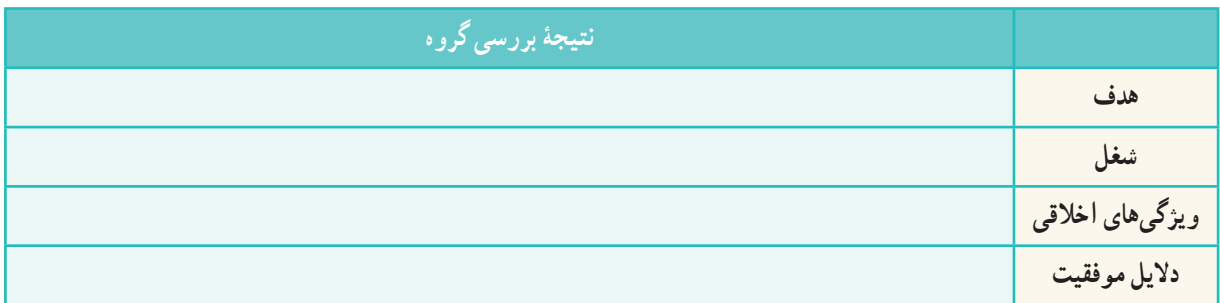

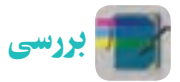

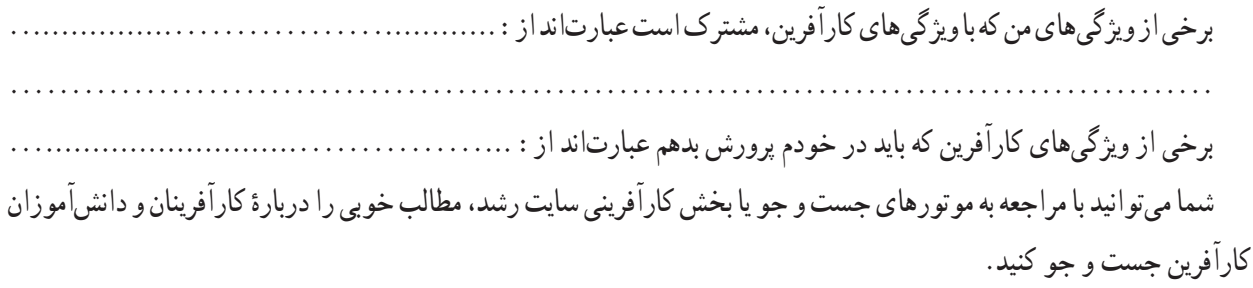

### 2ـ 5 ـ معرفی برخی از انواع کسب وکار

برخی از انواع کسب وکار عبارتاند از:

**کسبوکار خانگی:** هر نوع کار اقتصادی مجاز در خانه است که با استفاده از امکانات و وسايل ساده راه اندازی مىشود، ِ بافتنی دستی، خیاطی و...؛ مانند

 **کسب وکار خانوادگی:** به کسب وکارهایی گفته میشود که افراد یک خانواده و خویشاوندان، آن را تشکیل میدهند؛ ِ پرورش ماهی، نساجی، قالیبافی، تهیه و بستهبندی مواد؛ مانند

 **کسب وکار روستایی:** کـاری است که در روستا با امکانات موجود راهاندازی میشود، مانندِ پرورش قارچ، پرورش زنبورعسل، کشت انواع میوه و سبزی؛ **شکل 2ــ 5 ــ بافندگی**

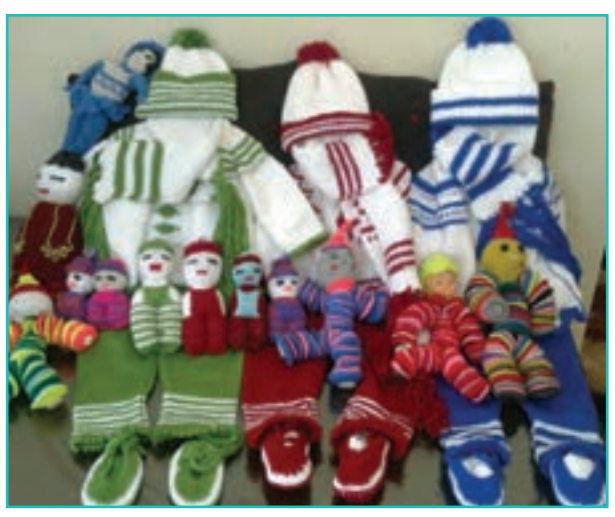

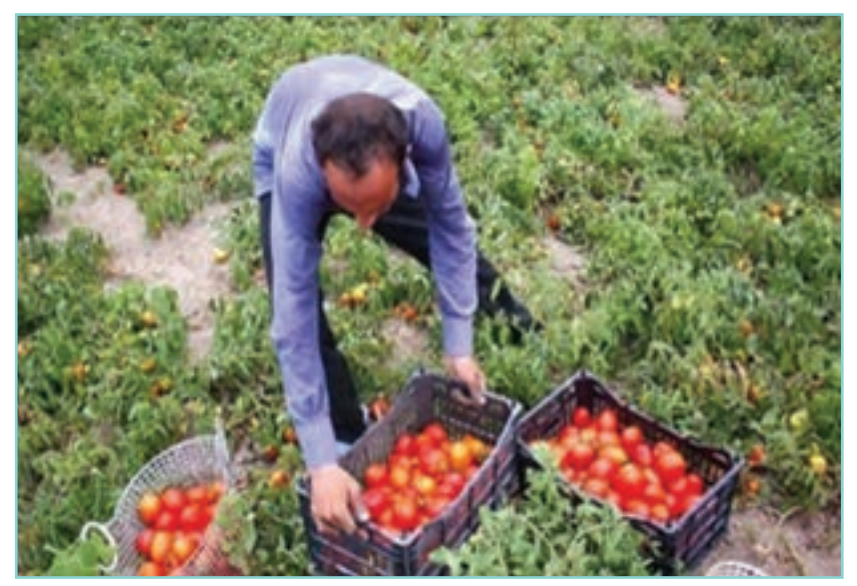

**شکل 3ــ 5 ــ تولیدگوجه فرنگی**

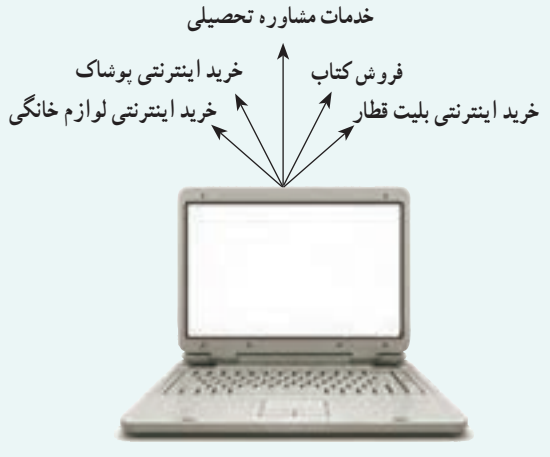

**شکل 4 ــ 5 ــ کسب و کاراینترنتی**

 **کسبوکار اینترنتی:** به خرید و فروش کاالها یا خدمات ِ در شبکههـای اینترنتی کسب وکار اینترنتی گفته میشود، مانند ٔ فروشگاههای اینترنتی، ارائهٔ خدمات مشاورهای به دیگران در شبکهٔ اینترنتی، خرید بلیت هواپیما و قطار به صورت اینترنتی و... . امروزه این نوع کسب وکار بهسرعت در حال گسترش است.

کار کالسی **شناسایی مشاغل**

در گروه خود چند شغل را شناسایی کنید. سپس جدول2ــ 5 را برای این شغلها کامل کنید.

**جدول 2ــ5 ــ برخی مشاغل و حوزه کاری آنها**

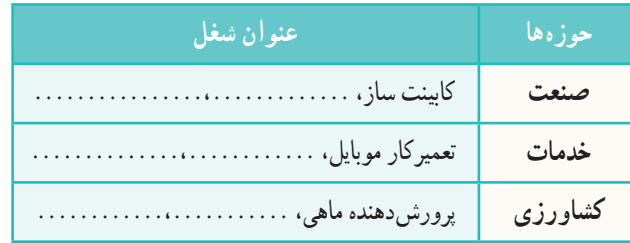

شما میتوانید با بررسی بخش هدایت تحصیلی »سایت رشد« از بازار کار و مشاغل و رشتههای دانشگاهی اطالعات به دست آورید.

### 3ـ5 ـ درآمد و پسانداز

بیشتر خانوادهها براى جلوگيری از بروز مشکالت مالی، بخشی از درآمد خود را پسانداز میکنند. این کار موجب آرامش در خانواده میشود. شما نیز میتوانید با درآمد کم یا زیاد و روشهای گوناگون، مانند خريد سهام برخی شرکتها و ... پس انداز کنید. از پسانداز میتوان برای خريد برخی از وسايل يا برای راهاندازی يک کسب وکار استفاده کرد.

 $46$ کار کالسی **اولویتبندی کاالهای مورد نیاز شخصی** با توجه به وضعیت اقتصادی خانواده، کاالهای مورد نیازتان را اولویتبندی کنید. 1ــ ....................................................... 2ــ ....................................................... 3ــ ....................................................... 4ــ .......................................................

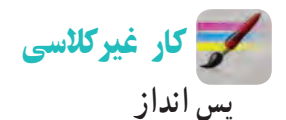

چندکيفپولکاغذی تهيه کنيد و رویهر یک نامی مانندکيف پولآموزش، نيکوکاری، سرگرمی و پس انداز بنويسيد.

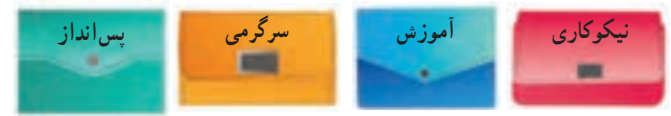

**شکل 5ــ5 ــ نمونههایی ازکیف پول جهت پس انداز**

امین و خواهرش زهرا برای پول ماهانه که میگیرند، برنامهریزی زیر را انجام دادهاند. شما نیز برای پول ماهانهٔ خودتان برنامهریزی و جدول 3ــ5 را پر کنيد.

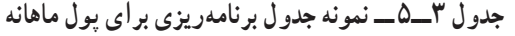

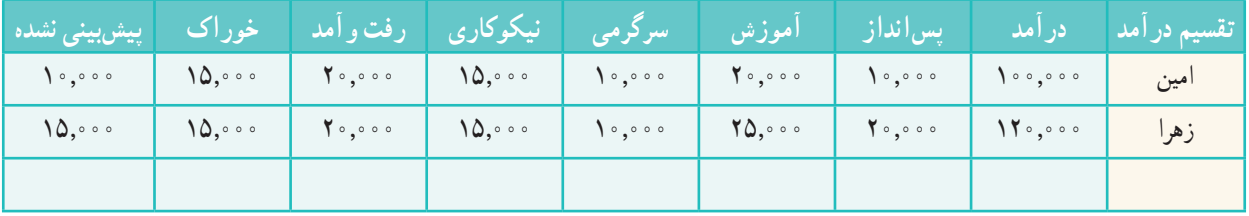

#### 4ـ 5 ـ بازار

ناکنون برای تهیهٔ کالاها و خدمات مورد نیازتان به چه مکانهایی مراجعه کردهاید؟

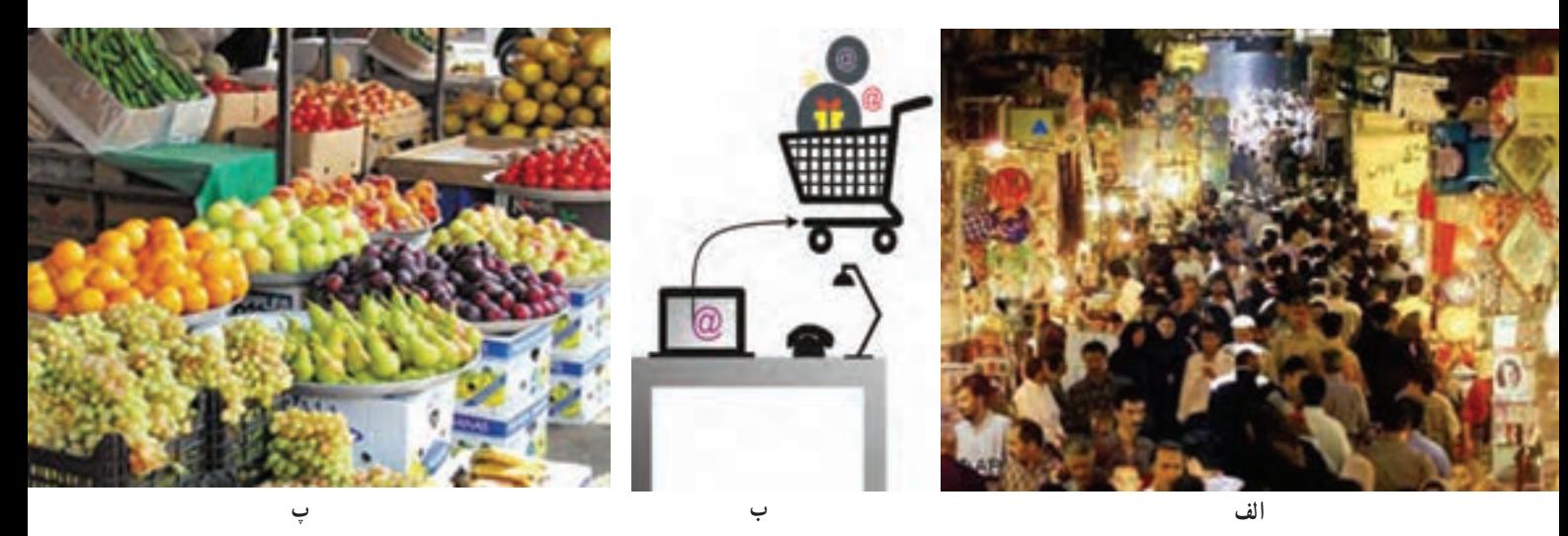

**شکل 6 ــ5 ــ برخی مکانهای مبادله کاال**

خریداران و فروشندگان برای مبادلهٔ کالاها و خدمات در بازار گرد هم می|یند. شکل و روش مبادلهٔ کالا همواره در حال تغییر است. امروزه عالوه بر بازارهای سنتی، فروشگاههای اینترنتی نیز مکانهایی را برای خرید و فروش فراهم میآورند و خرید وفروش کالاهایی مانند اتومبیل، نرمافزارهای رایانهای، بلیتهای قطار و هواپیما و … نیز با این روش انجام میشود.

#### 5 ـ5 ـ خرید

انسان برای تامین نیازهای گوناگون خود همواره تلاش میکند، زیرا برای ادامهٔ زندگی به مواد خوراکی، پوشاک، ابزار و وسایل و... نياز دارد. شما مىتوانيد با شناسايی کاالها و خدماتی که به آنها نياز داريد آنها را خريداری کنيد. برای آنکه زحمات تولیدکنندگان و منابع و امکانات به کار گرفتهشان در تولید، از بین نروند، **بایدازمصرف بیرویه جلوگیری کنید**.

کار کالسی ٔ چگونگی شما تاکنون کدام یک از گزینههای شکل ٧ــ ٥ را برای خرید کاالها و خدمات مورد نیاز خود به کار بردهاید؟ درباره کاربرد هر یک از گزینههای زیر در گروه خود گفت و گو کنید.

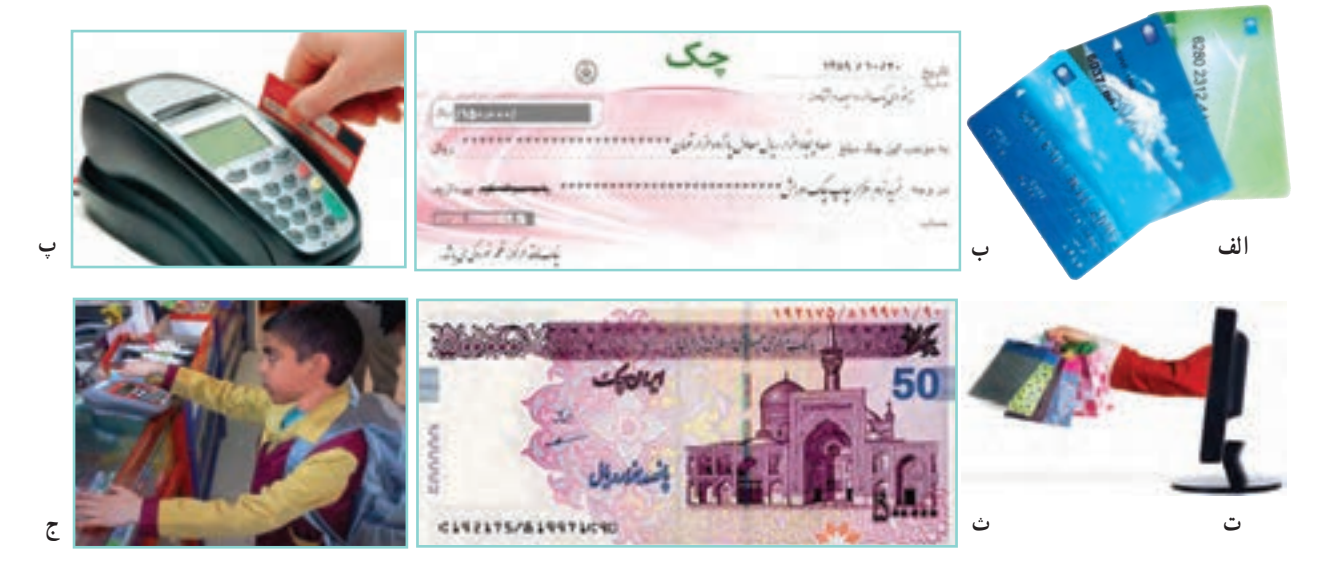

**شکل 7ــ5 ــ برخی ازروشهای پرداخت وجه**

کار کالسی

**خریداینترنتی**

- مزايا و معايب خريد اينترنتى را در گروه خود مشخص کنيد.<br>■ نمىتوان پيش از خريد، کالاها را از نزديک بررسى کرد.<br>— مزايات میزايا مناسبه شدن مناصر المعالمي مناصر المعالمي مناصر المعالمي المعالمي معايب نمیتوان پیش از خرید، کاالها را از نزدیک بررسی کرد. در وقت صرفهجویی میشود. تنوع محصوالت زیاد است. مشتریان برای واریز پول اعتماد ندارند. در انرژی صرفهجویی میشود.
- 

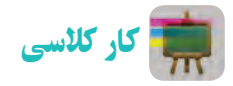

از لیست کالاهای اولویت بندی شده در کار کلاسی (اولویت بندی کالاهای شخصی) یکی را برگزینید، سپس مشخص کنید برای خرید آن به کدام یک از نکات جدول ٤ــ ٥ باید توجه کرد.

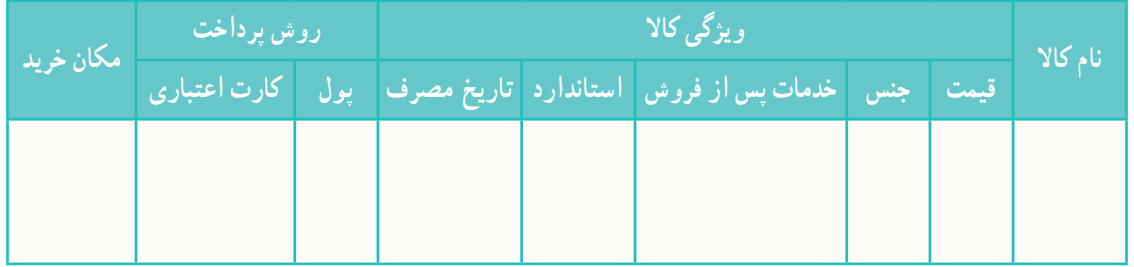

**جدول ٤ــ٥ ــ ویژگیهای یک نمونه کاال و روش خریدآن**

**هم اندیشی**

در گروه خود دربارهٔ برخی مفاهیم خریدوفروش، مانند خرید اقساطی، تخفیف در خرید، خدمات پس از فروش و خرید نسیه، با<br>-هم گفتوگو کنید و نتیجه را در کالس ارائه کنید.

### 6ـ 5 ـ کارتهای اعتباری و خرید اینترنتی

همانگونه که پيش از اين خوانديد، يکى از روشهای خريد، استفاده از کارتهای اعتباری يا خريد اينترنتی است.

نکات ایمنی

**کاربرد کارتهای اعتباری و خریداینترنتی**

- از پایگاههای اینترنتی معتبر خرید کنید، زیرا هنگام خریدهای اینترنتی ممکن است کالهبرداریهای زیادی انجام شود.
	- هنگام خرید با دستگاههای کارتخوان، رسید خریدار را دریافت کنید و مبلغ آن را بررسی نمایید.
- ٔ اگر سایتی از شما کالهبرداری کرده است ، به مرکز فوریتهای پلیسی )110( خبر دهید. این مرکز، تماسهای مردمی در زمینه جرائم اینترنتی را به پلیس فتا (فضای تولید و تبادل اطلاعات) انتقال میدهد تا به مشکل شما رسیدگی نمایند.

 برای اطالع از فهرست فروشگاههای مجازی معتبر جهت خريد کاال به سايت ir.enamad.www )مرکز توسعه تجارت الکترونيکی ايران، نماد اعتماد الکترونیکی کسب و کارهای اینترنتی( مراجعه کنيد.

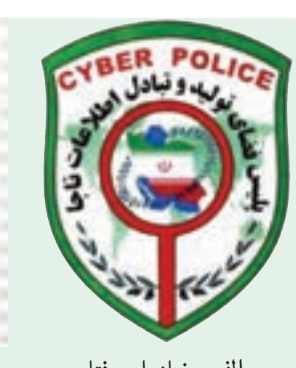

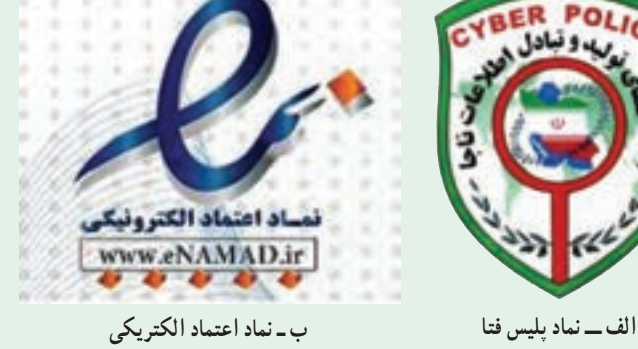

**شکل 8 ــ 5**

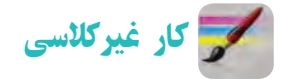

**کاربرد فناوریهای نو برای خرید** با راهنمایی والدین خود، یکی از کارهای خرید اینترنتی یک کاال، خرید با دستگاه کارتخوان و پرداخت قبض با دستگاه خودپرداز را انجام دهید. سپس مراحل کار را در گروه ارائه دهید.

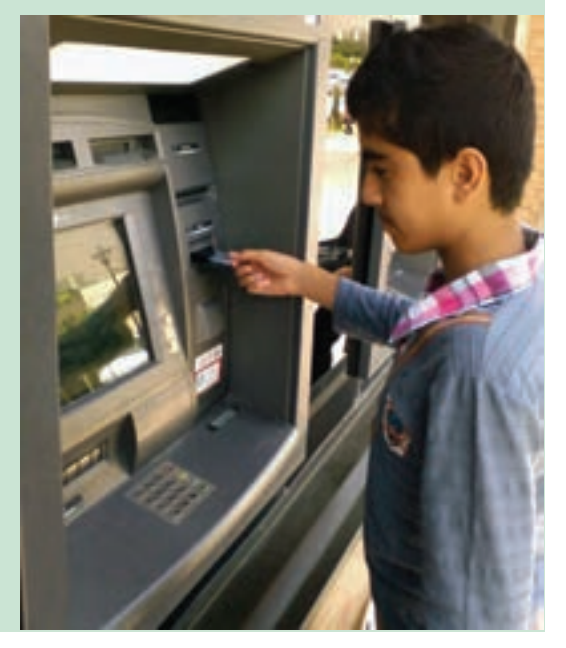

**شکل 9ــ5 ــ دستگاه خودپرداز**

7ـ 5 ـ فروش

شما میتوانید کاال و خدماتی را که ارائه میدهید به افرادی که به آن نیاز دارند بفروشید. در این صورت به شما فروشنده میگویند، **فروشنده** کسی است که بتواند با مشتری ارتباط برقرار کند و نیاز او را بشناسد، او را بهدرستی راهنمایی کند و کاالی خود را با انصاف به او بفروشد. شما در پودمانهای دیگر این کتاب یاد میگیرید که محصوالتی را تولید کنید و در پایان این کتاب در بازارچهای که در مدرسه برپا خواهد شد، این محصوالت را بفروشید. این فرصتی خواهد بود که فروشندگی را تمرین کنید.

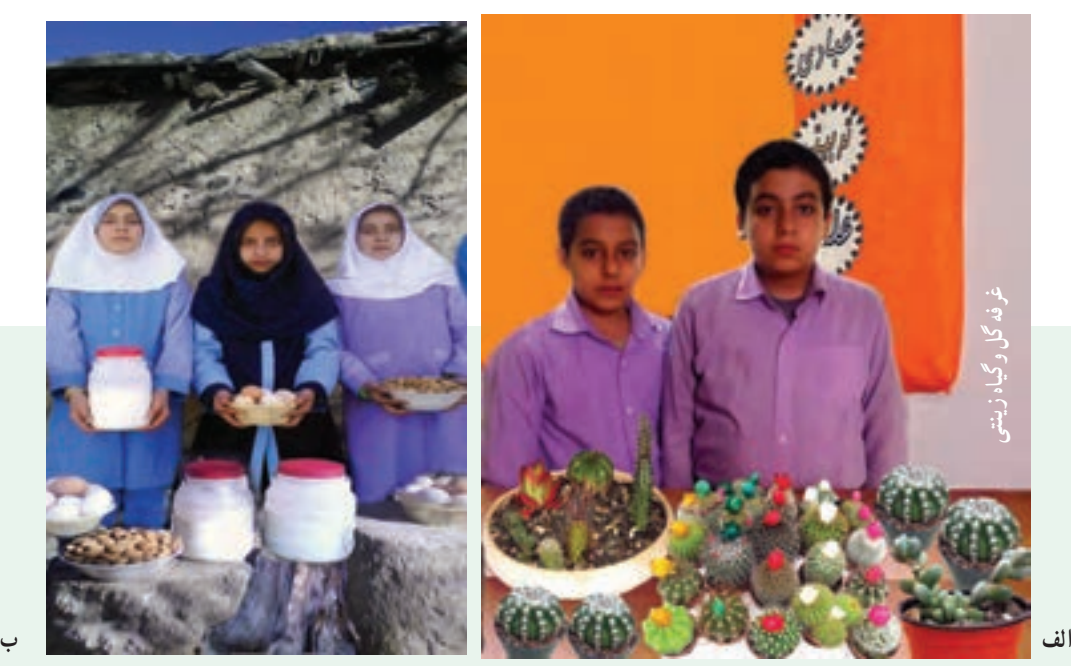

**شکل 10ــ5 ــ نمونههایی ازغرفه فروش محصوالت توسط دانشآموزان**

#### 8 ـ5 ـ بازاریابی و تبلیغات

امروزه کالاها و خدمات بسیار متنوع شدهاند، در نتیجه ارائهدهندگان کالا و خدمات باهم رقابت میکنند. شرکتهایی که بازاریابی درست انجام دهند موفق خواهند بود. **بازاریابی** شناسایی نیاز مشتریان، پیدا کردن راههایی برای فروش کاالها و خدمات و تأمین نیازهای مشتریان است. امروزه افرادی به عنوان بازاریاب این راهها را شناسایی میکنند. برای جلب توجه و معرفی کاالها و خدمات، باید **تبلیغ** کنید. تبلیغ بر چگونگی مصرف کاالها و خدمات میافزاید. البته باید توجه کرد که کیفیت پایین تولید و خدمات، اثر مثبت تبلیغات را از بین مىبرد. آیا میدانید برای فروش بیشتر با چه روشهایی میتوان تبلیغ کرد؟

کار کالسی

**بررســی عوامل مؤثر درافزایش فروش یا ارائۀ خدمات**

در گروه خود بررسی کنید که هر کدام از موارد شکل ١١ــ ٥ چگونه باعث افزایش فروش کاال یا خدمت میشود. نتایج بهدست آمده را در کالس ارائه دهید.

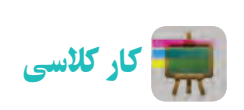

**پیشنهاد برای بستهبندی** پدر مهرداد هر سال گردو میچیند، آن ها را مـیشکند و بـرای فـروش آمـاده مـیکند. او امسال تصمیم دارد کـــه گـردوهـا را بستهبندی کند، سپس بفروشد. پیشنهاد شما بــرای بستهبندی گـردوها و تبلیغات برای فروش چیست؟ پیشنهاد گروهی برای بستهبندی گردو .......................................

.......................................

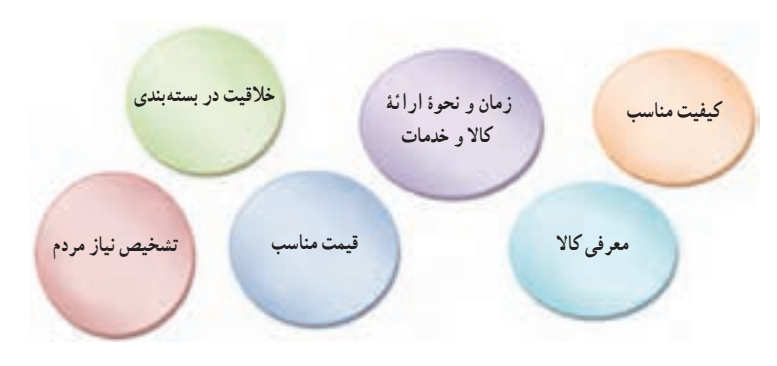

**شکل 11ــ5 ــ برخی ازعوامل مؤثر بر افزایش فروش**

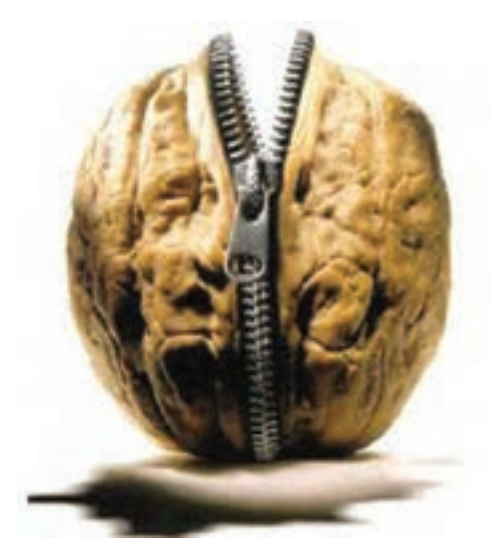

**شکل 12ــ5 ــ نمونهای از طرح بستهبندی گردو**

کار غیرکالسی

بر اساس اقليم جغرافيايي، نمونهاي از محصولات موجود در منطقهٔ خود را بستهبندي کنيد و در کلاس ارائه دهيد.

# 9ـ 5 ـ مراحل راهاندازی یک کسب وکار

شکل 13ــ ٥ را برای آشنایی با مراحل راهاندازی یک کسب وکار بررسی کنید.

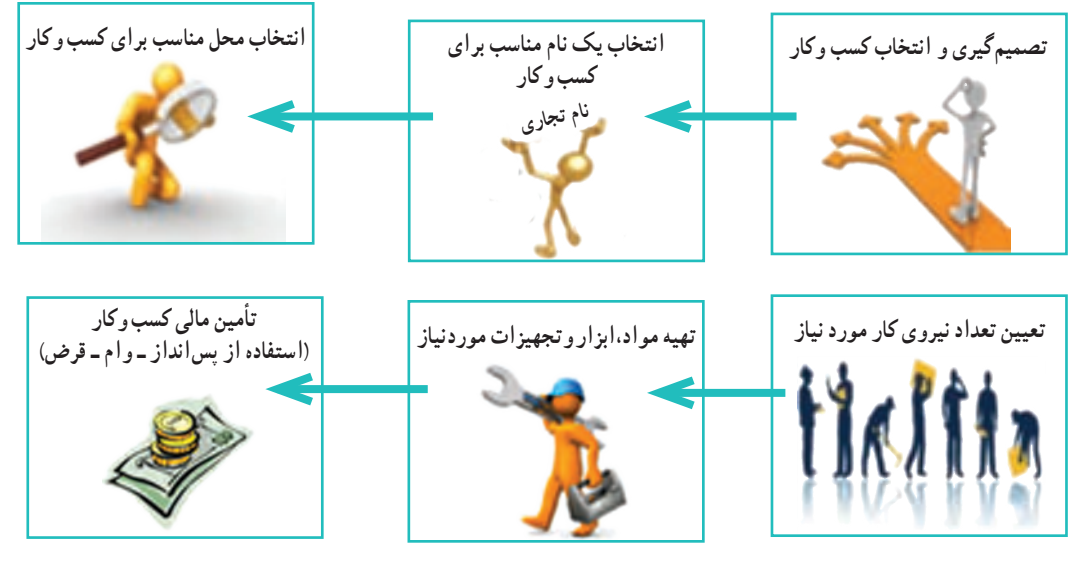

**شکل 13ــ 5 ــ مراحل راه اندازی کسب و کار**

برای راهاندازی هر کسب وکاری نخست باید طرح آن کسب وکار را بنویسید. مواردی که در طرح کسب وکار باید به آن بپردازید عبارتاند از:

- هدف شما از راهاندازی کسب وکار چیست؟
- دالیل انتخاب این نوع کسب وکار چیست؟
- ویژگیهای کاال یا خدمات تولیدی شما چیست؟
- در چه مکانی کسب وکارتان راهاندازی میشود؟
	- برای چند نفر شغل ایجاد میشود؟
		- مشتريان شما چه کسانی هستند؟
	- به چه ابزار و مواد و تجهیزاتی نیاز دارید؟
		- به چه مقدار سرمایه و زمان نیاز دارید؟
			- چه مقدار سودآوری دارد؟

در واقع طرح کسب و کار، نقشه مسير يک کارآفرين برای راهاندازی کسب وکار است و به او کمک مىکند تا با ديد درست گام بردارد.

### 10ـ 5ـ نمونۀ يک طرح کسب وکار )ساخت جعبههای تزیينی(

امين و زهرا میخواهند با استفاده از پساندازی که دارند یک کسب وکار خانگی راهاندازی کرده و درآمد بهدست آورند. آنها چند کسب وکار را بررسی کردند و تصمیم گرفتند به ساخت جعبههای تزيينی بپردازند. یکی از دالیل انتخاب آنها این است که میتوانند از مغازهٔ عموی خود ابزار و وسایل لازم را با قیمت ارزانتر تهیه کنند و دیگر اینکه از تجربیات پسر عموی خود، که دراین<br>-زمینه فعالیتهایی دارد، استفاده کنند. آنها برای راهاندازی کار، یک طرح کسب وکار، به روش زير آماده کردند:

ٔ جعبههاى تزيينی؛ **هدف ازایجاد کسبوکار:** ايجاد کار و به دست آوردن درآمد، از راه توليد و عرضه

<mark>مزيتهاى رقابتى</mark> : کار انها ارائهٔ جعبههاى تزيينى با کيفيت بالا، خلاقيت در چگونگى ساخت جعبهها واستفاده از الگوهاى جذاب است. با توجه به رقابتی بودن قیمتها وکیفيتها آنها سعی میکنند که کاالى خود را نسبت به رقبا با قیمت مناسبتر و کيفيت بهتر ارائه دهند.

> **وضعيت بازار:** هم اکنون نمونههايى از اين جعبهها در بازار موجود است و به دليل فرهنگ غنى ايرانيان در امر هديه دادن، اين فرصت مناسبى براى درآمدزايى است. **میزان اشتغالزایی طرح:** دو نفر **مشتريان:** عموم افـراد، شرکتها ، مؤسسات و... مـىتوانند براى هديه دادن از اين جعبههاى زيبا استفاده کنند. **محلاجرایطرح:**با توجه به نوع کسب وکار )خانگى(، اين جعبهها در خانه تولید مىشود. ٔ فانتزى در يک ماه **ظرفيت توليد:** 200 عدد جعبه

**مدت زمان پيش بينى شده براى راهاندازی کار:** يک هفته **مواد وابزارمورد نیاز:**

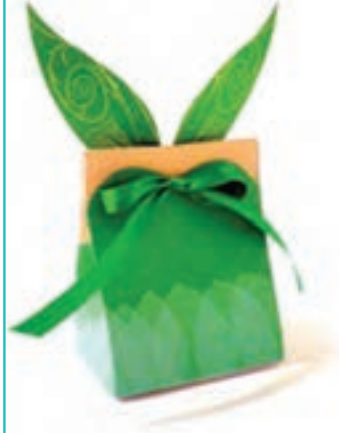

**شکل ١٤ــ ٥ ــ نمونۀ جعبههای تزیینی**

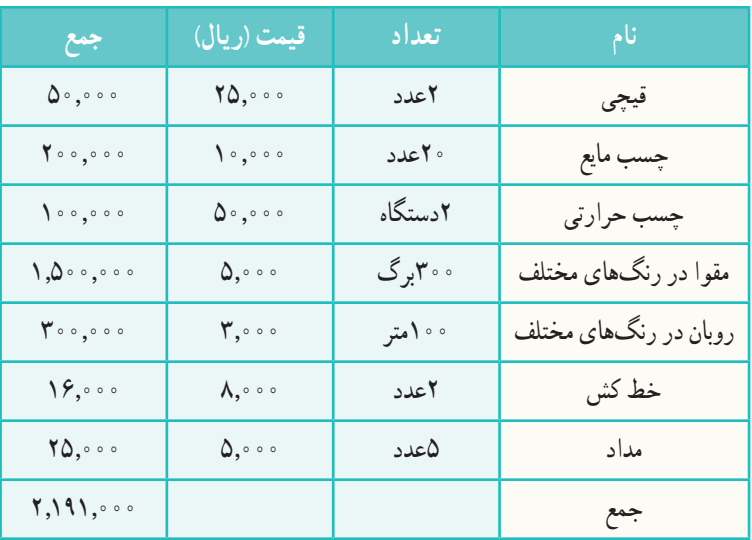

**جدول 5ــ5 ــ مواد و ابزارمورد نیازبرای ساخت جعبههای تزیینی**

دستمزد ساخت هرجعبه: 20,000 ریال هزينهٔ دستمزد : ۰٫۰۰٬۰۰**۰ ر**يال $\Rightarrow$  (تعداد جعبهها در هر ماه × دستمزد ساخت هر جعبه) تعداد و بهای جعبههاى ساخته شده: بهاى 100عدد جعبه بزرگ )هر عدد65,000ریال( برابر خواهد بود با6,500,000 ریال بهاى100عددجعبه کوچک )هر عدد35,000ریال( برابر خواهد بود با 3,500,000ریال )ریال( 10,000,000**= قيمت کل فروش هزينهها- درآمد = ميزان سود** )ریال( )4,000,000+2,191,000( 10,000,000-**= ميزان سود** )در هر ماه( )ریال( 3,890,000**= سود**

نکته : اين طرح برای نمونه است و اعداد آن واقعى نيست.

کار غیرکالسی

**طرح کسب وکار** از کسب و کارهاى پيشنهاد شده يکى را انتخاب کنيد و سپس با کسانی که انتخابشان شبیه شماست گروهی تشکیل دهيد و براى آن طرحى بنويسيد. نمونههایی از کسبوکارهای پیشنهادی برای دانشآموزان: پرورش گل و گیاه زینتی، طراحی و دوخت لباس، دوخت وسایل آشپزخانه، ٔ فراوردههای ساخت جعبه و ساکهای فانتزی، شیرینیپزی، بستهبندی خشکبار، تهیه لبنی، تولید و بستهبندی ترشی، شور و مربا، گیوهبافی، ساخت گلدان یا وسایل چوبی، پخت و عرضهٔ مواد خوراکی، ساخت و فروش عروسک و . . . .

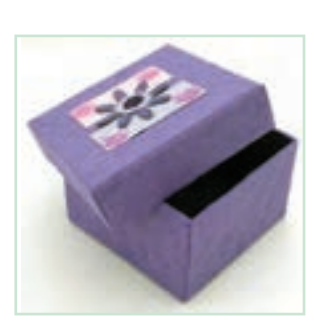

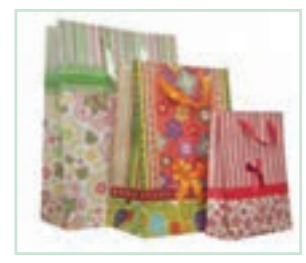

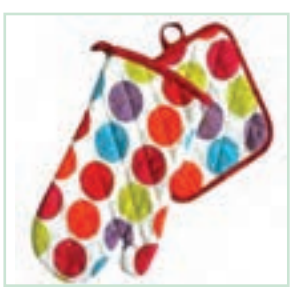

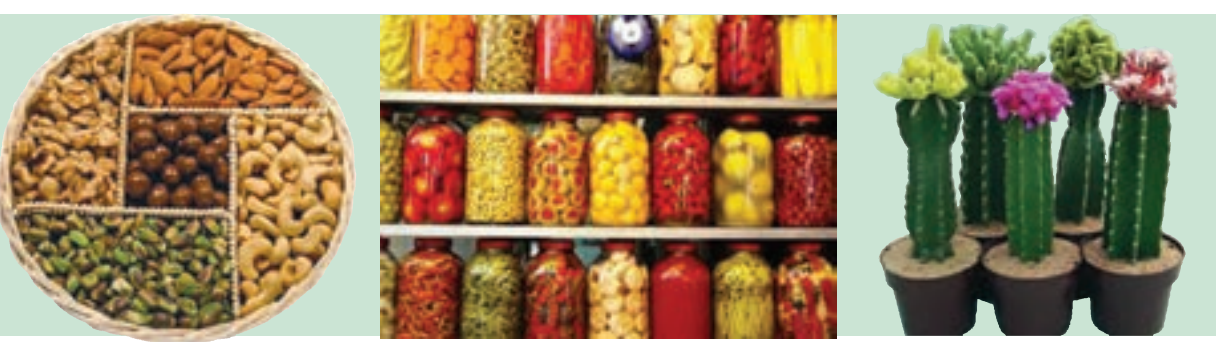

**شکل 15ــ 5 ــ نمونههایی ازانواع کسب و کار**

# جدول خودارزیابی پروژه

÷

٠

÷

### بخش اول

**The Contract** 

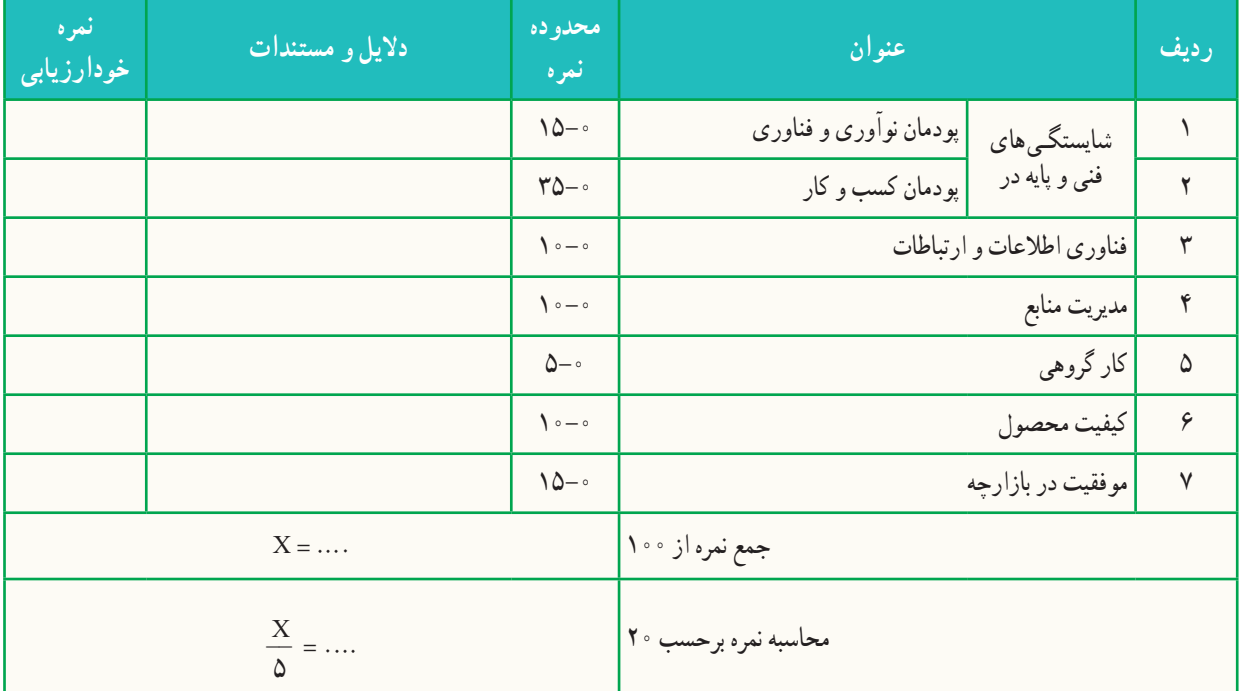

### بخش دوم

**Contract Contract** 

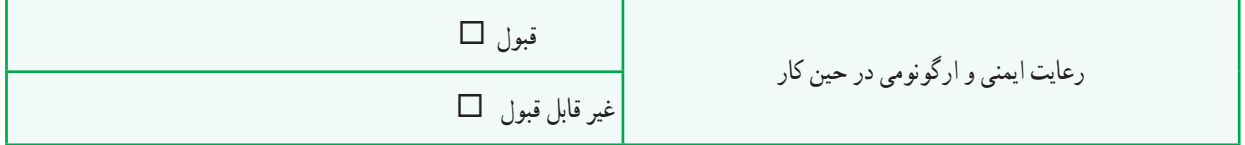

m.

٠

÷.

**The Co** 

راهاندازی یک کسبوکار جدید ممکن است همراه با خطراتی باشد که گاه منجر به زیانهای غیر قابل جبرانی میگردد، در این میان **بیمه** )Insurance )ساز و کاری است که به موجب آن یک طرف تعهد میکند در ازای پرداخت وجه یا وجوهی از طرف دیگر در صورت وقوع یا بروز حادثه خسارت وارد بر او را جبران نموده و یا خدمات مشخصی را به وی ارائه دهد. بنابراین، بیمه یکی از روشهای مقابله با خطرات است. انواع بیمه در نمودار زیر نشان داده شده است.

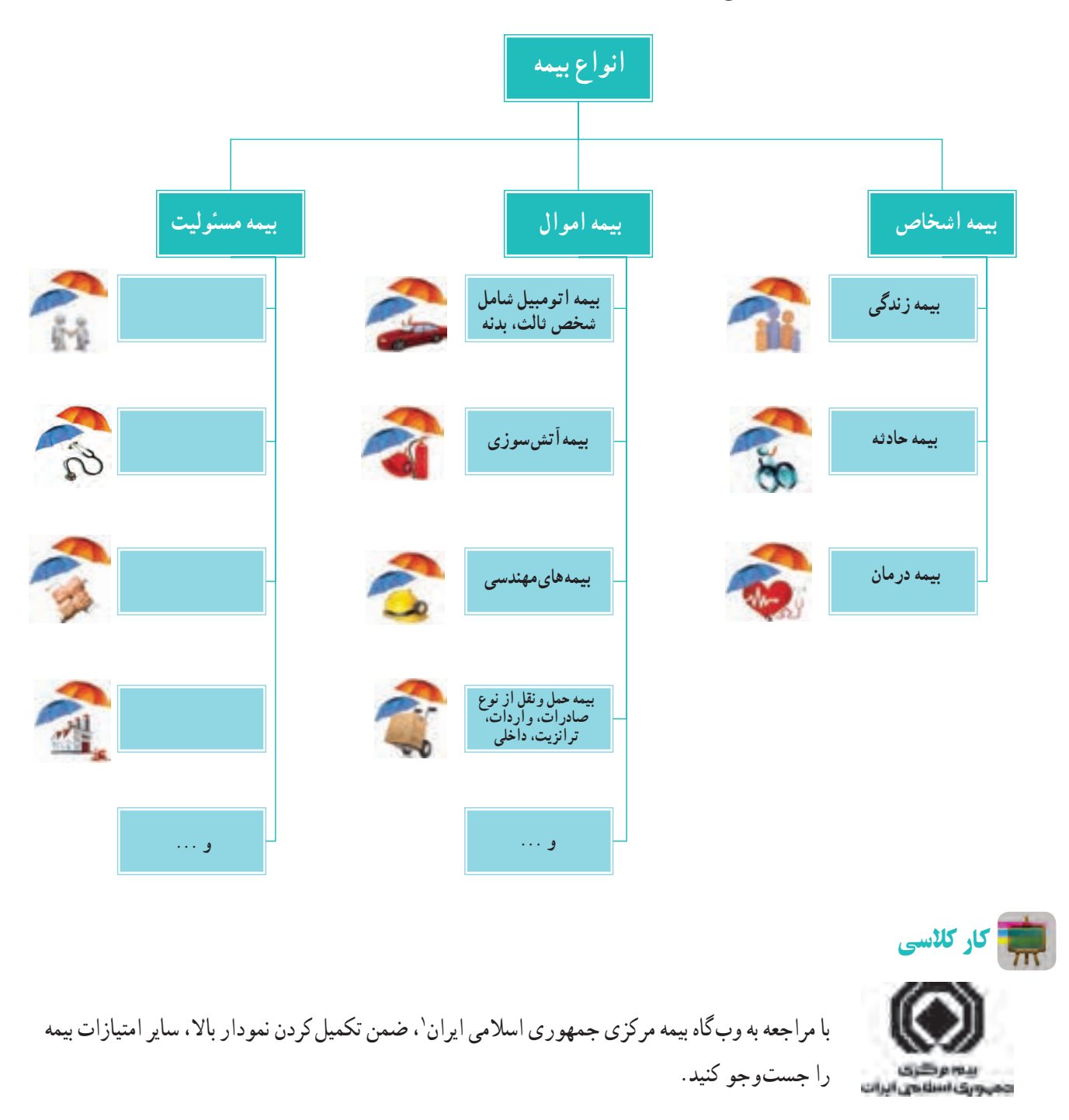

١ــ http://www.centinsur.ir

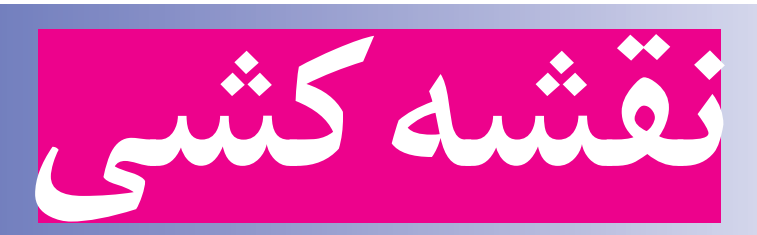

**پودمان** 

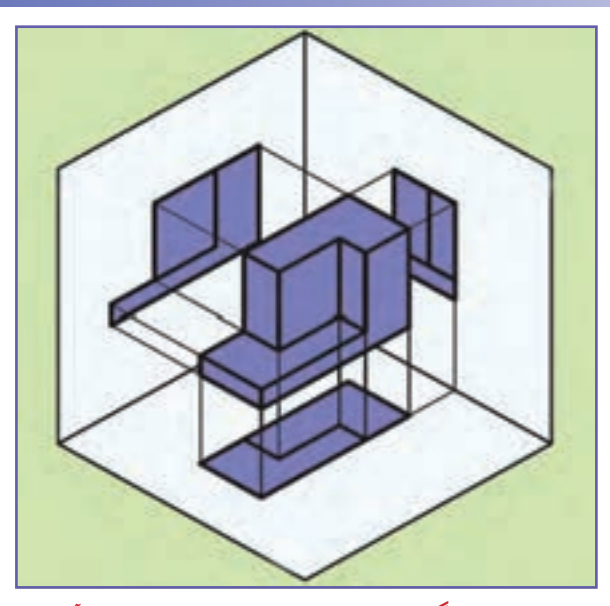

**برخی از شایستگیهایی کهدراین پودمان بهدستمیآورید:**

 تأکیــد بر مهارتهایی غیر فنی ماننــد انجام کارهای گروهی، تفکر انتقادی، پرسشگری و ...؛ تقویت مهارت برآورد اندازه و اندازهگیری؛ مهارت کشیدن نقشه دستی آزاد )اسکچ(؛ مهارت کشیدن نقشه با وسایل نقشهکشی.

#### 1ـ6 ـ مفهوم نقشه و کاربرد نقشه

نقشه یک زبان گویا، زنده و روشن برای انتقال ذهنیات و افکار طراحان به سازندگان و تولیدکنندگان در زمینههای مختلفی همچون برق، ساختمان، مکانیک و غیره است.

در آن زمان که هنوز خط و نوشتن اختراع نشده بود، زبان تصویری (نقشه) میتوانست افکار و ذهنیات بشر را منتقل سازد. برای مثال تصاویر حک شده روی تخته سنگ0ا و دیواره غارها تاییدکنندهٔ این مطلب است.<br>.

شاید شما نیز مانند بیشتر افراد، برای پیدا کردن نشانی جایی از شهر، از نقشه استفاده کرده باشید. بیشتر مهندسان برای دادن مشخصات ظاهری طرح یا ایدهای که به فکرشان میرسد، نقشهٔ ان را ارائه میکنند. کارگران فنی هنگامیکه میخواهند طرحی را پیاده کنند یا دستگاهی را نصب کنند، اطلاعات لازم را از روی نقشهٔ ان میخوانند.

> شما نیز برای انجام برخی از کارهای روزانه یا نصب و کار با دستگاهی که تازه خریدهاید، نیاز دارید که نقشههایی را که در کتابچه راهنما آورده شده است را بخوانید )شکل1ــ6(.

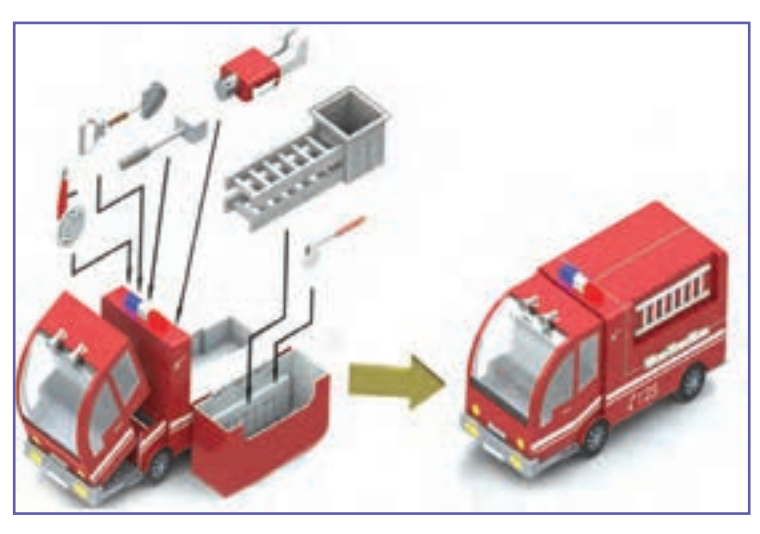

**شکل1ــ6ــ نمونه نقشۀراهنمای یک اسباب بازی**

کار کالسی

**بررسی و کاربرد چندنقشه**

در گروه خود، نام چند شغل، نقشهها و کاربرد مربوط به آنها را بررسی کنید و در جدول 1ــ6 بنویسید.

#### **جدول1ــ6ــ کاربرد نقشه دربرخی مشاغل**

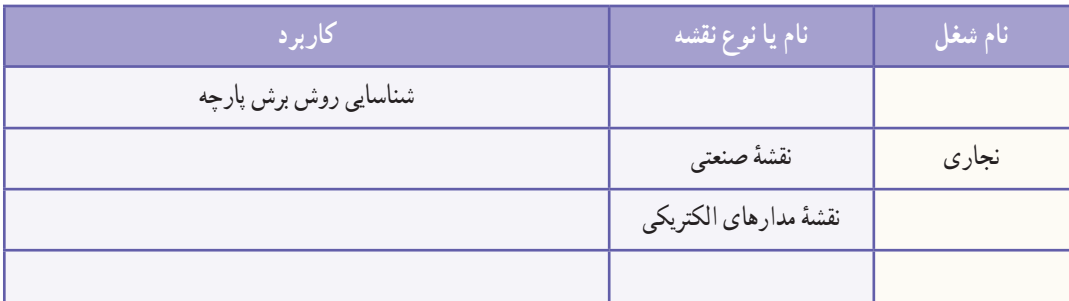

در این درس، هنگامیکه میخواهید طرح یا نقشه کلی یک قطعه یا سازه را به گروه یا دبیر خود ارائه دهید، بهتر است در گام نخست ٔ دستی آن را بکشید. نقشه

2ـ6 ـ ابزارهای نقشهکشی

مجموعه وسایلی که نقشه به کمک آنها ترسیم میشود را ابزارهای نقشهکشی گویند. ابزارهای مورد نیاز این پودمان در ادامه آورده شده است.

**مداد:** برای ترسیم نقشههای مقدماتی و دست آزاد از مداد استفاده میشود. مدادها دارای سختی و سیاهیهای متفاوتی هستند. دو نوع رایج مدادهای نقشه کشی مداد معمولی و مداد نوکی (اتود) است. نرمترین و پررنگترین آنها AB و سختترین و کمرنگ ترین آنها H 9 است. برای ترسیم نقشهها میتوان از مدادهای معمولی یا HB استفاده کرد )شکل 2ــ6(.

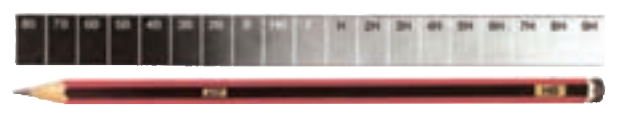

**شکل2ــ6ــ مداد HB و درجهبندی نرمی و رنگ مداد**

**مدادتراش:** برای تراشیدن و تیزکردن نوک مغز مداد، از انواع مدادتراش استفاده میشود (شکل ۳\_۶).

**پاک کن:** برای پاک کردن و زدودن خطهای مدادی و مرکبی به کار میرود )شکل4ــ6(. **پرگار:** برای ترسیم دایره و قسمتهایی از آن و همچنین برای رسم منحنیها از پرگار استفاده می شو د (شکل ۵\_۶).

**خطکش:** ابزاری است کـه برای ترسیم خطوط در نقشهکشی بـهکار میرود. در انـدازههای مختلف وجـود دارد. در این پودمان بهتر است از خطکش بـا انـدازههـای 20 و 30 سانتـیمتری استفاده کنید (شکل ۶\_۶).

**شکل3ــ6ــ مدادتراش**

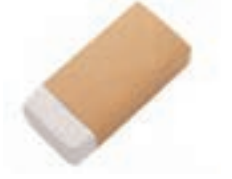

**شکل4ــ6ــ پاک کن**

**گونیا** : ابزاری است که برای ترسیم خطوط عمودی و تحت زاویه به کار میرود. دو گونیای مهم و موجود در نقشهکشی، اوّلی معروف به ۴۵ درجه ( ۴۵×۴۵ ) و دومی°۳ یا ۶۰ درجه ( ۳۰×۲۰ ) است که هر کدام کاربردهای بسیار زیادی دارند (شکل ۷ــ۶). **نقاله:** زاویه با نقاله اندازهگیری میشود. نقالههای رایج در نقشهکشی 180 و 360 درجه هستند )شکل8 ــ6(.

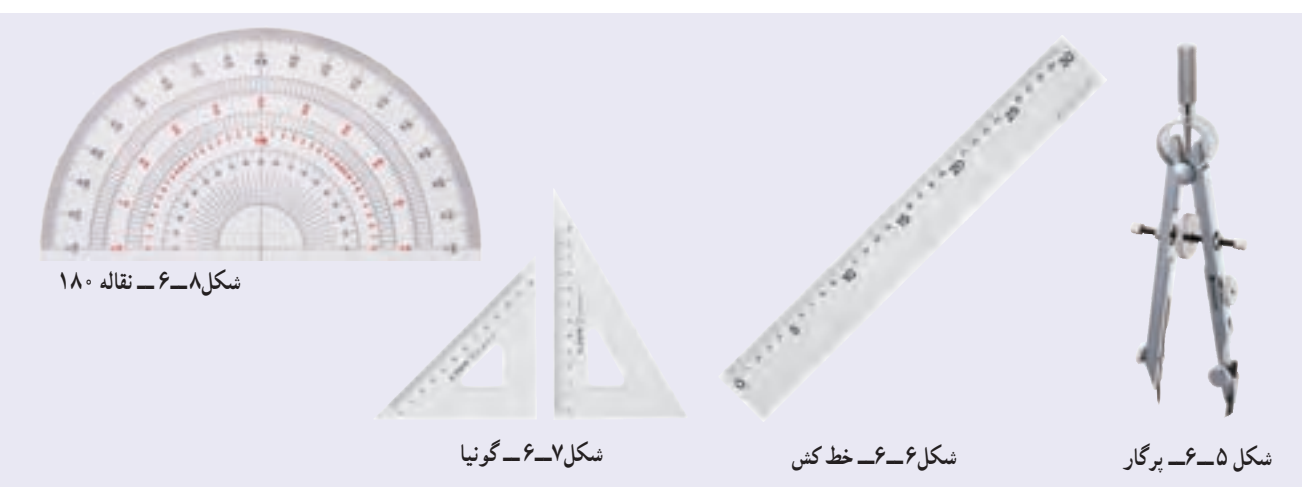

**کاغذ:** نقشه روی کاغذ مناسب رسم میشود. در ابتدای کار نقشهکشی، از کاغذهای مدرج استفاده میشود. مثل کاغذ شطرنجی و کاغذ میلیمتری و غیره )شکلهای 9ــ6 و 10ــ6(.

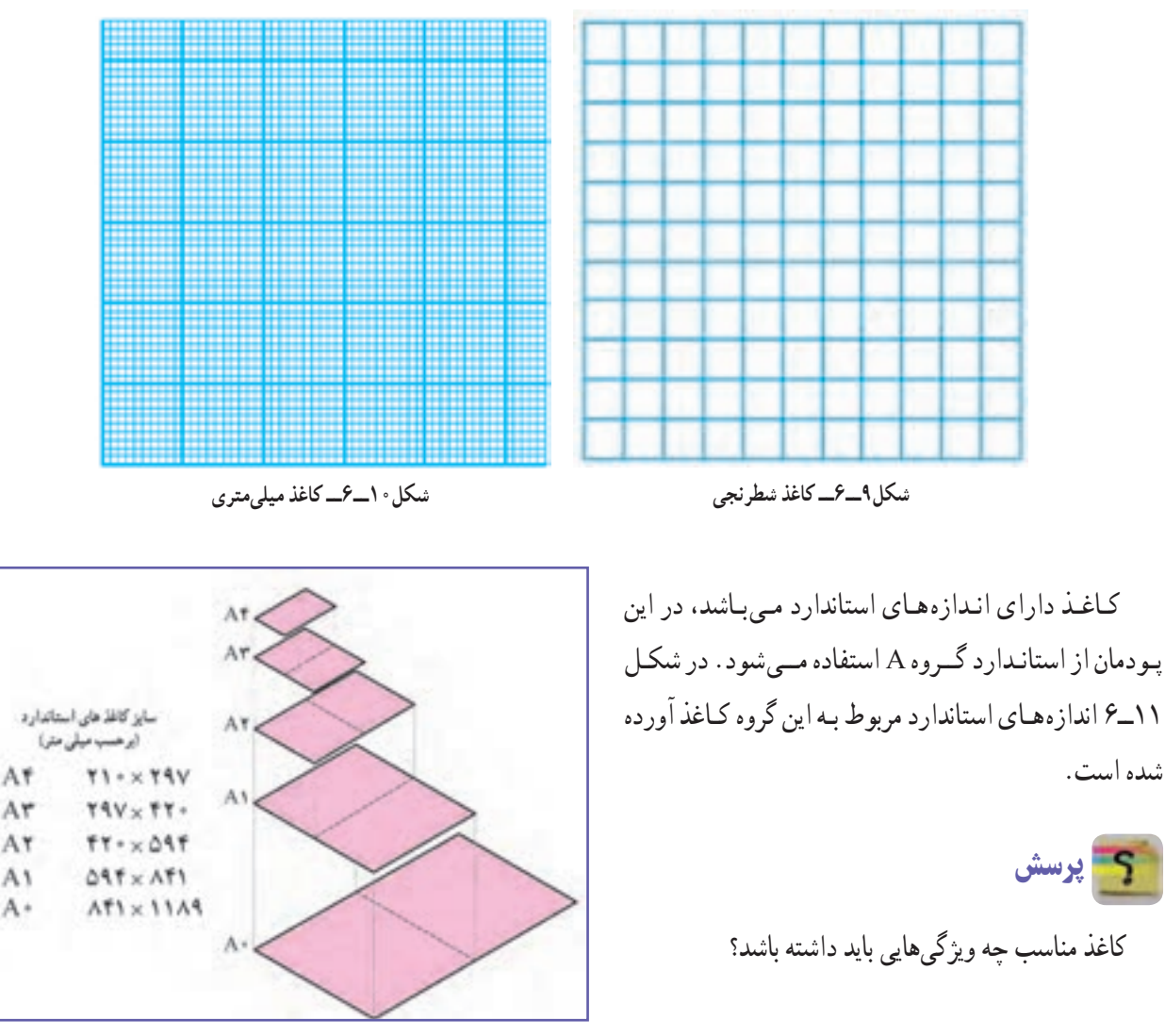

**شکل11ــ6 ــ اندازههای استاندارد کاغذگروه A**

### 3ـ6 ـ روش کشیدن شکلهای ساده با دست

یکی از تواناییهای مورد نیاز برای نقشهکشی، توانایی کشیدن خط و اشکال هندسی است. در اینجا چند کار برای افزایش توانایی شما برای کشیدن خط راست، خط خمیده و دایره ارائه میشود.

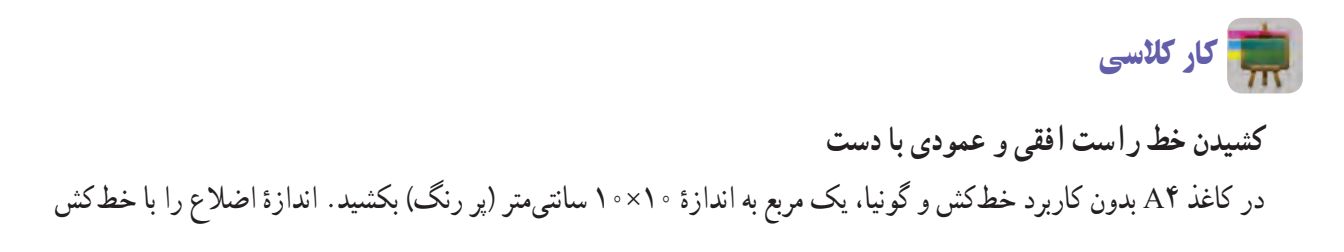

بررسی کنید و ببینید ایا اندازهها درست است؟ اگر اندازهٔ خطها درست نیست.<br>. نلاش کنید یک بار دیگر ان را با اندازهٔ درست بکشید(شکل۱۲ــ۶).<br>. در درون مربع، بدون خطکش یا وسایلی مانند آن، 4 خط راست افقی و عمودی نازک با فاصلهٔ ۲ سانتیمتر بکشید.

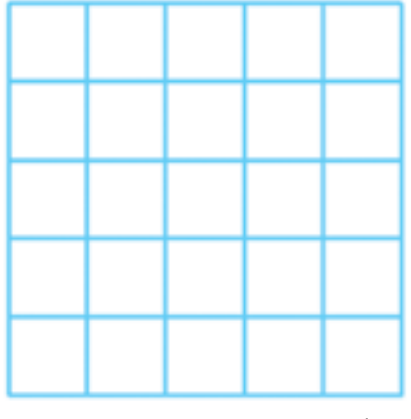

**شکل12ــ6ــ کشیدن خط راست افقی و عمودی**

**راهنمایی:** خط افقی را از چپ به راست و خط عمودی را از باال به پایین بکشید. برای کشیدن خط میتوانید از لبهٔ کاغذ یا یک خط راهنما کمک بگیرید)شکل13ــ6(. خطهای کوتاه را بدون حرکت بازو و با حرکت مچ و انگشتان دست انجام دهید.

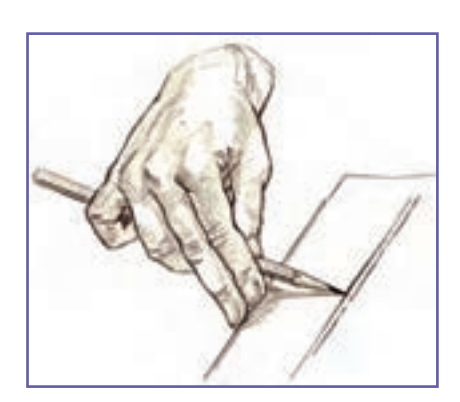

**شکل13ــ6ــ کمک گرفتن ازلبه کاغذبرای رسم خط**

کار کالسی

**کشیدن زاویه با دست آزاد** روی یک خط افقی به اندازهٔ **۱۰ سانتی**متر، بدون کاربرد نقاله یا گونیا، زاویههای<br>-داده شده را بکشید )شکل 14ــ6(. زاویههای کشیده شده را ب<mark>ا نقاله اندازه بگیرید. سپس اندازهٔ زاویه</mark> را روی شکل کشیده شده بنویسید. راهنمایی : برای کشیدن شکل، نخست چند زاویهٔ مشخص را م<mark>انند</mark> شکل

15ــ6 بکشید.

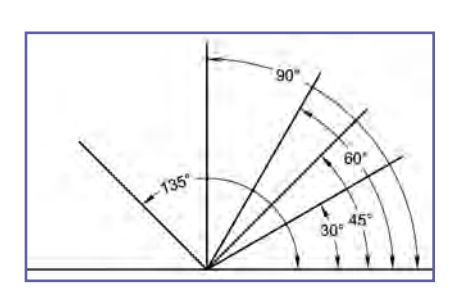

**شکل14ــ6ــ کشیدن زاویه با دست آزاد**

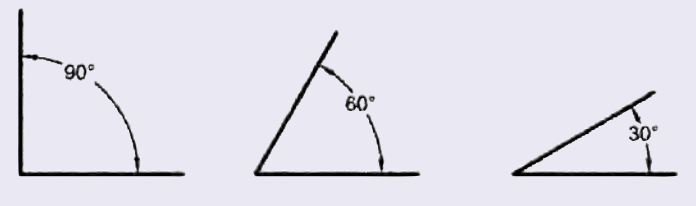

**شکل 15ــ6ــ کشیدن چندزاویه مشخص**

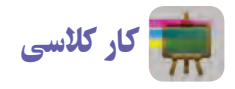

**کشیدن خط آزاد 45 درجه**

بدون خطکش و گونیا شکل 16ــ6 را در کاغذ 4A به ضلع 10 سانتیمتر بکشید (درستی اندازهٔ زاویههای داخل شکل و اضلاع را بررسی کنید). در درون شکل بـا دست،۴خط بـا فــاصلهٔ ۲سانتیمتر و مـوازی یک ضلع لــوزی بکشید. به همین روش، 4 خط دیگر موازی ضلع دیگر بکشید.

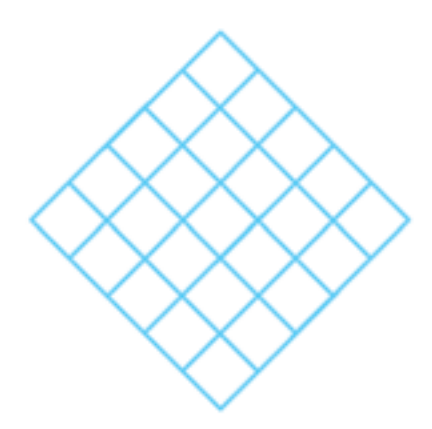

**شکل16ــ6ــ کشیدن خط آزاد 45 درجه**

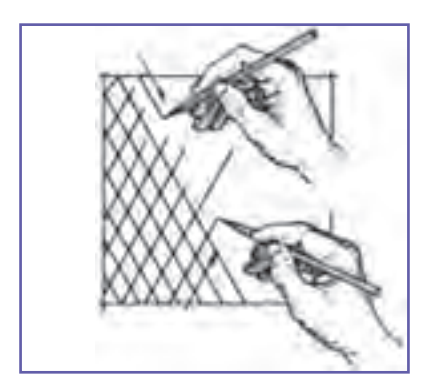

**شکل17ــ6ــ حرکت دست برای کشیدن خطهای مایل**

**راهنمایی:** حرکت دست برای کشیدن خطهای مایل، مانند شکل 17ــ6 است. توجه به انتهای مسیر در هنگام کشیدن خط به دقت ترسیم کمک میکند.

کار کالسی **کشیدن خط افقی،عمودی و مایل با دست آزاد** با دست آزاد، مانند شکل 18ــ6 دو دایره با قطر 5 و 7 سانتیمتر بکشید.

**شکل18ــ6ــ مراحل کشیدن دایره با استفاده از خطوط افقی،عمودی و مایل با دست آزاد**

4ـ6 ـ روش کشیدن شکلهای ساده با استفاده از ابزار نقشهکشی

کار کالسی **کشیدن شکلهای ساده با استفاده ازابزارنقشهکشی** با استفاده از وسایل نقشهکشی بر روی کاغذ شطرنجی تمرینهای صفحهٔ بعد را انجام دهید.
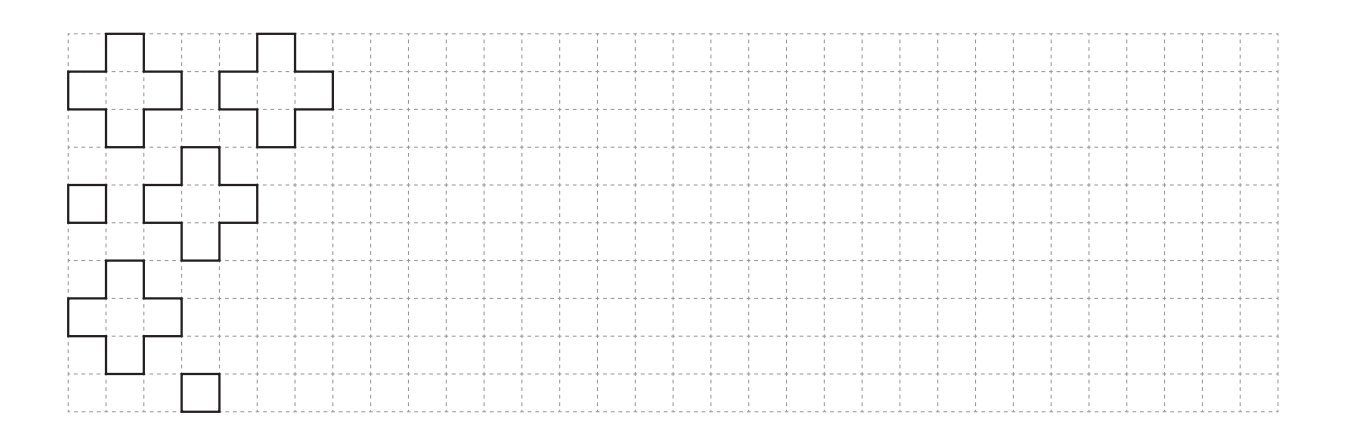

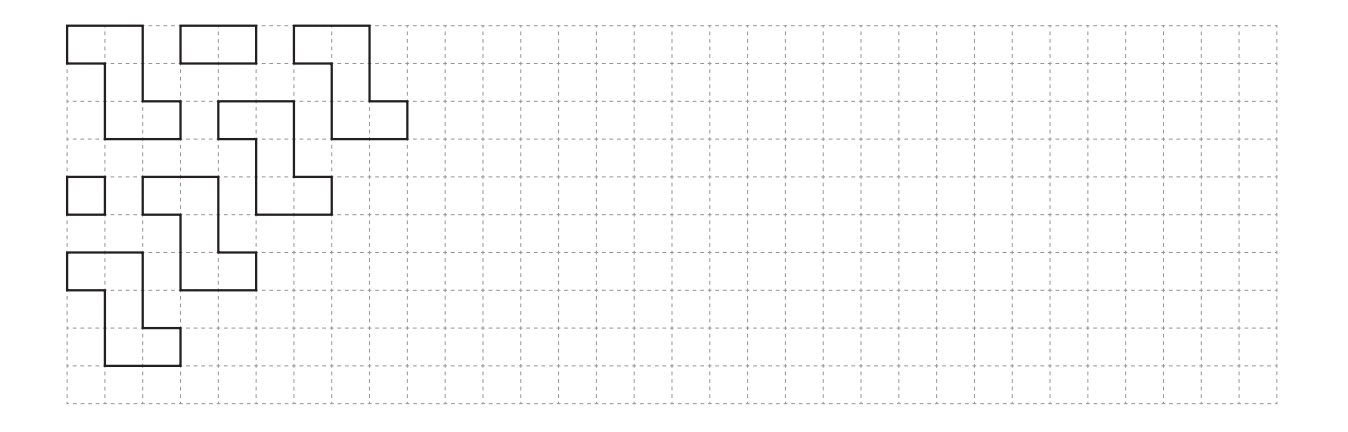

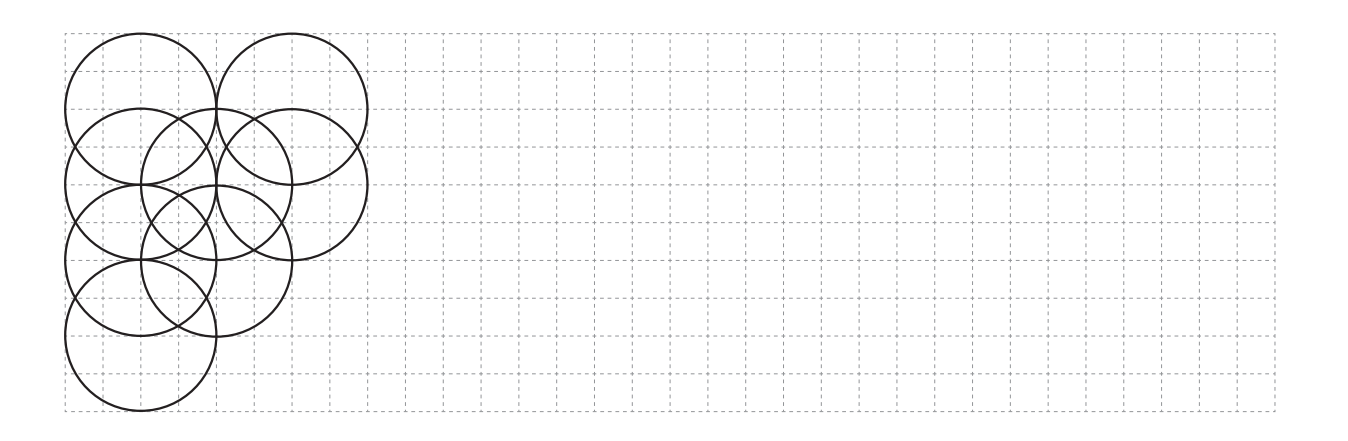

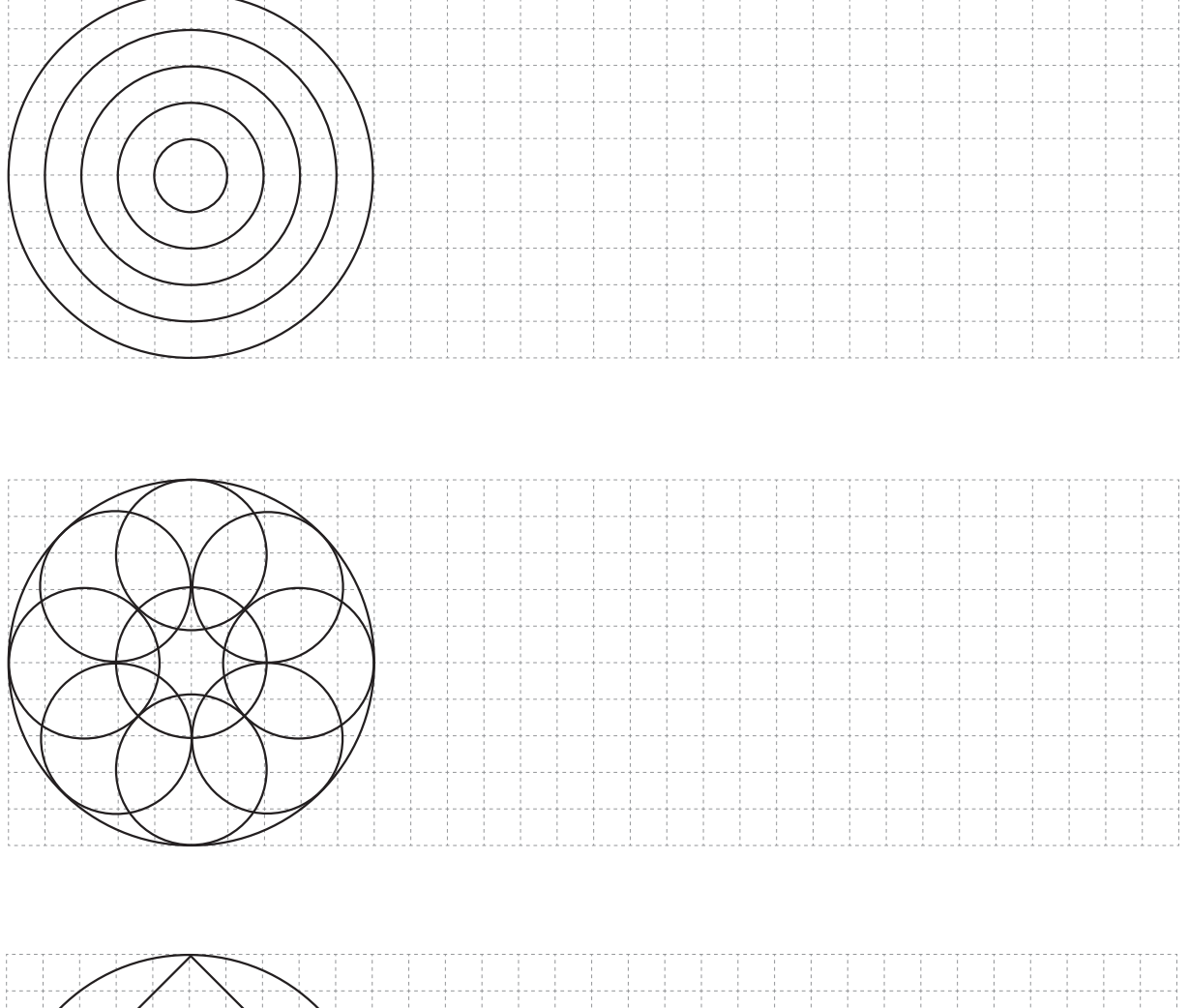

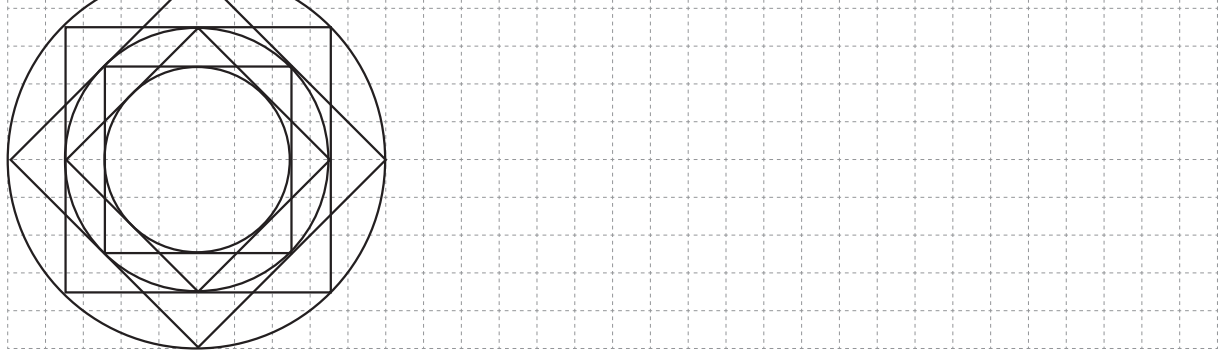

5ـ6 ـ انواع خط در نقشه

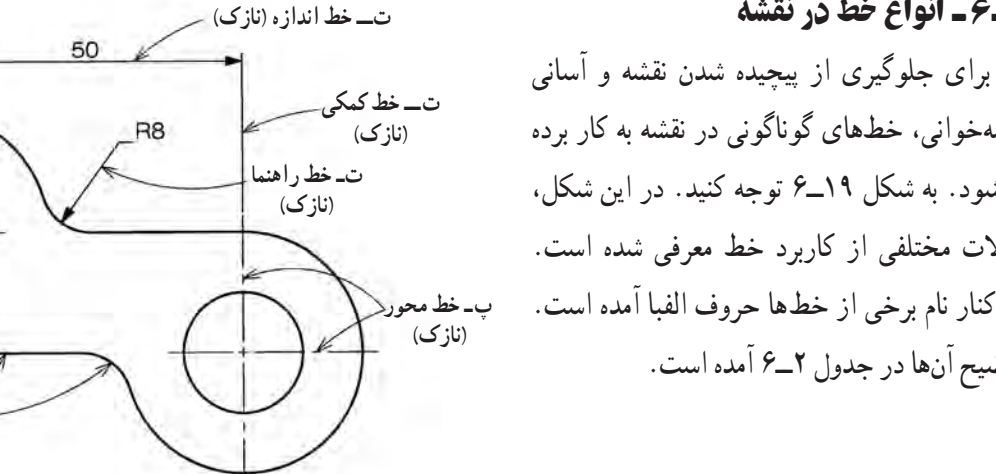

نقشهخوانی، خطهای گوناگونی در نقشه به کار برده میشود. به شکل 19ــ6 توجه کنید. در این شکل، حاالت مختلفی از کاربرد خط معرفی شده است. در کنار نام برخی از خطها حروف الفبا آمده است. توضیح آنها در جدول 2ــ6 آمده است.

**شکل 19ــ 6 ــ حاالت مختلف کاربرد خط**

**الفـ خط اصلی )ضخیم(**

|                          | كاربرد خط                          | نام و شکل خط      |          |  |
|--------------------------|------------------------------------|-------------------|----------|--|
|                          | لبههاي جسم، خطوط بيروني تصوير      | خط اصلي يا خط ديد | الف      |  |
|                          | خط ضخيم                            |                   |          |  |
|                          | برای نمایش لبههای داخلی یا پشت جسم | خط چین یا خط ندید | ب        |  |
|                          | -------                            |                   | خط ميانه |  |
|                          | نمايش محور                         | خط محور           | پ        |  |
|                          |                                    |                   | خط نازک  |  |
| ت<br>$\ddot{\circ}$<br>ت | خطوط اندازه، هاشور، خطوط كمكي      | خط نازک           | ت        |  |
|                          |                                    |                   | خط نازک  |  |

**جدول 2ــ6ــ کاربرد انواع خط درنقشهکشی**

ترسیم هر خط با توجه به نوع کاربرد آن باید با حوصله و دقت و ابزار مناسب صورت گیرد. چگونگی ترسیم هریک از خطوط موجود در جدول ۳ــ۶ نشان داده شده است. در شکل ۲۰ـ۶ نیز نمونه|ی از یک نقشهٔ ترسیم شدهٔ خوب و ضعیف اورده شده است.<br>. **جدول 3ــ6 ــ چگونگی ترسیم خطوط**

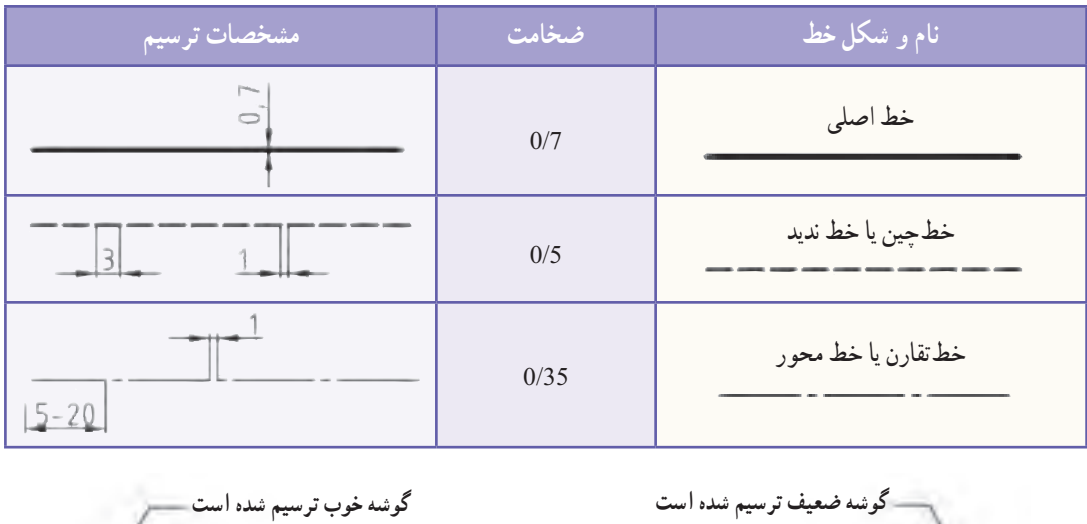

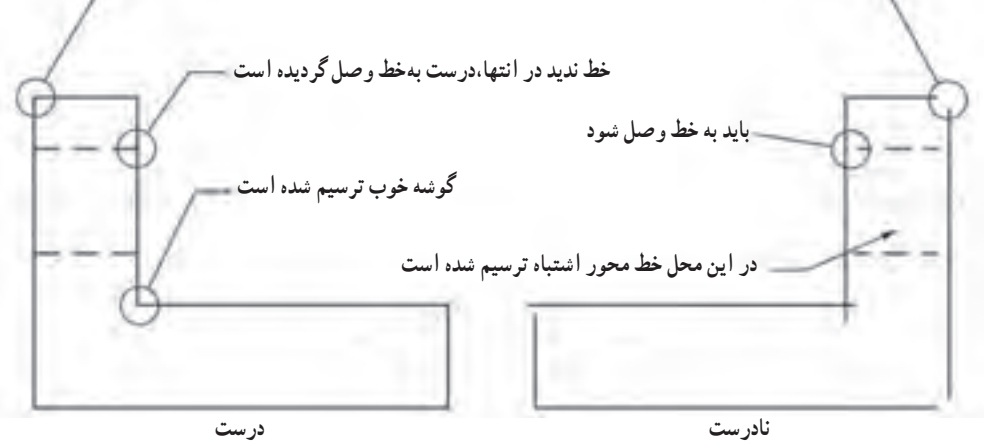

**شکل 20ــ 6 ــ نمونهای ازیک نقشۀ ترسیم شدۀ خوب و ضعیف**

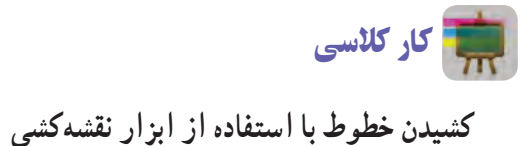

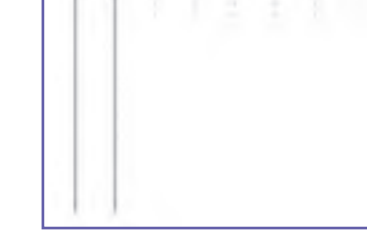

**الف ــ خط کمکی**

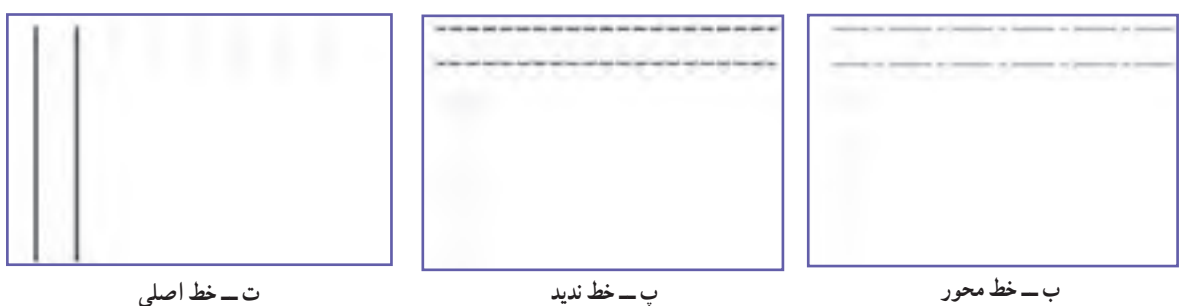

با استفاده از وسایل نقشهکشی تمرینهای زیر را انجام دهید.

6 ـ6 ـ سه نما در شکل21ــ6 تصویر سه بعدی یک جسم دیده میشود. این شکل گویای همهٔ بخش های این جسم نیست، اجسام و قطعات دارای پیچیدگی هایی هستند که در نقشهٔ سه بعدی نمیتوان به انها بی برد، برای رفع این مشکل از تصاویر دو بعدی استفاده میشود. لذا باید نمای روبهرو، نمای باال و نمای جانبی هر شکل را به صورت دو بعدی ترسیم کنید.

مراحل بررسی، تعیین و ترسیم نماهای رو به رو، باال و جانبی در شکلهای 22ــ6 تا 24ــ6 آمده است. **شکل21ــ6ــ تصویر سه بعدی یک جسم**

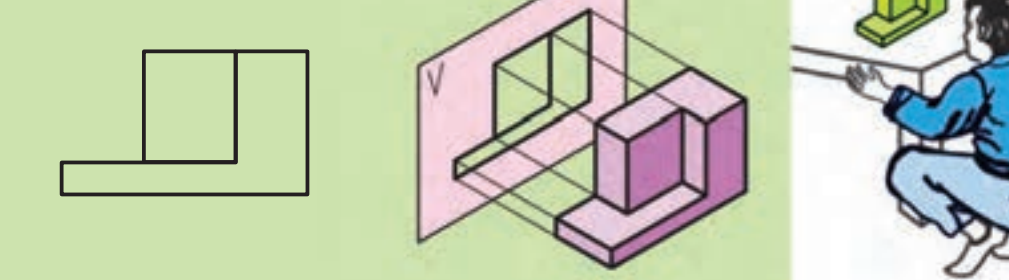

**شکل 22ــ6 ــ بررسی، تعیین و رسم نمای رو به رو**

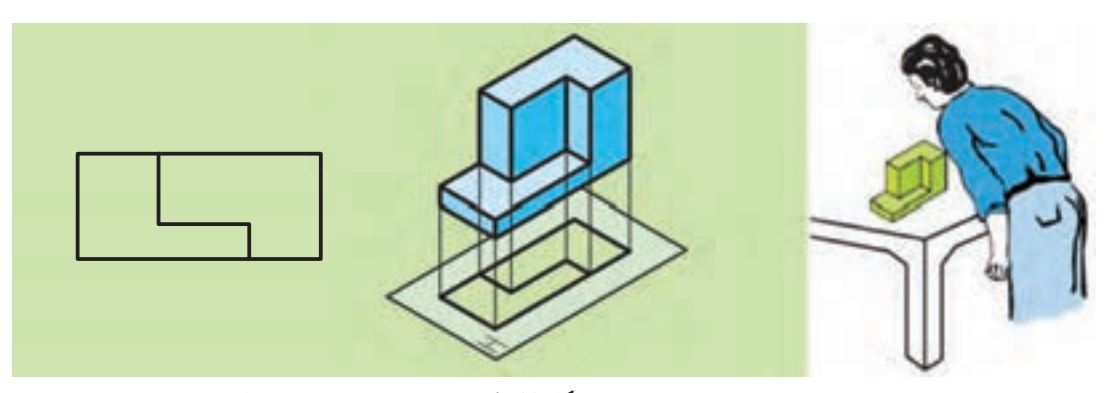

**شکل 23ــ6ــ بررسی، تعیین و رسم نمای باال**

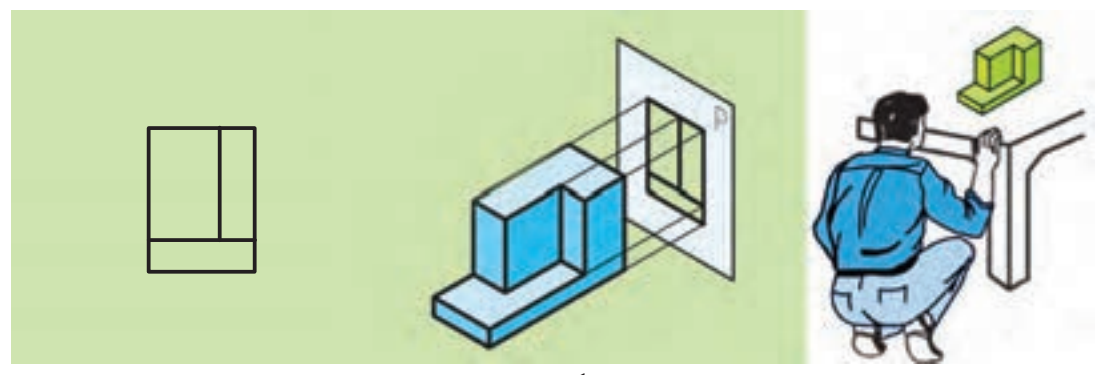

**شکل 24ــ6ــ بررسی، تعیین و رسم نمای جانبی**

 پس از بــررسی و تعیین نـمـاهـای قطعه، بـاید نماها را طبق استانــدارد،مطابـق شکــل 25ــ6 در کنار هم ترسیم کنید. دقت شود که پس از رسم نمای رو به رو، نمای باال را در پایین آن ترسیم کنید و نمای جانبی )دید از چپ( را نیز در سمت راست نمای رو به رو بکشید. به این نقشه سه نما گفته میشود.

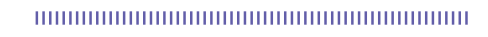

نکته : در نقشه الزم نیست که هر سهنما کشیده شود و ممکن است رسم دو نما کافی باشد.

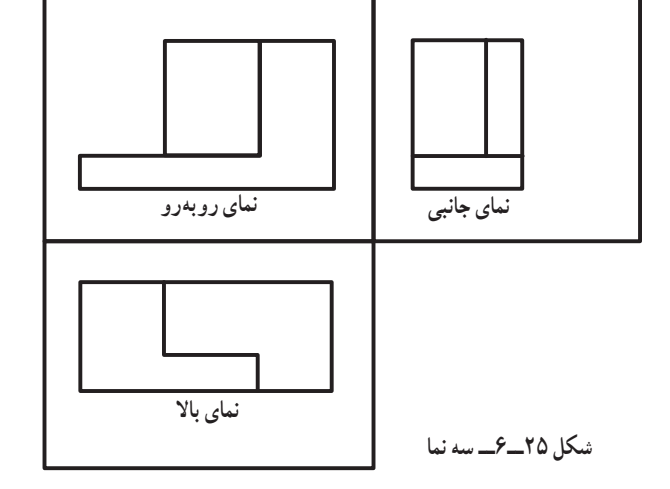

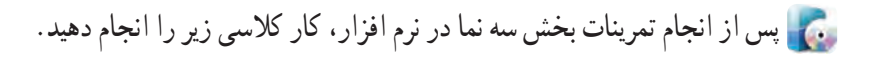

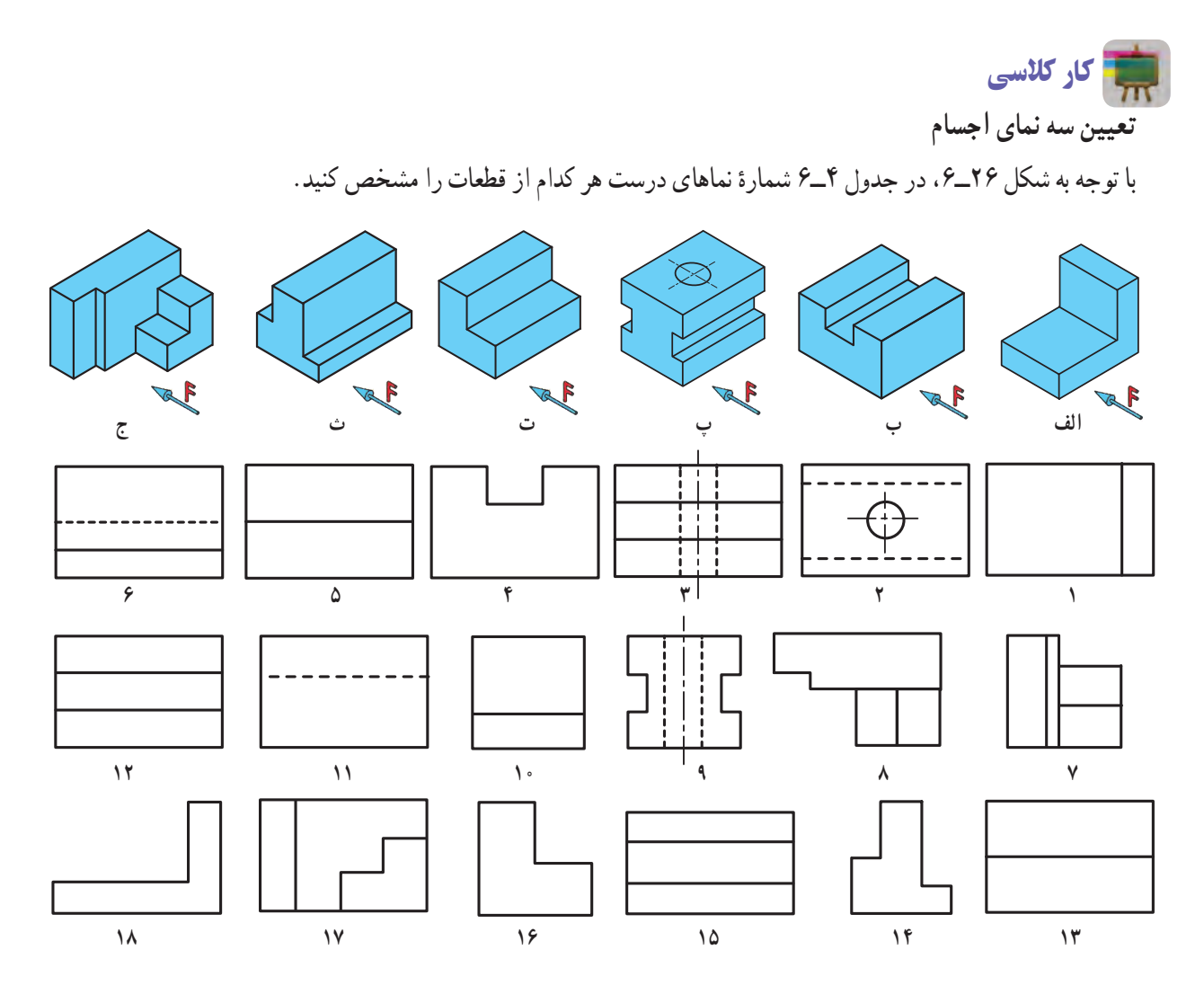

**شکل26ــ6ــ تصاویر سه بعدی قطعات به همراه نماهای آنها**

**جدول4ــ6 ــ تعیین سه نمای قطعات**

| ٽ  | ات | اف ک | و ن<br>$\sim$ | الف | قطعه<br>انعا |
|----|----|------|---------------|-----|--------------|
|    |    |      |               |     | نمای روبه رو |
| ۱۵ |    |      |               |     | نمای بالا    |
|    |    |      |               |     | نمای جانبی   |

7ـ6 ـ اندازه گذاری

 هر جسمیدارای طول، عرض و ارتفاع است. تعیین و درج اندازه این ابعاد بر روی نقشه، اندازهگذاری نام دارد. به شکل 27ــ6 نگاه کنید. سه نمای یک مکعب مستطیل را نشان میدهد. تصویرهای فوق دارای اندازهگذاری هستند. در اینجا چند نشانه مشاهده میشوند که عبارت است از:

**الف ــ خط رابط یا کمکی:** خطی است نازک و پیوسته که باید به محل اندازه بچسبد. طول خط رابط 7 تا 10 میلیمتر است. **ب ــ خط اندازه:** خطی است نازک و پیوسته موازی با خط اصلی که حدود 1 تا 2 میلیمتر عقبتر )پایینتر( از انتهای خط رابط ترسیم میشود.

ً 3 میلیمتر است. **پ ــ فلش یا سهمیاندازه:** در انتهای خط اندازه رسم میشود و طول آن تقریبا

**ت ــ عدد اندازه:** عددی است که باید در وسط و باال روی خط اندازه به فاصله 0/5 میلیمتر از آن نوشته شود. ارتفاع این عدد معمولاً برابر طول فلش است. در صنعت مکانیک معمولاً واحد اندازه میلیمتر است بنابراین از نوشتن آن خودداری میشود.

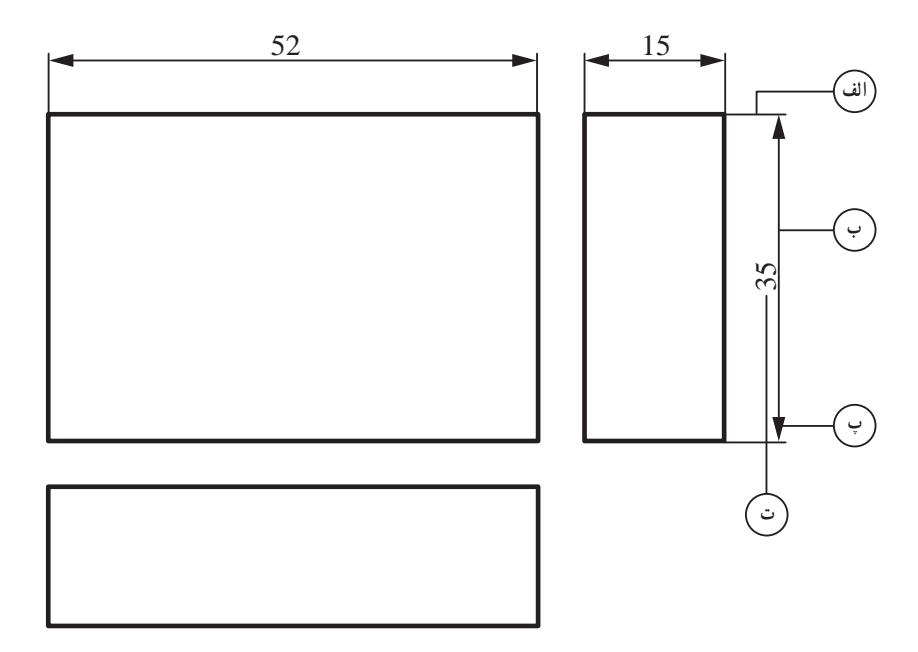

**شکل 27ــ6ــ سه نمای یک مکعب مستطیل**

کار کالسی **بررسی اندازه گذاری نقشه** شکل 28ــ6 را با کمک دبیر خود در کالس بررسی کنید و پس از ترسیم نقشه در کاغذ میلیمتری آن را اندازهگذاری کنید.

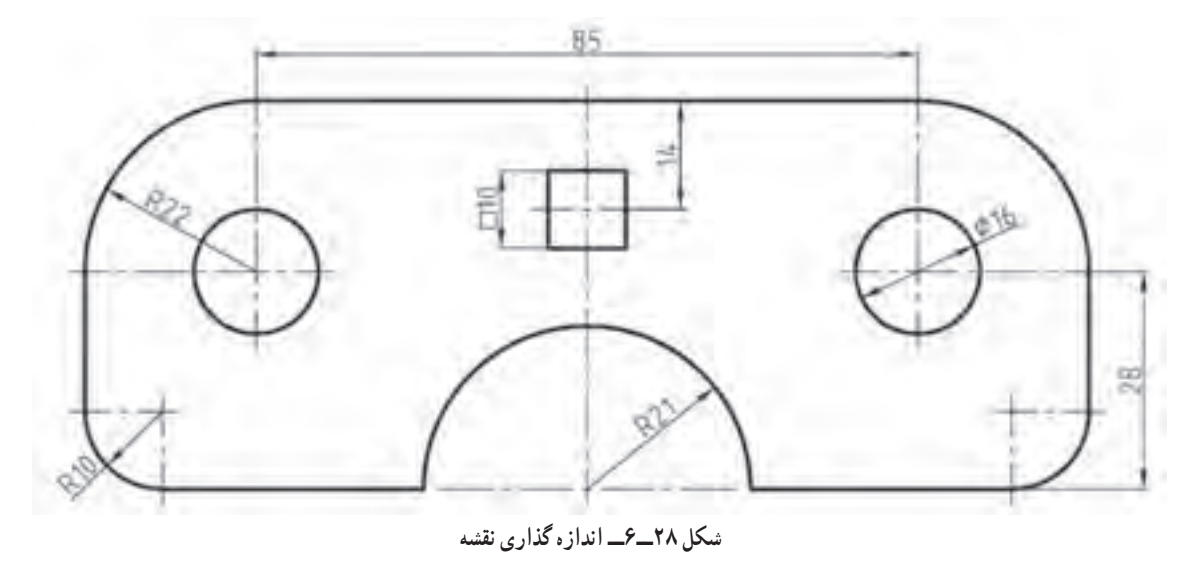

8 ـ6 ـ مقیاس١

همیشه ترسیم تصویرهایی از جسم به اندازه واقعی (حقیقی) امکانپذیر نیست. برای ترسیم قطعات کوچکی مثل قطعات چرخ دندههای ساعت مجبورید نقشه جسم را چند برابر بزرگتر ترسیم کنید و برای قطعات بزرگی مانند میز مجبورید نقشه جسم را چند برابر کوچکتر ترسیم کنید. برای این منظور بایستی از مقیاس استفاده کنید. مقیاس را اختصاراً با «Sc» نشان می دهند. رابطه مقیاس عبارت است از: = Sc اندازه ترسیمی اندازه حقیقی

#### نکته : در نقشههای با مقیاس ، در اندازهگذاری اندازههای حقیقی روی نقشه درج میشود.

**انواع مقیاسهای استاندارد** م**قیاس و احد (۱**: ۱) : اگر نقشه ترسیم شده دقیقا به اندازه جسم باشد با مقیاس واحد یا یک به یک ترسیم شده است. **مقیاس کاهشی )کو چک کردنی(:** اگر ابعاد قطعه بزرگ باشد، اندازههای آن به نسبت معینی کوچکتر ترسیم میشوند. مقیاسهای کاهشی عبارت است از: ،1:2 ،1:5 1:10و غیره. **مقیاس افزایشی )بزرگ کردنی(:** اگر ابعاد قطعه کوچک باشد، اندازههای آن به نسبت معینی بزرگتر ترسیم میشوند. مقیاسهای افزایشی عبارت است از: ،2:1 ،5:1 10:1 و غیره.

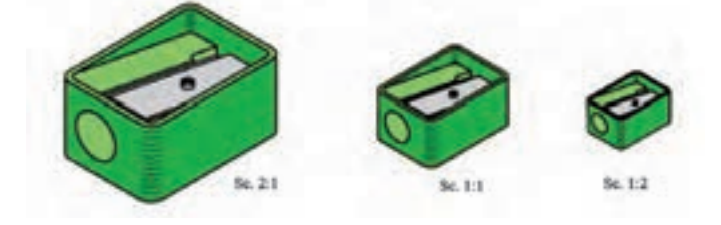

در شکل 29ــ6 یک قطعه با مقیاسهای واحد، کاهشی و افزایشی نشان داده شده است.

**شکل 29ــ6ــ نقشه یک قطعه با مقیاسهای کاهشی، واحد و افزایشی**

9ـ6 ـ پروژه

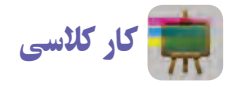

**کشیدن نقشۀ پروژه**

شکل ۳۰ـ۶ نقشه پروژهٔ رحل قران مربوط به پودمان کار با چوب است. این نقشه با مقیاس ۲: ۳ ترسیم شده است. همانطورکه مشاهده میکنید، این نقشه با دو نمای رو به رو و جانبی همهٔ اندازههای مورد نیاز را نشان داده است و نیاز به نمای سوم نیست. شما نیز نقشهٔ این پروژه یا پروژهٔ انتخابی گروه خود را در کاغذ شطرنجی با مقیاس ۲ : ۱ ترسیم کنید. سپس اندازهگذاری کنید.<br>.

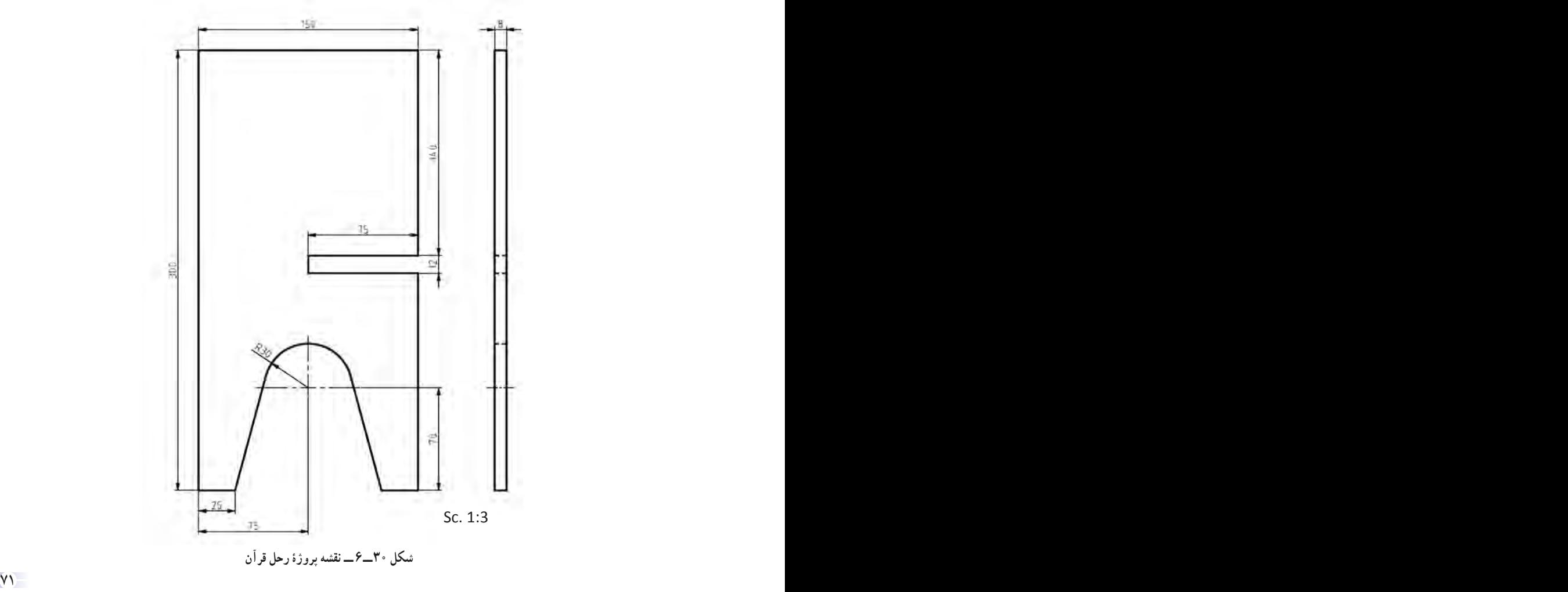

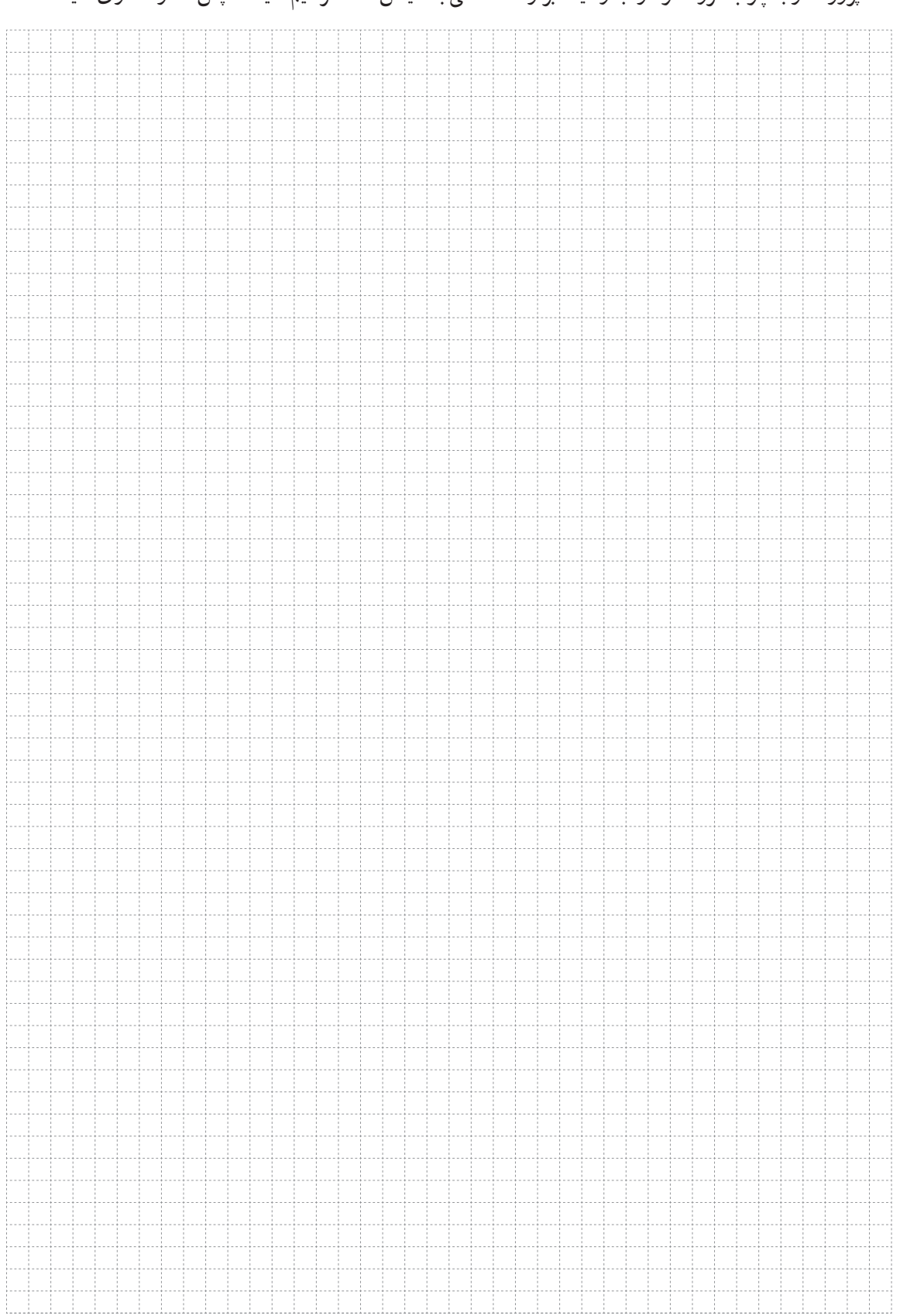

نقشهٔ پروژه کار با چوب گروه خود را به وسیلهٔ ابزار نقشهکشی با مقیاس ۲ : ۱ ترسیم کنید. سپس اندازهگذاری کنید.

# جدول خودارزیابی پروژه

## بخش اول

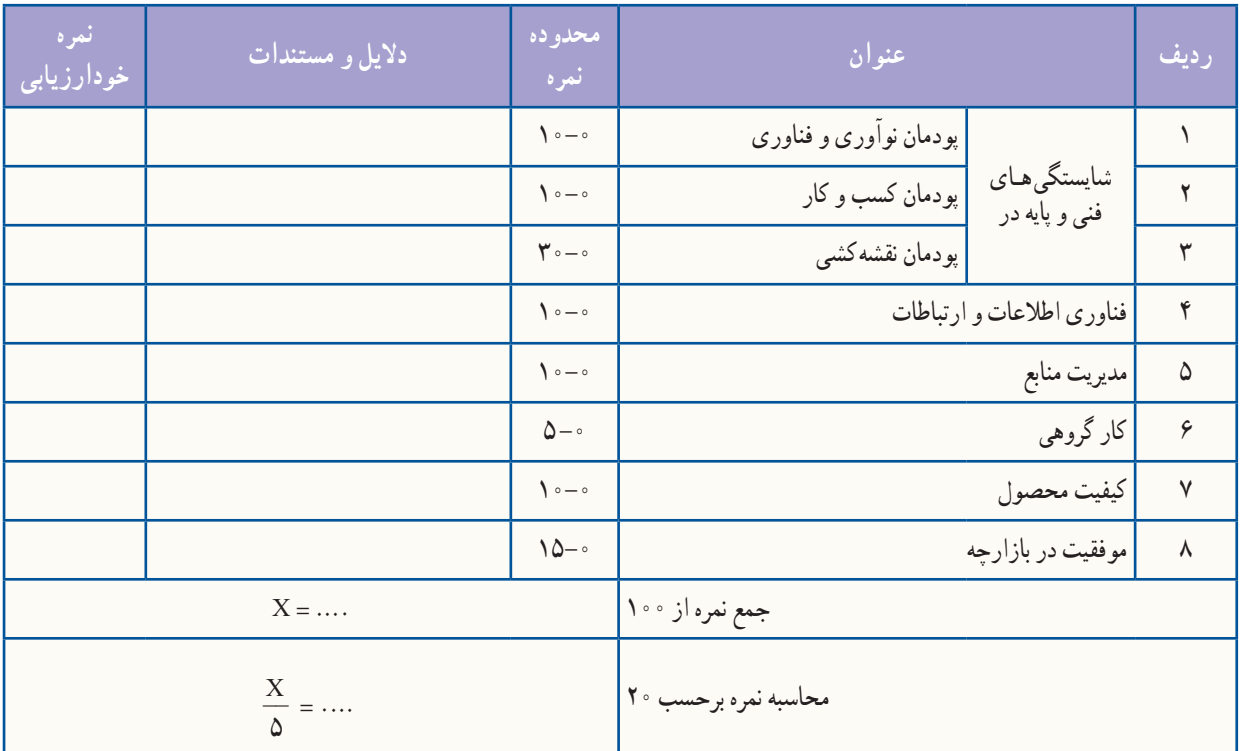

بخش دوم

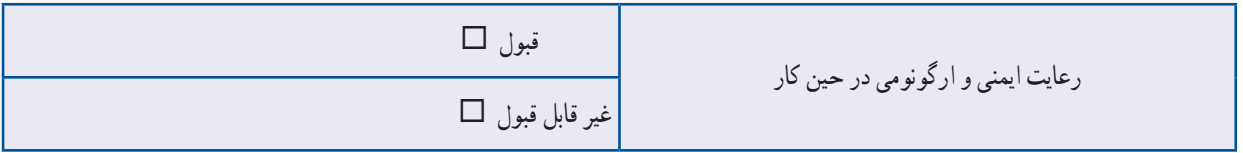

#### ابوالوفا بوزجانى

ابوالوفامحمدبن یحیی بن اسماعیل ابن عباس بوزجانى، مشهور به (حاسب) متولد ٣٢٨ هجرى قمرى در روستاى بوزجان خراسان، وفات ۳۸۷ ریاضی دان و ستاره شناس برجستهٔ ایرانی منشا نواوریها و پژوهشهاى زىادى به ویژه در هندسه و رىاضىات و ستارهشناسی بوده است. از آثار او مىتوان: ١ــ المجسطى )درباره رىاضى و هىئت( 2ــ کاربرد هندسه 3ــ کاربرد حساب ٤ــ تفسىر کتاب خوارزمى در جبر و ... را نام برد.

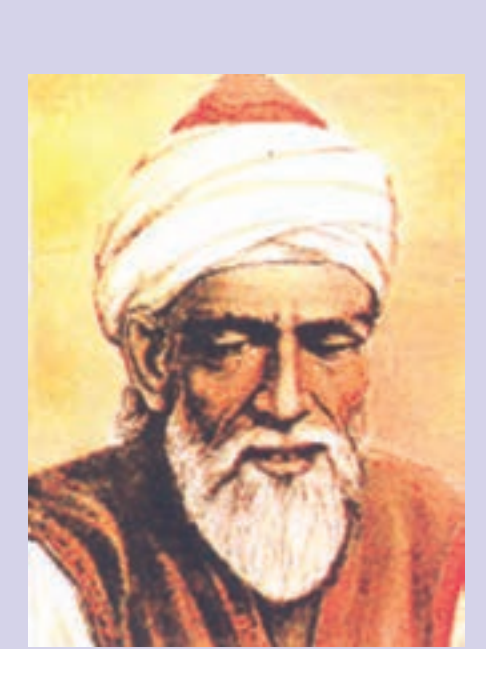

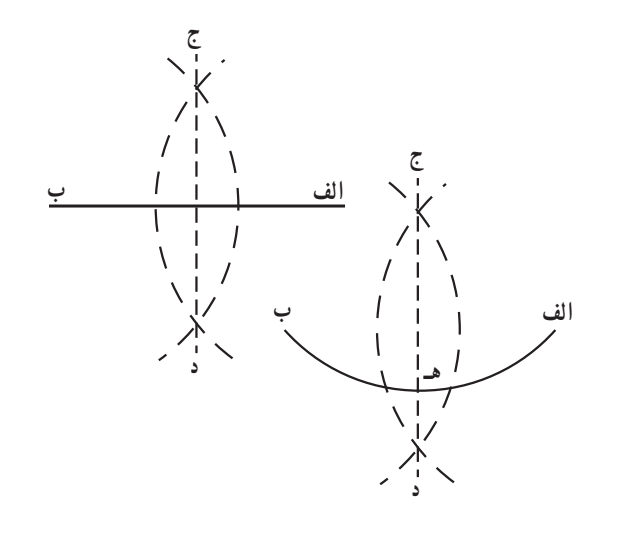

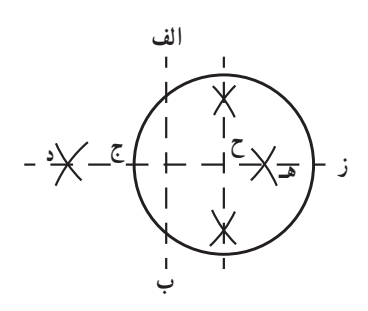

**مسئلۀ ٣١ کتاب »هندسه ایرانی، کاربرد هندسه درعمل«** اگر بخواهیم که خط مستقیمی یا قوسی از دایرهای را مانند خط ٔ الف ب یا قوس الف ب دو نیم کنیم، ابتدا دو طرف آن یعنی دو نقطه الف و ب را مرکز قرار میدهیم و به یک فتح پرگار دو قوس میکشیم نا یکدیگر را در دو نقطهٔ ج و د قطع نمایند. سپس خط ج د را رسم میکنیم تا خط یا قوس الف ب را در نقطهٔ هــ به دو نیمه تقسیم نماید. مطابق شکل: شما نیز این کار را در گروه خود تمرین کنید. **مسئلۀ 24 کتاب »هندسه ایرانی، کاربرد هندسه درعمل«** اگر بخواهیم مرکز دایرهٔ مفروضی را مانند دایرهٔ الف ج ب پیدا کنیم، اول وتر الف ب را میکشیم، سپس به شعاع الف ب و به مرکز الف و ب قوسهایی رسم مینماییم تا در نقاط هـ و د تالقی کنند، )یعنی خط عمود و منصف آن را رسم می $\mathfrak{b}$ اییم) و بعد خط د هـ را رسم میکنیم و آن را امتداد میدهیم تا دایره را در نقاط ج و ز قطع نماید، حال قطعهٔ ج ز را که در دایره افتاده، در نقطهٔ ح نصف میکنیم، این نقطه مرکز دایره است. مطابق شکل:

شما نیز این کار را در گروه خود تمرین کنید.

### **پودمان**

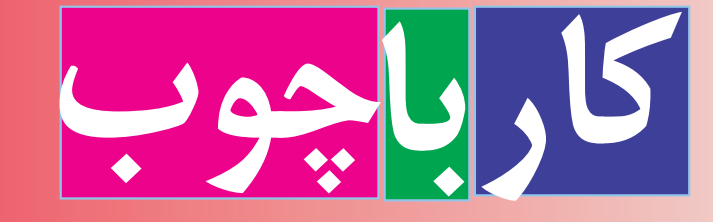

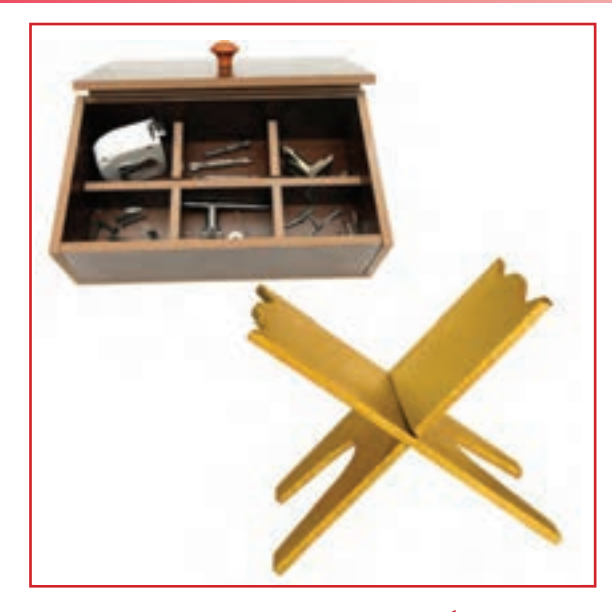

**برخی از شایستگیهایی کهدراین پودمان بهدستمیآورید:**

 آموزش و کاربرد مهارتهایی مانند اجرای کارهای گروهی، تفکر انتقادی، پرسشگری و ...؛ آشنایی با برخی از مفاهیم صنایع چوب )فراوردههای صنایع چوب و ...(؛ آشنایی با برخی مشاغل صنایع چوب مانند نجاری، قابسازی، کابینتسازی و ...؛ کار با ابزارهای نجاری دستی صنایع چوب مانند اره، چوبسای، دریل و ...؛ تولید محصولات چوبی قابل استفادهٔ شخصی یا فروش.

در گذشته بسیاری از وسایل زندگی، مانندِ خانه، وسایل آشپزخانه و… از چوب خالص ساخته میشد. امروزه تالش میشود این وسایل بیشتر از صفحات ٔ چوبی ساخته شوند تا در مصرف چوب صرفهجویی شود. ولی هنوز هم فراورده از چوب برای ساخت مبل، در و پنجره، کابینت آشپزخانه، اسباببازی چوبی، خانههای چوبی، وسایل ورزشی، تخته چند الیی، امدیاف، کاغذ و هزاران فراورده چوبی دیگر استفاده میشود. در شکلهای 1ــ7 و 2ــ7 نمونههایی از وسایل آورده شده است.

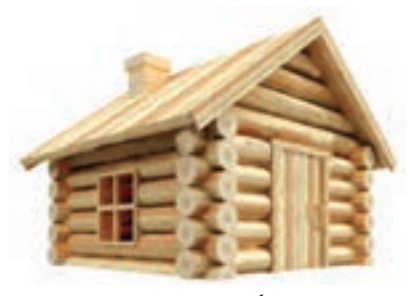

**شکل 1ــ٧ــ خانه چوبی**

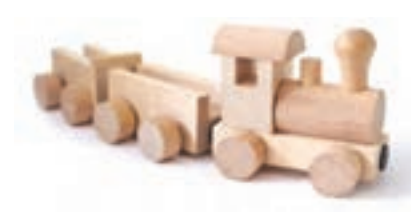

**شکل 2ــ7ــ اسباب بازی چوبی**

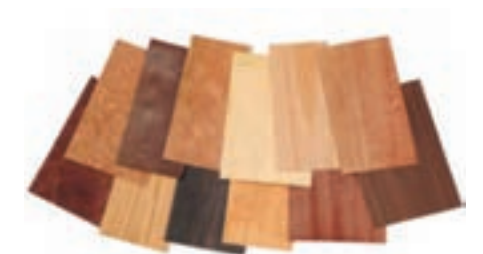

#### 1ـ7ـ شناسایی انواع چوب

ٔ چوببری، تنه درخت را برش زده و به اندازههای مختلف در کارخانه تبدیل میکنند. در کارخانههای صنایع چوب نیز از چوب درختان، فراوردههای چوبی مانند فیبر، تختهٔ سهلایی، روکش، نئوپان، ام<code>دی</code>اف و… را میسازند.

گونههای زیادی از چوب با رنگها و خواص گوناگون وجود دارد که چند نمونه آنها در شکلهای 3ــ7 و 4ــ7 آورده و در جدول 1ــ7 توضیح داده شده است.

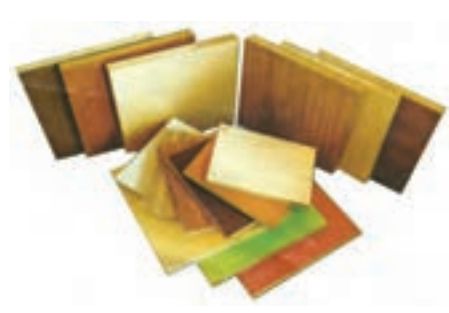

**شکل 3ــ7ــ قطعات ام دی اف با طرحهای گوناگون**

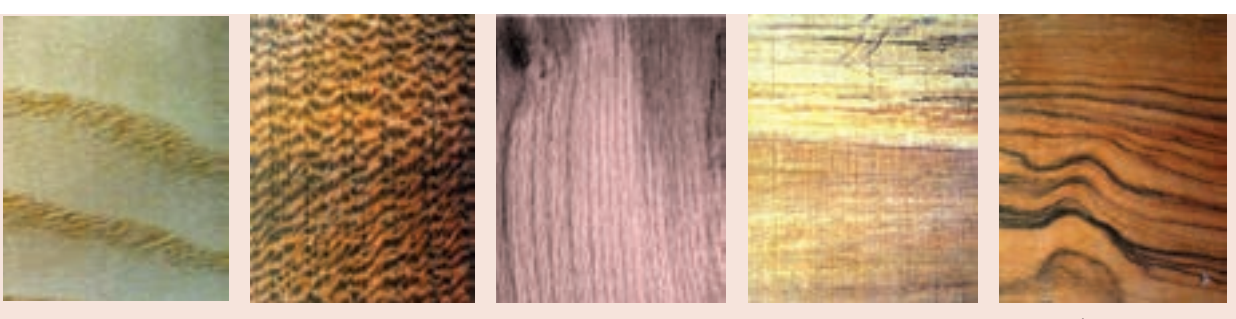

**الف ــ چوب گردو ب ــ چوب ممرز پ ــ چوب بلوط ت ــ چوب چنار ث ــ چوب کاج**

**شکل 4ــ7ــ چوب انواع درخت**

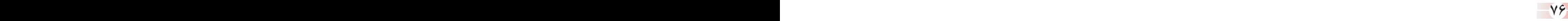

**جدول 1ــ7 ــ ویژگی چندنوع چوب**

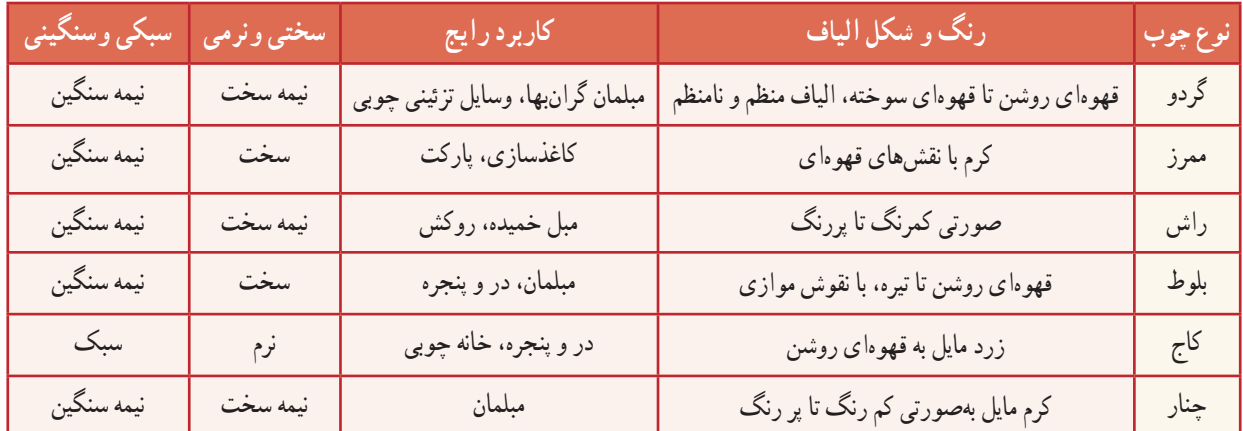

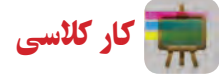

**شناسایی انواع چوب** ٔ آنها یافتهاید در جدول 2ــ7 بنویسید. چند قطعه چوب را از دبیر خود بگیرید و آنها را در گروه بررسی کنید و آنچه را که درباره

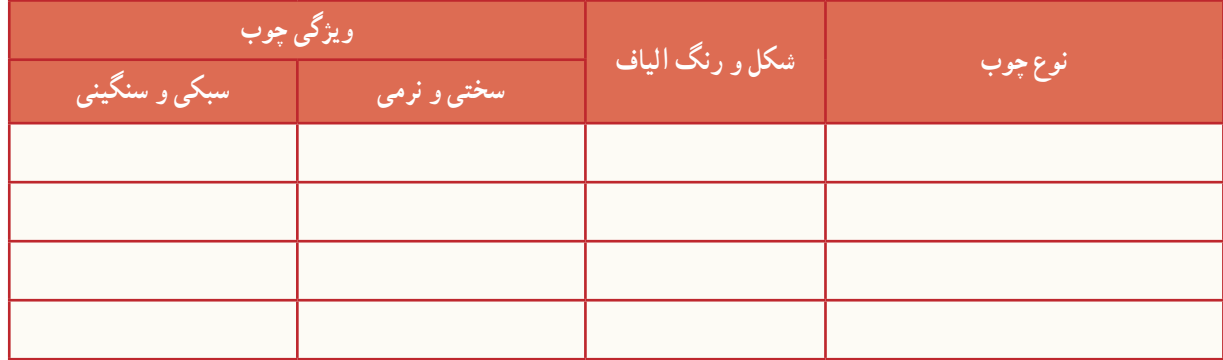

**جدول 2ــ7ــ بررسی ویژگیهای چندنوع چوب**

کار کالسی **بررسی ویژگیهای چوب به کاررفته دردو وسیلۀ چوبی** ویژگیهای مواد چوبی به کار رفته در دو وسیلهٔ چوبی خانگی یا اداری را بررسی و ابعاد انها را اندازهگیری و یادداشت کنید.

یکی از اصولی که درهنگام تالوت قرآن مجید باید رعایت شود، شرایط ظاهری تالوت کنندهٔ قرآن است، چرا که رعایت این مسائل موجب درک مقام و موقعیت قرآن مجید میشود. از آداب مؤدب بودن در حضور قرآن، با وضو بودن، رو به قبله بودن، چهار زانو نشستن، تکیه ندادن (متکبر نبودن) و همچنین قرار دادن قرآن در جایی بلندتر از زمین است که گذاشتن رحل زیر قرآن عمل بسیار شایسته و پسندیدهای است.

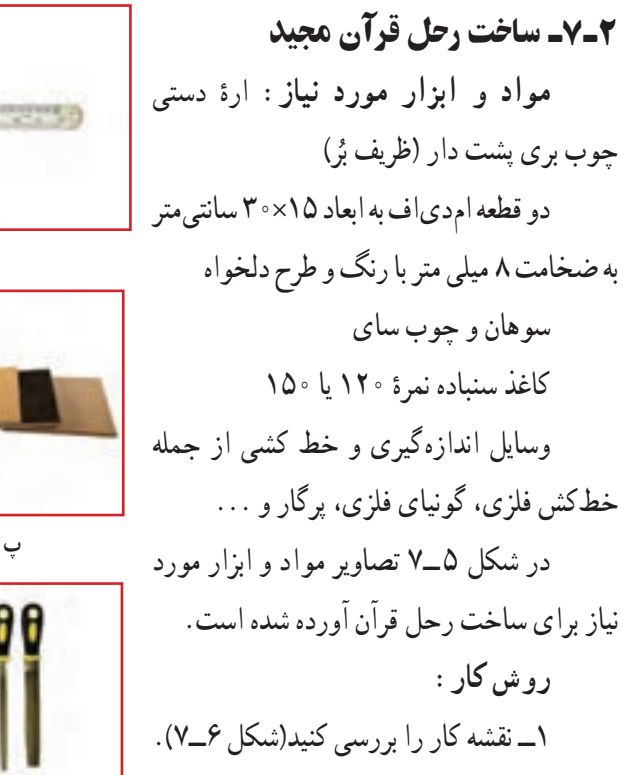

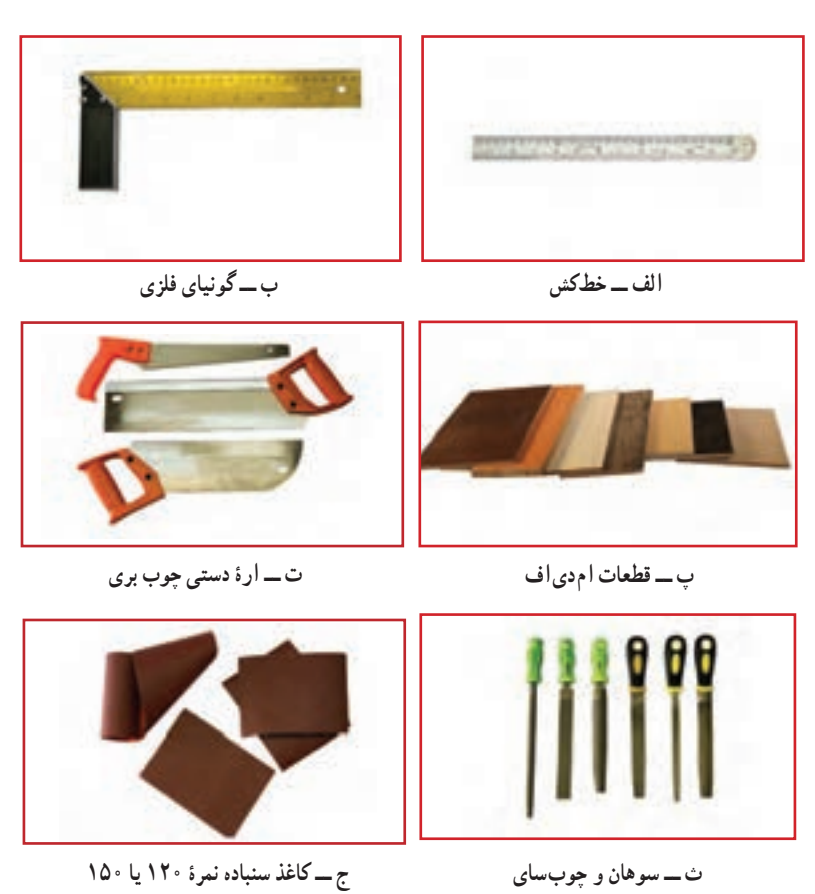

**شکل 5 ــ7ــ مواد و ابزارمورد نیازبرای ساخت رحل قرآن**

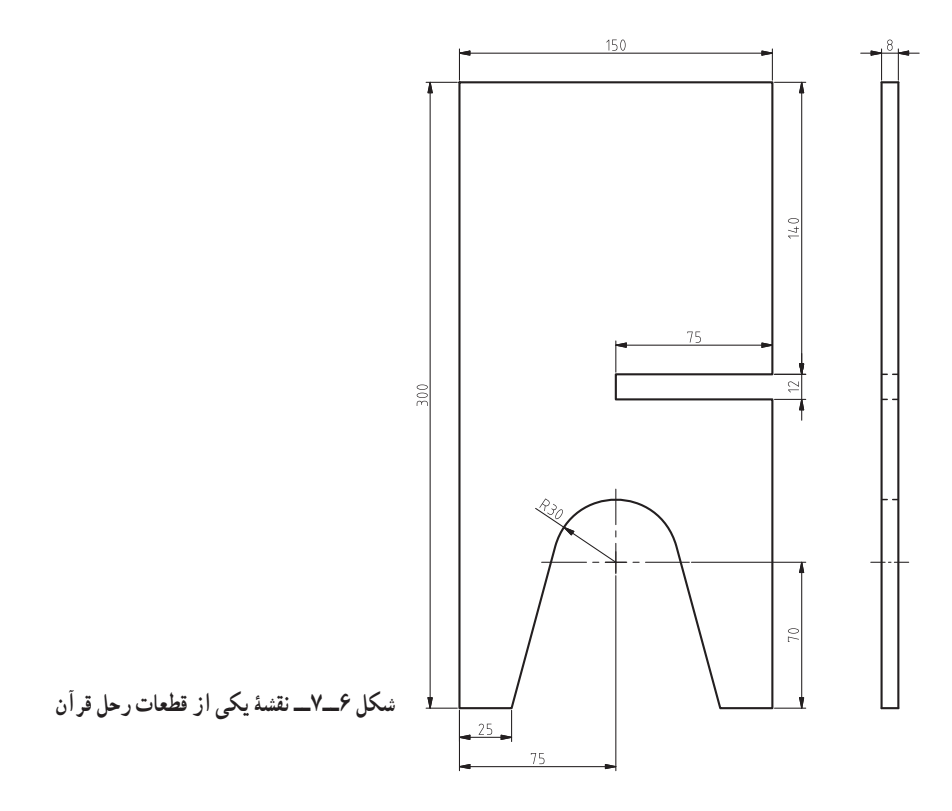

2ــ دو قطعه امدیاف را با توجه به نقشه کار، خطکشی کنید. با استفاده از خطکش فلزی و مداد روی امدیاف دو مستطیل با اندازه ۲۰×۳۰ سانتی متر رسم کنید. برای رسم خطوط عمود بر هم از گونیای فلزی استفاده کنید. سپس ان را با ارهٔ دستی ظریف بُر، برش دهید )شکل 7ــ7(.

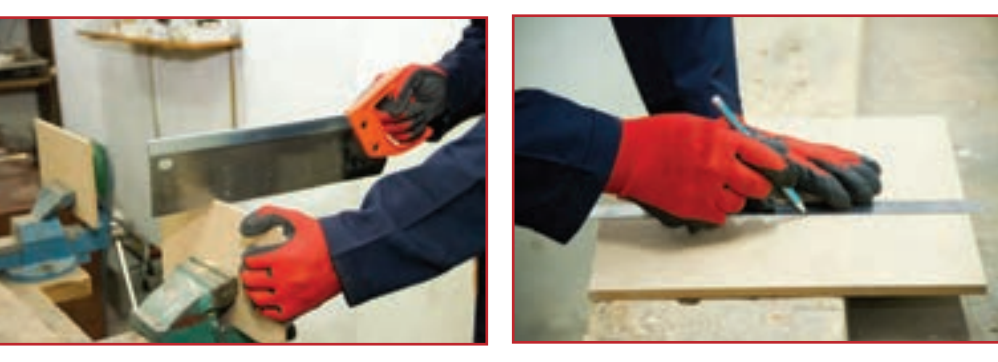

**شکل 7ــ7ــ خطکشی و برش قطعه امدیاف**

**الف ــ خطکشی قطعه ب ــ برش قطعه**

نکات ایمنی

- هنگام کار با اره مواظب باشید که دست خود را نبرید.
- از لمس کردن تیغههای اره حتی برای تمیز کردن خودداری کنید.
- 3ــ قطعات بریده شده را با ابزارهایی مانند خطکش، گونیا و پرگار یا شابلون دایره بر طبق نقشه خطکشی کنید )شکل 8 ــ7(.

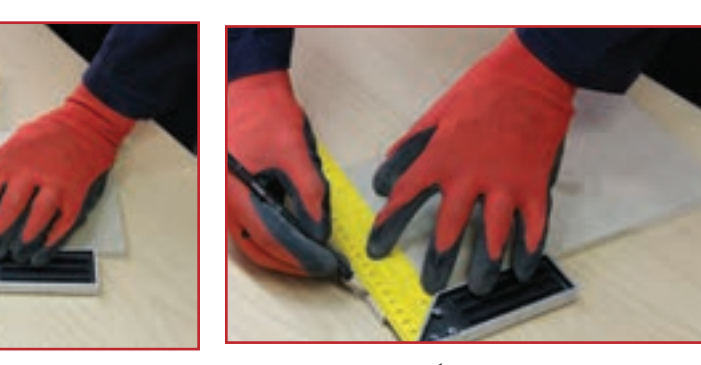

**الف ــعالمتگذاری ب ــ خطکشی**

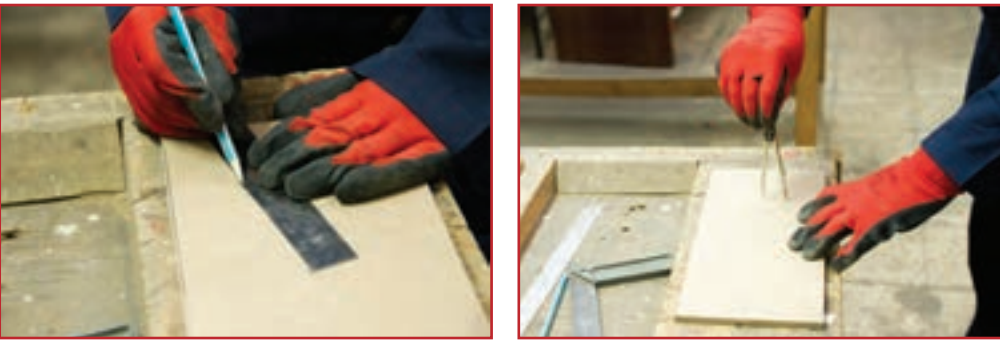

**پ ــرسم کمان ت ــ کامل کردن نقشه**

**شکل 8 ــ7ــ انتقال نقشه برروی قطعۀ کار**

۴ــ قبل از این مرحله تمامی خطوط ترسیمی را با نقشه انطباق دهید. سپس با استفاده از ارهٔ دستی ظریف بر، قطعات را طبق<br>\*-خطکشیها برش دهید)شکل 9ــ7(. برای جلوگیری از حرکت قطعه کار، آن را طوری به گیره ببندید که هنگام کار لرزش نداشته باشد. توجه داشته باشید گیره نیز روی میز کار چنان بسته شود که هنگام کار لرزش نداشته باشد و ارتفاع آن استاندارد باشد)شکل 10ــ7(.

> پرسش چنانچه عرض یا طول شیار قطعه کارها بزرگتر یا کوچکتر شود چه اتفاقی میافتد؟

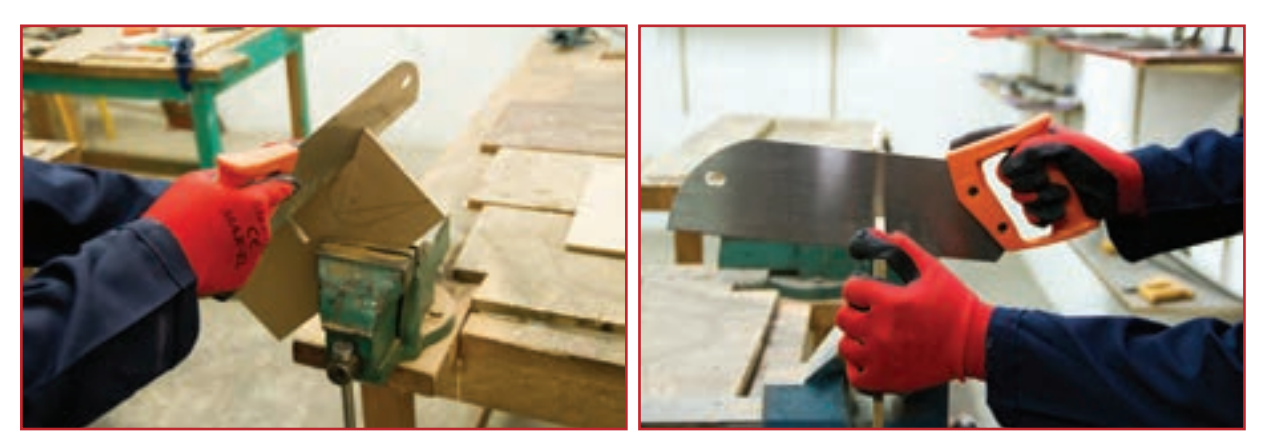

**الف ــ برش دادن شیار ب ــ برش دادن کمان قوسی**

**شکل 9ــ7ــ برش دادن قطعه کاربا استفاده ازاره دستی ظریف بر**

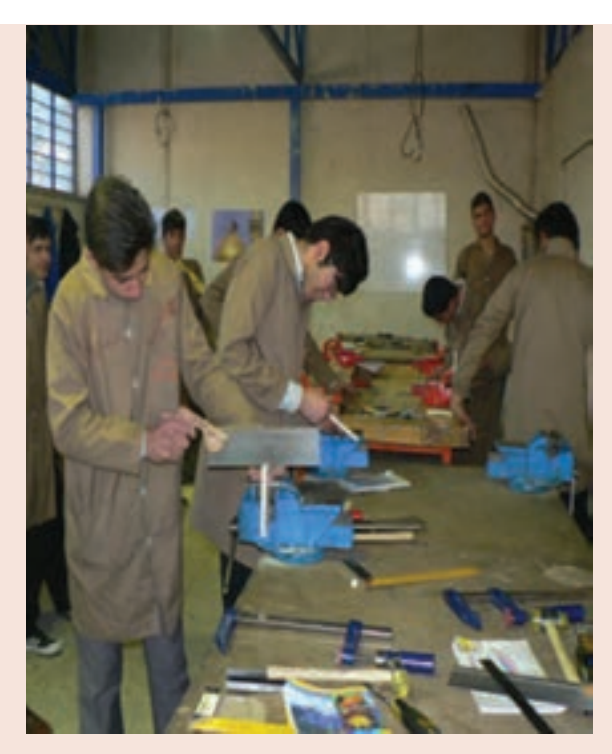

**شکل 10ــ7ــ استفاده ازمیز کار و گیره**

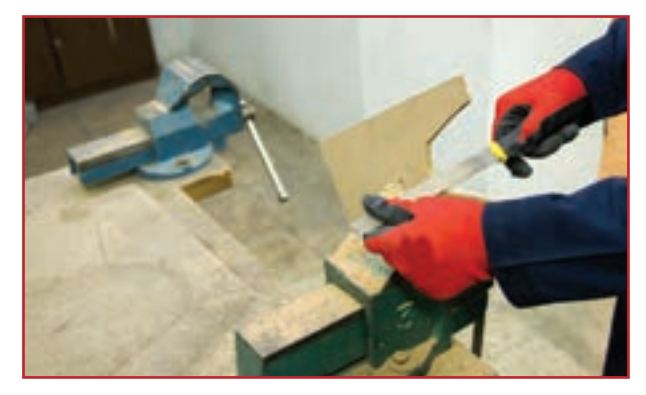

**الف ــ سوهان کاری لبهها**

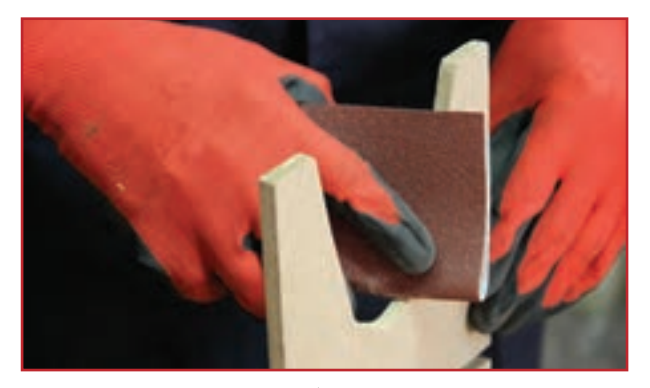

**ب ــ سنباده کاری لبهها شکل 11ــ7ــ پرداخت لبههای قطعه کار**

ٔ قطعات رحل قرآن را با سوهان و 5ــ لبههای بریده شده سنباده پرداخت کنید. سوهان و چوب سای را برای شکلدهی چوب به کار میبرند و از نظر آج به انواع زبر و نرم تقسیم میشوند و دارای شکلهای مختلف گرد، نیم گرد، تخت ٔ میز کار و ... است. برای این کار، قطعه را بین دهانه گیره ببندید و بخشهای داخل شیار را با سوهان تخت و بخشهای قوسی را با سوهان نیم گرد مطابق نقشه سوهان کاری کنید و با سنباده نرم سطوح آن را پرداخت کنید )شکل 11ــ7(.

۶ــ بعد از اماده شدن دو قطعهٔ رحل قران، از محل شیار، قطعات را داخل هم قرار دهید(شکل ۱۲ــ۷). حال میتوانید برای قرائت قرآن از رحلی که ساختهاید استفاده کنید(شکل ۱۲ــ۷). البته می توانید برای زیبا شدن کار، به لبهها فرم دهید و همچنین برچسبهایی با نقشهای تذهیب بر روی سطح قطعاتی که ساختهاید، بچسبانید. در شکل 13ــ7 نمونههایی از رحلهای آماده شده با این روش آورده شده است.

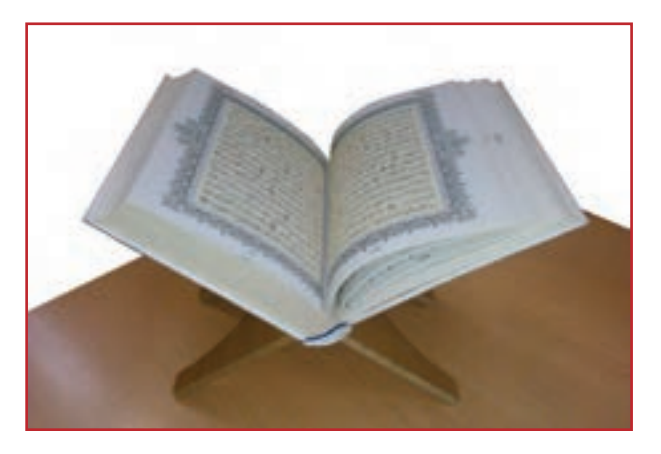

**شکل 12ــ7ــ نمونهای ازرحل ساده قرآن**

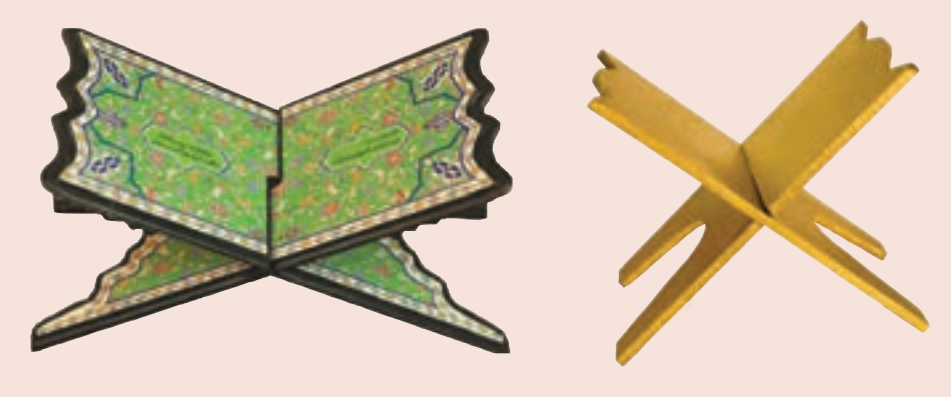

**شکل 13ــ7ــ نمونههای تکمیل شدۀرحل قرآن**

### 3ـ7ـ ساخت جعبه لوازم )نیمه تجویزی(

**مواد و وسایل مورد نیاز:** قطعه امدیاف به ضخامت 8 میلیمتر و به ابعاد 26\*70 چسب چوب ُر( ٔ دستی چوب بری پشت دار )ظریف ب اره پیچ دستی دریل دستی و مته شماره 5 کاغذ سنباده زبر )نمره 60 یا 80( وسایل اندازهگیری و خطکشی از جمله خطکش فلزی، گونیای فلزی، مداد و ... **روش کار**

1ــ برای ساختن جعبه لوازم که دارای 11 قطعه جدا از هم است، قطعه امدیاف را با استفاده از خطکش فلزی و مداد، مطابق ٔ شکل 14ــ7 خطکشی کنید. نقشه

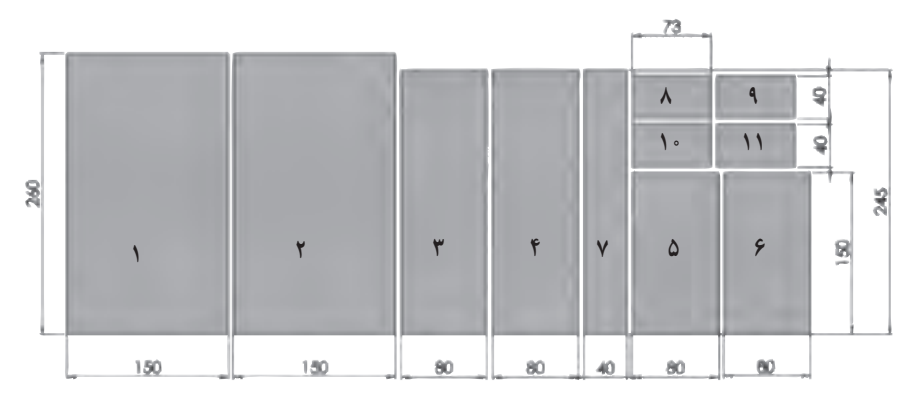

**شکل 14ــ7ــ نقشۀ قطعات جعبه لوازم**

2ــ سپس به وسیله اره دستی ظریف بر با رعایت نکات ایمنی و صرفهجویی، قطعات مورد نیاز را ببرید و از هم جدا کنید. لبه قطعات 3 و 4 و 5 و 6 را به چسب آغشته کرده و بر روی قطعه 2 که کف جعبه است قرار دهید)شکل 15ــ7(.

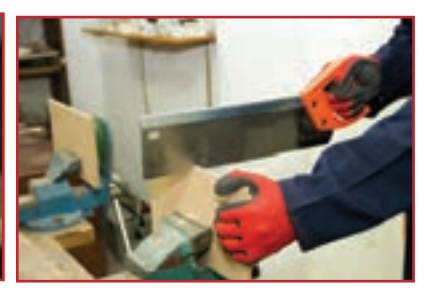

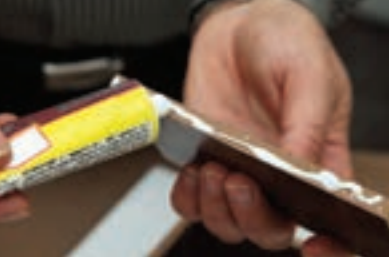

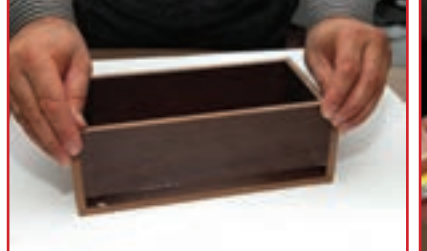

الف ــ بريدن قطعات با اره ظريف بر ب ــ جسب زدن قطعات بدنه ب ـــ قرار دادن قطعات بر روى كف جعبه **شکل 15ــ7ــ بریدن قطعات و چسباندن قطعات بدنه برروی کف**

نکته : هنگام چسباندن بدنهها به کف جعبه به منظور چسبیدن بهتر قطعات، با سنباده روکش رنگی کف جعبه را به اندازه ضخامت بدنهها از هر 4 طرف بخراشید. سپس لبه بدنههای چسب خورده را بر روی این قسمت قرار داده و با پیچ دستی ببندید.

3ــ به کمک 4 عدد پیچ دستی از چهار طرف و یا یک پیچ دستی فنری، 4 گوشه جعبه را ببندید و به مدت 20 الی 30 دقیقه صبر کنید تا چسب خشک شده و لبهها به هم بچسبند)شکل 16ــ 7(.

۴ــ قبل از نصبِ دستگیرهٔ درِ جعبه، دو عدد زوار نازک به اندازه 1×24 سانتیمتر و دو عدد به اندازه 1×13 سانتیمتر ببرید و هر چهار زوار را به زیر در جعبه بچسبانید به طوریکه فاصله هر زوار از لبهٔ در یک سانتیمتر باشد(شکل <mark>۱۷\_۷).</mark>

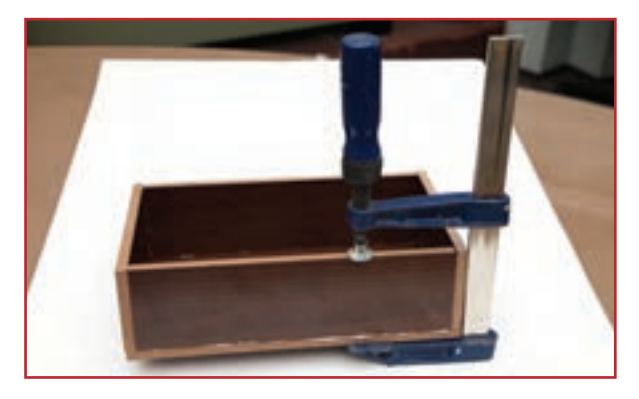

**شکل 16ــ7ــ بستن جعبه به وسیلۀ پیچ دستی**

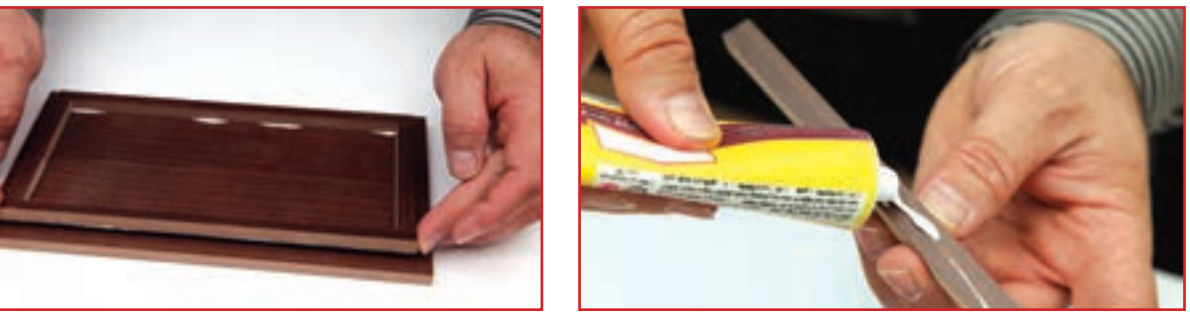

**الف ــ چسب زدن زوارها ب ــ قراردادن زوارزیر در جعبه**

**شکل 17ــ7ــ چسباندن زوار ِزیر ِدر جعبه**

ِ 5ــ با رسم قطرهای در جعبه، نقطه وسط محل دستگیره را با مداد مشخص کنید و به وسیلهٔ دریل دستی یا دریل برقی و مته شمارهٔ ۵ مخصوص چوب، جای پیچ را سوراخ کنید. سپس دستگیره را با پیچ به در ببندید )شکل 18ــ7(.

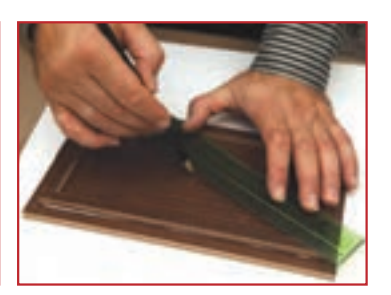

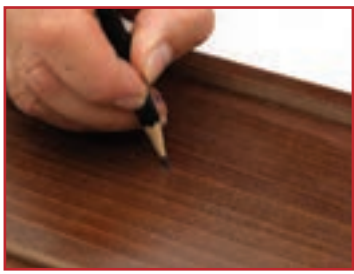

**الف ــرسم قطرهای در جعبه ب ــ مشخص کردن مرکز دربا مداد**

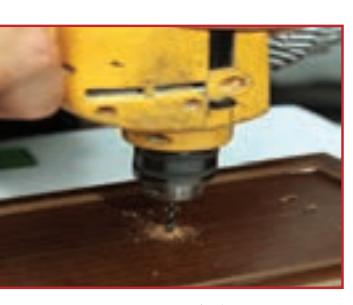

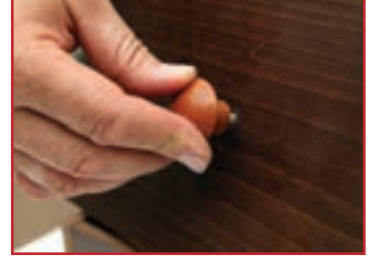

**پــ سوراخ کردن در جعبهبا دریل ت ــ بستن دستگیره به در**

**شکل 18ــ7ــ مراحل نصب دستگیرۀ ِدر جعبه**

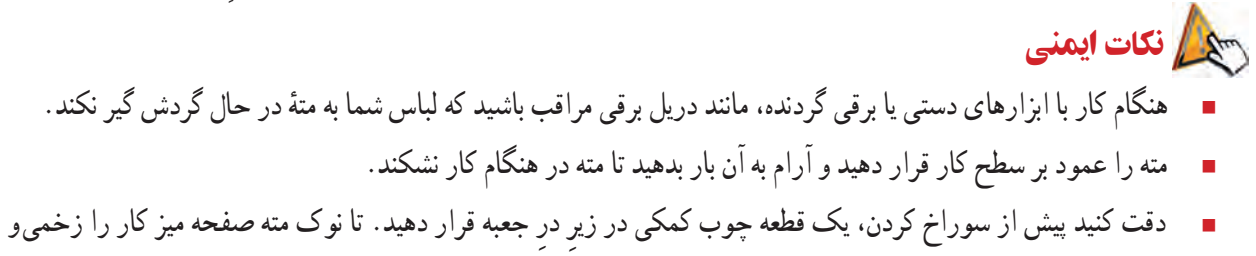

سوراخ نکند.

۶ــ سپس با قطعات کوچکتر که از پیش بریده و اماده کردهاید (یعنی قطعات شمارهٔ ۷ تا ۱۱) قسمت فضای داخلی جعبه را تقسیمبندی کنید)شکل19ــ7(.

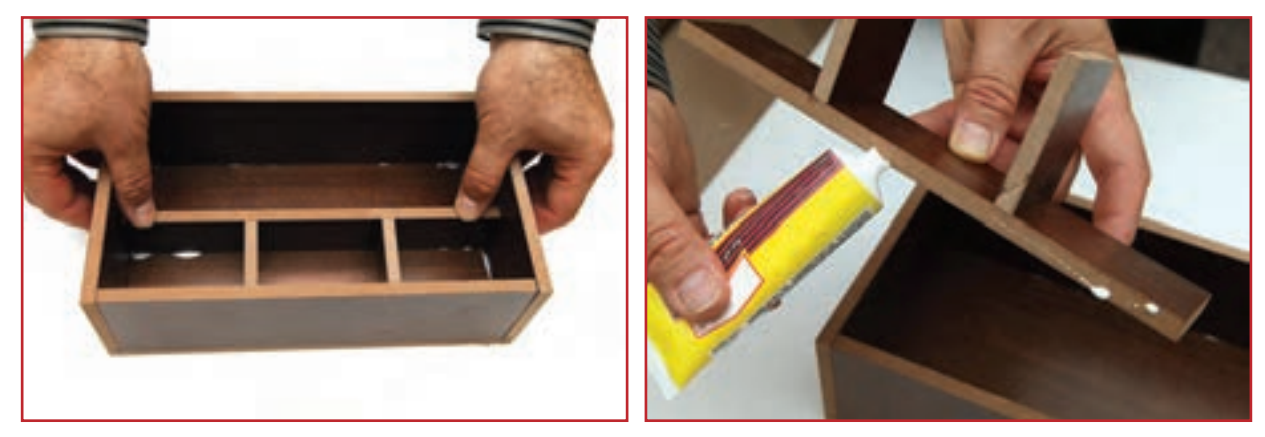

**ب ــ قراردادن قطعات داخل جعبه**

**الف ــ چسبزدن قطعات**

**شکل 19ــ7ــ تقسیم بندی فضای داخلی جعبه**

اکنون میتوانید ابزارها یا لوازم شخصی خود را درون جعبه قرار داده و آن را داخل کمد شخصی و یا روی میز تحریر یا میز کار خود بگذارید و از آن استفاده کنید )شکل20ــ7(.

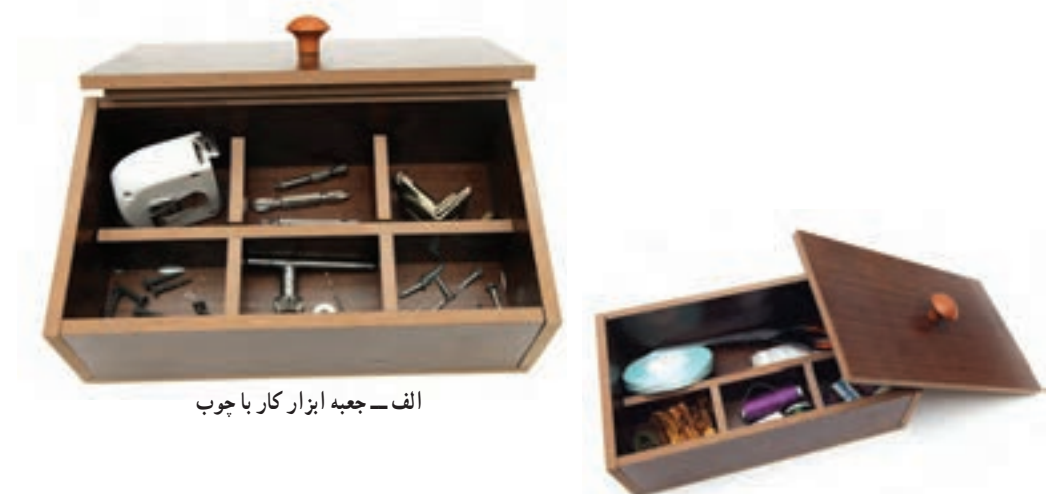

**ب ــ جعبه لوازم خیاطی**

**شکل 20ــ7ــ نمونههایی ازکاربرد جعبه لوازم**

در پودمان پوشاک میتوانید برای زیبایی بیشتر جعبه، آن را با پارچههای نازک رنگی تزیین کنید )شکل21ــ7(.

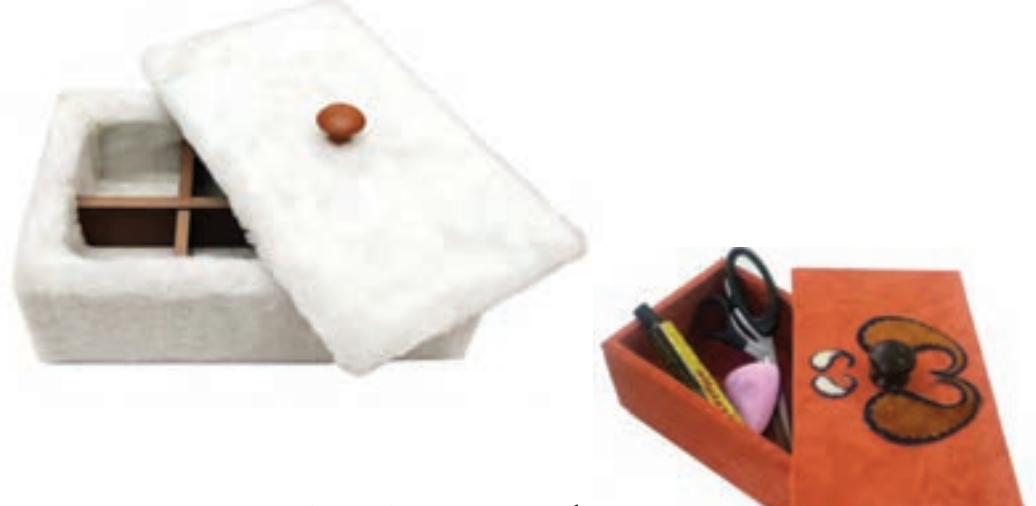

**شکل 21ــ7ــ نمونههایی از جعبه لوازمتزیین شده**

پروژههای نیمه تجویزی دیگری در جدول 3ــ7 معرفی شدهاند که مراحل ساخت آنها را میتوانید از سایت گروه کار و فناوری دریافت کنید.

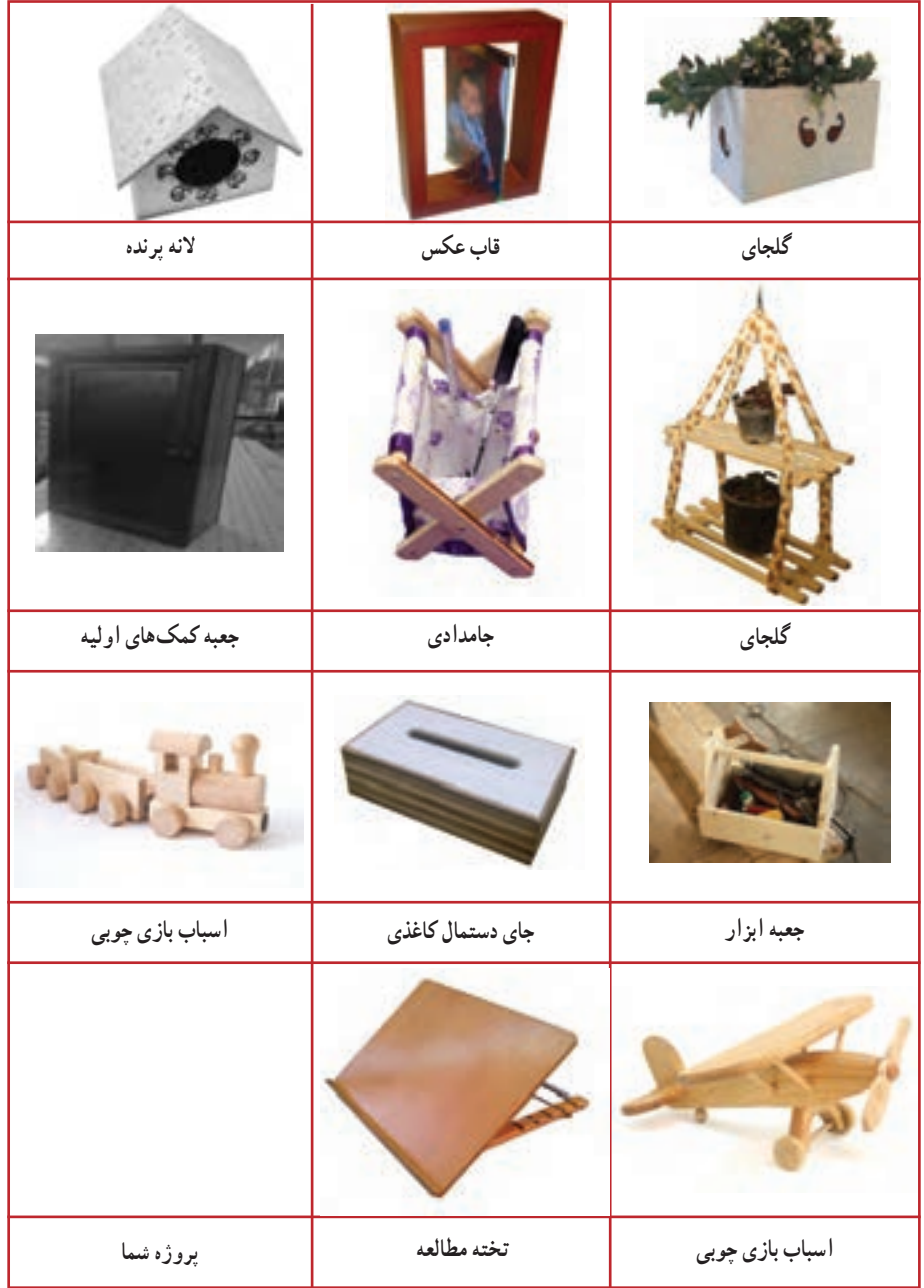

**جدول 3ــ7ــ پروژههای نیمه تجویزی کاربا چوب**

# جدول خودارزیابی پروژه

## بخش اول

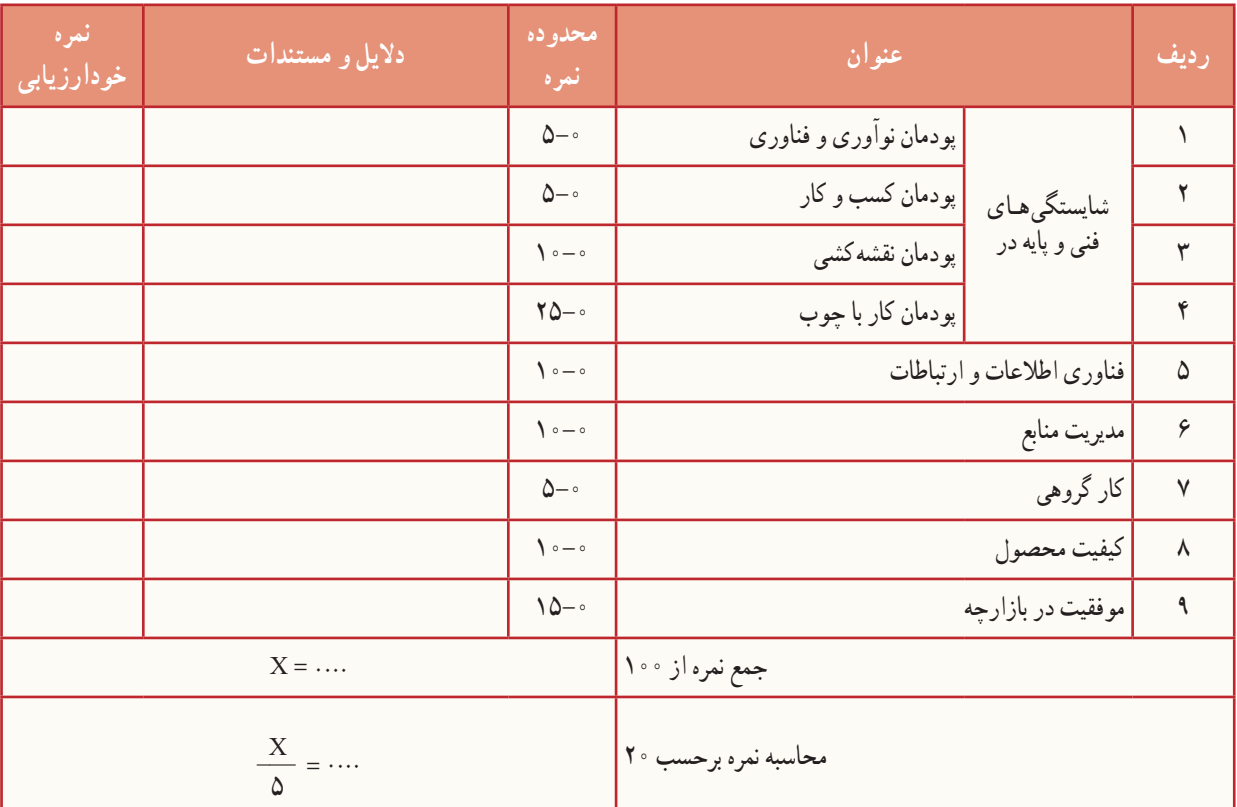

#### بخش دوم

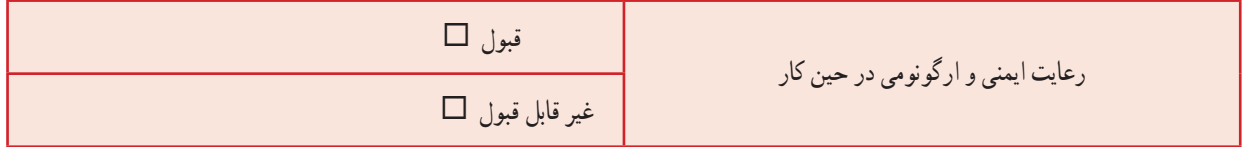

٠

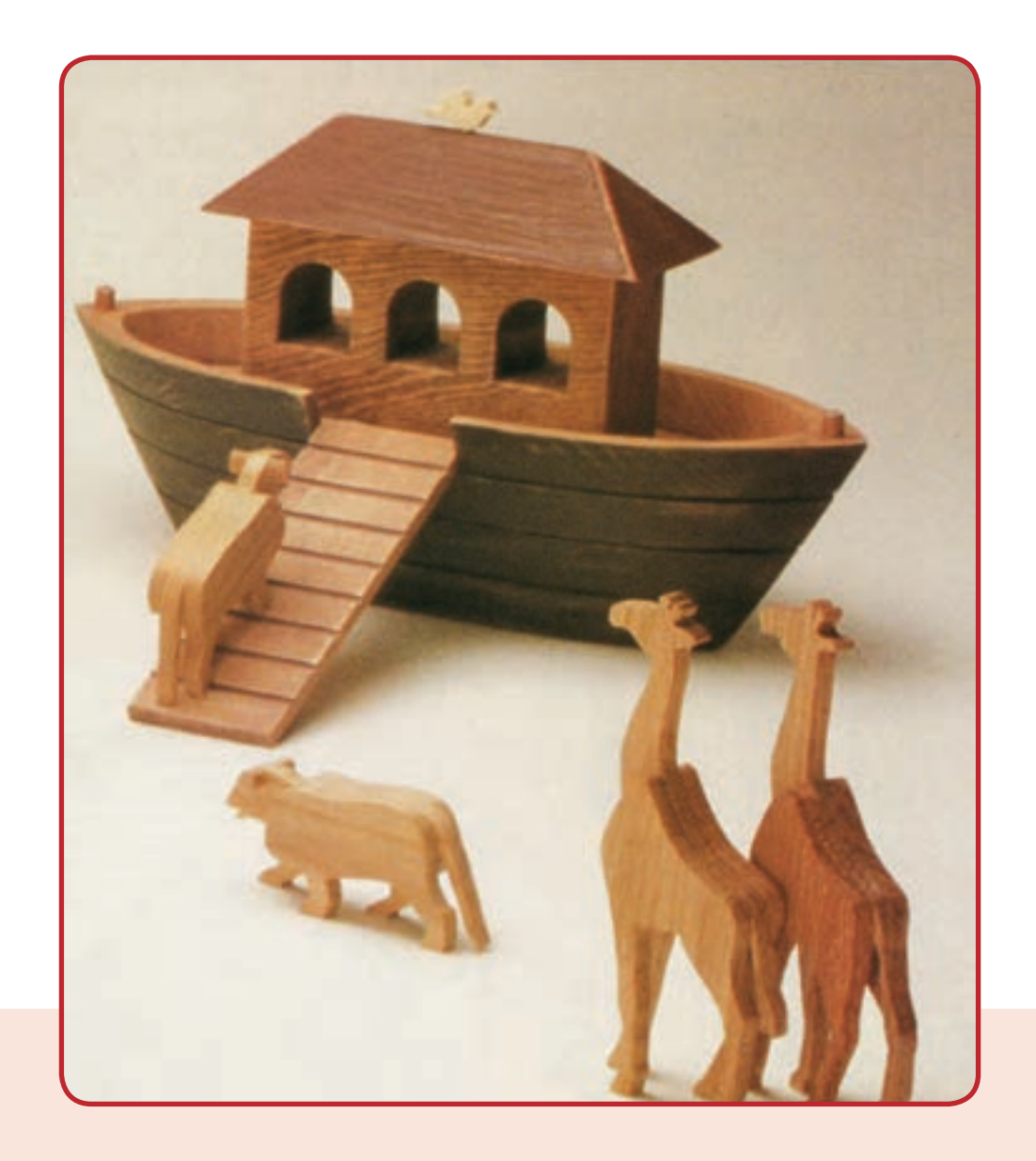

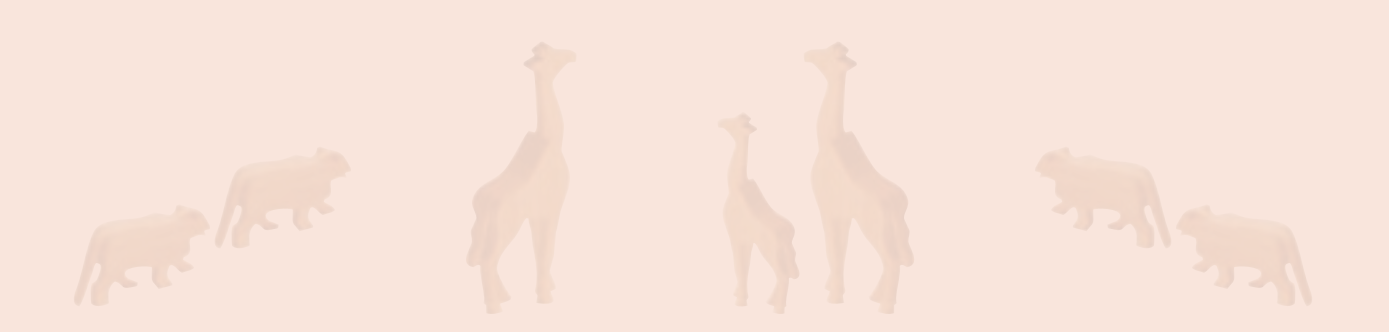

#### پودمان **پودمان**

# **اشتراکگذاریاطالعات**

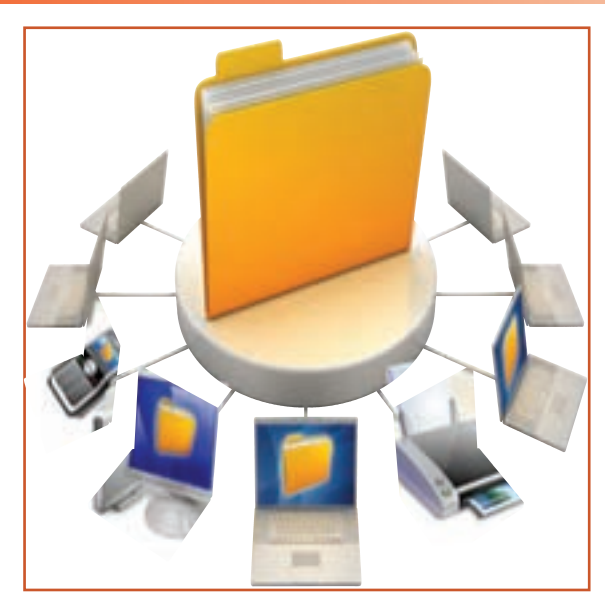

**برخی از شایستگیهایی کهدراین پودمان بهدستمیآورید:**

 بهکارگیری مهارتهایى مانند اجرای کارهای گروهی،تفکر انتقادی، پرسشگری و ... ؛ آشنایی با اشتراکگذاری و ضرورتهای آن؛ ٔ نمایشی بـه کـارگیری نـرمافــزار پاورپوینت برای ارائه اطالعات؛ توانایی ایجاد اسالیدهای نمایشی؛ توانایی مدیریت اسالیدهای نمایشی؛

دادن جلوههای ویژه به اسالید و اجزای آن.

در دنیای کنونی به سبب گسترش دانش، فناوری و شاخههای علم، همچنین به دلیل محدودیتهای زمانی، مالی و اقتصادی، ضرورت و اهمیت اشتراکگذاری اطالعات بیش از گذشته احساس میشود تا جایی که تغییر و تحول در گوشهای از دنیا در سایر جوامع نیز اثرگذار است. شما میتوانید از طریق اشتراکگذاری دانش و معرفت، به رشد و شکوفایی دانش کمک کنید.

امروزه شبکههای اینترنتی باعث شده است تا انسانها بتوانند دانش خود را در سطح وسیعتری به اشتراک بگذارند و دیگران را نیز با داشتههای علمی خود سهیم کنند. دراین صورت متفکران و متخصصان کشورهای جهان در یک زنجیرهٔ به هم پیوسته قرار<br>. میگیرند و از دستاوردهای یکدیگر بهره می برند و نهایتا میتوانند نیازهای جوامع انسانی را رفع کنند. یکی از راههای اشتراکگذاری اطلاعات، ارائهٔ نمایشی مطالب است.

#### اشتراکگذاری اطالعات با استفاده از برنامۀ پاورپوینت

در این پودمان، گزارشی دربارهٔ نواوری تهیه میکنید و با استفاده از امکانات برنامهٔ پاورپوینت، ان را بهصورت نمایشی ارائه میدههد. شما میتوانید با مهارتهایی که فرا میگیرید گزارشهایی را که دربارهٔ پودمانهای دیگر این کتاب تهیه کردهاید بهصورت نمایشی در کالس ارائه دهید.

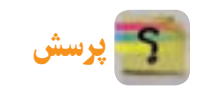

نوآوری چه تأثیری در زندگی شما دارد؟

#### 1ـ 8 ـ گام اول

**شناخت موضوع** پاسخ دادن به موارد زیر، به شما در رسیدن به جواب پرسش باال کمک میکند: نوآوری چیست؟ چرا نوآوری اهمیت دارد؟ نمونههایی از نوآوری کداماند؟

- نوآوران چه ویژگیهایی دارند؟
- چگونه میتوان نوآوری را تقویت کرد؟
- تأثیرات نوآوری در زندگی شما کداماند؟
	- نوآوری در چه مشاغلی وجود دارد؟

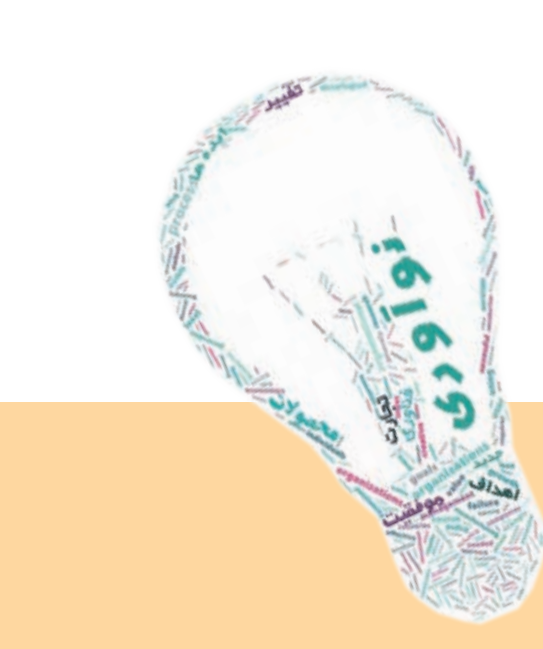

## 2ـ 8 ـ گام دوم **انتخاب منابع و جمعآوری اطالعات** در این مرحله از منابع مختلف، اطلاعات مورد نیاز را جمعاوری کنید. برای جمعاوری این اطلاعات، از وبگاه شبکهٔ رشد استفاده کنید.

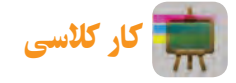

**جمعآوری اطالعات برای شناخت موضوع نوآوری** در گروه خود، اطالعات مورد نیاز برای شناخت موضوع را جمعآوری کنید و آنها را در جدول 1ــ 8 بنویسید.

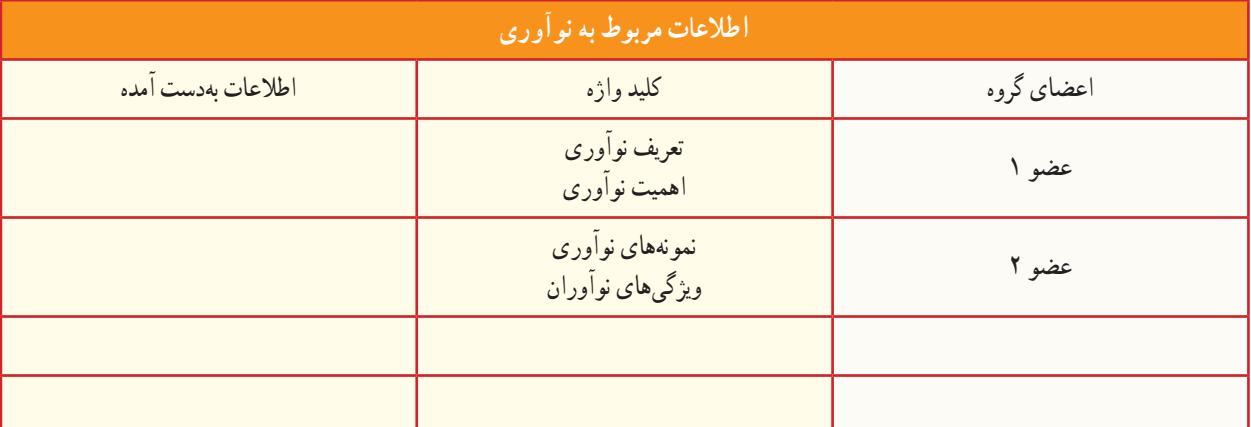

#### **جدول 1ــ 8 ــ برخی اطالعات درمورد نوآوری**

اگر بخواهید اطالعات بهدست آمده را برای هم کالسیهای خود ارائه دهید و از اطالعاتی که سایر گروههای کالس جمعآوری کردهاند، استفاده کنید، باید این اطالعات را با آنها به اشتراک بگذارید.

بکی از راهها برای این کار، ارائهٔ نمایشی مطالب است. برنامهٔ پاورپوینت امکانات خاصی برای این کار در اختیار کاربران قرار میدهد.

#### 3 ـ 8 ـ گام سوم

**پردازش و مستندسازی اطالعات** پیش از تهیه یک پروندهٔ ارائهٔ نمایشی، یک طرح کلی روی کاغذ بکشید و در ان ضمن دستهبندی مطالب، تعداد صفحات، مطالب هر صفحه، محل متن و تصاویر در صفحه و ارتباط بین صفحات را مشخص کنید.

## طراحی صفحات برای تهیۀ اسالیدهای نمایشی

طراحی صفحات برای موضوع نوآوری را میتوان مانند شکل 3ــ 8 انجام داد:

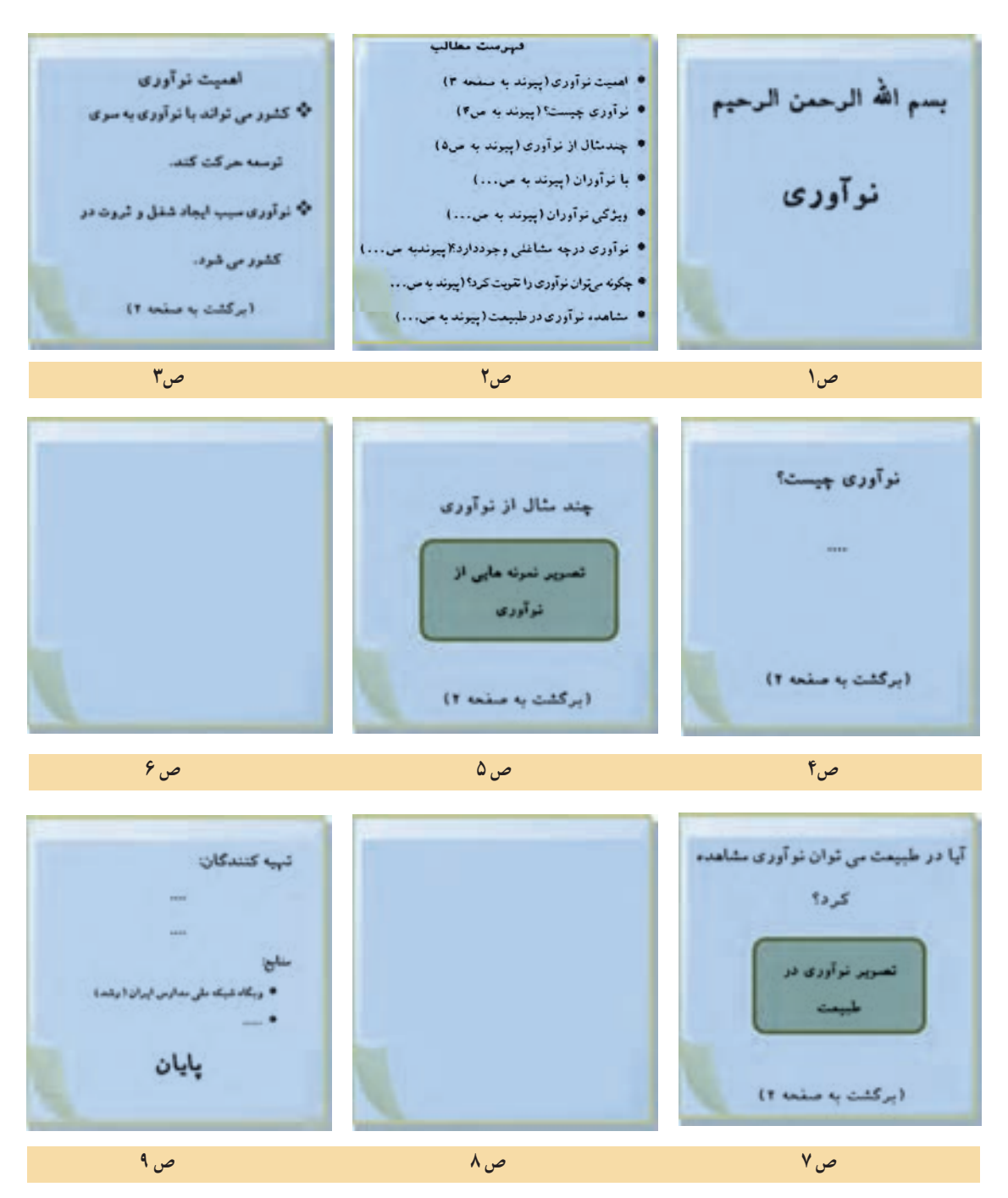

**شکل1ــ 8 ــ طراحی صفحات پیش ازتهیۀ اسالیدهای نمایشی**

کار کالسی

**تکمیل اطالعات صفحات طراحی شده** در گروه خود، اطالعات مربوط به هر پرسش را در صفحات مربوط به آن وارد كنيد.

4 ـ 8 ـ گام چهارم **اشتراکگذاری اطالعات** برای اشتراکگذاری این مطالب بهصورت اسالیدهای نمایشی از نرمافزار پاورپوینت استفاده کنید.

#### تهیۀ اسالیدهای نمایشی

اولین اسلایدی که پس از اجرای برنامهٔ پاورپوینت، روی صفحه نمایان میشود، **اسلاید عنوان (Title slide)** است. 

نکته : هنگام ارائۀ نمایشی اسالیدها ، دقت داشته باشیدکه فقط رئوس مطالب و نکات مهم را در اسالیدها به صورت متن و تصویر نمایش دهید و سایر جزئیات را به صورت شفاهی بیان کنید تا ارائهٔ شما برای مخاطبان از جذابيت و تعامل بيشتری برخوردار باشد.

#### درج تصویر در اسالید

میدانید که تأثیر تصویر و فیلم بر مخاطبان بیشتر از تأثير کلمات است؛ بنابراین برای جلب توجه بیشتر مخاطبان در اسالیدهای نمایشی، سعی کنید بیشتر از تصاویر استفاده کنید.

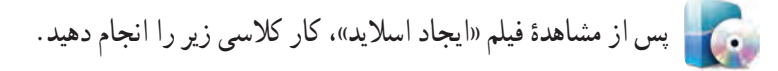

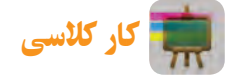

**ایجاد اسالیدها و درج محتوای آنها**

با کمک دوستانتان، اسالیدهای گزارش را ایجاد و محتوای مربوط به هر یک را درج کنید. نوع، رنگ، اندازه و سبک قلم متن اسلایدها را با سلیقهٔ خود تعیین کنید.<br>'

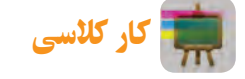

روش دیگری برای درج تصاویر بیابید.

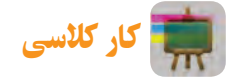

**ذخیره کردن پرونده درپوشۀ گروه** در پوشهٔ گروه خود پوشهای با نام مناسب برای اسلایدهای نمایشی ایجاد كنید و پروندهٔ نمایشی گروه خود را در ان ذخیره كنید.<br>-کار کالسی با کلیک روی نماد ، به دلخواه در برخی از اسالیدها، فیلم مناسب درج كنيد. پس از مشاهدهٔ فیلم «ایجاد پیوند میان اسلایدها». کار کلاسی زیر را انجام دهید.

> کار کالسی با کمک دوستانتان در گروه، پیوندهای میان اسالیدها را ایجاد کنید.

#### درج دکمههای تعاملی

برای ايجاد تعامل بين اساليدها، مىتوانيد از دكمههاى تعاملى استفاده كنيد. دكمههای تعاملی به شما كمک میكند تا هنگام نمايش اساليدها، ترتيب نمايش را مديريت كنيد.

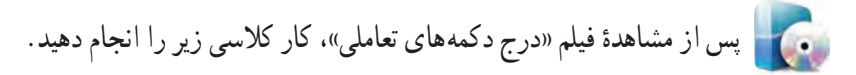

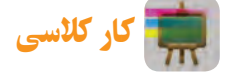

در گروه خود روی یک اسالید دکمه تعاملی درج کنید و عملکرد آن را بررسی کنید.

#### جلوههای نمایشی می ّ توانید برای جذابتر شدن نمایش اسالیدها، از جلوههای نمایشی پاورپوینت استفاده کنید. دو نوع جلوهٔ نمایشی در پاورپوینت وجود دارد : ٔ نمایشی اجزای اسالید ٔ نمایشی اسالید؛ 2ــ جلوه 1ــ جلوه

#### جلوۀ نمایشی اسالید

میتوانید سرعت و نحوهٔ نمایش اسلایدها را کنترل کنید.

جلوۀ نمایشی اجزای اسالید جلوهٔ نمایشی اجزای اسلاید، ارائهٔ نمایشی را بسیار جذاب میکند. پاورپوینت، چهار نوع جلوهٔ نمایشی برای اجزای اسلاید دارد :<br>. 1ــ جلوههای ورودی 2ــ جلوههای خروجی 3ــ جلوههای تأکیدی 4ــ جلوههای مسیر حرکت

پس از مشاهدهٔ فیلم «جلوههای نمایشی»، کار کلاسی زیر را انجام دهید.

کار کالسی

روی اسالیدها و اجزای آنها جلوههای نمایشی قرار دهید و سعی کنید گزینههای بیشتری را بيابيد و آنها را بررسی کنید.

کار کالسی

در ریبون زبانهٔ Animations، روی نمادهای مختلف کلیک کنید و عملکرد آنها را مورد بررسی قرار دهید.

#### درج پسزمینه در اسالید

برای زیباتر کردن اسالیدها میتوانید تصاویری را برای پسزمینه آنها انتخاب کنید.

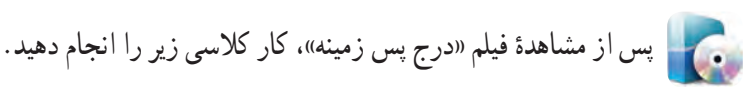

## کار کالسی

برای اسلایدهای خود پس زمینه درج کنید و عملکرد سایر گزینههای پنجرهٔ Format Background را بررسی کنید.<br>.

## کار کالسی

پروندهٔ پاورپوینتی را که در گروه خود ساختهاید در پوشهٔ گروه ذخیره کنید و ان را در کلاس برای دوستانتان نمایش دهید.<br>.

کار غیرکالسی

۱ــ با تهیهٔ اسلایدهای نمایشی، یک البوم عکس از تصاویر دلخواهتان بسازید. 2ــ گزارشى از محصولى كه در يكى از پودمانهاى زير تهيه كردهايد، بهصورت اساليدهاى نمايشى در کالس برای همکالسیهای خود ارائه دهيد:

الف) کسب وکار با چوب بر کار با چوب پرورش گياه بر پرورش گياه

۳ــ گزارشي را که دربارهٔ موضوعات زير در درس تفکر و سبک زندگي تهيه کردهايد بهصورت اسلايدهاي نمايشي تهيه کنيد و در کالس برای همکالسیهای خود ارائه دهید:

الف) تفکر ب( عدل و انصاف پر عدل و انصاف پ) عقل، دانایی، تجربه

۴ــ در درس علوم، مطالبی دربارهٔ انواع ویتامینها و رابطهٔ انها با سلامتی بدن میخوانید.گزارشی از مطالبی که در اینباره آموختهاید، تهیه کنید و به شکل اسالیدهای نمایشی در کالس ارائه دهید )راهنمایی: برای تکمیل اطالعات مورد نیاز، از وبگاه »وزارت بهداشت، درمان و آموزش پزشکی« به آدرس ir.gov.behdasht استفاده کنید(.

# جدول خودارزیابی پروژه

#### بخش اول

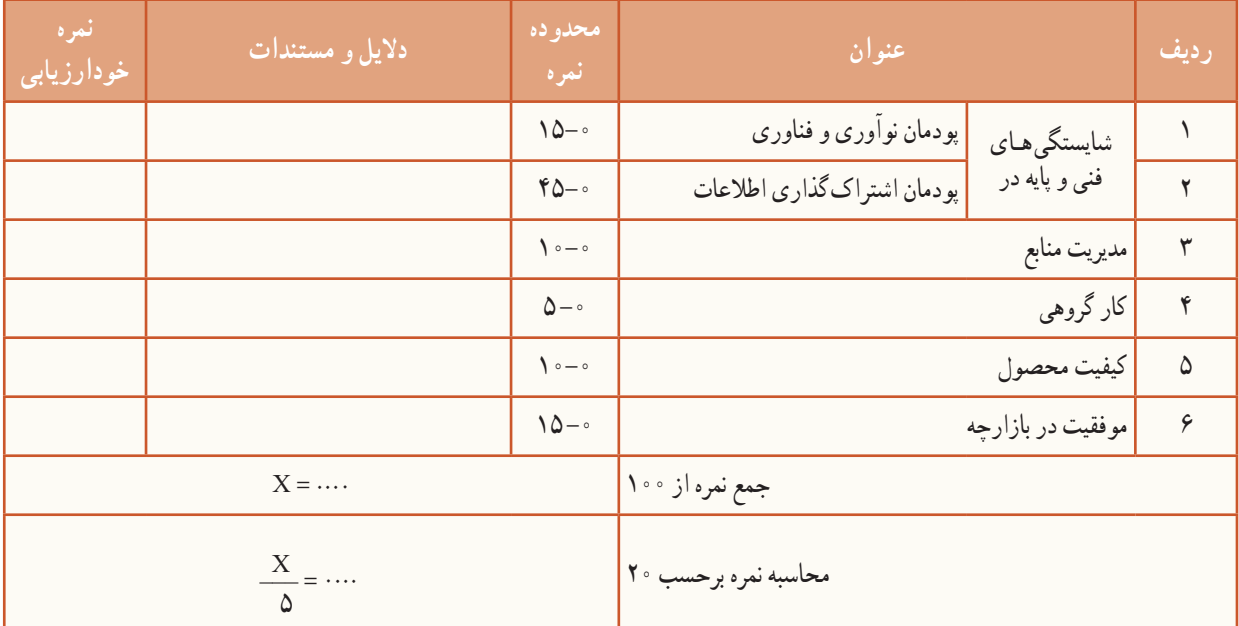

بخش دوم

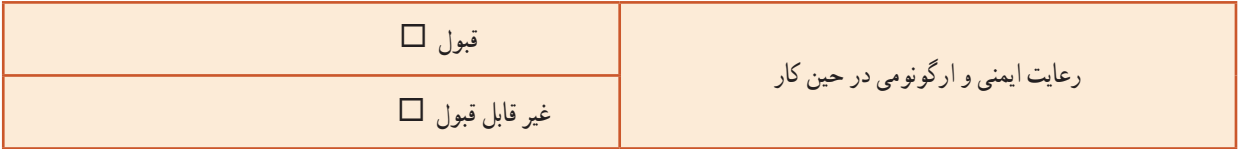

**The State** 

**STAR** 

**The Second** 

**The Co** 

**The Second** 

# **پرورشونگهداری گیاهان**

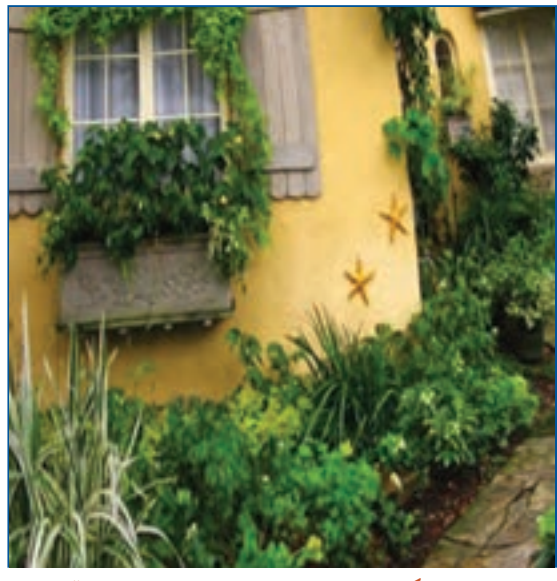

**برخیازشایستگیهاییکهدراینپودمانبهدستمیآورید:**

 آموزش و کاربرد مهارتهایى مانند اجراى کارهای گروهی، تفکر انتقادی، پرسشگری و ...؛ آشنایی با برخی از مفاهیم پرورش و نگهداری گیاهان )شرایط محیطی، ویژگیهای گیاهان، مراحل پرورش و...(؛ آشنایی با برخی مشاغل پرورش و نگهداری گیاهان؛ تولید سبزی، گل و نهال انگور. با کاشت چند گیاه محیط زندگی خود را زیبا کنید.

**پودمان** 

ایران یکی از نخستین کشورهایی است که در آن کشاورزی انجام شده است. حفاریهایی که در اطراف کاشان به عمل آمده است، نشان میدهد که در شش هزار سال گذشته ایرانیها کشاورزی پیشرفتهای داشتهاند. امروزه نیز الزم است راه گذشتگان را براى گسترش کشاورزی ادامه دهیم.

با پرورش گیاهان، شما میتوانید محیط زندگی زیبا داشته باشید یا مواد خوراکی سالمی برای مصرف خانوادهٔ خود اماده کنید.<br>. همچنین بخشی را به فروش برسانید و درآمدی بهدست آورید.

در این پودمان شما پرورش گیاهانی مانند شوید، گیاهان اپارتمانی مانند شمعدانی و پتوس، نهال درخت انگور و کشت سبزهٔ نوروز<br>-را یاد میگیرید. همچنین میتوانید به جای گل، نهال و سبزهای که در کتاب اموزش داده شده، روش پرورش گل، نهال و سبزهٔ دیگری را که برای این درس آماده شده است انتخاب کنید یا حتی متناسب با شرایط منطقه و با هماهنگی با دبیر خود، نمونههای دیگری را به دلخواه پرورش دهید.

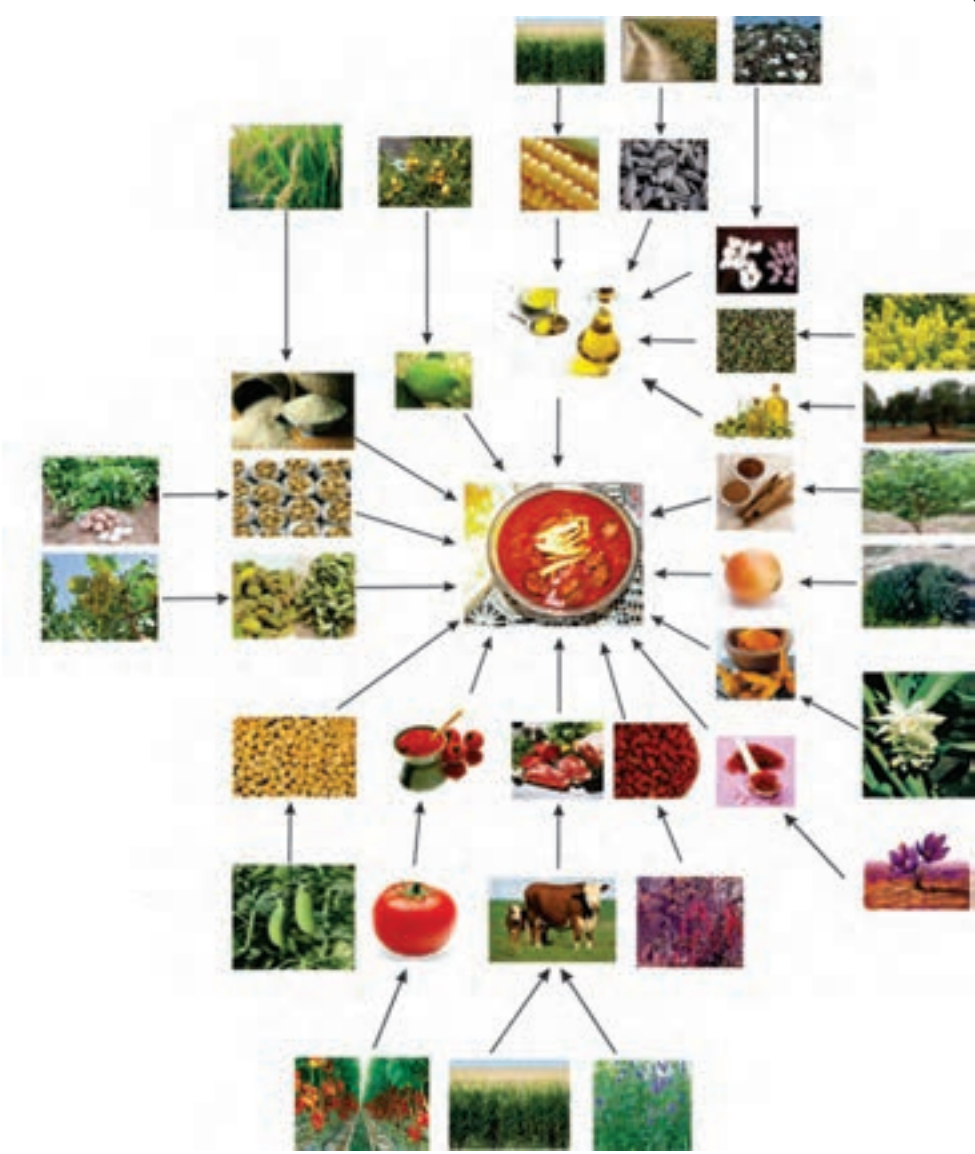

**شكل 1ــ9 ــ نقش گیاهان درتأمین خوراک**
بررسی

در شکل ۱ــ۹ اهمیت گیاهان برای اماده کردن یک نمونهٔ خوراک نشان داده شده است. این شکل را در گروه بررسی کنید و نتیجه را در کالس ارائه دهید.

شغل بخشی از مردم کشور ما کشاورزی است. مشاغل مربوط به کشاورزی را میتوان در چند گروه زراعت، باغبانی، ماشینهای کشاورزی، دامپروری، صنایع غذایی و منابع طبیعی دستهبندی کرد.

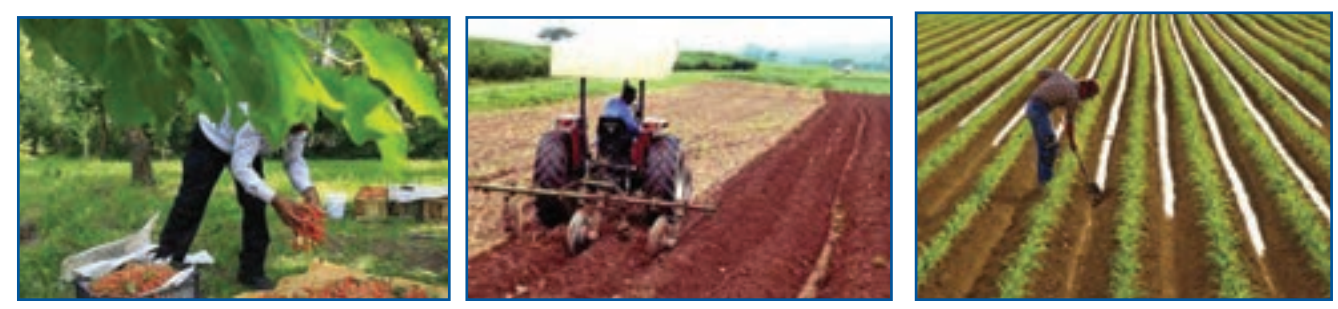

**کشاورز کاربر ماشین کشاورزی باغبان**

**شكل 2ــ9ــ برخی ازمشاغل مربوط به کشاورزی**

کشاورزان برای پرورش گیاهان، بسیار تالش میکنند. كارهاى كشاورزى را مىتوان به صورت زير دستهبندى كرد. بررسی امکان پرورش یک گیاه در یک ناحیه آب و هوایی

- آماده کردن بستر کاشت
	- کاشت
	- داشت
	- برداشت
- کارهای پس از برداشت

1ـ 9 ـ بررسی امکان پرورش یک گیاه در یک ناحیه آب و هوایی

محيط زندگى گياه در واقع سيستمى است با اجزاى گوناگون و گیاهان بخشی از آن هستند. برای درست کار کردن این سیستم، باید همهٔ عوامل و نیازهای گیاهان (دمای هوا، میزان اب، بستر کاشت، مواد غذایی، رطوبت هوا و سایر نیازها) تامین شود.

کار غیرکالسی **بررسی شرایط محیطی مناسب برای پرورش چندگیاه** با بررسی منابع کتابخانهای و اینترنتی یا پرسش از کشاورزان و باغبانان جاهای خالی جدول1ــ9 را پرکنید. در ستون خالی سمت چپ ویژگیهای یک گل رایج در منطقهٔ خود را بنویسید.

# جدول ۱ــ۹ــ بررسي شرايط محيطي مناسب براي پرورش چند گياه

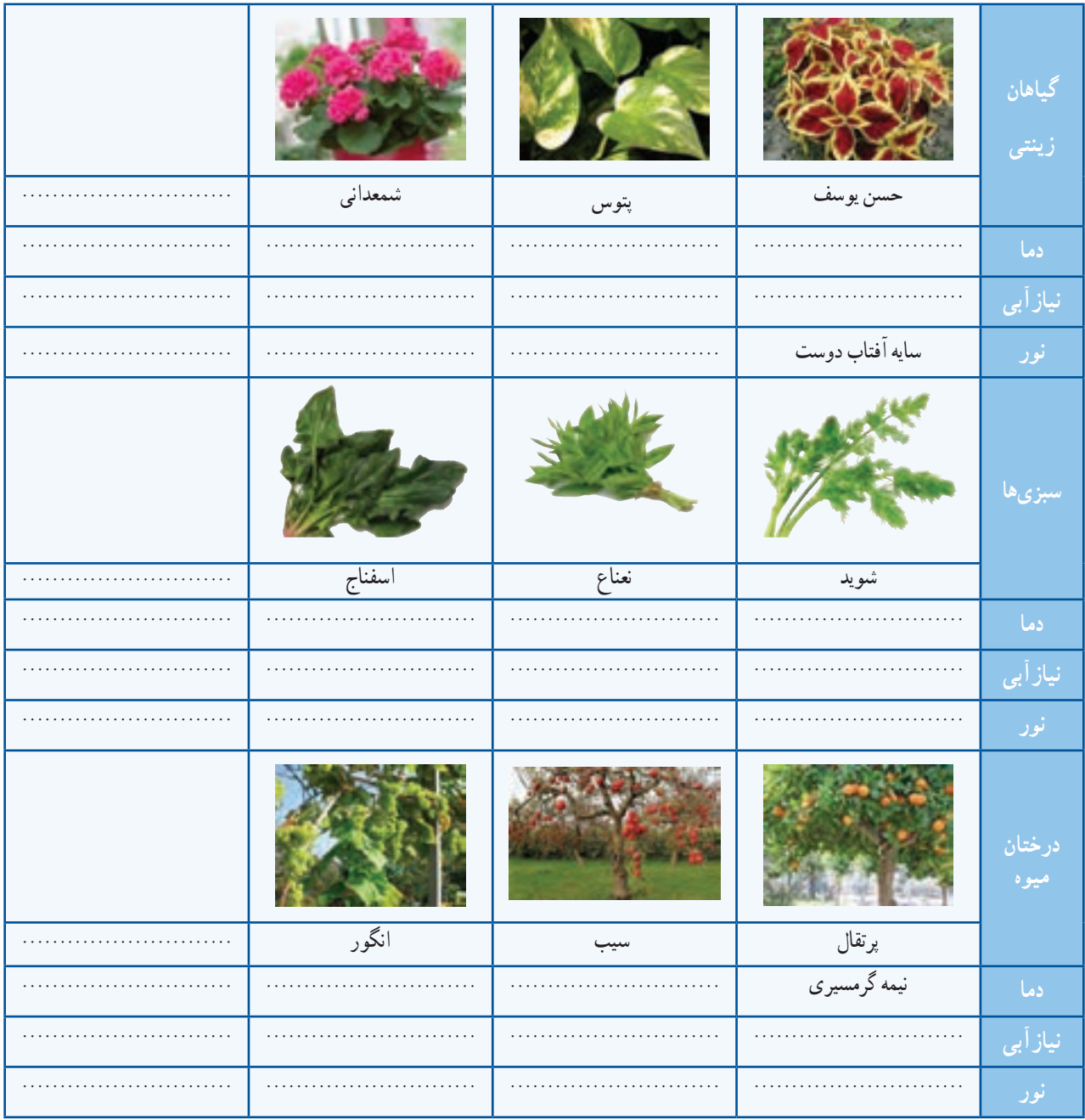

2ـ9ـ آماده کردن بستر کاشت

**بستر کاشت:** بهجایی که شرایط الزم را برای جوانه زدن گیاه دارد و بذر در آن کاشته میشود، بستر کاشت میگویند. **بذر:** بذر بخشی از گیاه، مانند دانه، غده، ساقه و برگ است که با کاشت و پرورش آن، گیاه دیگری مانند گیاه قبلی تولید میشود.

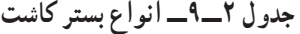

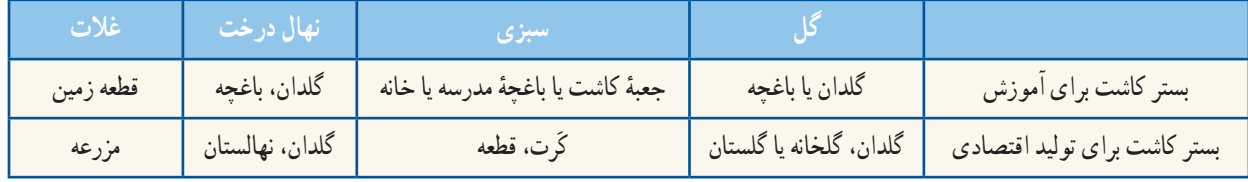

بیشتر بدانیم آمادهسازی بستر کاشت در کشتزار شامل شخم زدن، خرد کردن کلوخهها، کوددهی و هموار کردن است. این موارد در زمینهای کوچک با بیل، شنکش، ماله و ... و در زمینهای بزرگ با ماشینها و دستگاههای ویژه، مانند گاوآهن، پنجه بشقابی و... انجام میشود. یکی از کارهای آماده کردن خاک، شخم زدن آن است.

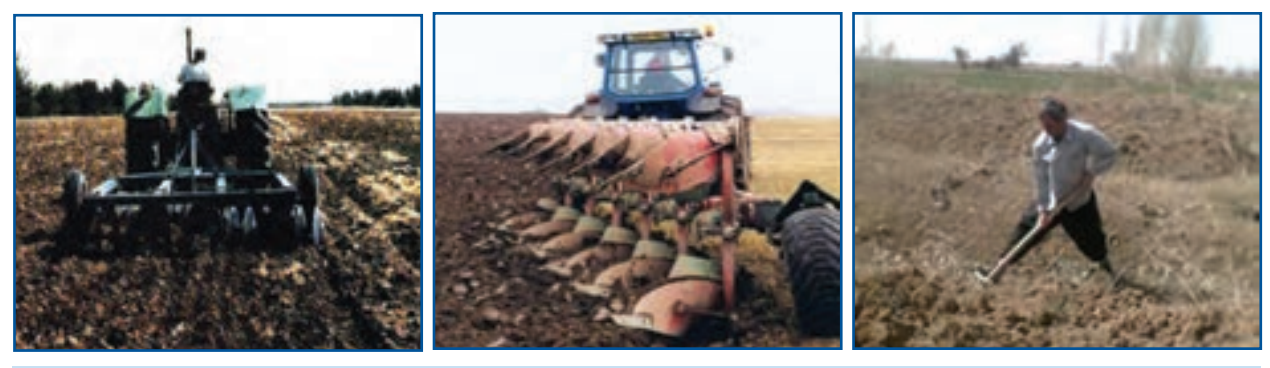

**الف ــزيرو رو كردن خاک ب ــ شخم زدن زمين پ ــ ديسک زدن زمين**

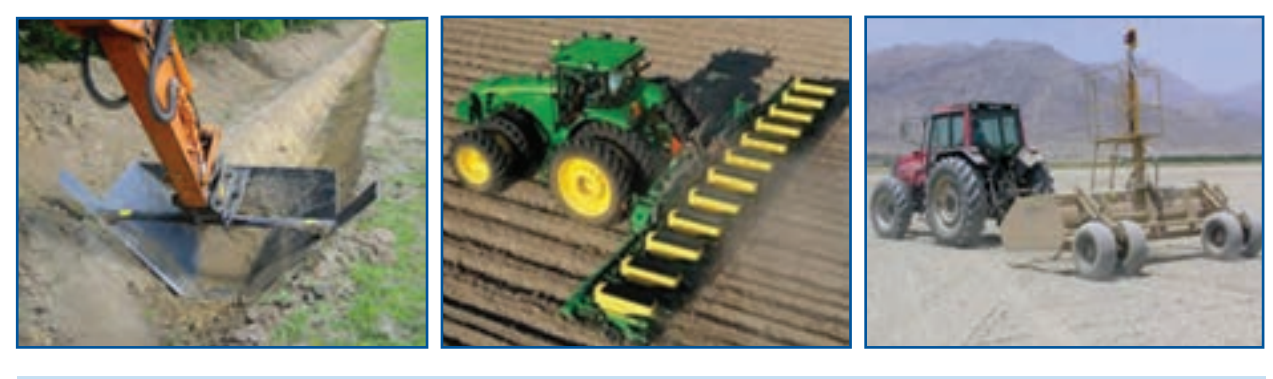

**شكل 3ــ9ــ آمادهسازی بستر کاشت برای کشت و آبیاری ت ــ هموارکردن زمین ث ــ شكل دهى زمين ج ــ نهر کندن**

**کود:** موادی که باعث حاصلخیزی بستر گیاه و افزایش محصول و مرغوبیت آن میشوند کود نام ٔ دارد. کودها دو دسته آلی و شیمیایی هستند و پیش از کاشت یا پس از آن، به روش دستی یا ماشینی به گیاه داده میشود.

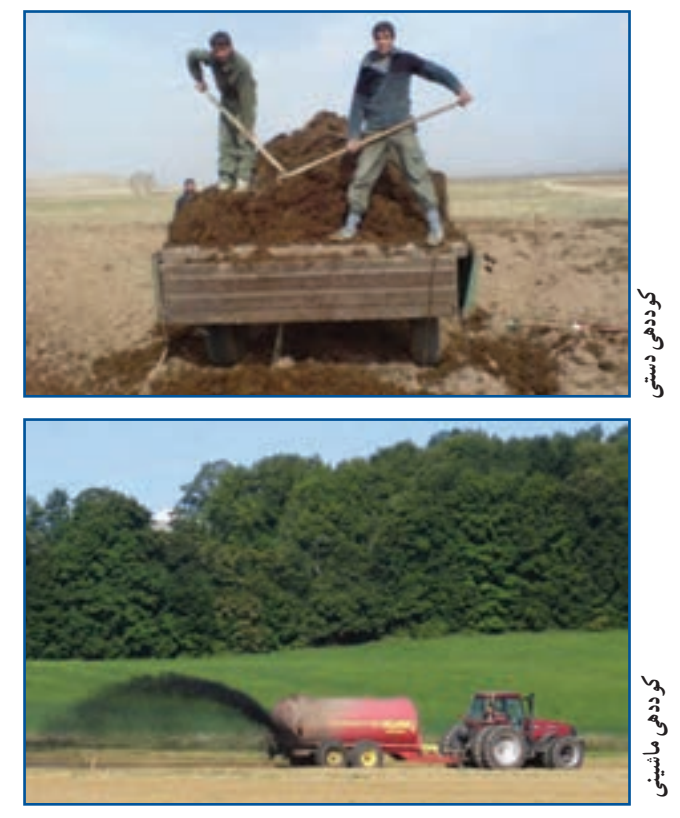

هماندیشی

**شكل 4ــ9ــ دو روش پخش كود**

**آشنایی با وسایل و مواد مورد نیازبرای کاشت** برای کاشت گیاه نیاز به مواد و وسایلی دارید که برخی از آنها در جدول 3ــ9 نشان دادهشده است. با هماندیشی در گروه، جاهای خالی جدول را پر کنید.

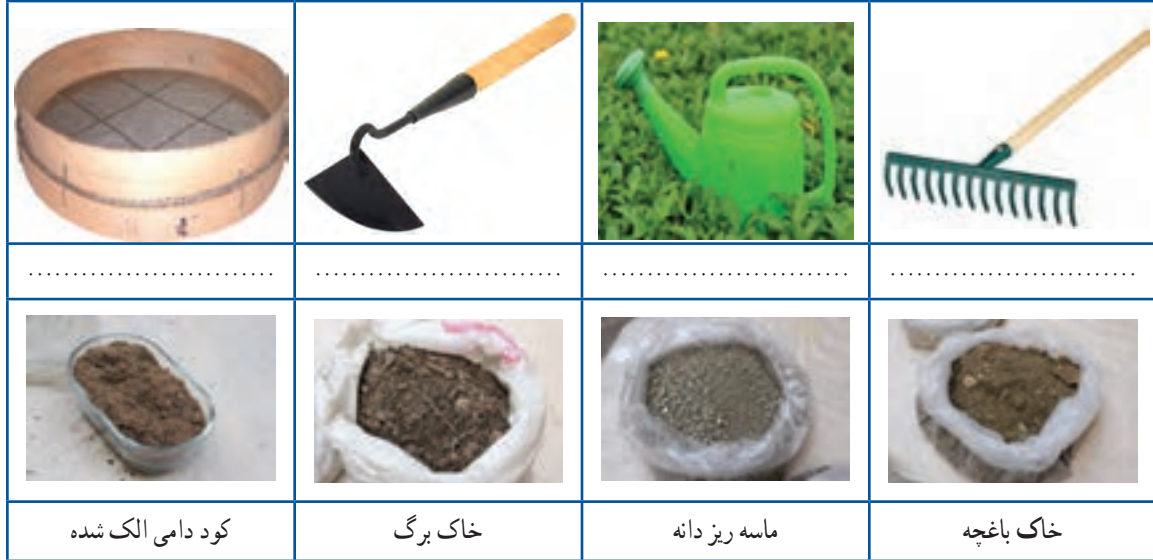

**جدول 3ــ9ــ برخی از وسایل و مواد مورد نیازبرای کاشت**

**آماده کردن جعبۀ کاشت شوید**

ٔ کاشت مناسبی انتخاب کنید يا با آموختههای خود 1ــ جعبه از پودمان کار با چوب با چند تکه چوب، جعبه كاشت بسازید.

۲ــ به اندازهٔ یک سوم حجم جعبهٔ کاشت خاک باغچه.<br>' یکسوم ماسه و یک سوم کود حیوانی را باهم مخلوطکنید. برای رعایت نکات بهداشتی هنگام کار با خاک، دستکشبپوشید.

ٔ آن با مخلوط ٔ کاشت را تا چند سانتیمتری لبه 3ــ جعبه آمادهشده پر کنید.

۴ــ روی خاک، با فاصلهٔ کم، شیارهایی با عمق ۲ تا ۳ برابر اندازهٔ بذری که میخواهید بکارید ایجاد کنید.<br>.

**آمادهکردن گلدان برایکاشتقلمۀ شمعدانیو پتوس:** گلدان را از خاک سبک )مخلوطی از ماسه و خاکبرگ( پر کنید. به کمک میخ نشاء یا تکهٔ نازک شاخهٔ درخت در سطح خاک گودی کوچکی برای کاشت قلمه ایجاد کنید.

**آماده کردن باغچه برای کاشت بذرگل و سبزی**

1ــ اگر میخواهید شوید را در باغچه بکارید محل کشت آن را با بیل یا بیلچه شخم بزنید. چون بیشتر سبزیها به خاک حاصلخیز نیاز دارند، با هماهنگی و راهنمایی دبیر خود، کمی کود حیوانی و ماسه را نیز با خاک مخلوطکنید.

2ــ سطح باغچه را با شنکش یا بیل هموار كنید.

ٔ ردیف کاشت را با کشیدن نخ روی زمین مشخص 3ــ فاصله و روی زمین شیارهای باریکی ایجاد کنید.

**آمـاده کـردن خـزانه برای کـاشت قلمۀ انگـور:** اگر میخواهید قلمهٔ انگور را در گلدان بکارید. با اماده کردن چند گلدان، آنها را از خاک (مخلوطی از خاک باغچه و ماسه) با نسبت برابر پر کنید.

برای کاشت قلمهٔ انگور در باغچه باید خاک محل کاشت قلمه را با بیل شخم بزنید و آن را نرم کنید.

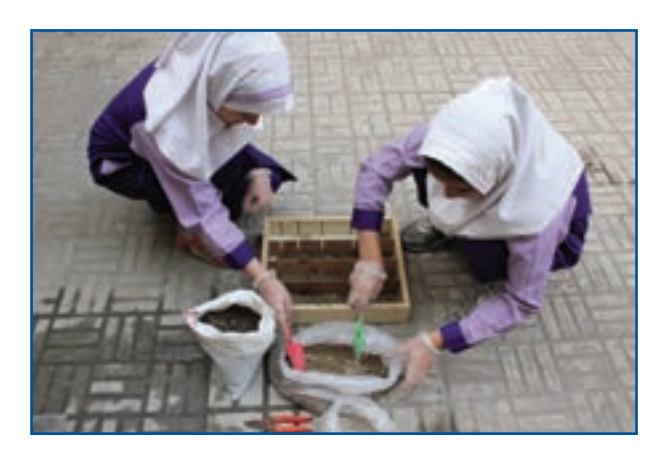

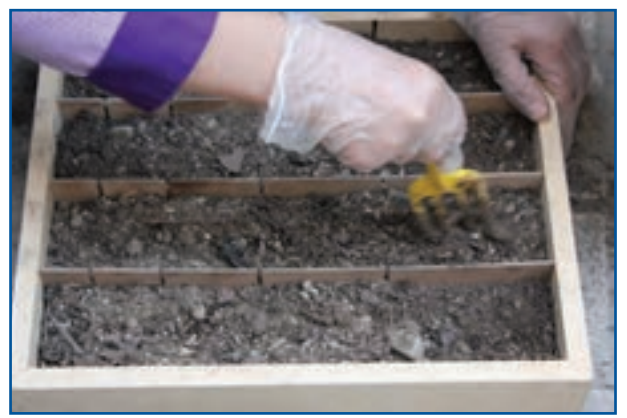

**شكل 5 ــ 9ــ آماده کردن جعبه کاشت شوید**

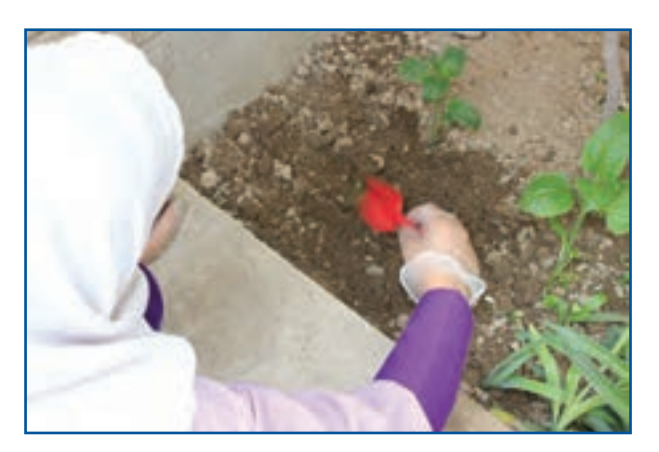

**شكل 6 ــ9ــ آمادهکردن باغچه برای کاشت بذرگل و سبزی**

## 3ـ 9ـ چند روش برای زیاد کردن و کاشت گیاهان

روش کاشت گیاهان انتخاب شده در جدول4ــ 9را در گروه بررسی کنید و برای هر کدام یک نمونه گیاه در جای خالی بنویسید.

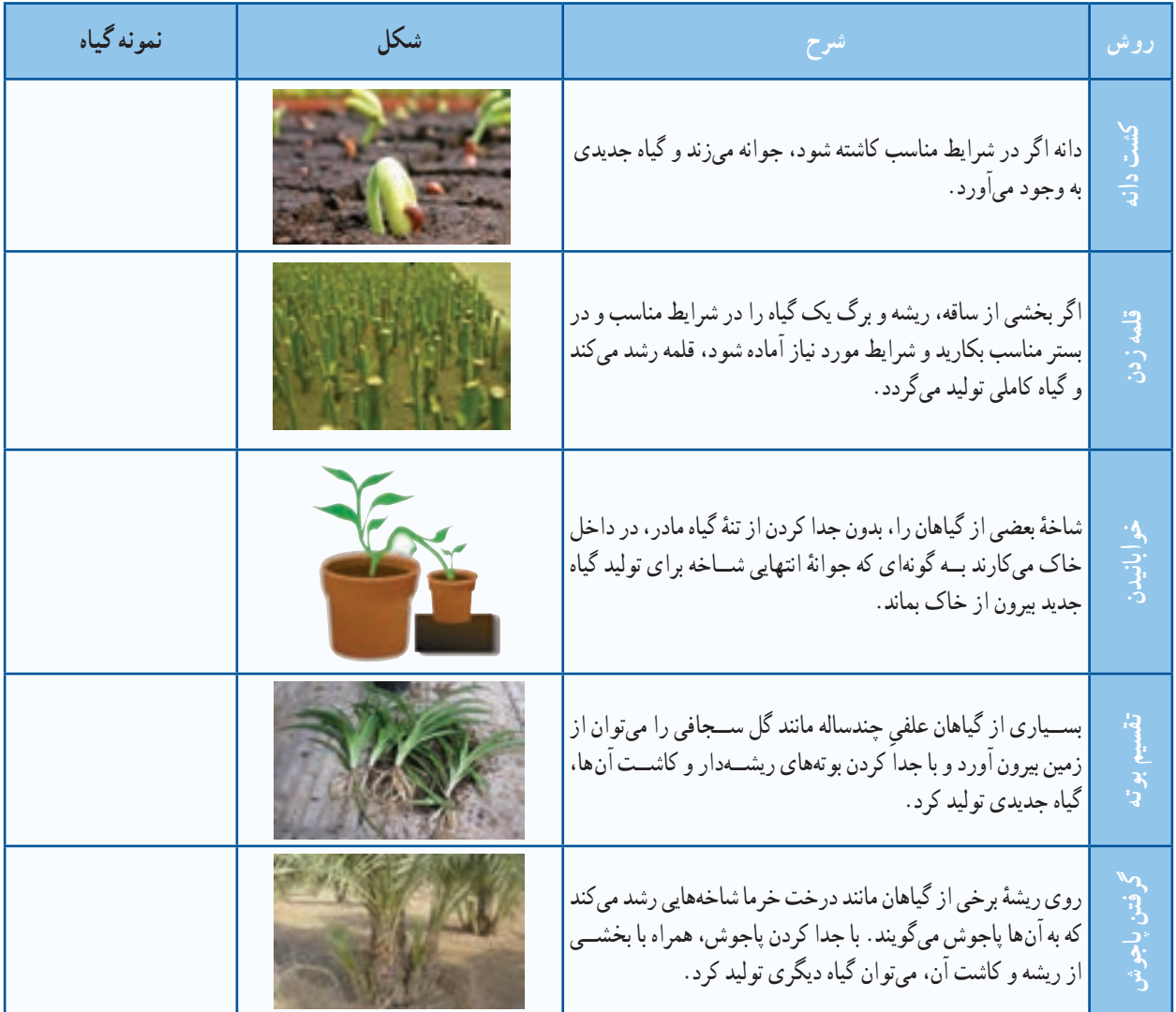

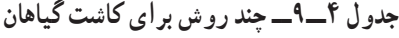

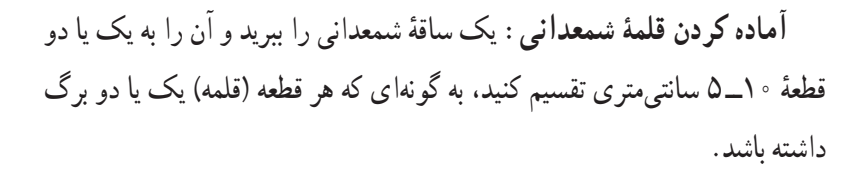

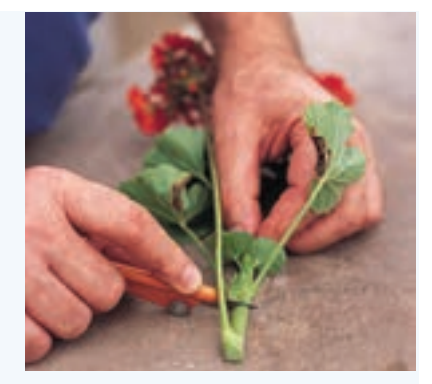

**شكل 7ــ9ــ برش انتهای ساقه برای تهیه قلمه**

**آماده کردن قلمۀ پتوس**

۱ــ شاخهٔ پتوس را به اندازهٔ ۵ تا ۱۰ سانتی.تری ببرید. بهگونهای که ۱ یا ۲ برگ روی هر قلمه باقی بماند (برگـهای اضافه را بحینید).

۲ــ برای ریشهدار کردن قلمهٔ پتوس، انتهای هر قلمه را در اب بگذارید تا ریشهدار شود.

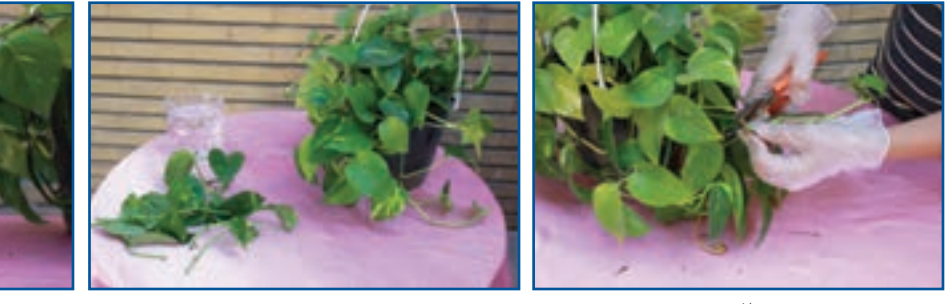

**شكل 8 ــ9ــ تهیه قلمه پتوس الف ب پ**

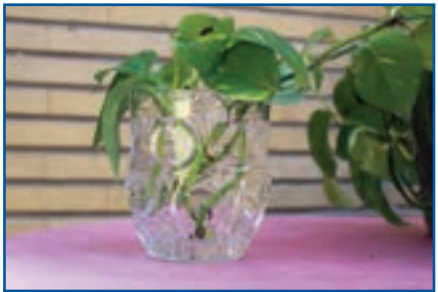

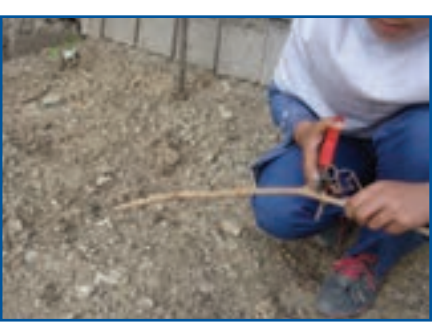

**الف**

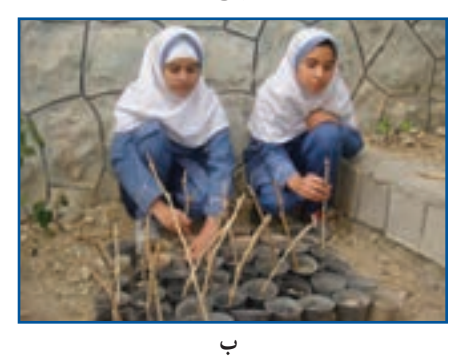

**شكل 9ــ9ــ تهیه و کاشت قلمه انگور**

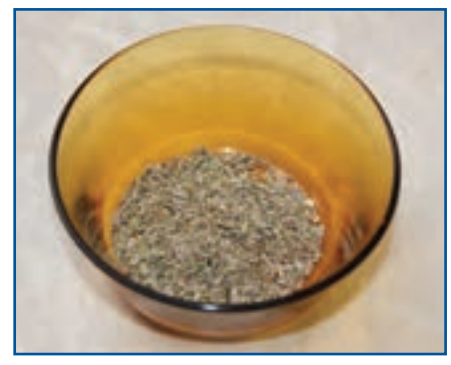

**شكل 10ــ9ــ بذر شوید**

**آماده کردن قلمۀ انگور و تولیدنهال** 1ــ هنگام هــرس درخت مو در اواخر زمستان، شاخههای آن را میتــوانید به قطعات نــزدیک به 30 سانتیمتری تقسیم کنید )شکل 9ــ9ــ الف(.

2ــ قلمهها را به مدت 24 ساعت در آب، خیس نگهدارید تا برای کاشت آماده شوند.

۳ــ اگر مىخواهید قلمهٔ انگور را در خانه یا گلخانه ریشهدار کنید، انتهاى قلمهها را تا عمق 5 سانتیمتری در شیارهایی که در ِ بستر کاشت ایجاد کردهاید جای دهید. بخش پایینی قلمه را که در شیار جای دارد با خاک بپوشانید )شکل 9ــ9ــ ب(**.**

قلمه را میتوان در جای اصلی (باغ یا باغچه) نیز کاشت تا در همانجا ریشهدار شود و رشد کند. اگر میخواهید نهال انگور تولید کنید، بهتر است قلمهها را در گلدان بکارید تا بتوانید پس از ریشهدار شدن، آن را در زمین اصلی بکارید.

**آماده کردن بذر شوید برای کاشت:** بذر برای جوانهزدن باید سالم باشد )بیماری و آفت نداشته باشد، ترکخورده و شکسته نيز نباشد(. همچنین ناخالصی نداشته باشد. بنابراین برای آماده کردن بذر شوید، باید بذری سالم و با کمترین ناخالصی خریداری کنید.

# 4ـ9ـ زمان کاشت ویژگی گیاهی را که برگزیدهاید بررسی کنید تا بتوانید آن را در شرایط و زمان مناسب بکارید. در زیر، زمان کاشت چند گیاه پیشنهادی را ملاحظه مى كنید . <mark>شوید،</mark> در مناطق خنک در نیمهٔ بهار، در مناطق معتدل در اوایل بهار و در مناطق گرمسیر در پاییز کاشته میشود. ٔ فصلهای سال کاشت. **شمعدانی ،** را میتوان در همه <mark>بتوس ،</mark> را میتوان در همهٔ فصلهای سال کاشت. ٔ انگور پس از خزان درخت گرفته میشود. نهال انگور پس از سرمای زمستان در محل اصلی کاشته میشود. **انگور،** قلمه

#### 5ـ 9 ـ کاشت

قرار دادن بذر (دانه یا قلمه) در بستر برای جوانه زدن و رشد گیاه جدید در خاک را کاشت میگویند. گیاهان با روشهای دستی یا ماشینی کاشته میشوند: بذرها نیز یا منظم یا درهم کاشته میشوند.

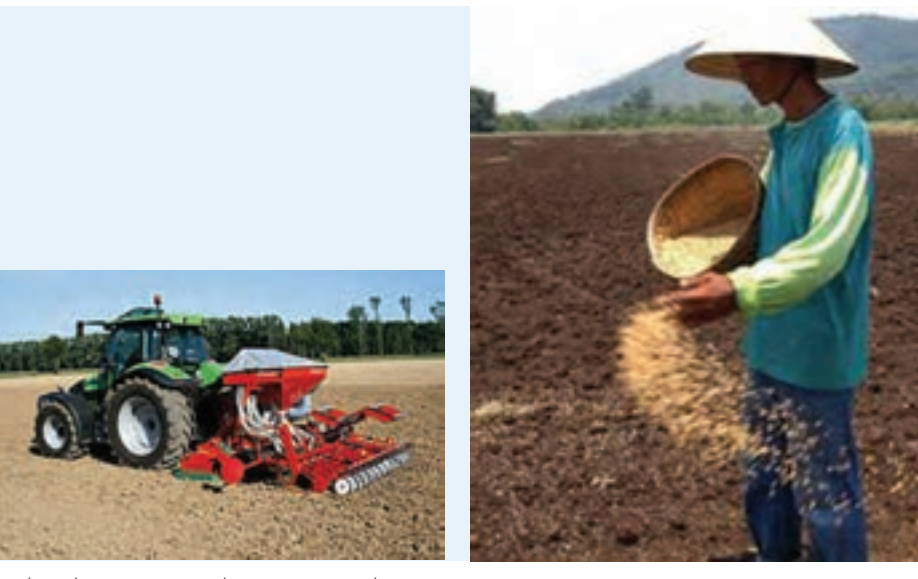

الف ـــ درهم ـــ فاصلهٔ بذرها در این روش نامنظم است. ب ـــ منظم ـــ بذرها روی خطـها و ردیفـهای منظم (خطی و **مانندکشت سبزی**

**ردیفی( کشت میشود، مانندکشت گندم و ذرت**

**شكل 11ــ9ــروش کاشت ازدیدفاصلۀ بذر**

**کاشت بذر شوید** 1ــ با میخ نشا چند شیار باریک و کم عمق در بستر کاشت ایجاد کنید. ۲ــ بذر دلخواه را با فاصلهٔ ۵ سانتیمتر و به روش خطی در شیارها بریزید. ۳ــ روی بذرها را با مواد سبکی مانند کود پوسیده یا ماسهٔ بادی یا شلتوک برنج به ضخامت حدود ۲ میلیمتر بپوشانید. 4ــ با آبپاش محل کاشت را به آرامی آبیاری کنید. 5ــ شوید را میتوانید در جعبه کاشت نیز بکارید.

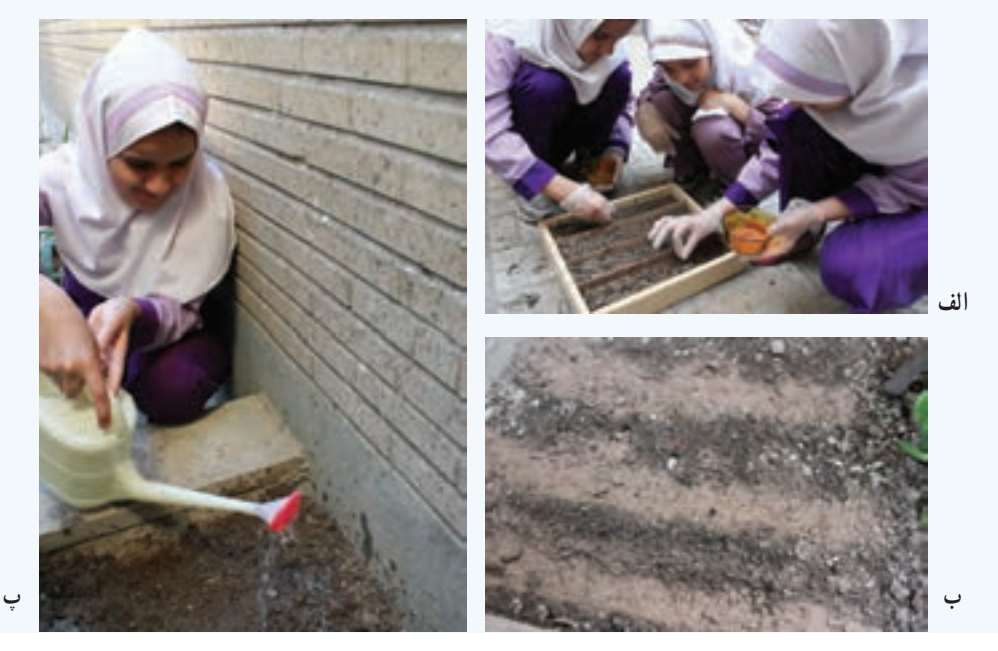

**شكل12ــ9ــ کاشت بذر شوید**

نکته : میتوان بذر شوید موجود در جعبهٔ کاشت را در پشت پنجرهٔ پر نور گذاشت تا رشد کند.

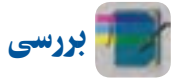

اگر بدانید گیاهان جعفری، تره، ریحان، حســن یوســف و همیشه بهار با بذر زیاد میشوند. چگونه میتوانید این گیاهان را پرورش دهید؟ درباره یکی از این گیاهان بررسی کنید و نتیجه را در کالس ارائه دهید.

<mark>کاشت قلمههای شمعدانی</mark> : به کمک میخ نشاء یا شاخهٔ کوچکی، حفرهای بهعمق ۲ سانتیمتر ایجاد کنید. انتهای قلمهها را در حفره قرار دهید. خاک کنار قلمه را با دستکمی فشار دهید تا خاک به ساقه بچسبد. گلدان را به آرامی با آبپاش آبیاری کنید، به اندازهای که کمی آب از ته گلدان بیرون بیاید.

## نکته : هنگام قرار دادن قلمه در حفره از فشار دادن قلمه در خاک خودداری شود.

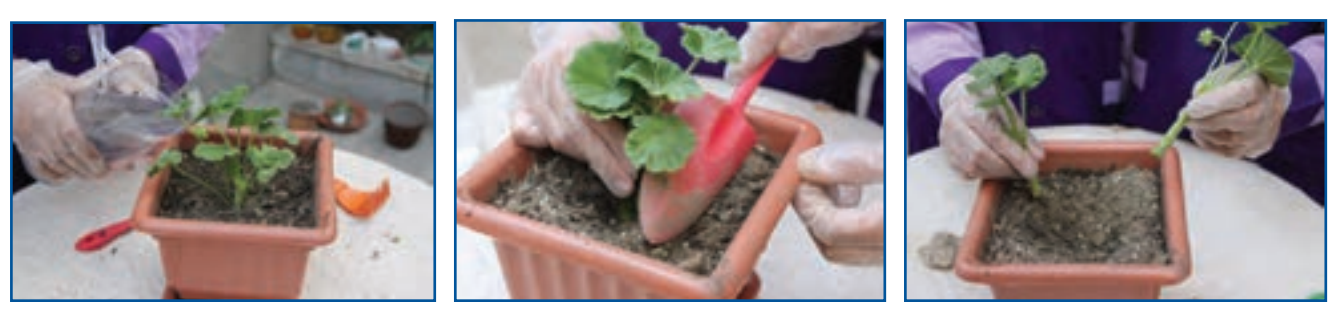

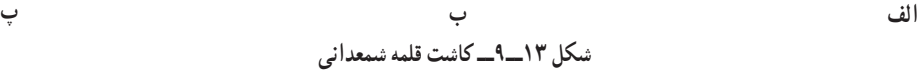

<mark>کاشت قلمههای پتوس :</mark> ساقهٔ قلمههای ریشهدار شده در گلدان را با فاصلهٔ مناسب از لبهٔ ان در خاک بگذارید و بقیهٔ گلدان را با خاک مناسب پر کنید و با دست، خاک کنارهٔ قلمه ریشهدار را کمی فشار دهید. سپس مانند گلدان شمعدانی ان را ابیاری کنید.<br>.

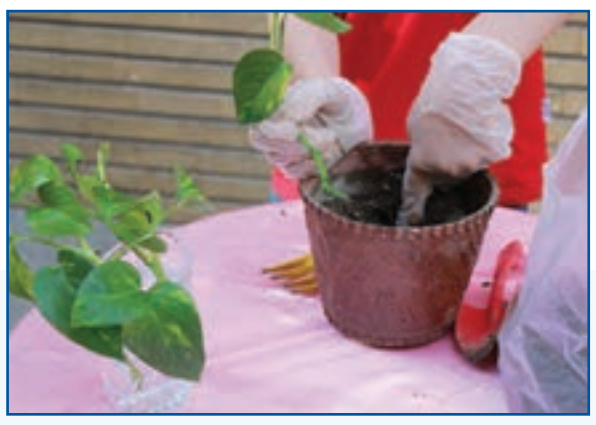

**الف**

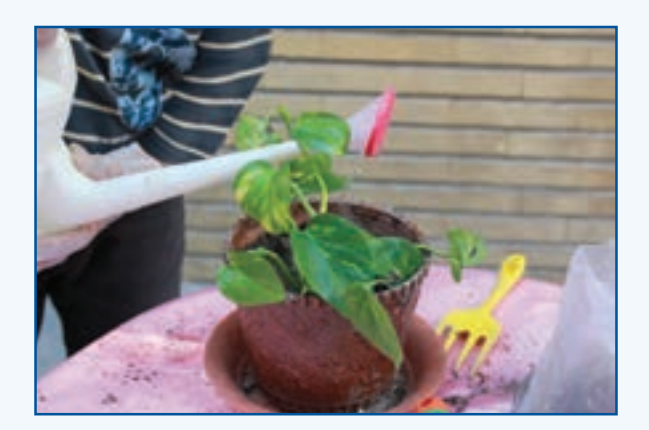

**شكل 14ــ9ــ کاشت قلمههای پتوس ب**

بررسی

اگر بدانید گیاهان رز، کالن کوئه و حســن یوســف را میتوان با قلمه زدن زیاد کرد، چگونه میتوانید این گیاهان را پرورش دهید؟ درباره یکی از گیاهان بررسی کنید و نتیجه را در کالس ارائه دهید.

<mark>کاشت نهال انگور</mark> : کاشت درخت ممکن است از مرحلهٔ کاشت نهال آغاز شود. برای این کار نهال با قلمهٔ انگور را که آماده كردهايد، در چالهای بکارید.

نهال انگور را میتوانید در زمان خواب، بدون اسیب زدن به ریشه، از قلمستان بیرون اورید . برای این کار بیل را در فاصلهٔ مناسب از ریشه (نزدیک به ۱۰ سانتیمتری ریشه) در خاک فرو ببرید و با اهرم کردن، نهال را همراه با ریشه از زمین بیرون آورید. سپس آن را، در گودالی که باید کمی از ریشهٔ نهال بزرگتر باشد، در زمین اصلی بکارید و پیرامون ریشه را با خاک بپوشانید .

**روش کار** 1ــ جای کاشت درخت را روی زمین مشخص کنید. ٔ نهال بکنید. 2ــ گودالی به عمق مناسب با ریشه 3ــ هنگام کندن گودال باید دقت کنید خاک رویی با خاک زیری مخلوط نشود. ٔ آن را روی برآمدگی 4ــ گودال را با خاک زیرین بهصورت مخروطی یا کلهقندی پر کنید. هنگام گذاشتن نهال در گودال، ریشه ٔ نهال هم سطح خاکهای جانبی قرار گیرد. بگذارید تا ریشهها به هر طرف گسترده شود. خاک رویی را در گودال بریزید تا طوقه 5 ــ نهال را آبیاری کنید. ٔ درخت در وسط گودال ٔ نهال را طوری بگیرد که طوقه برای کاشت نهال در محل اصلی به دو نفر نیاز است. یکی از آنها باید ساقه و کمی پایینتر از سطح زمین قرار بگیرد و دیگری با بیل یا بیلچه خاک مورد نیاز را در چاله بریزد.

بیشتر بدانیم در جدول 5 ــ9زمان مناسب برای کاشت نهال درختان آمده است.

| اسفند     | $\ddot{\mathbf{f}}$ | $\mathbf{c}$ | $\overline{\mathbf{B}}$ | 写         | $\bullet$<br>sh. | 13<br>$\mathcal{E}^i$ | موداد | <b>TA</b> | $\frac{1}{2}$ | اردیبهشت | فوودين    | نمونه | انهال                |
|-----------|---------------------|--------------|-------------------------|-----------|------------------|-----------------------|-------|-----------|---------------|----------|-----------|-------|----------------------|
| $\bullet$ | $\times$            | $\times$     |                         |           | $\times$         | -                     |       |           |               |          | $\times$  | انگور | خزان كننده           |
| $\bullet$ | $\times$            | $\times$     | $\bullet$               | $\times$  |                  |                       |       |           |               | $\times$ | $\bullet$ | چنار  | <sub>ا</sub> پهنبر ک |
| $\bullet$ | $\times$            | -            |                         | $\bullet$ | $\times$         | -                     |       |           |               |          | $\bullet$ | سرو   | سوزني برگ            |

**جدول 5ــ9ــزمان مناسب برای کاشت نهال درختان**

(●)زمان کاملاً مناسب برای کاشت (ــ) زمان غیر مناسب برای کاشت (×) زمان تقریباً مناسب برای کاشت

نکته :اگر نهال ریشــهدار داخل گلدان باشد و بخواهید آن را در زمین بکارید، در هر فصل و ماه از سال میتوانید آن را بکارید ولی نباید ریشه آسیب ببیند.

6 ـ 9 ـ داشت

داشت بهکارهایی مانند آبیاری، سله شکنی، وجین کردن، کود دادن، سمپاشی، واکاری و خاک دادن پای بوتهها میگویند که برای نگهداری و پرورش گیاه پس از کاشت انجام میشود. بهعبارتی دیگر به کلیه کارهایی که انجام میگیرد تا گیاه تربیت شده و به رشد مناسب برسد، داشت گفته میشود.

بیشتر بدانیم

**جدول6 ــ9ــ برخى ازكارها**ى **مرحله داشت**

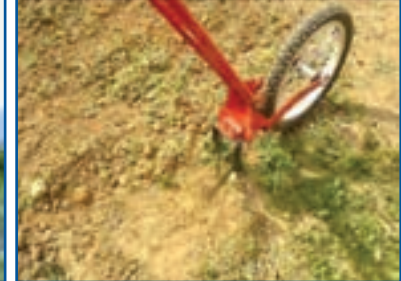

**ِوجین**

**وسایل مکانیکی**

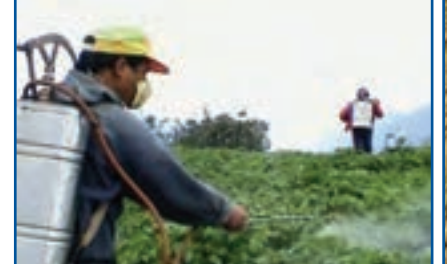

**سمپاشی با سموم شیمیایی**

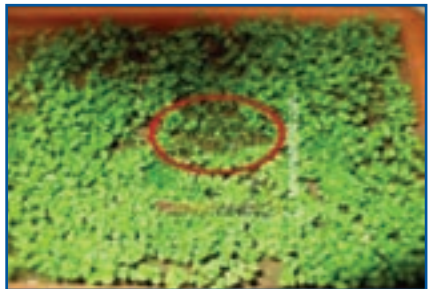

از بین بردن علفهای هرز بهصورت دستی یا با کنترل علف هرز، حسرات. افات و بیماریها دوباره کاشتن بخشهایی که به تعداد کافی گیاه در ان **واکاری سبز نشده است**

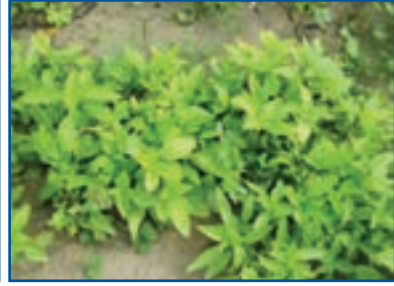

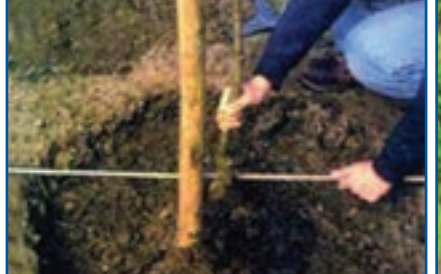

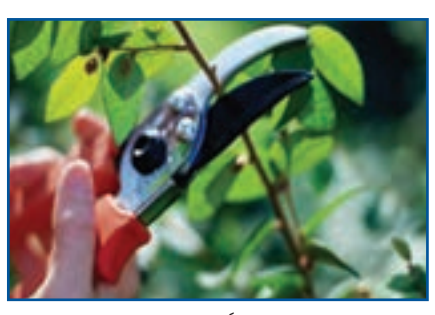

**ُتُنک کردن حذف برخی ازگیاهان برای تأمین فاصلۀمناسببین بوتهها**

**ّم زدن َقی برای نگهداری برخی گیاهان**

**َس َهر حذف برخی از شاخهها برای رسیدن هوا و نور بیشتر و آرایش شکل ظاهری**

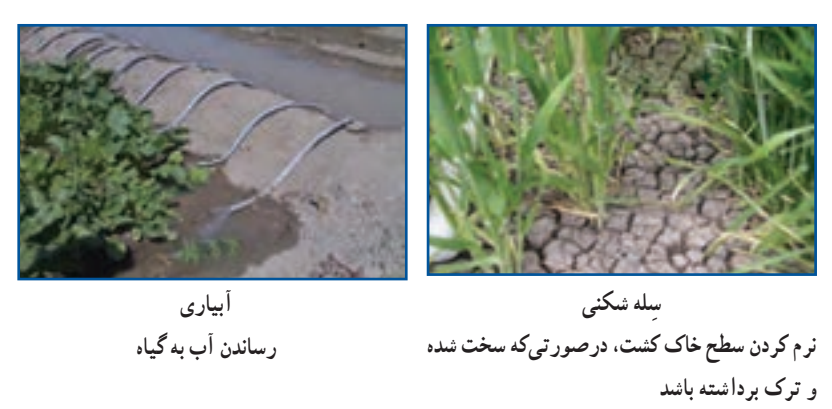

يكى از كارهاى مهم داشت، آبیاری است. آبیاری باید متناسب با شرایط آب و هوایی و نیاز گیاه انجام شود و غفلت از این کار به خشک شدن یا پوسیدن ریشه و از بین رفتن آن در چند روز، میانجامد.

**نگهداری شوید، شمعدانی، نهال انگور و پتوس** ٔ رشد، از گیاه خود نگهداری کنید. نگذارید بستر كاشت خشک شود. در دوره ٔ كاشت تا برداشت، کشت خود را بررسی کنید. هر نوع گياهى به جز گياه اصلى در مزرعه، علف هرز محسوب مىشود در فاصله

و بايد بىدرنگ حذف گردد.

- ميانگين رشد هفتگی گیاه را با خطكش اندازه بگيرید و در گزارش نهايى بياورید.
- بستر کاشت قلمهها باید همواره به اندازهٔ کافی نمدار باشد. برای اینکار میتوانید قلمهها را با روش های گوناگون ابیاری کنید.

 در مناطق سردسیر و معتدل میتوان، بعد از پایان سرمای زمستان و اوایل بهار، گلدان شمعدانی را در فضای بیرون قرارداد. اگر بخواهید میتوانید بوتهها را از گلدان درآورید و در باغچه بکارید.

ٔ گل، گلدان را پر کند، رشد آن کاهش مییابد. در این هنگام باید گلدان را با گلدانی بزرگتر )قطر گلدان 2 سانتیمتر یا اگر ریشه بیشتر باشد( عوض کنید. برای اینکار باید گل را هنگامی که خاک گلدان کمی خشک شده است، از گلدان کوچک در آورید و بدون اینکه خاک اطراف ریشه از هم بپاشد آن را در گلدان بزرگتر بکارید.

- َس کردن به شکل مرتب آرایش دهید یا با بستن ریسمان، آنها را روی دیوار هدایت کنید. َر ساقههای پتوس را با ه
- برخی گیاهان را که نیاز غذایی بیشتری دارند، میتوان در فصل رشد به طور ماهانه با کودهای محلول در آب تغذیه کرد.
- بعد از کاشت نهال، مراقبتهای ویژهای مانند آبیاری، مبارزه با بیماریها و کنترل آفات، هرس کردن، کود دادن، مبارزه با علفهای هرز، ترمیم جویهای آبیاری و نرم کردن خاک پای درختان در زمانهای مشخصی انجام میشود.

نکته : زمان هرس درختان پیش از بیدار شدن آنها از خواب زمستانه است.

#### 7ـ 9ـ برداشت

پس از رسیدن بخش مورد استفاده گیاه، باید آن را با دست یا ماشین برداشت کنید. بسته به نوع کشت و هدف تولید، ممکن است گیاه در مراحل گوناگونی مانند تولید گل یا میوه و ...برداشت شود.

پرسش

هدف کشت گیاهان زیر، برداشت کدام بخش (دانه، میوه، ساقه و برگ، بخش زیرزمینی) از گیاه است؟

**نامگیاه هدف اصلی کشت نامگیاه هدف اصلی کشت** آفتابگردان کرفس پنبه سیبزمینی سیب پتوس گل رز ٔالله واژگون

**جدول 7ــ9ــ هدف اصلی کشت برخی ازگیاهان**

**برداشت شوید:** سبزی شوید را پس از رشد کافی و پیش از به گل رفتن میتوانید برداشت کنید. برای برداشت، ساقه را با داس یا قیچی از نزدیک سطح زمین ببرید و در دستههای مناسب بستهبندی و به بازار عرضه کنید.

بستر کاشت را پس از برداشت، بالفاصله آبیاری کنید. از محل ساقههای باقیمانده بهتدریج جوانههای جدیدی رشــد میکند و بعد از مدتی دوباره قابل برداشت میشود.

**برداشت شمعدانی:** میتوانید گلدانهای گل شمعدانی را هنگامی که به گل رفتهاند در بازار بفروشید.

ٔ گلدان **پتوس:** پس از آن که گیاه کمی رشد کرد و ساقههای آن از لبه آویزان شد یا گلدان را پر کرد میتوانید آنها را در بازار بفروشید.

**نهال انگور:** نهالها در پاییز همان سال آماده کاشت در محل اصلی یا فروش هستند و میتوانید آنها را با گلدان بفروشید.

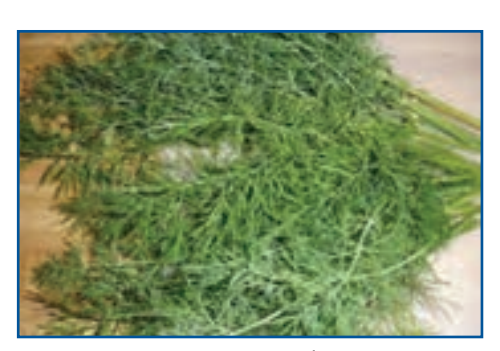

**شكل 15ــ9ــ شوید**

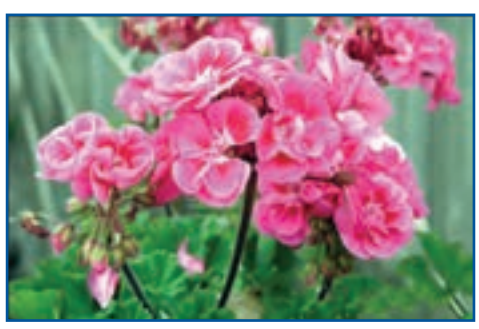

**شكل 16ــ9ــ شمعدانی**

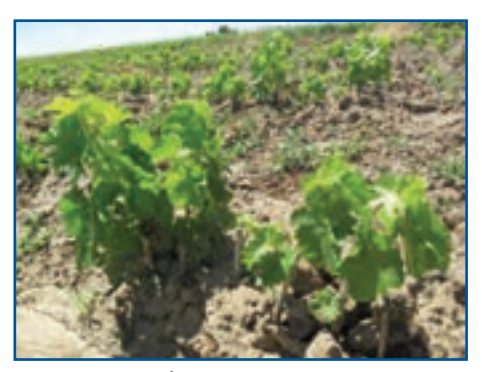

**شكل 18ــ9ــ نهال انگور**

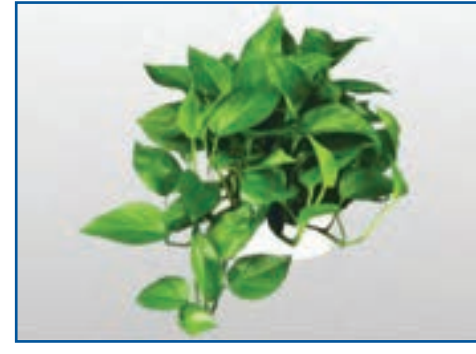

**شكل 17ــ9ــ پتوس**

 نکته : در زمینهٔ کشاورزی، تولید محصوالت ارگانیک که در پرورش آنها موادی مانند کود شیمیایی، سم و مانند آنها به کار گرفته نشده باشد، پر طرفدار است، زیرا امروزه ثابت شده کاربرد بسیاری از مواد شیمیایی در دراز مدت به بدن انسان و طبیعت آسیب میرساند.

## 8 ـ9 ـ پرورش سبزههای کوزهای

سبزهٔ کوزهای را میتوانید با یک کوزهٔ سفالی و کمی بذر ترهتیزک (شاهی) درست کنید . این سبزه برای سفرهٔ هفتسین خانواده یا<br>. فروش در بازارچه مناسب است.

**روش کار**

- ً خیس شود. کوزه را از آب پر کنید و یک شبانهروز آن را نگهداری كنيد تا جدار کوزه کامال
	- یک جوراب نایلونی کهنه روی کوزه بکشید.
- بذر شاهی را که بیست و چهار ساعت در آب خیس کردهاید، به آرامی با دست چنان روی کوزه بکشید که بذرها به طور یکنواخت همه جا پخش شوند.

ٔ ه گوزه را همواره پر از اب نگهداری کنید تا اب از داخل کوزه به جدارهٔ ان راه یابد و بذر شاهی جوانه بزند. با این کار ریشهٔ<br>-شاهی به سطح بیرونی کوزه میچسبد.

 کوزه را در محل پر نور قرار دهید و گاهگاهی آن را بچرخانید تا نور به همه جای آن برسد. بعد از چند روز کوزه سبز میشود و از تماشای آن لذت خواهید برد.

اگر بخواهید برای فروش در نوروز سبزه بکارید، بهتر است سبزه را در کوزههایی با شکلهای زیبا بکارید تا افراد بیشتری تولیدات شما را بخرند.

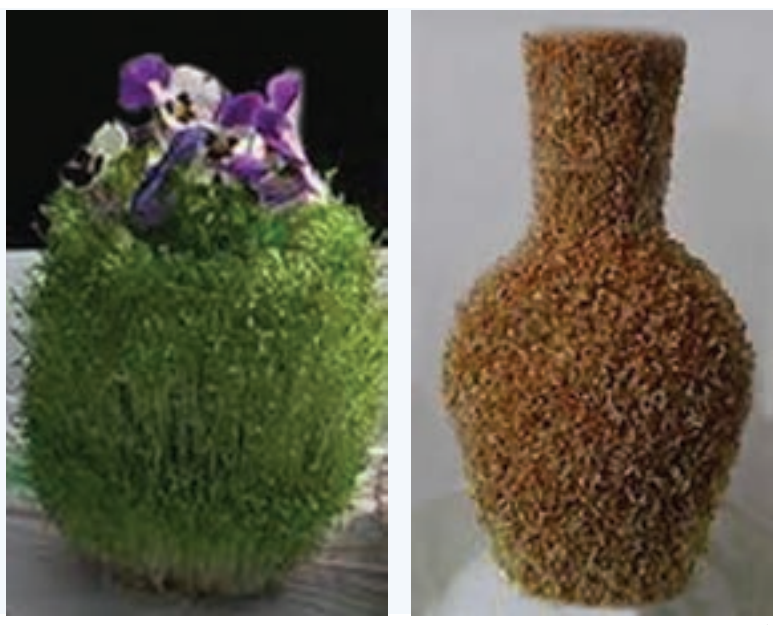

**الف ب شكل 19ــ9ــ پرورش سبزه کوزهای**

نکته : برخی از گیاهان، مانند دیفن باخیا، نرگس، گل صد تومانی و ... که در محیط خانه یا باغچه پرورش داده میشوند، سمی هستند و میتوانند برای افراد خانه بهویژه کودکان خطرناک باشند. برخی از گلهای سمی در شکل 20ـ 9 نشان دادهشده است.

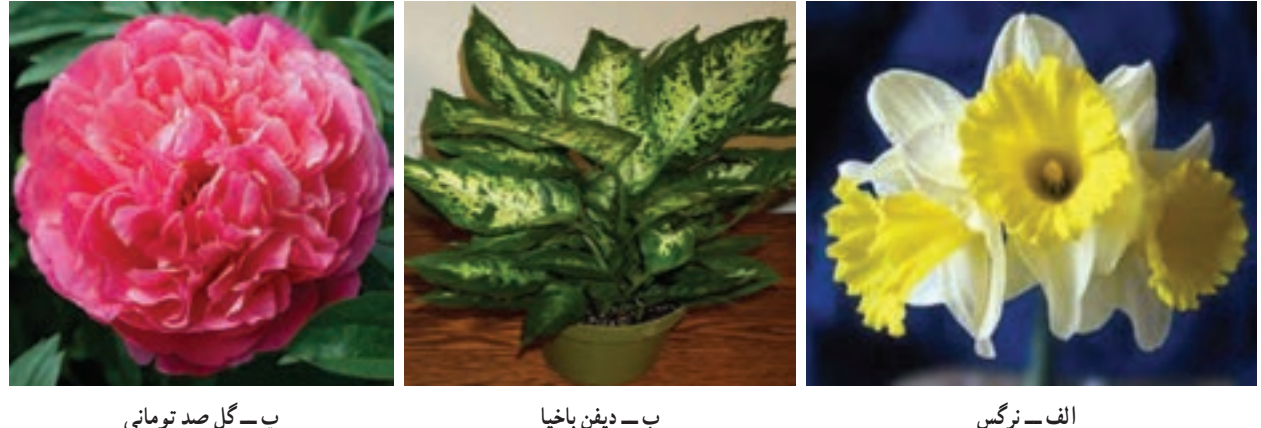

**شكل 20ــ9ــ برخی ازگلهای سمی**

بررسی

دربارهٔ گیاهان سمی و اسیبزایی انها در گروه خود در اینترنت بررسی کنید و نتیجه را در کلاس ارائه نمایید.<br>-

# جدول خودارزیابی پروژه

# بخش اول

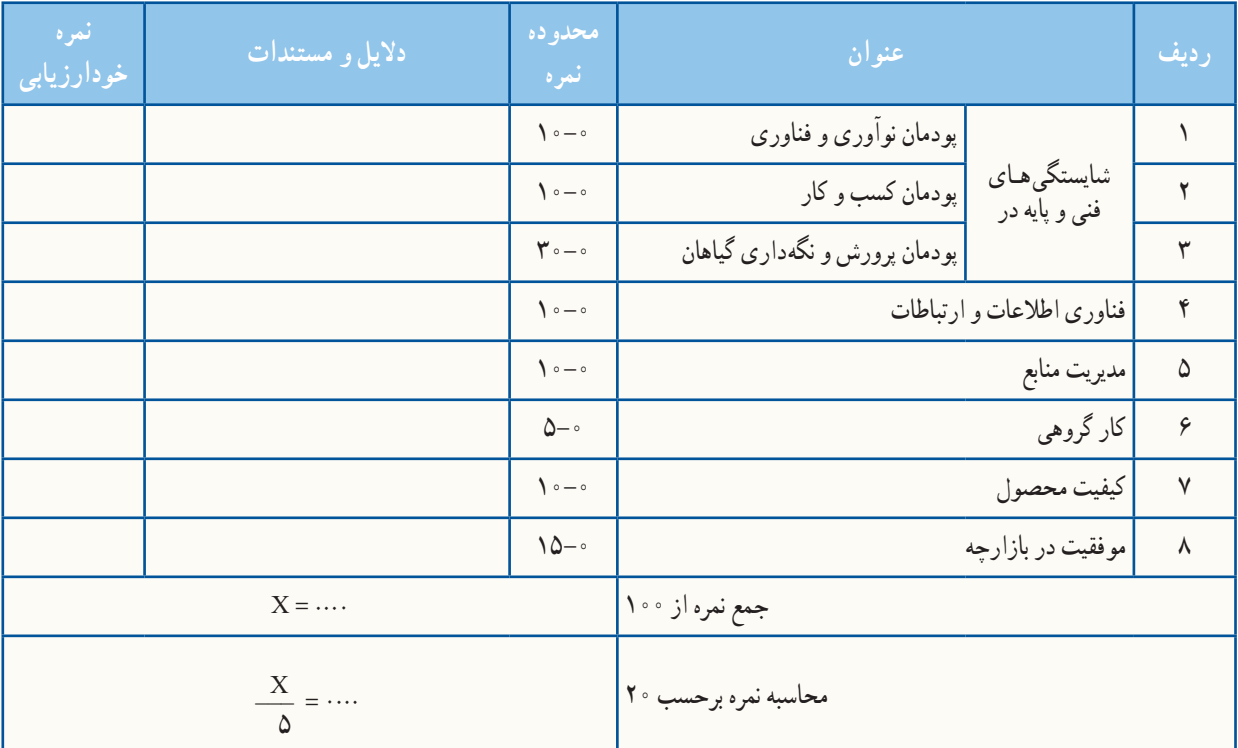

# بخش دوم

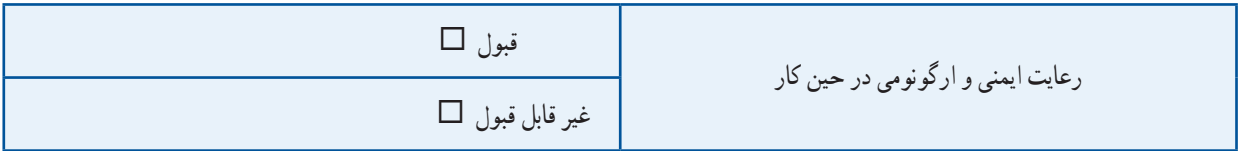

خواص دارویی برخی از گیاهان و میوهها خاصیت آرامبخشی، درمان آفت دهان، ضد استرس، رفع سردرد،

درمان بیخوابی و تقویتکنندهٔ لثه از جمله خواص معجزهگر **گلاب** است.<br>.

ٔ **جوی دوسر** میتواند میزان قند خون را کنترل کند. این ماده غذایی برای کنترل و ایجاد تعادل در دستگاه عصبی نیز مفید است چون باعث تقسیمبندی میزان مناسب سروتونین در مغز میشود.

در طب سنتی از **آویشن** برای درمان مشکالت تنفسی مانند سرفه، برای تسکین التهابهای پوستی، برای مقابله با ریزش موها، برای مقابله با پالک دندان استفاده میشود.

برخی از فواید میخک،تحریک دستگاه گوارش و کمک به هضم غذا ، کاهش درد دندان،درمان سرفه میباشد.

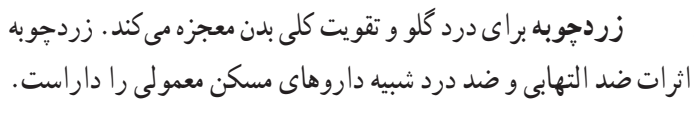

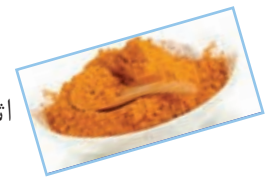

در طب سنتی **رازیـانـه** بـــه عنوان ضد نفخ، مـدر، دفعکننده سنگهای کلیه و مجاری ادراری، افزایشدهنده شیر مادران مورد استفاده قرار میگیرد.

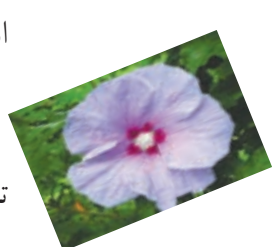

دم کرده ریشه گل ختمی چینی تب را پایین میآورد، قند خون را تنظیم میکند. برای دفع سنگ کلیه مؤثر است.

**بوقناق** یک گونه از گیاهان گلدار است که انواع زیادی دارد. از اثرات درمانی این گیاه میتوان به درمان مرض قند اشاره نمود. بوقناق چون میزان تولید گلبولهای قرمز را افزایش میدهد برای درمان کمخونی مفید است.

**هسته انگور** سرشار از آنتیاکسیدان است. هسته انگور برای مقابله با الودگی، برای تحریک و تصفیهٔ خون، برای داشتن موهایی سالمتر استفاده میشود. هسته انگور ضدباکتری و ضدالتهاب، مفید برای بینایی و ضدسرطان است.

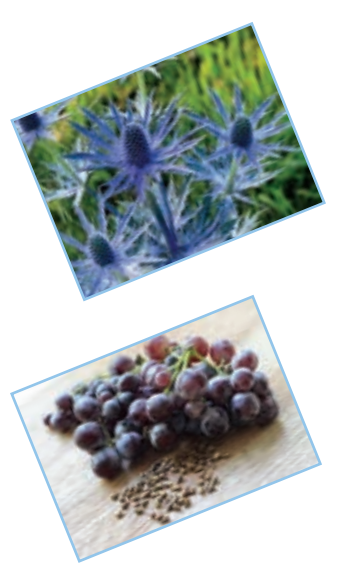

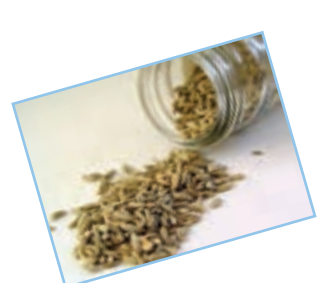

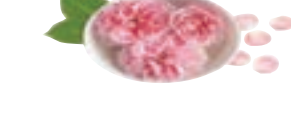

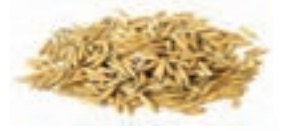

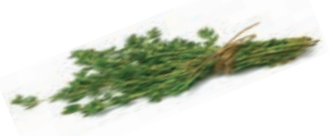

# **پودمان**

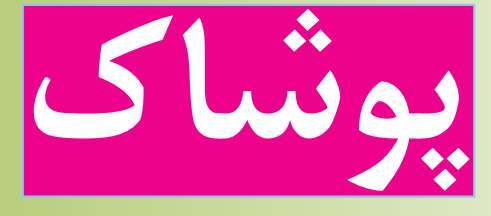

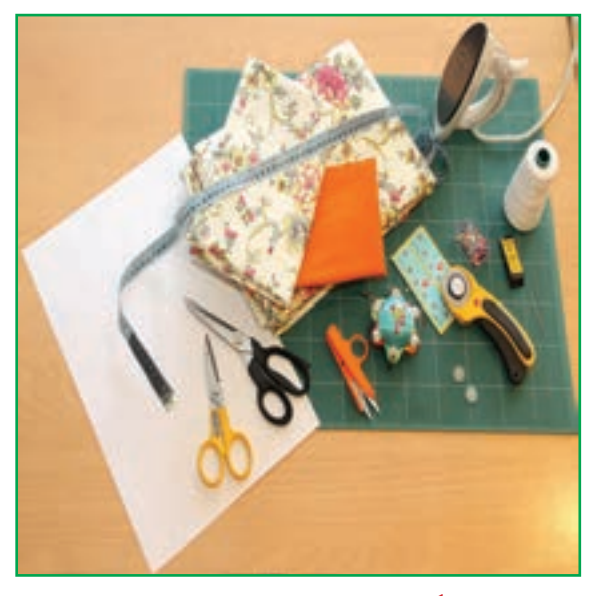

**برخیاز شایستگیهاییکهدراین پودمان بهدستمیآورید:**

آموزش و کاربرد مهارتهایی مانند انجام کارهای گروهی، تفکر انتقادی، پرسش گری و ...؛ آشــنایی با برخی از مفاهیم صنایع پوشاک )انواع دوخت دستی، ماشین دوخت، ترسیم الگو و ...)؛ آشنایی با برخی مشاغل صنایع پوشاک؛ گزینش درست پوشاک شخصی.

ایرانیان بیش از 10 هزار سال پیش دارای تمدن بودهاند، از اینرو، ریشه بسیاری از دستاوردهای بشر را در این تمدن میتوان یافت. برای مثال نخستین ابزار ریسندگی و بافندگی در غار کمر بند، نزدیک بهشهر یافت شده است.

1ـ10ـ ابزارهای دوخت **نخ دوخت:** یک نخ دوخت با کیفیت، نخی محکم، مقاوم و دارای ثبات رنگ است )شکل1ــ10(. **سوزن دوخت دستی:** سوزن نوک طالیی شارپ برای بیشتر پارچهها مناسب است )شکل2ــ10(. **سوزن تهگرد:** سوزن تهگرد بلند، مناسب پارچه و الگوست و برای وصل موقت تکههای پارچهست )شکل3ــ10(. **لوازماندازهگیری:** شامل متر نواری، خطکش و گونیاست )شکل4ــ10(. **لوازمعالمتگذاری:** برای انتقال عالمتهای الگو به پارچه یا لباس استفاده میشود )شکل5 ــ10(. **قیچی خیاطی:** دسته بزرگتر تیغ زیری قیچی به برش پارچه کمک میکند )شکل6 ــ10(. **قیچی زیگزاک:** برای پاکدوزی لبههای پارچه استفاده میشود )شکل7ــ10(.

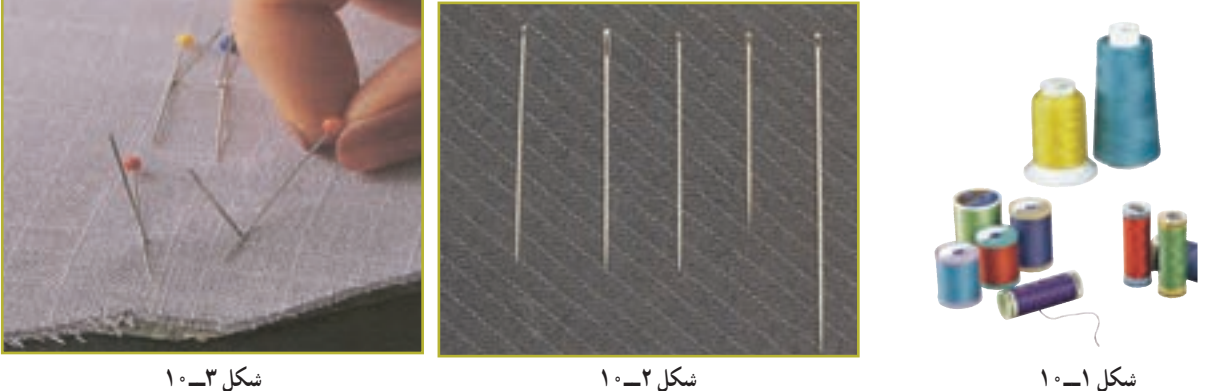

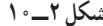

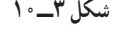

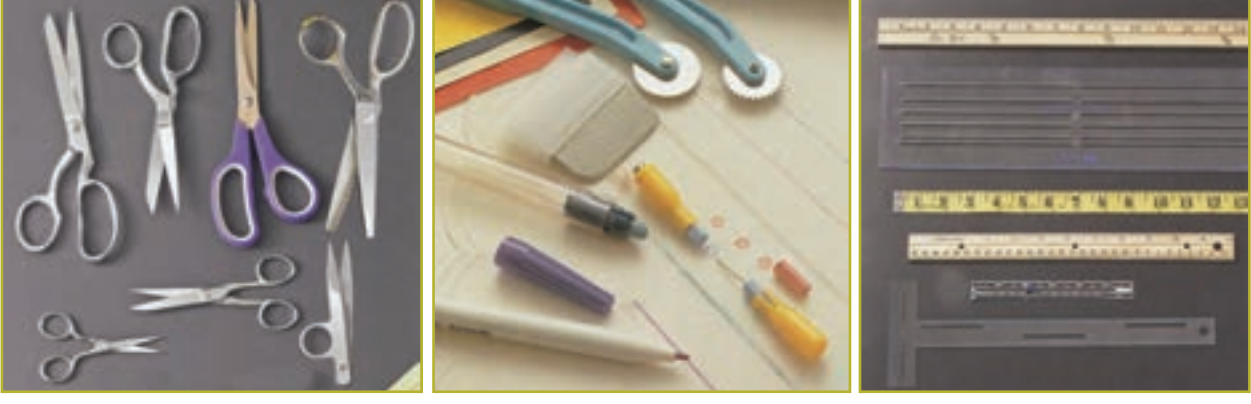

**شکل 4ــ10 شکل 5 ــ10 شکل 6 ــ10**

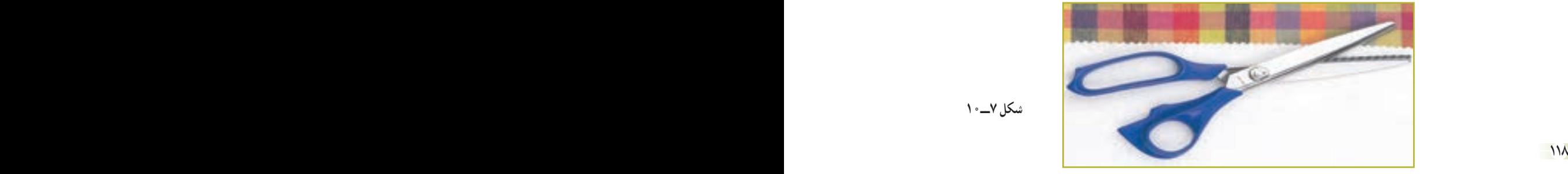

**شکل 7ــ10**

**بشکاف:** برای باز کردن جادکمه و شکافتن درزهاست )شکل 8ــ 10(. **جاسوزنی:** برای قرار دادن سوزن دوخت یا تهگرد استفاده میشود )بهتر است دارای آهن ربا باشد( )شکل9ــ10(. سنجاق قفلی : برای رد کردن کش یا وصل قسمتهای دوخته شده لباس استفاده می شود (شکل<sup>10</sup>ــ10). **زیپ:** زیپها با طول 20 سانتیمتر برای شلوار و دامن و با طول 50 سانتیمتر مناسب پیراهن است )دنده 3 برای دامن و دنده 4 برای شلوار) (شکل ۱۱ــ ۱۰). **انگشتانه:** برای حفاظت از انگشتان در هنگام دوخت الزامیاست )شکل12ــ10(. **دکمه :** دکمهها به دو گروه پایه دار و بدون پایه (دو یا چهار سوراخ دوخت ) تقسیم میشوند (شکل۱۳ـــ ۰). **دکمه فشاری دوختنی** : دکمه فشاری معمولاً از جنس فلز یا نایلون است (نام دیگر ان دکمه قابلمهای است). دارای دو بخش تویکی و حفرهای است )شکل 14ــ10(.

قزن قفلی : قزن قفلی برای بستن لبههای نزدیک یا روی هم آمده به کار می رود . دارای دو بخش قلاب و حلقه است (شکل 10ــ 10) .

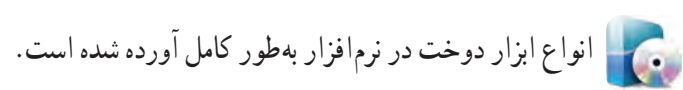

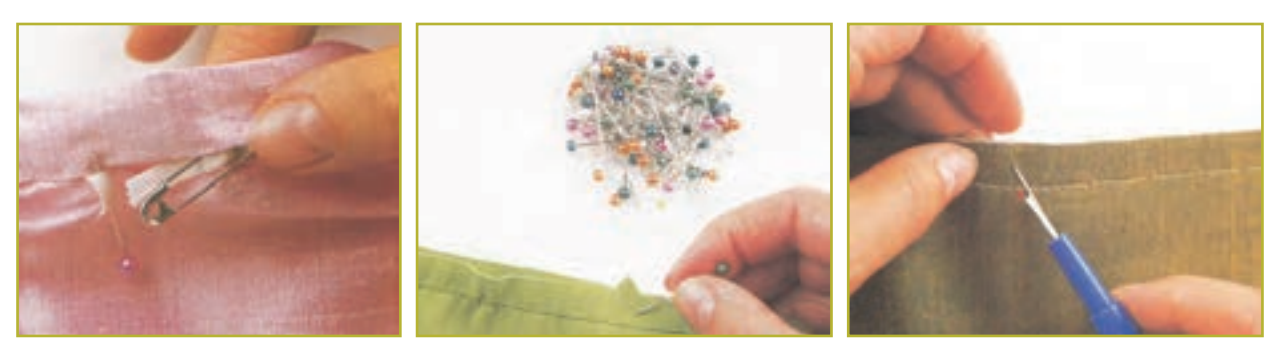

**شکل 8 ــ10 شکل 9ــ10 شکل 10ــ10**

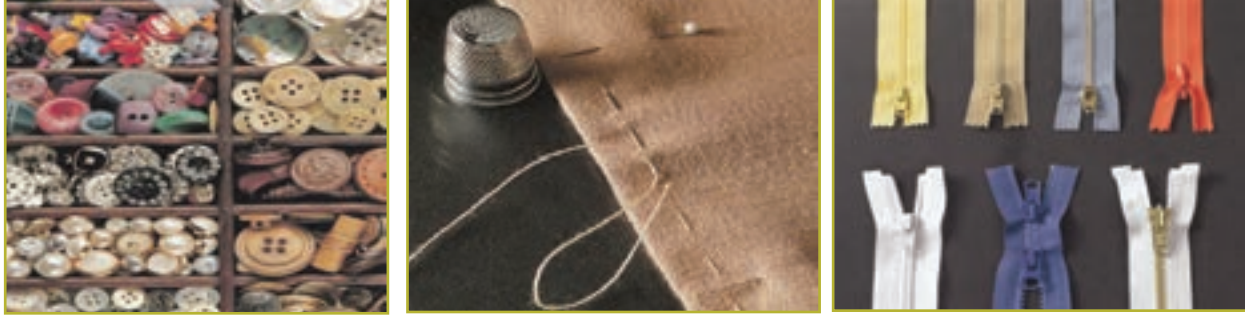

**شکل 11ــ10 شکل 12ــ10 شکل 13ــ10**

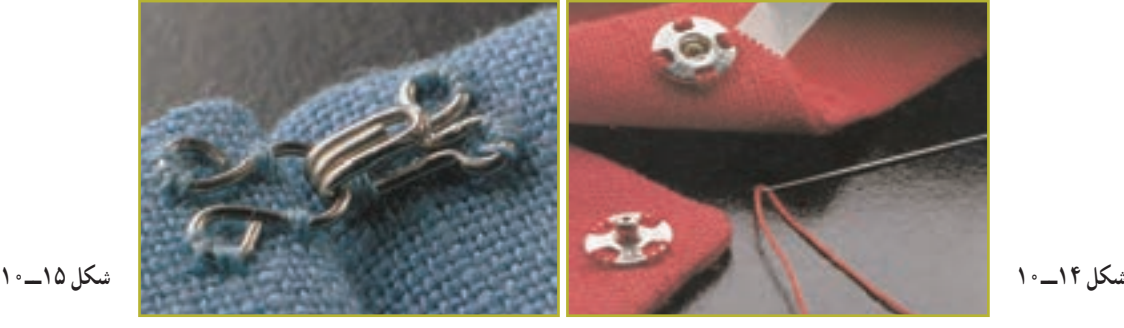

119 118

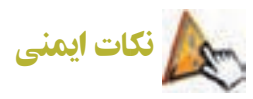

ــ هرگز برای پاره کردن نخ از دندان یا دست استفاده نکنید، زیرا باعث آسیب رسیدن به بدن میشود. ــ از وارد کردن سوزن به دهان خودداری کنید، زیرا امکان آلودگی وجود دارد. ــ بهتر است کف اتاق کار با کفپوشهای قابل شست و شو مانند موزائیک پوشانده شود. تا شستوشوی کف و جمعآوری سنجاق و سوزن از روی آن آسان باشد.

ــ هرگز از کفپوش مانند فرش یا موکت در اتاق کار یا کارگاه استفاده نکنید، زیرا سوزن و سنجاق روی فرش به صورت عمودی میایستند. ــ اتاق کار باید از نور کافی برخوردار باشد، از نورهای خیرهکننده پرهیز کنید. ــ به منظور جلوگیری از انتقال هرگونه بیماری مسری از طریق سوزن، نکات ایمنی و بهداشتی را رعایت کنید.

> 2ـ10ـ دوخت دستی مراحل نخ کردن سوزن در نرمافزار آورده شده است.

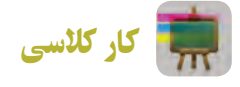

**انواع دوختهای دستی** با هم اندیشی درگروه، درجاهای خالی جدول 1ــ10 نام هرکدام از دوختهای دستی را بنویسید.

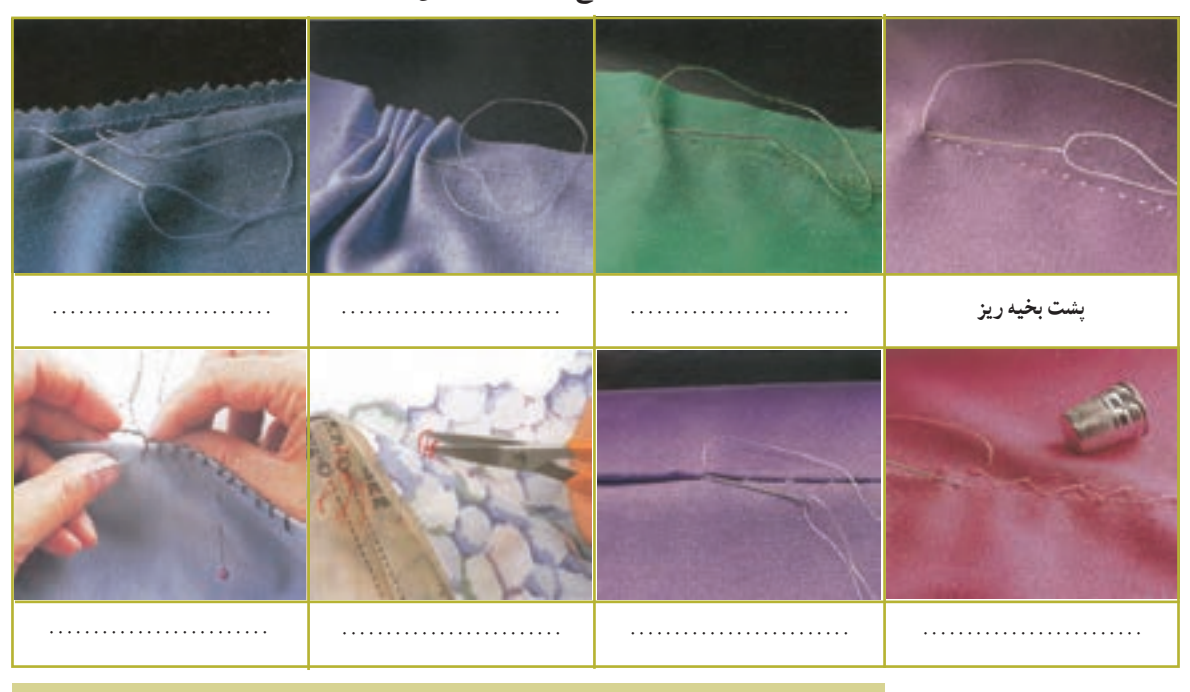

**جدول 1ــ10ــ انواع دوختهای دستی**

د و حامل منطقه شما المستخدم المستخدم المستخدم المستخدم المستخدم المستخدم المستخدم المستخدم المستخدم المستخدم ا<br>121 - المستخدم المستخدم المستخدم المستخدم المستخدم المستخدم المستخدم المستخدم المستخدم المستخدم المستخدم المست **دوخت محلی منطقه شما**

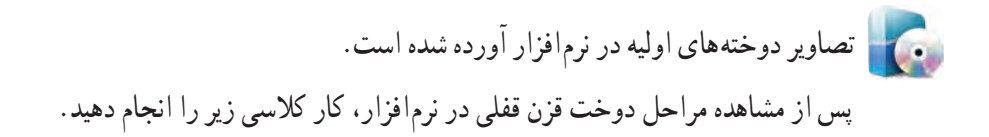

 کار کالسی **دوخت قزن قفلی دامن و شلوار** 1ــ قالب قزن قفلی را روی لباس قرار دهید و هر سوراخ را با چند دوخت پشت سرهم بدوزید )شکل16ــ10(. 2ــ محل قرارگرفتن قالب را روی لباس با سوزن تهگرد ثابت کنید و چند دوخت پشت سر هم آن را بدوزید )شکل 17ــ10(.

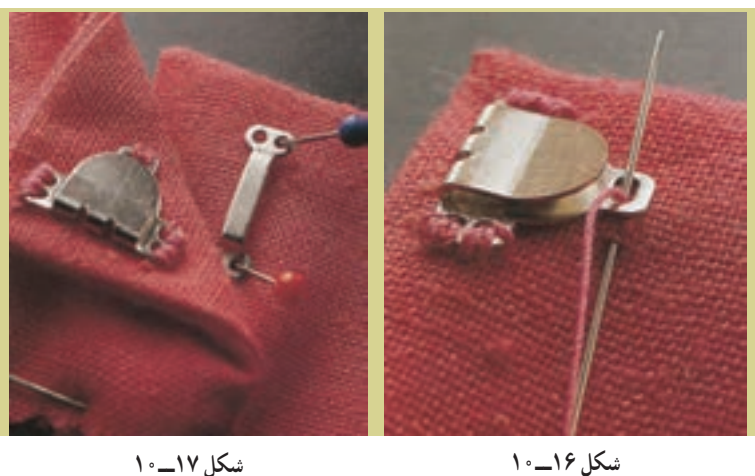

کار کالسی

**دوخت دکمه فشاری دوختنی )قابلمهای(** 1ــ طرف توپکی را روی پارچه قرار دهید و داخل هر سوراخ را پشت سرهم بدوزید )شکل 18ــ10(. 2ــ دو لبه لباس را روی هم گذاشته با سوزن تهگرد محل دوختن بخش حفرهای دکمه را عالمتگذاری کنید )شکل 19ــ10(. 3ــ هر چهار سوراخ بخش حفره ای را بدوزید )شکل 20ــ10(.

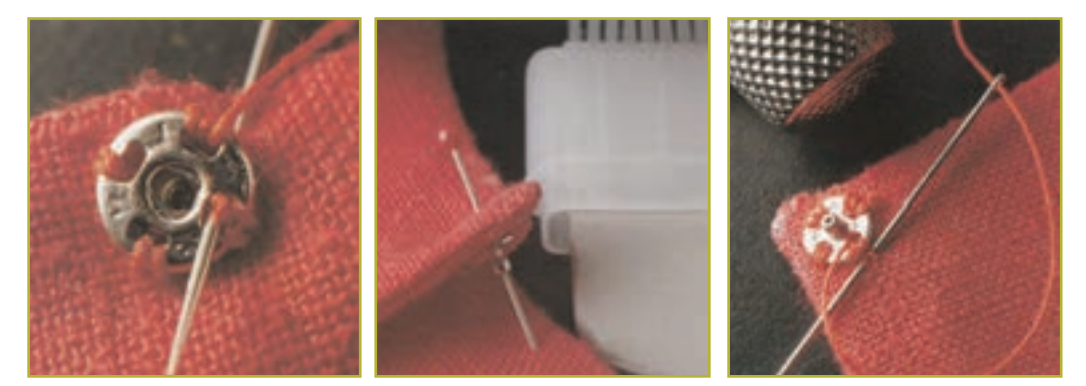

**شکل 18ــ10 شکل 19ــ10 شکل 20ــ10**

 $111$ 

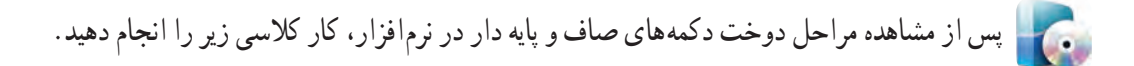

کار کالسی

# **دوخت دکمه** 1ــ قطر دکمه را اندازهگیری کنید )شکل 21ــ10(. 2ــ جادکمه دوخته شده را با قرار دادن سوزن تهگرد در انتهای آن و با استفاده از بشکاف باز کنید )شکل22ــ10(. 3ــ محل دوخت دکمه را روی لباس عالمتگذاری کنید )شکل23ــ10(. 4ــ اگر دکمه بدون پایه است یک چوب کبریت روی آن قرار دهید و دکمه را پایه دار کنید )شکل24ــ10(. ۵ ــ اگر دکمه پایهدار است، روش دوخت دکمهٔ پایه دار را اجرا کنید (شکل۲۵\_۱۰).

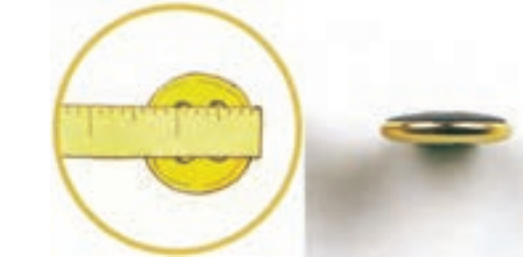

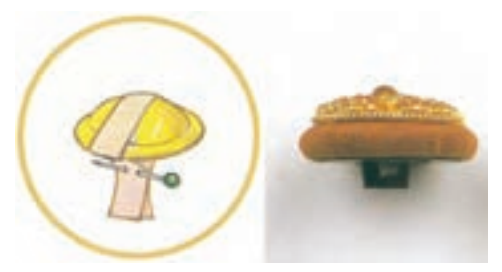

**الف ــ اندازهگیری دکمه صاف ب ــ اندازهگیری دکمه کروی**

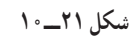

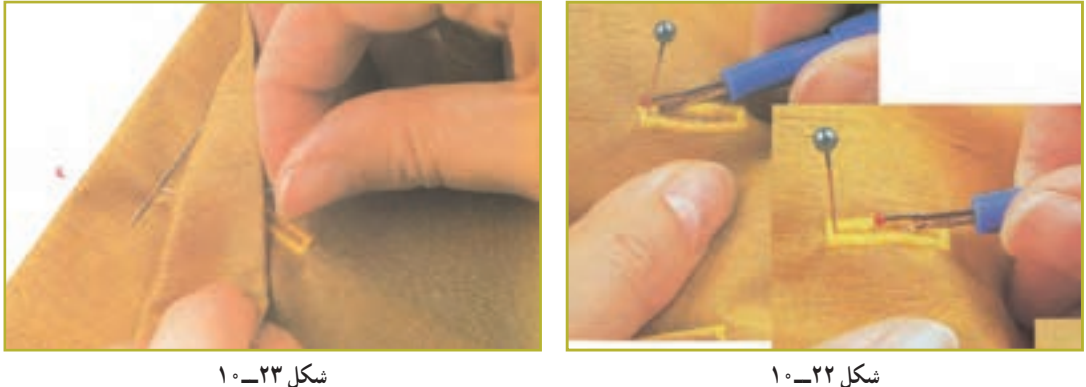

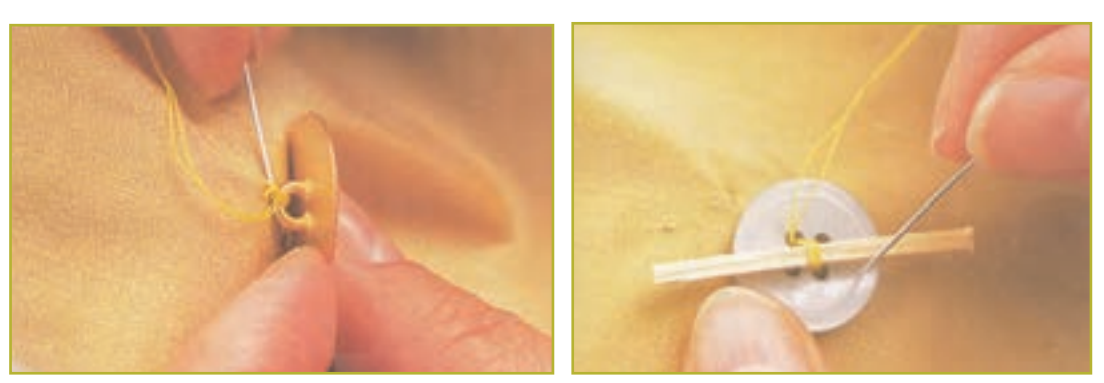

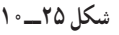

**شکل 24ــ10 شکل 25ــ10**

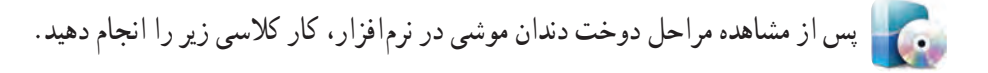

کار کالسی

**دوخت جا دکمه بندینک نخی** 1ــ سوزن را با نخ رنگ مناسب، دوال نخ کرده و به اندازه قطر دکمه یک حلقه ایجاد کنید )شکل26ــ10(. 2ــ سوزن را دور پایه بندینک ایجاد شده حلقه کنید )شکل27ــ10(. 3ــ دور حلقه را به روش دندان موشی بدوزید )شکل 28ــ10(. ۴ــ در پایان دوخت جادکمهٔ بندینکی، نخ دوخت را محکم کاری کنید (کور کنید) (شکل۲۹ـــ ^ ۱).

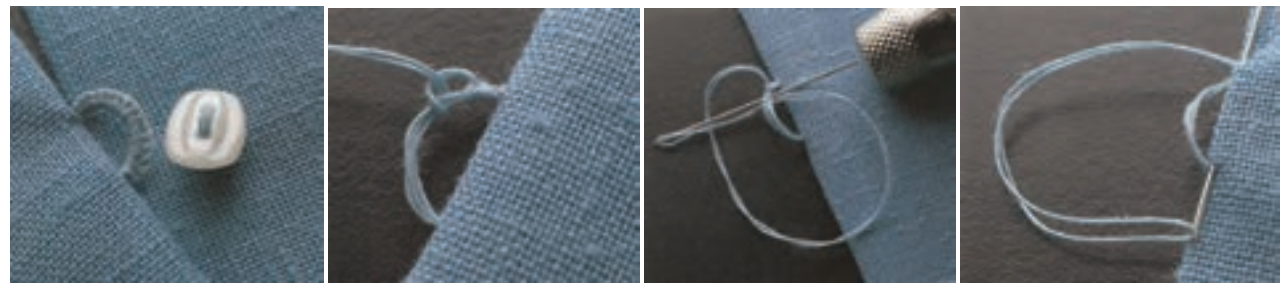

**شکل 26ــ10 شکل 27ــ10 شکل 28ــ10 شکل 29ــ10**

#### 3ـ10ـ اتو کردن لباس

اتو کردن برای جلوه بخشیدن به لباس به اندازه دوخت مهم است. اتو کردن خوب و دقت در آن، لباس را خوش دوخت نشان میدهد. در اتو کردن لباس به موارد زیر توجه کنید:

1ــ اتو و میز اتو را نزدیک ماشین دوخت قرار دهید تا پس از دوختن هر درز، بتوانید بالفاصله آن را اتو کنید. 2ــ بعد از گرم شدن اتو، با سرانگشت یک قطره آب به کف آن بچکانید، اگر آب بدون بخار شدن در سطح فلز پخش شد، دمای اتو 200**°**ــ180 میباشد. 150**°** است، اگر آب بالفاصله تبخیر شد دمای اتو حدود C پایین تر از C 3ــ آب پاشیدن بر روی پارچه هنگام اتوکاری باعث براق شدن یا کش آمدن پارچه میشود.

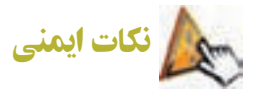

هنگام استفاده از اتو به مراقبتهای مهم ایمنی زیر دقت کنید: ــ پس از پایان ً کار، اتو را از پریز برق بیرون بکشید تا کامال سرد شود. سپس آن را جمع کنید و در جاى محفوظ قرار دهید. ــ هرگز کف اتو را با اشیاى تیز مانند کارد، قیچى و ... تمیز نکنید؛ زیرا سطح صیقلى آن ناصاف مىشود. ــ روى قزن قفلى، دکمه فشارى و انواع دکمه را هرگز اتو نزنید؛ زیرا باعث خرابى کف اتو مىشود. ــ قبل از وصل کردن اتو به جریان برق از سالمت سیم و پریز مطمئن شوید. ــ تماس دست مرطوب با سیم و پریز برق باعث برق گرفتگى میشود. ً ــ عمل اتو زدن، حتما ً باید در روز و در اتاق کامال روشن انجام شود؛ زیرا در شب، عالوه بر آنکه فشار زیادى به شبکه برق کشور تحمیل میشود، باعث میگردد لکههاى برق افتادگى پارچه و همچنین چروکهای ریز آن از چشم پنهان بماند.

کار کالسی

**اتو کردن یک پیراهن**

یک پیراهن را قبل از خشک شدن کامل با رعایت نکات ایمنی اتو بزنید )شکل 30ــ10(.

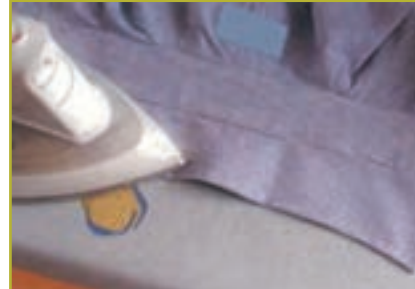

**الف ــ پشت پایۀ یقه و سپس داخل پایۀ یقه را اتو کنید. آنگاه یقهرا ازدو سمت اتو کنید.**

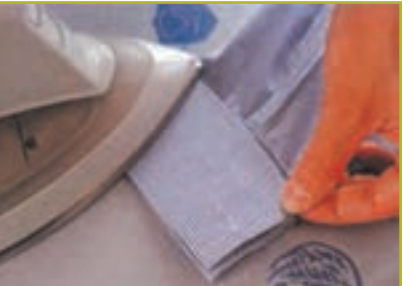

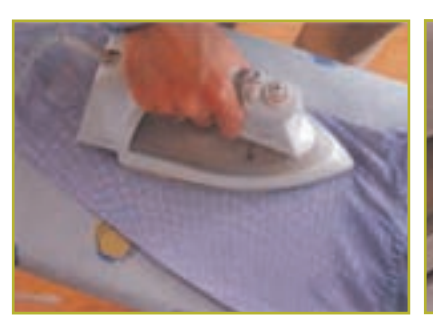

**ب ــ مچ را از سمت رو اتو کنید. پ ــ درز زیر دست آستین را بکشید و اتو کنید، بهطوری که خط روی آستین به خوبی اتو شود.**

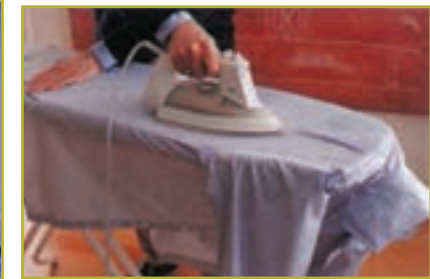

**پیلی سطح لباس را اتو کنید.**

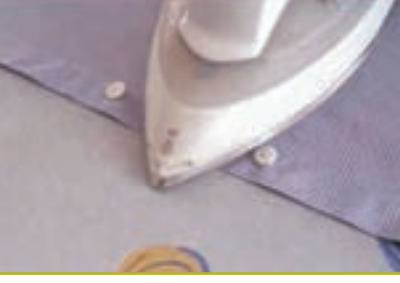

ت ـــ پیراهن را از سمت پشت. روی میز پهن کنید ث ـــ پیراهن را صاف روی میز پهن کنید. سپس ج ـــ پس از اتمام اتوکشی، پیراهن را اویزان کنید. **سرتاسر جلو را اتو کنید. فاصلۀ بین دکمههارا مطابق شکل اتو کنید.**

**شکل 30ــ10ــ مراحل اتو کردن**

4ـ10ـ دوخت ماشینی

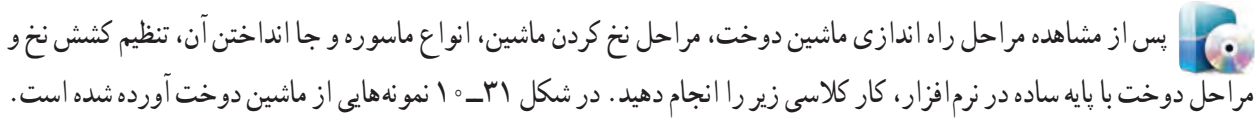

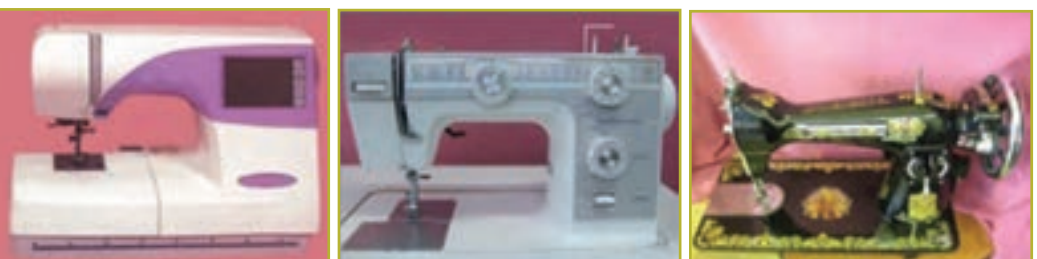

میں میں سے سے سے سوئی میں ہے جو سے میں میں میں میں اس کا معامل ہوتا ہے۔<br>۱۲۴ **شکل 31ــ10ــ نمونههایی ازماشین دوخت**

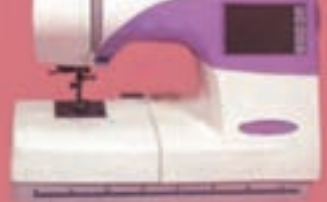

**الف ــ ساده ب ــ همه کاره پ ــ پیشرفتۀ دیجیتالی**

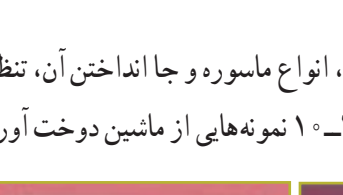

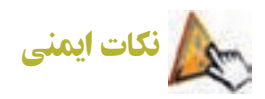

هنگام استفاده از ماشینهاى دوخت برقى، الزم است به مراقبتهاى مهم ایمنى زیر توجه کنید: ٔ ــ وقتى ماشین دوخت در حال استفاده نیست نباید دو شاخه ً آن در پریز برق باشد. حتما پس از اتمام کار دو شاخه را از پریز خارج کنید.

ً ــ هنگام باال و پایین رفتن سوزن، کامال مواظب باشید؛ به طورى که هنگام دوخت به ماشین دوخت توجه کنید.

ــ هیچ شىء سنگینى را روى پدال ماشین دوخت قرار ندهید؛ زیرا چرخ به طور غیر ارادى به کار مىافتد و ممکن است پدال یا موتور بسوزد.

ــ وقتی برای اولین بار از ماشین دوخت استفاده میکنید، یک تکه پارچهٔ باطله، زیر پایهٔ دوخت ان قرار دهید و ماشین دوخت را بدون نخ، چند دقیقه به کار اندازید. چنانچه روغنى از آن نشت کرد، آن را پاک کنید.

ــ اگر سیم یا دو شاخهٔ ماشین دوخت خراب است از ان استفاده نکنید. اگر ماشین دوخت خوب کار نمیکند، اگر زمین خورده یا صدمه دیده یا در آب افتاده است، هرگز از آن استفاده نکنید و براى آزمایش، تعمیر یا رفع اشکاالت مکانیکى یا فنى به نزدیکترین نمایندگى مجاز یا مرکز سرویس مراجعه کنید.

ــ زمانى که جریان هوا به راحتى داخل ماشین دوخت نمى شود، هرگز از ماشین دوخت استفاده نکنید. مجارى ورود هوا به داخل ماشین دوخت و پدال را از تجمع پرز، گرد و غبار و تکههاى پارچه، باز و پاکیزه نگهدارید.

ــ براى بیرون آوردن دو شاخه از پریز، سیم را نکشید؛ دو شاخه را با انگشت بگیرید و بیرون بیاورید.

ــ انگشتان را از تمام قطعات متحرک دور نگهدارید، به خصوص مواظب انگشتان خود در اطراف سوزن باشید.

ــ از سوزن خم شده استفاده نکنید.

ــ هنگام دوخت، پارچه را فشار ندهید یا نکشید.

ــ هنگام نخ کردن سوزن، تعویض سوزن، نخ کردن یا تعویض ماسوره، تعویض پایه یا کارهاى دیگر، ابتدا کلید اصلى ماشین دوخت را خاموش کنید.

ــ مطابق دستورالعمل دفترچه راهنمای ماشین دوخت پس از هر 15 تا 20 ساعت کار با آن، یک قطره روغن در محل گردش قالب بریزید، دقت کنید هنگام روغن کاری دو شاخه اصلی را از پریز بیرون بکشید.

ــ دالیل شکستن سوزن دوخت که باید از آنها پرهیز کرد: 1ــ ضخامت پارچه با نوع سوزن هماهنگ نباشد. 2ــ پیچ نگهدارنده سوزن محکم بسته نشده باشد. 3ــ در اتمام کار، پارچه از زیر پایه با فشار کشیده شود. 4 ــ نوک سوزن خم شده باشد.

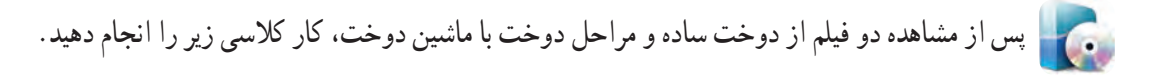

کار کالسی

**شروع به دوخت با ماشین دوخت** 1ــ با 1/5 سانتیمتر فاصله از لبه پارچه، سوزن را داخل پارچه کرده ابتدای دوخت را محکم کنید )شکل32ــ10(. 2ــ سپس به دوخت ادامه دهید، انتهای دوخت را محکم کنید )شکل33ــ10(. 3ــ انتهای دو نخ را با قیچی جدا کنید )شکل34ــ10(.

4ــ در پایان دوخت، انتهای دو نخ را از داخل حلقه ایجاد شده رد کنید )شکل35ــ10(. با سوزن حلقه را به پایین حرکت دهید، دو نخ را بکشید )شکل 36ــ10(. گره در انتهای کار محکم میشود )شکل 37ــ10(.

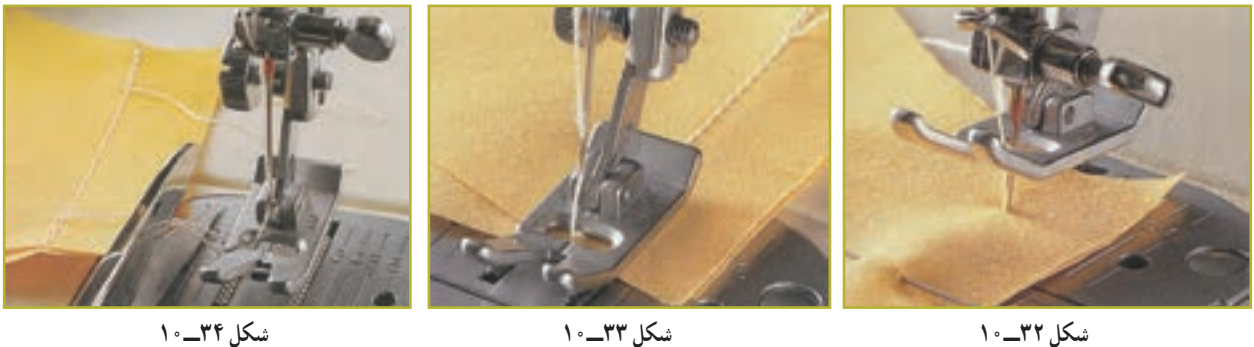

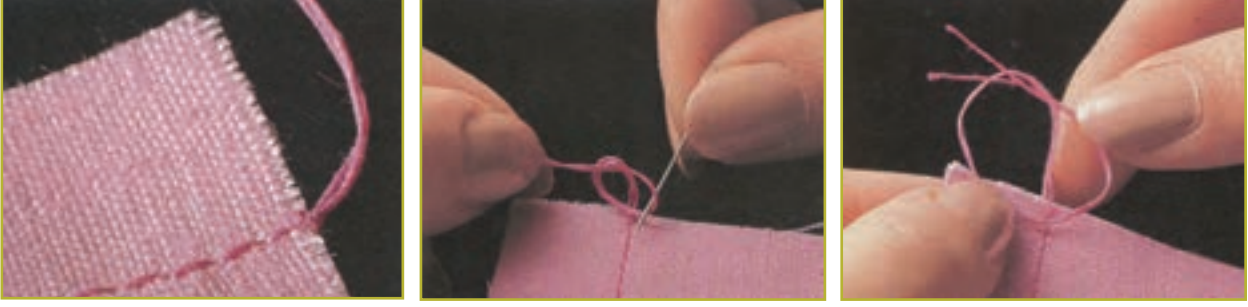

**شکل 35ــ10 شکل 36ــ10 شکل 37ــ10**

پس از مشاهده مراحل دوخت پاکدوزی ساده دوزی و دندانهدار کردن لبه درز در نرمافزار، کار کالسی زیر را انجام دهید.

کار کالسی

**دوخت پاکدوزی ساده** از خط درز به اندازه ۱/۵ سانتیمتر اندازه گرفته به فاصله ۱۰ سانتیمتر لبه اضافی را چرت` بزنید(شکل۳۸ــ ۱۰). لبه زاپاس را با

1ــ برش پارچه با نوک قیچی را چرت میگویند.

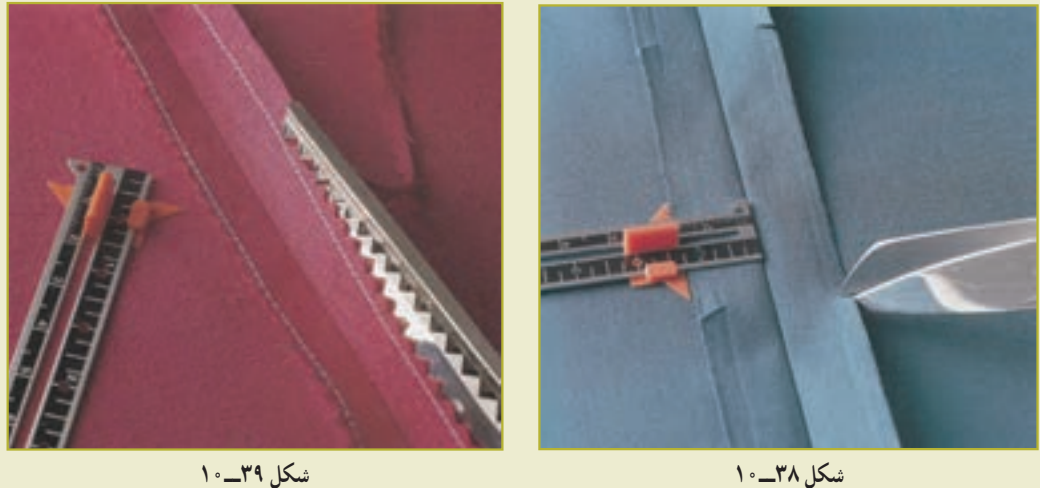

دوخت ساده بدوزید، سپس لبه زاپاس را با قیچی زیگزاک قیچی کنید)شکل 39ــ10(.

 پس از مشاهده مراحل دوخت پاکدوزی برگردان دوزی در نرمافزار، کار کالسی زیر را انجام دهید. کار کالسی

**دوخت پاکدوزی برگردان دوزی**

از لبه زاپاس با فاصله $\mathbf{v}$ میلی متر از لبه را با دوخت ساده بدوزید (شکل ۴۰ــ۱۰). لبه دوخته شده را «تا» کرده و اتو بزنید )شکل 41ــ10(. لبه »تا« شده را با دوخت ساده بدوزید )شکل 42ــ10(.

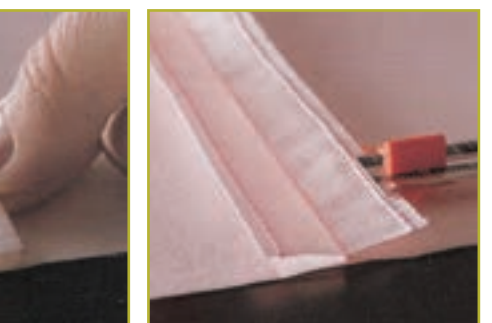

**شکل 40ــ10 شکل 41ــ10 شکل 42ــ10**

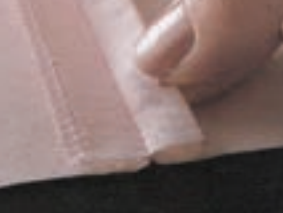

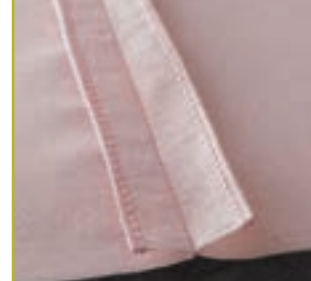

کار کالسی

**روشهای شکافتن دوخت ساده روش اول** 1ــ نخ درز دوخته شده را به وسیله بشکاف بکشید تا نخهای پارچه پاره شود )شکل43ــ10(. 2ــ یکبار نخ را از رو و دوباره نخ را از زیر پارچه بکشید )شکل44ــ10(. **روش دوم :** درز را باز کرده و از وسط، به وسیلهٔ بشکاف درز دوخته شده را باز کنید (شکل۹۵ـــ ۰).

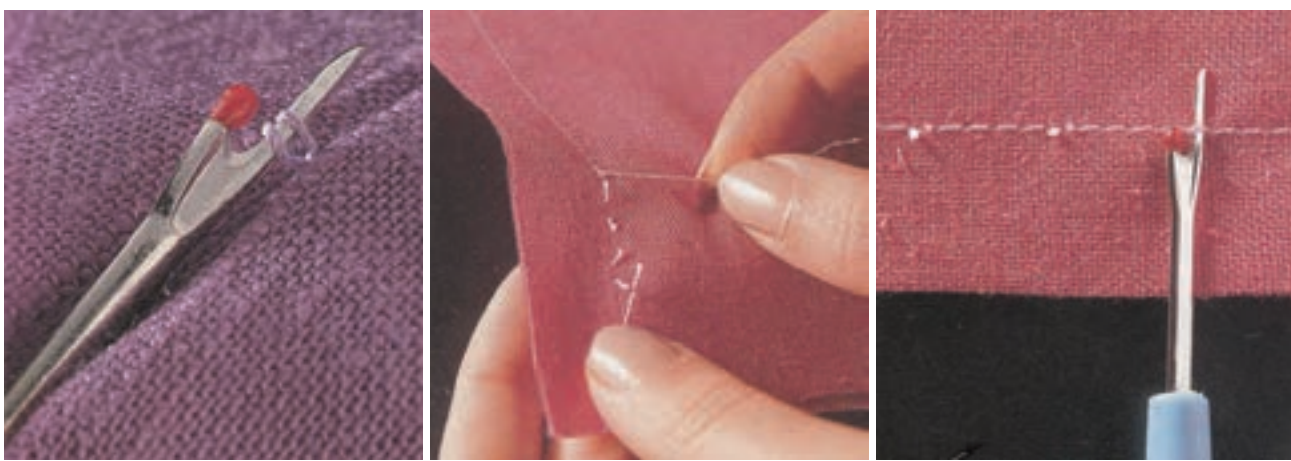

**شکل 43ــ10 شکل 44ــ10 شکل 45ــ10**

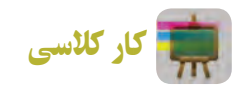

**دوخت رو بالشی ابزار و موادمورد نیاز:** خط کش، متر، سوزن تهگرد، سوزن دوخت دستی و ماشین دوخت، نخ دوخت، ماشین دوخت، اتو بخار، قیچی برش، پارچه مناسب روبالشی، مِل خیاطی، کاغذ الگو و در صورت نیاز نمونه بالش)شکل 46ــ10(.

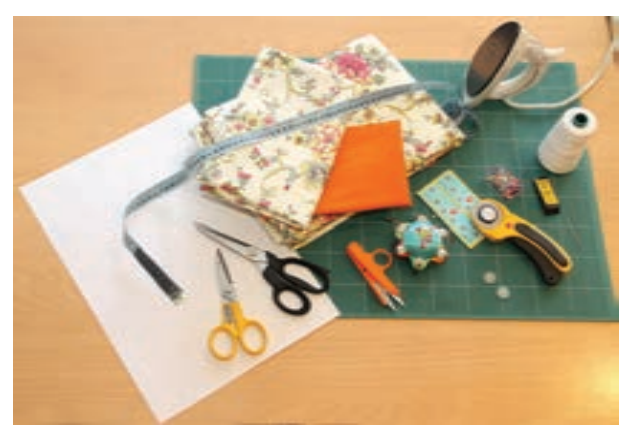

**شکل 46ــ10ــ ابزار و مواد مورد نیازبرای دوخت روبالشی**

### **مراحل کار:**

1ــ با توجه به نوع بالش )برای کودکان یا بزرگساالن ( از روی جدول 2ــ10 اندازههای مورد نظر را انتخاب کنید.

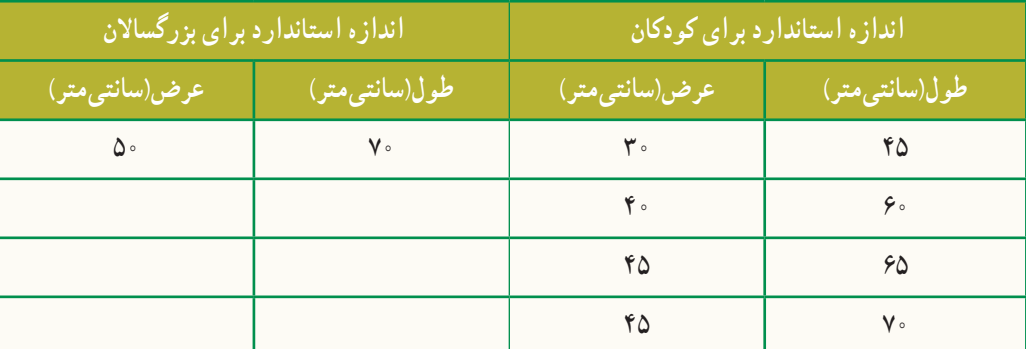

#### **جدول 2ــ10ــ اندازههای استاندارد بالش**

2ــ درصورتی که نمیخواهید از جدول استاندارد بالش استفاده کنید، مطابق شکلهای 47ــ10 و 48ــ10 میتوانید با متر نواری طول و عرض بالش مورد نظر را اندازه بگیرید. 3ــ همانطور که در شکل 49ــ10 مالحظه میکنید، لبههای این رو بالشی، به اندازه 10 سانتیمتر، دوالی پارچه روی هم قرار میگیرد)لبههای روبالشی دکمه خور نیست(.

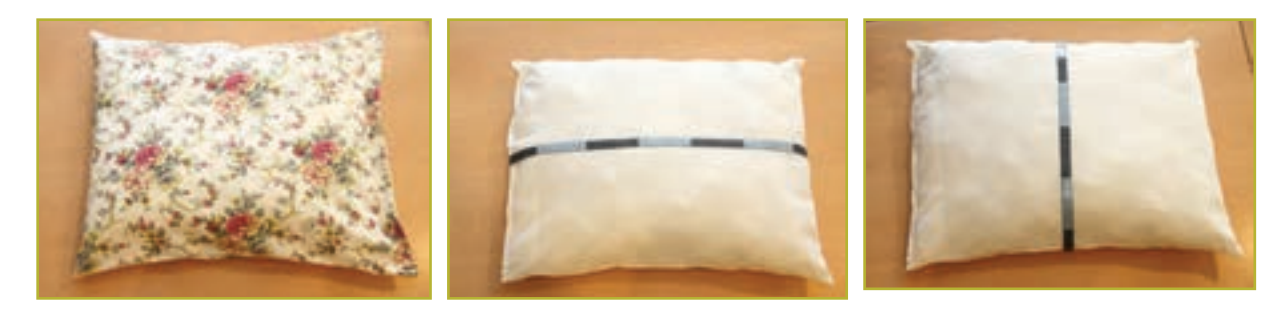

**شکل 47ــ10 ــ اندازهگیری طول بالش شکل 48ــ10 ــ اندازهگیری عرض بالش شکل 49ــ10ــ قرارگیری لبههای بالش**

۴ــ روی کاغذ الگو به اندازه عرض مورد نظر و طول روبالشی به اضافه ۲۰ سانتیمتر(اندازهٔ روی هم گرد لبههای روبالشی به اضافه<br>'' مقدار دولای پارچه) رسم کنید (شکل ۵۰\_۱۰).

5ــ با در نظر گرفتن 2/5 سانتیمتر جا درز، اطراف پارچه را برش بزنید )میتوانید برای دو قسمت رو و پشت پارچه از دو رنگ یا طرح متفاوت استفاده کنید) (شکل ۵۱\_۱۰).

6ــ درز تکههای رو و پشت روبالشی )در صورتی که جدا هستند( را با سوزن تهگرد به یکدیگر وصل کنید )شکل52 ــ10(. 7ــ درزهای طولی و عرضی پارچه را )به جزء دهانه رو بالشی( از قسمت روی پارچه به یکدیگر بدوزید )شکل53 ــ10(. 8ــ پس از خارج کردن سوزنهای تهگرد، اضافی جا درز را قیچی کنید و درز را اتو کنید )شکل54 ــ10(. 9ــ پارچه را به طرف پشت برگردانید )شکل55 ــ10(.

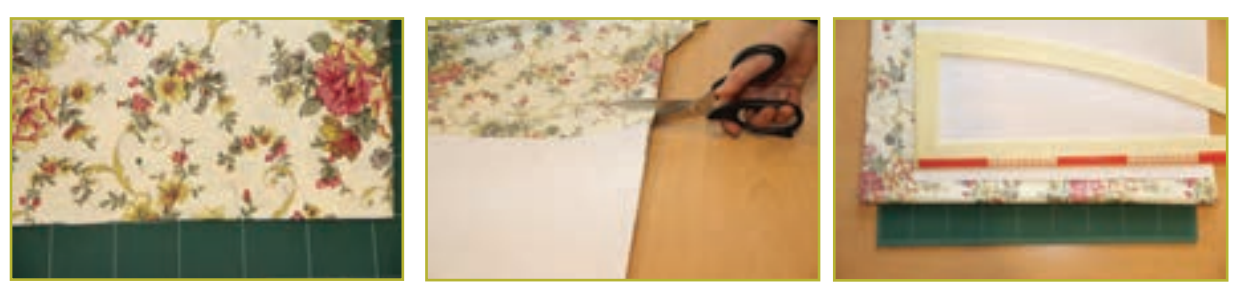

**شکل 50 ــ10 شکل 51 ــ10 شکل 52 ــ10**

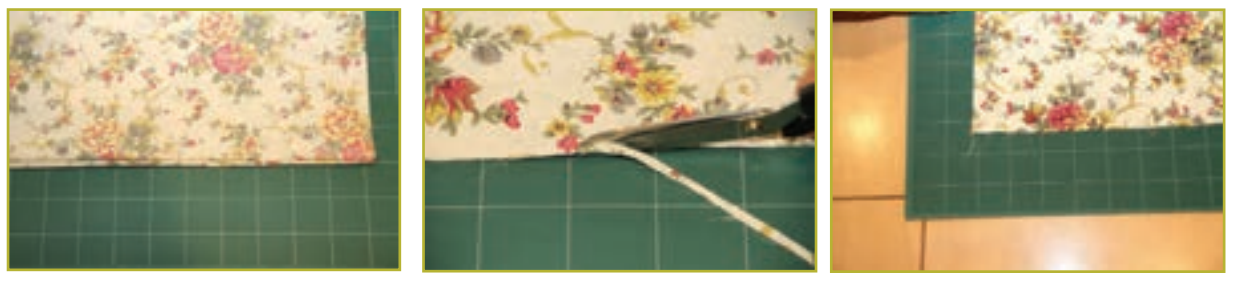

10ــ به اندازه 1/5 سانتیمتر درزها را بدوزید )دوخت فرانسوی( و اتو کنید )شکل56ــ10(. 11ــ لبه روبالشی را به اندازه 1 سانتیمتر تا کرده، اتوکنید )شکل57 ــ10(. ً 12ــ مجددا لبه روبالشی را به اندازه 10 سانتیمتر تا کرده با سوزن تهگرد یا کوک ساده ثابت نگه داشته و اتوکنید )شکل 58ــ10(. 13ــ لبه تا شده را با ماشین دوخت بدوزید )شکل59 ــ10(. 14ــ پس از خارج کردن سوزنهای تهگرد، روبالشی را به طرف روی پارچه برگردانید و اتو کنید )شکل60 ــ10(. 15ــ روبالشی را روی بالش بکشید )شکل61ــ10(.

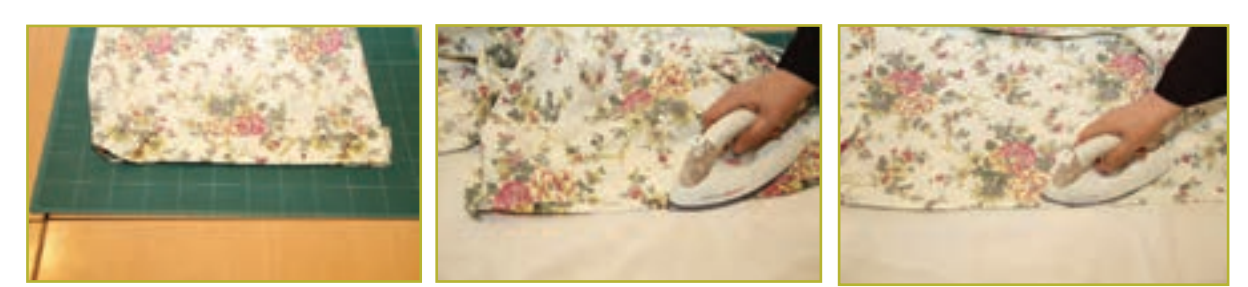

**شکل 56 ــ10 شکل 57 ــ10 شکل 58 ــ10**

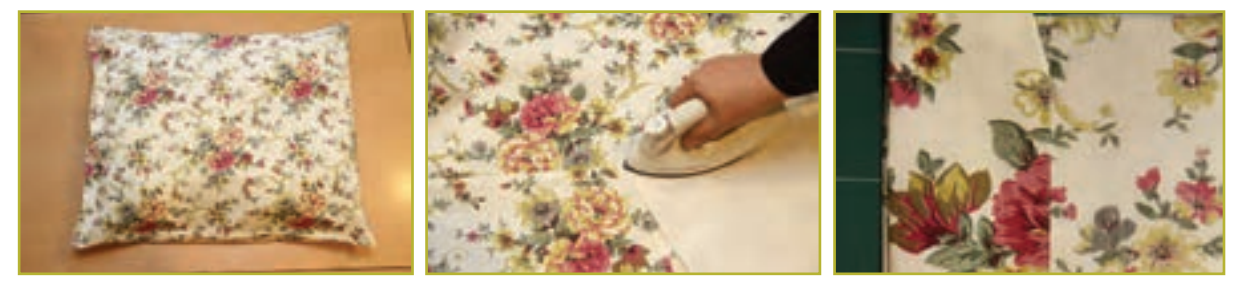

**شکل 59 ــ10 شکل 60 ــ10 شکل 61ــ10**

 در نرمافزار، فیلم روش دوخت درز فرانسوی آورده شده است. میتوانید با سایر روشهای دوخت روبالشی در نرمافزار آشنا شوید.

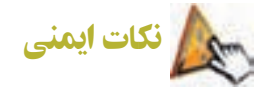

فراموش نکنید همیشه در جاهایی که از سوزن تهگرد استفاده کردهاید، پس از اتمام کار آنها را خارج کنید.

## 5 ـ10ـ شناسایی الیاف مورد استفاده در پارچه لباسی

الیاف ماده اولیه بافت پارچه است. آشنایی با نوع خواص الیاف در تولید پوشاک نقش بسزایی دارد. در نمودار 1ــ10 طبقهبندی الیاف پارچه آورده شده است.

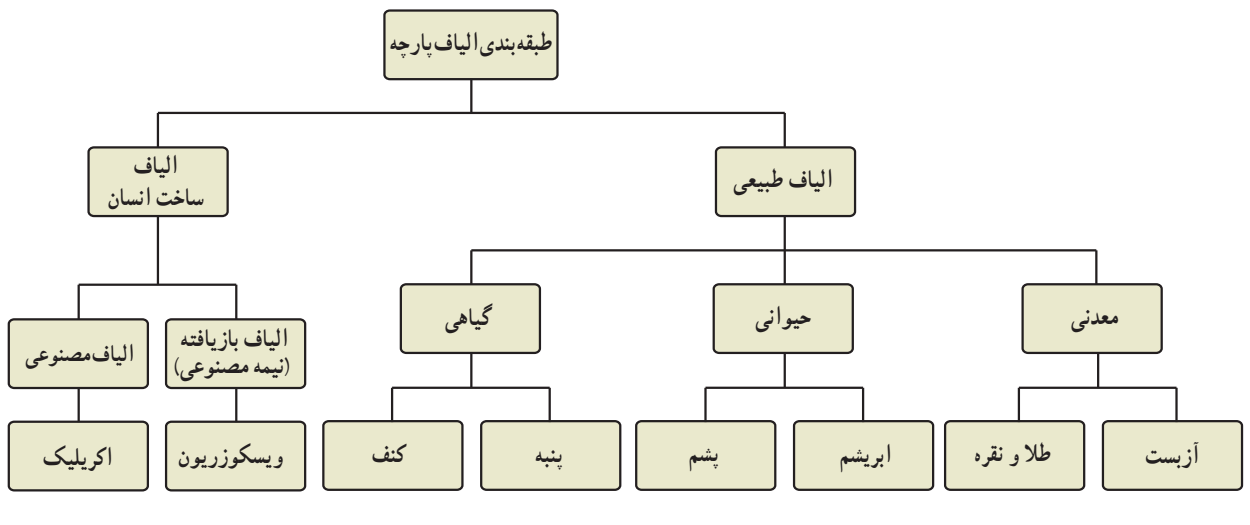

**نمودار1ــ10ــ طبقه بندی الیاف پارچه**

در شکل 62ــ10 تصاویری از انواع پارچهها آورده شده است.

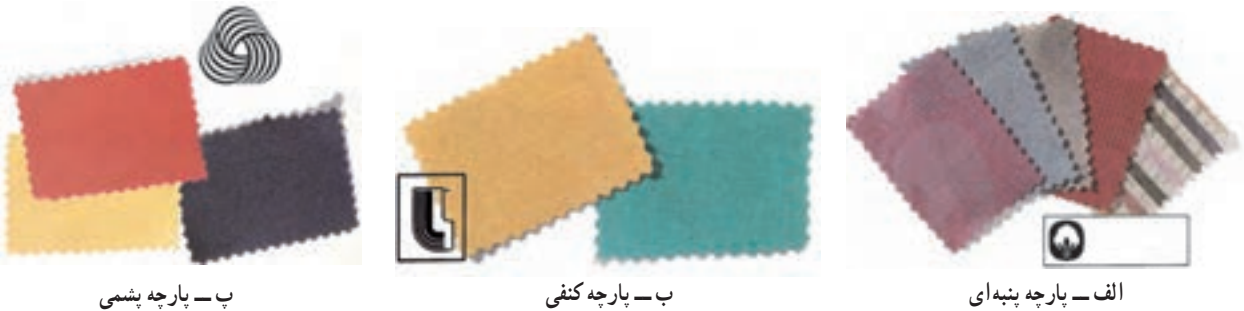

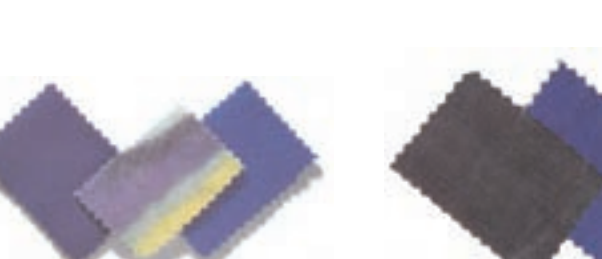

**ت ــ پارچه ابریشمی ث ــ پارچه ویسکوزریون ج ــ پارچه اکریلیک**

ର

**شکل 62 ــ10**

# 6 ـ10ـ نگهداری پوشاک

**مفهوم عالئم بینالمللی پوشاک:** عالئمیروی برچسب اغلب لباسها دیده میشود که معنا و مفهوم آنها در جدول 3ــ10 آورده شده است.

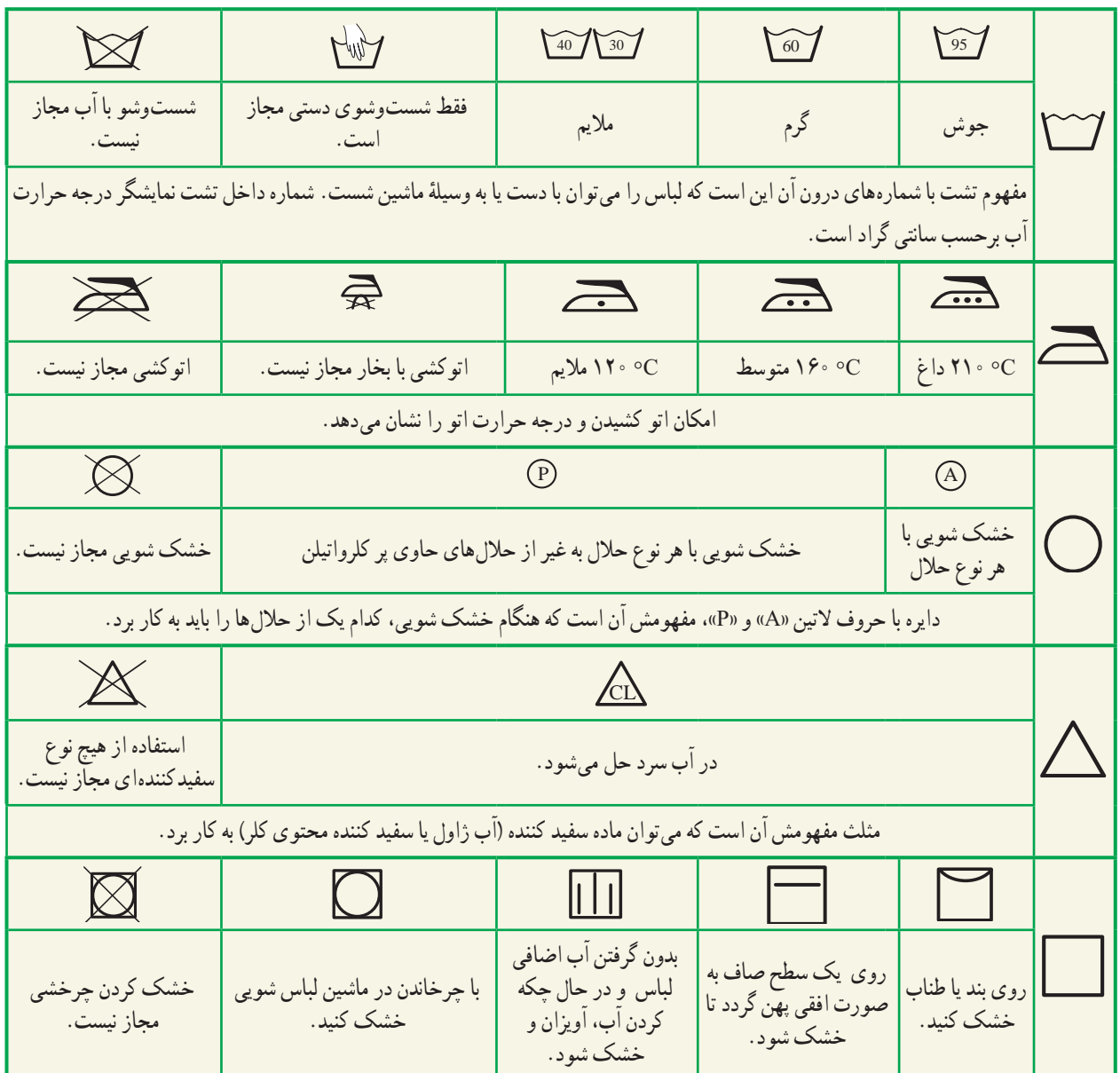

**جدول 3ــ10ــعالئم بین المللی پوشاک**

کار غیر کالسی

**شستوشو با دست یا ماشین لباسشویی** با راهنمایی افراد خانواده، لباسهای منزل را با توجه به موارد زیر با دست یا ماشین لباس شویی بشویید و گزارشی در کالس ارائه دهید)شکل63ــ10(.

مواردی که باید مورد توجه قرار دهید : رنگ (روشن و تیره)، جنس پارچه (پنبه ای، پشمی، نایلون و ...(، سن استفاده کننده )کودک، نوجوان و ...(، میزان کثیف بودن، لباسهای کرک دار یا پرزدار، وسایل و ملزومات خانه)ملحفه و روبالشی، پرده و...(.

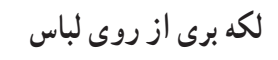

 پس از مشاهده نحوه از بین بردن برخی از لکههای ایجاد شده روی لباس درنرمافزار، کار غیرکالسی زیر را انجام دهید.

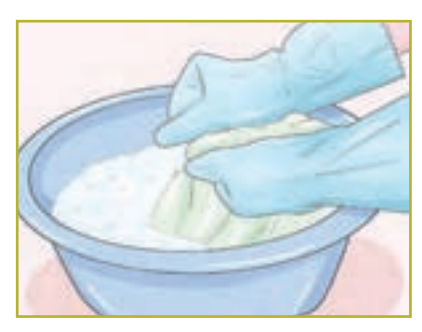

**الف ــ شست و شو با دست**

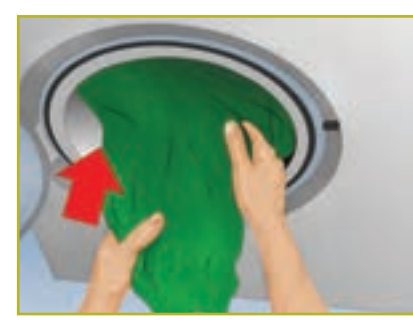

**ب ــ شست و شو با ماشین لباسشویی**

 **شکل63 ــ10**

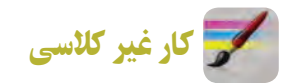

**برطرف کردن لکههای لباس**

با راهنمایی افراد خانواده، تکههای کوچکی از پارچه را تهیه کنید و انواع لکهها را روی پارچه ایجاد کنید و سپس لکهها را برطرف کنید و گزارشی از چگونگی لکه بری روی پارچه را بنویسید (شکل ۶۴ـــ ۱۰).

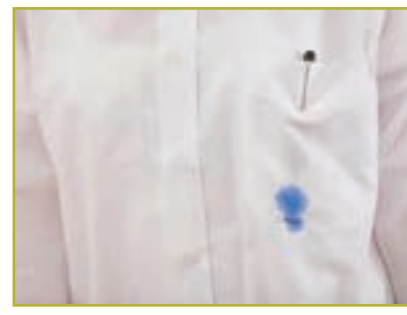

**شکل 64 ــ10**

7ـ10ـ رنگ درلباس

نماید هیچ چیز به اندازه رنگی که برای خود انتخاب میکنید، نشان دهندهٔ خصوصیات شما نباشد. طراح لباس با شناخت مواردی<br>. از جمله گروه سنی، جنسیت افراد، موقعیتهای اجتماعی و فرهنگی، مشاغل و ... به انتخاب رنگ لباس اقدام میکند.

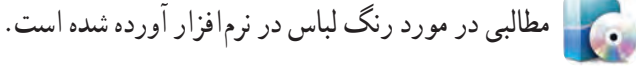

8 ـ10ـ پوشاک اقوام ایرانی پوشاک سنتی کشورمان دارای پوشیدگی، تنوع رنگ و زیبایی است که نشاندهنده ذوق و هنر اقوام ایرانی برای تزیین لباس میباشد.

پس از مشاهده مطالبی در مورد پوشاک محلی اقوام ایرانی در نرمافزار، کار کالسی زیر را انجام دهید.

کار کالسی

**بررسی پوشاک اقوامایرانی** با هم اندیشی در گروه بررسی کنید، هر یک از تصاویر جدول ۴ــ ۱۰نشان دهندهٔ پوشاک کدام یک از اقوام ایرانی است؟<br>.

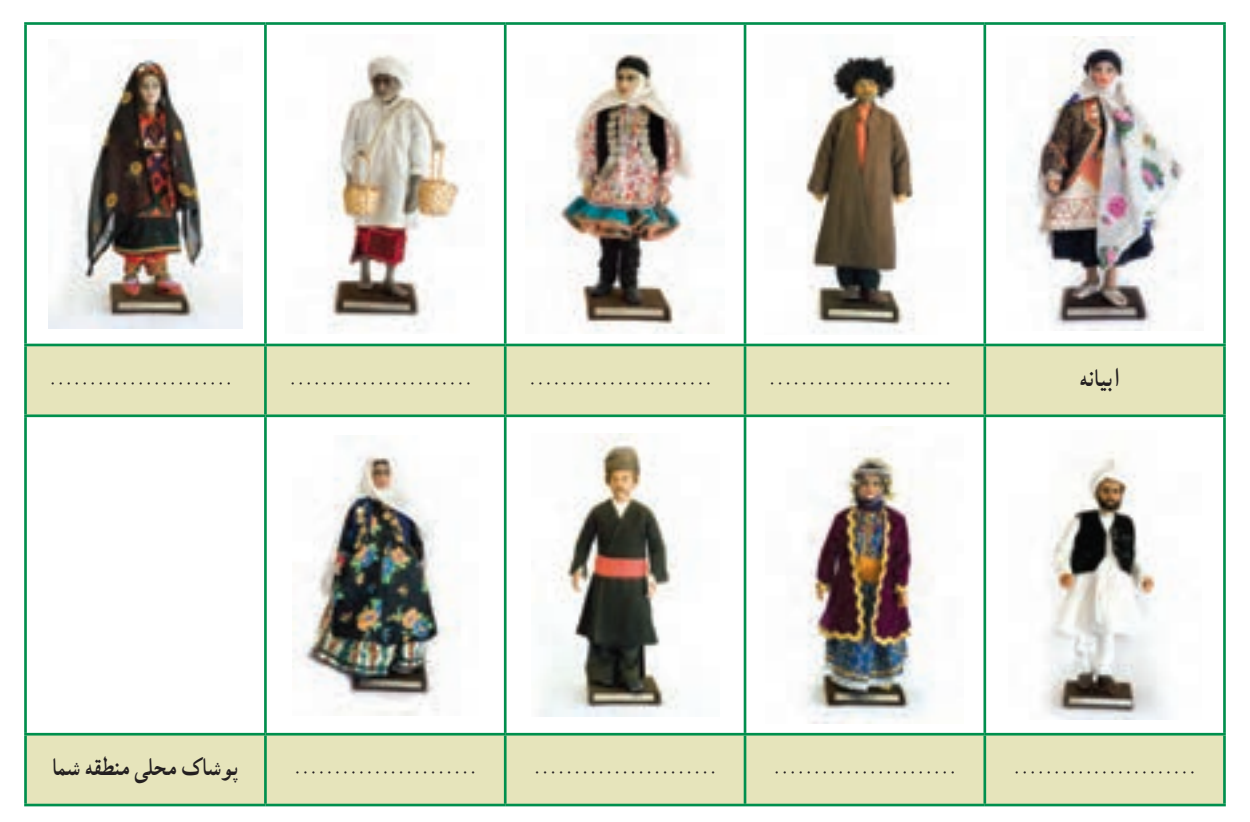

**1 جدول 4ــ10ــ نمونههایی ازپوشاک اقوامایرانی**

پروژههای نیمهتجویزی دیگری در جدول 5 ــ10 معرفی شدهاند که مراحل طراحی و ساخت آنها را میتوانید در نرمافزار مشاهده کنید.

١ــ تصاویر برگرفته از موزه مردمشناسی میباشد.
## **جدول 5 ــ10ــ نمونه پروژههای نیمه تجویزی**

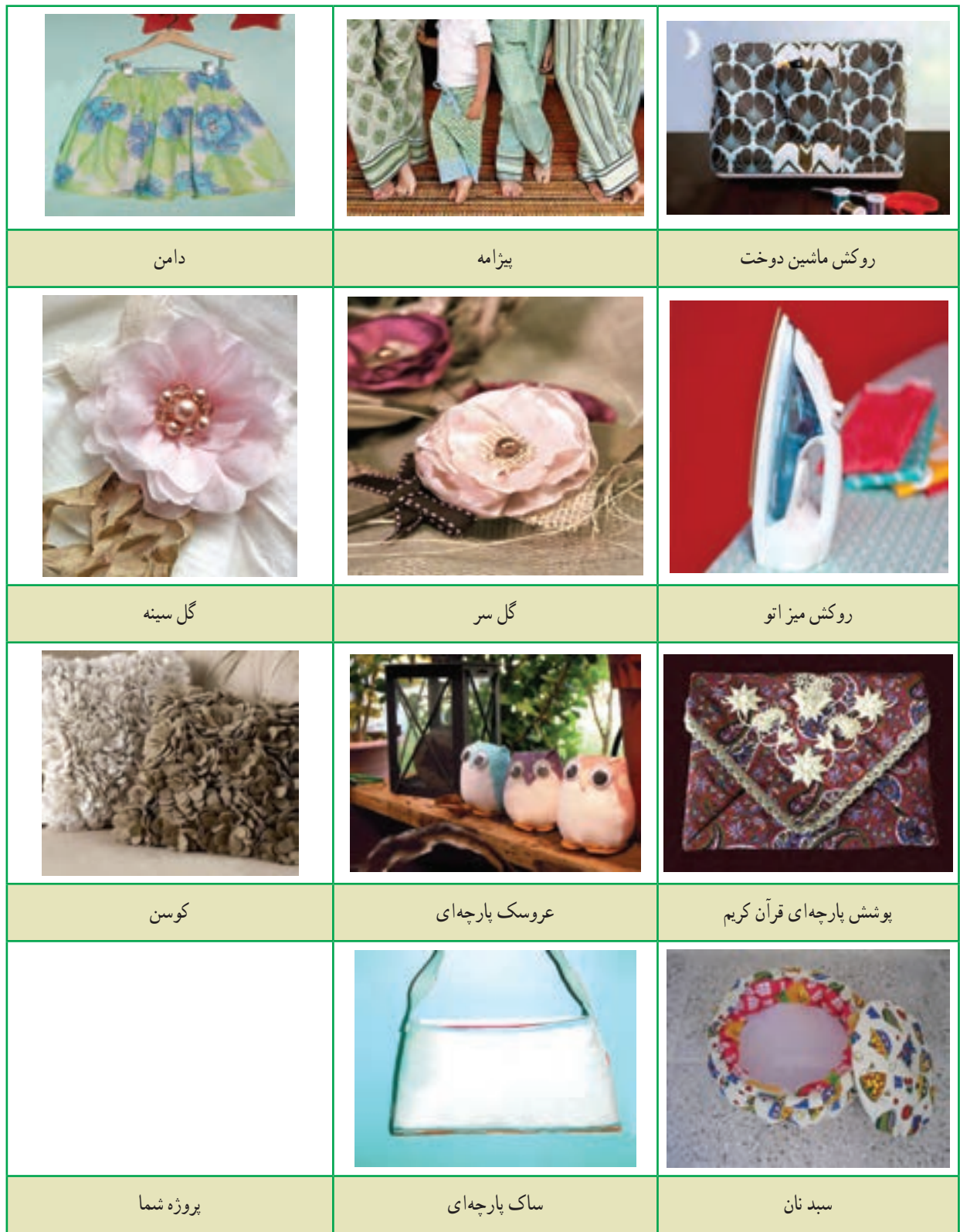

# جدول خودارزیابی پروژه

## بخش اول

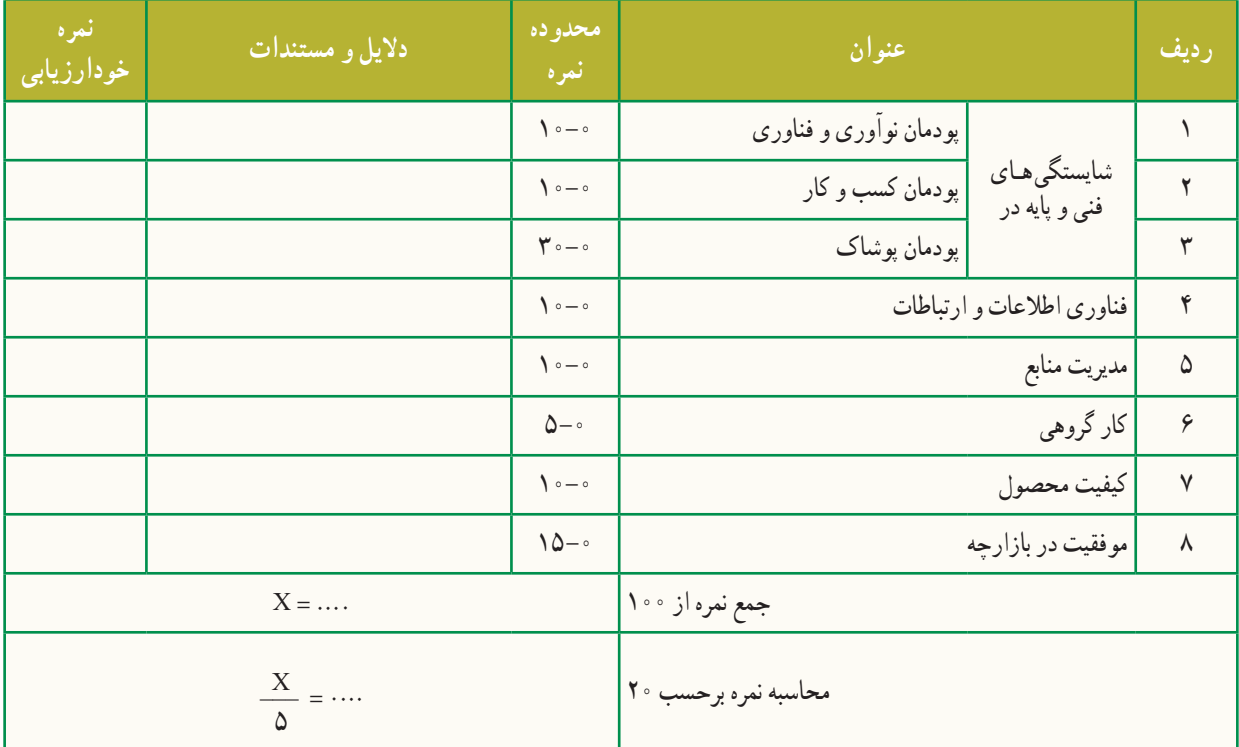

بخش دوم

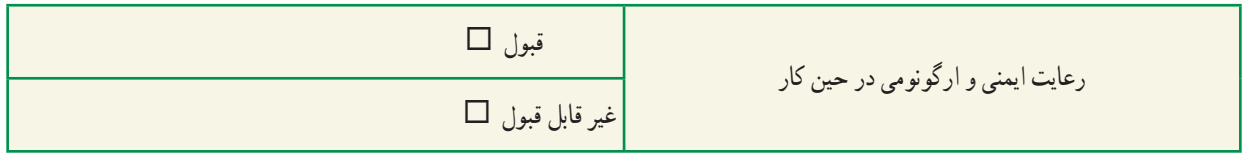

# **پودمان**

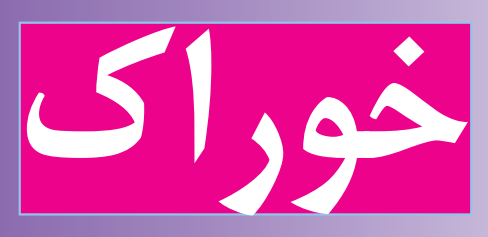

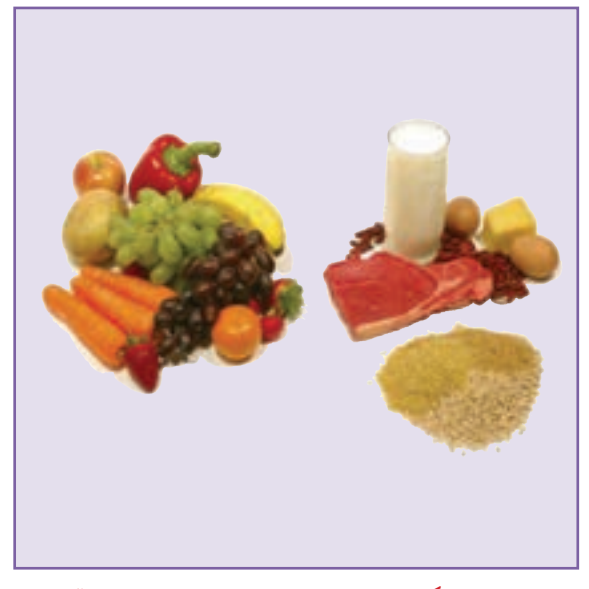

**برخیاز شایستگیهاییکهدراین پودمان بهدستمیآورید:**

آموزش و کاربرد مهارتهايی مانند انجام کارهای گروهی، تفکر انتقادی، پرسشگری و ...؛ آشــنایی با برخی از مفاهیم صنایــع و مواد خوراکی )مواد خــوراکیسالم و ناسالم، روشهای نگهداری مواد خوراکی و ...(؛ آشنایی با برخی مشاغل صنایع و مواد خوراکی؛ آماده کردن ناشتایی، ناهار یا شام و میان وعده؛ فرآوری و نگهداری برخی مواد خوراکی )ماســت، کره، بستهبندی حبوبات و ...(.

موضوع صنایع خوراکی، تبدیل، آمادهسازی و نگهداری مواد خوراکی است. هدف از نگهداری مواد خوراکی جلوگیری از نغییرات ناخواسته در خوراک در فاصلهٔ تولید تا مصرف است. شما در این پودمان اماده کردن مواد خوراکی برای صبحانه ، ناهار ، شام و ميان وعده را میآموزيد. همچنين برخی از روشهای فرآوری مواد خوراکی مانند تولید ماست، تولید خیار شور، خشککردن سبزی، بستهبندی حبوبات و ... را به کار خواهید برد.

با توجه به تولید محصوالت کشاورزی در مناطق مختلف ایران، با ایجاد کارگاههای کوچک و مشاغل خانگی صنایع خوراکی مانند نهیهٔ کنسرو، رب گوجهفرنگی، خیار شور و… می $\bar{v}$ وانید افزون بر کاهش ضایعات محصولات کشاورزی به ایجاد اشتغال در منطقه و کشور خود کمک کنید.

1ـ11ـ آماده کردن ناشتایی

بیشتر افراد در نوبتهای ناشتایی (صبحانه)، ناهار و شام مواد مورد نیاز بدن خود را دریافت میکنند.

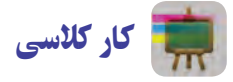

**بررسی خوراکی مناسب برای ناشتایی** با هماندیشی دربارهٔ ویژگیهای منطقه، عادات خود و مانند این موارد، خوراکی را که برای ناشتایی مناسب یا نامناسب میدانید در<br>. جدول 1ــ11 مشخص کنید و دلیل آن را بنویسید.

| جرا؟                                                 | بلي/ خير | مواد خوراکی <sub>ا</sub> |
|------------------------------------------------------|----------|--------------------------|
| ويتامين زياد                                         | بلى      | يک ليوان آب ميوه طبيعي   |
|                                                      |          | یک لیوان شیر گرم         |
|                                                      |          | پنیر یا کره              |
|                                                      |          | نان/ برنج                |
|                                                      |          | مغز گردو                 |
| کاکائوی موجود در شیر جذب کلسیم را در شیر کاهش میدهد. | خير      | شيركاكائو                |
|                                                      |          |                          |
|                                                      |          |                          |

**جدول 1ــ11ــ برخی مواد خوراکی برای ناشتایی**

#### 2ـ11ـ شناسایی مواد خوراکی

گزینش مواد خوراکی یکی از عوامل مهم در تندرستی است. با بهکارگیری چند راه ساده میتوان غیربهداشتی بودن برخی از مواد خوراکی را شناسایی کرد.

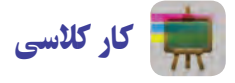

**شناسایی مواد خوراکی سالم و ناسالم** در جدول 2ــ11 برخی از مواد خوراکی سالم و ناسالم نشان دادهشده است. باهم اندیشی در گروه مواد سالم و ناسالم را شناسایی کنید.

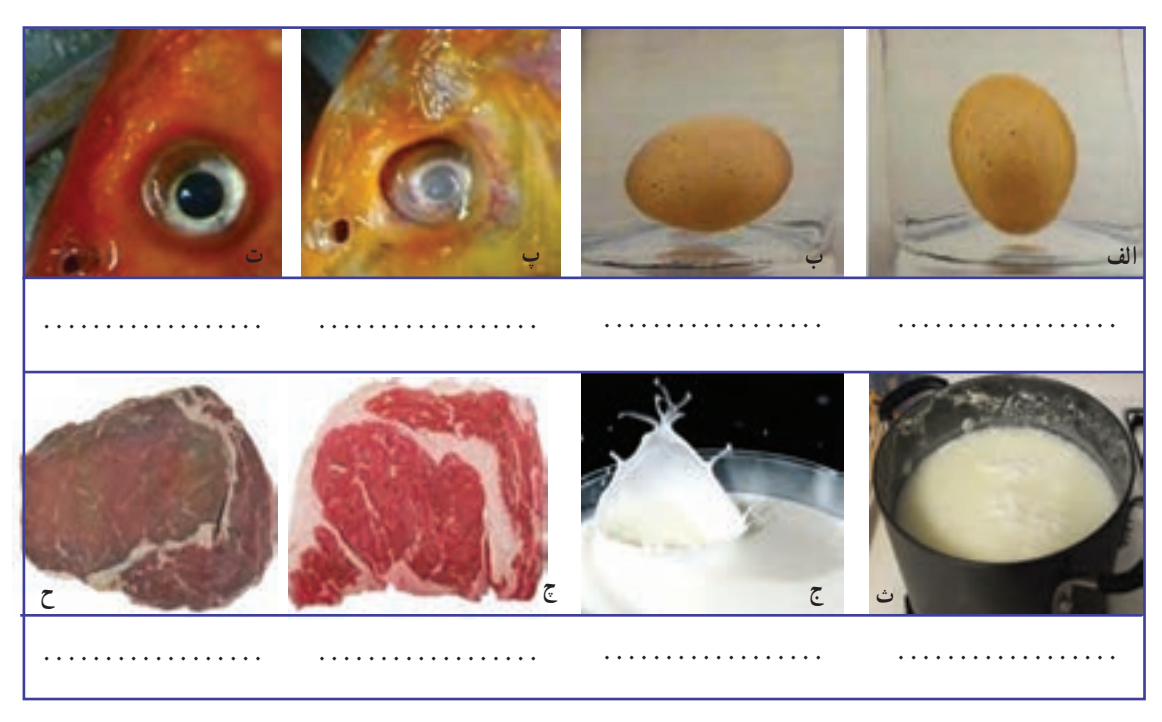

**جدول 2ــ11ــ برخی مواد خوراکی سالم و ناسالم**

نكته : مواد خوراکی کپکزده، بهویژه میوهها و سبزیها، نباید مصرف شوند.کپکهای موجود در مواد خوراکی سمهایی ترشح میکنند که میتواند باعث سرطان شود. از آنجایی که اين سم، به عمق مادهٔ خوراکی نفوذ می کند، باید همۀ مادهٔ خوراکی کپکزده دور ریخته شود. جدا کردن بخش کپکزده یا شستن یک مادهٔ خوراکی کپکزده و خوردن باقیماندهٔ آن بهداشتی نیست.

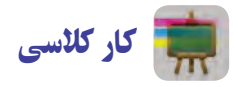

**گرمکردن شیر )نیمه تجویزی( مواد و وسایل مورد نیاز** شیر 1 لیتر وسیلهای برای گرم کردن مانند اجاق گاز شیر داغ کن یا قابلمه لیوان 4 عدد **روش کار:** 1ــ شیر را در ظرف مناسبی بریزید. 2ــ ظرف شیر را روی شعله اجاقگاز بگذارید. 3ــ اجاقگاز )یا گاز پیکنیک( را با راهنمایی دبیر خود به روش زیر روشن کنید.

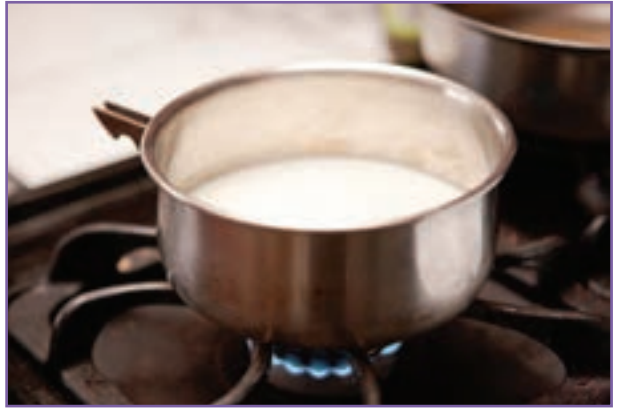

**شكل 1ــ11 ــ گرمکردن شیر**

الف) شیرهای اجاقگاز را بررسی کنید که باز نباشند.اگر شیری بازمانده است نخست آن را ببندید. ب) شیر گاز متصل به اجاقگاز را باز کنید. پ( شمعک اجاقگاز را با کبریت یا فندک روشن کنید. ت) اگر اجاقگاز شمعک ندارد، نخست کبریت یا فندک روشن کنید، سپس کبریت روشن را به شعلهٔ دلخواه نزدیک نمایید. ث) شیرِ شعلهٔ گاز را کمی به داخل فشار دهید و پاد ساعتگرد بچرخانید. سپس اجاق را روشن کنید. اگر اجاق روشن نشد یا کبریت خاموش شد، شیر اجاقگاز را ببنديد.

ج) دوباره مراحل ت و ث را انجام دهید تا اجاقگاز روشن شود. 4ــ پس از روشن شدن اجاقگاز، ظرف شیر را روی اجاقگاز بگذارید تا شیر به آرامی بجوشد. 5ــ شیر جوشيده را در 4 لیوان بریزید و در کالس نوش جان کنید.

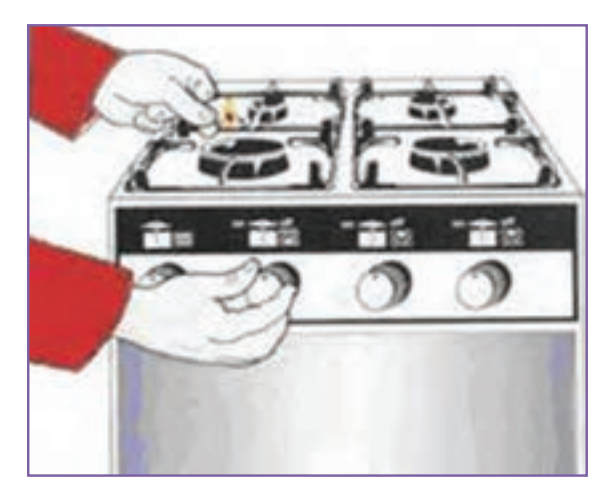

**شكل 2ــ11ــروشن کردن اجاق گاز**

#### 

نکته : برای آشنایی با کاربرد هر وسیله، بهتر است دفترچهٔ راهنمایی را که شرکت تولید کنندۀ آن ارائه میدهد، بخوانید یا از کسی که با آن وسیله کار کرده است راهنمایی بخواهید.

نکات ایمنی

1ــ سر رفتن شير و مانند آن روى اجاقگاز میتواند باعث خاموش شدن شعله گردد. اگر شعله خاموش شد، بايد شير گاز را ببندید و پس از خارج نمودن گاز منتشر شده، اجاقگاز را برای روشن كردن آماده کنید.

2ــ اگر شیر، پاستوریزه یا استریلیزه باشد نیازی به گرم کردن ندارد، زیرا با گرم کردن، برخی از مواد خود را از دست میدهد. ولی افرادی که دوست دارند برای ناشتایی شیر گرم بخورند باید شیر را با دمای کم گرم کنند و اگر شير پاستوريزه در دسترس نیست و شما به ناچار شير خام را برای ناشتایی گرم میکنید، پس از جوش آمدن شیر، آن را به مدت ۱۵ تا ۲۰ دقيقه در دمای جوش نگهدارید.

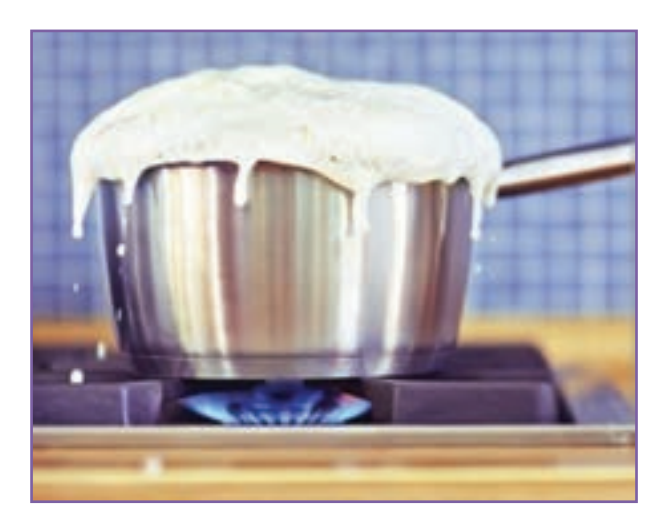

**شكل 3ــ11ــ سررفتن شیر**

كار غيركالسی

**آماده کردن ناشتایی برای خانواده )پخت تخممرغ( ــ نیمه تجویزی** با هماهنگی با بزرگترهای خود (مانند پدر یا مادر)، برای ناشتایی افراد خانواده تخممرغ نیمرو یا آب پز درست کنید و آن را با تزیین مناسب سر سفره بیاورید و از كار انجام شده گزارشی تهيه كنيد.

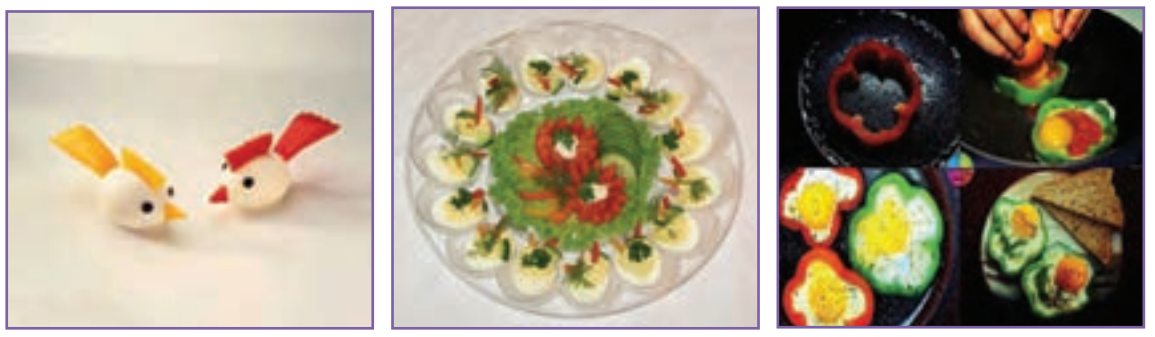

**الف ب پ**

**شكل 4ــ11ــ نمونههایی ازتزیین تخممرغ**

### 3 ـ11ـ سفرهآرایی

سفرهآرایی میز ناشتایی، ناهار و شام، افزون بر اینکه سلیقه و هنر شما را نشان میدهد، اشتهای خانواده را زیاد و خوراک آماده شده را دلپذیرتر میکند و خانواده از خوراک و زیبایی سفره بیشتر لذت میبرند؛ بنابراین چیدن سفره را با دقت و حوصله انجام دهید. از کاری که انجام دادهاید گزارشی همراه با عکس آماده کنید و در کالس ارائه دهید.

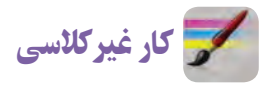

**آداب غذاخوردن**

با مراجعه به منابع )كتابهای مرجع ، اينترنت و ...( و پرسش از بزرگترهای خود در خانواده در مورد آداب غذا خوردن كه در دين اسالم به آن سفارش شده است، تحقيق كنيد و نتيجه را در كالس ارائه دهيد.

> 4ـ11ـ فرآوری ماست با راهنمایی دبیر یا کمک بزرگتر خود در خانواده، فرآوری ماست را انجام دهید.

 كار غيركالسی **فرآوری ماست خانگی )نیمه تجویزی( مواد و وسایل مورد نیازبرای فرآوری یک کیلو ماست:** مایه )ماست ساده( 2 قاشق غذاخوری شیر پرچرب 1 لیتر ∎ یک قابلمهٔ متوسط<br>− ٔ بزرگ تمیز یک حوله **روش کار** 1ــ شیر را در قابلمه بجوشانید و بگذارید کمی سرد شود تا به دمای 45ــ44 درجه سانتیگراد برسد )به اندازهای که اگر انگشت کوچک خود را درون شیر فرو ببرید گرمی آن را حس کنید، بدون آنکه انگشت را بسوزاند). 2ــ ماست را از کنار ظرف، داخل شیر بریزید و شير را آهسته هم بزنيد تا شیر با ماست مخلوط شود.

ِ 3ــ در قابلمه را بگذارید و روی آن را با حوله یا پتو بپوشانید. شیری را که مایه زدهاید 4 تا 5 ساعت بیحرکت در اتاق نگهداريد تا ماست بسته شود.

۴ــ پس از اینکه ماست بسته شد ظرف را در یخچال بگذارید تا کاملاً سرد شود.

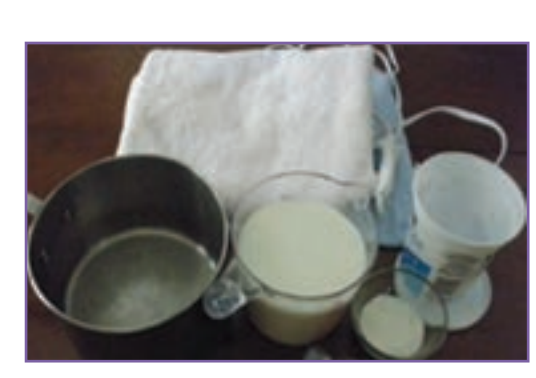

**شكل 5ــ11ــ مواد و وسایل موردنیازبرای فرآوری ماست**

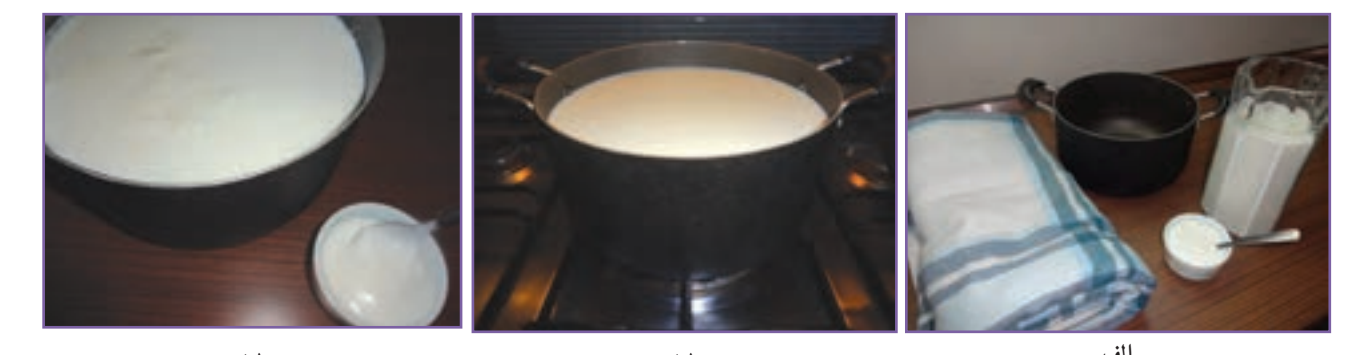

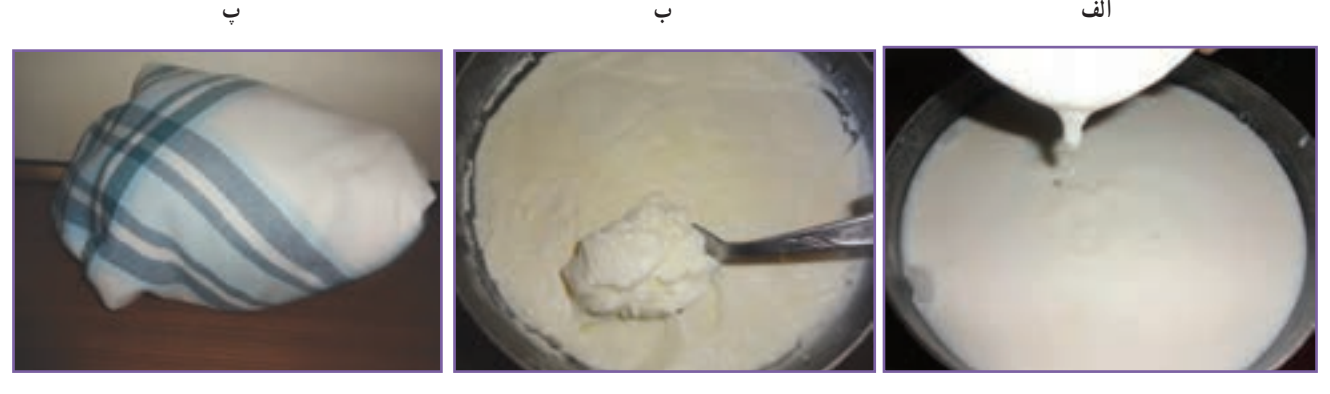

**ت ث ج 1ــ مواد ووسايل 2ــ گرمكردن 3ــ خنک كردن شير 4ــ مايهزنی 5ــ گرمنگه داشتن 6ــ ماست آماده شكل 6ــ11ــ فرايندتهيه ماست**

بهتر است هنگام پذیرایی، ماست را با تزیینات زیبا سر سفره بیاورید. **تخمیر:** تبديل شير به پنير، شیر به ماست و انگور به سرکه با فرایند تخمیر انجام میشود. در این روش میکروبهای مفید رشد ٔ میکنند و از رشد میکروبهای بیماریزا جلوگیری میشود. در این صورت ماندگاری مادهٔ خوراکی افزایش مییابد و هم طعم و مزهٔ بهتری در مادهٔ خوراکی ایجاد میشود.<br>.

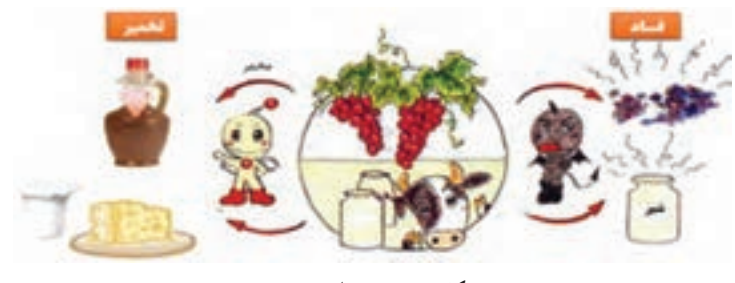

**شكل 7ــ11ــ فرایندتخمیر**

#### 5ـ11ـ میکروبزدایی مواد خوراکی

برخی از مواد خوراکی که از بیرون خریداری میشود، به دلیل روش نادرست نگهداری یا فرایند آمادهسازی، ممکن است آلوده به میکروب باشد و موجب بیماری شود؛ بنابراین باید برای اطمینان از بهداشتی بودن مواد خوراکی، روشهای میکروبزدایی در مورد آنها بهکاربرده شود. بيشتر بدانيم

**نكات بهداشتی و ميكروب زدايی مواد خوراكی** کشک مايع را، حتی اگر پاستوريزه باشد، پیش از مصرف با اضافه کردن مقداری آب به مدت ۱۵ تا ۲۵ دقيقه بجوشانيد؛ زیرا میکروبهای خطرناک در كشک باز، میتوانند باعث مسموميت و مرگ شوند. سبزیهايی را که خام میخورید باید پیش از نگهداری در یخچال به روش زیر بشویید و بستهبندی کنید. سبزی را پاککنید )قسمتهای اضافی، فاسد و زرد سبزی را جدا کنید(.

 برای گرفتن گل و الی سبزی، آنها را در ظرف مناسبی بریزید و با آب پر کنید و سبزیها را به شدت در آب تکان دهید. سپس سبزیها را از آب خارج کنید و داخل آبکش بریزید و این کار را دوباره انجام دهید تا گل و الی آن پاک شود.

 برای از بین بردن تخم انگلها باید دوباره سبزیها را در یک ظرف مناسب پر از آب بگذارید و به ازای هر لیتر آب 1 تا 3 قطره مایع ظرفشویی در آن بریزید. سپس با دست به هم بزنید تا تمام سبزی در کف حاصل از مایع ظرفشویی قرار گیرد. بعد از 5 دقیقه سبزیها را از ظرف خارج کنید و در آبکش بریزید و به خوبی با آب سالم آبکشی کنيد.

- برای از بین بردن میکروبها باید سبزیهای شسته شده را در محلول پرکلرین میکروبزدایی کنید. برای این کار میتوانید راهنمای کاربرد محلول پرکلرین )گرد کلر( را از روی برچسب آن، به کار ببرید.
	- پس از ضد عفونی کردن باید سبزیها را از محلول درآورید و با آب سالم به خوبی بشویید. برای شستن و میکروبزدایی کاهو، کلم پیچ و ... باید نخست برگهای آن را از هم جدا کنید. شستن و میکروبزدایی ميوهها مانند سبزیها است.

 ممکن است داخل قوطیهاى کنسرو سبزی، گوشت و ... میکروبهای کشندهای وجود داشته باشند؛ بنابراین باید پیش از باز کردن کنسرو آن را در آب بجوشانید. برای این کار، قوطی کنسرو را به مدت 20 دقیقه در آب در حال جوشیدن قرار دهید. توجه کنید که اب کاملاً روی قوطی کنسرو را پوشانده باشد.

این میکروبها در محیطهای مرطوب و در نبود هوا رشد میکند؛ بنابراین از نگهداری قوطی کنسرو در یخچال و محیطهای مرطوب خودداری کنید؛ زیرا رطوبت موجود در یخچال موجب زنگزدگی، آلودگی میکروبی و فساد باکتریایی در کنسرو میشود. ماندهٔ مواد خوراکی کنسرو بازشده را در ظرف شیشهای درپوش دار و در یخچال نگهداری کنید.

#### **نکات بهداشتی تهيۀ مواد خوراکی**

 هنگام آماده کردن خوراک، اگر بهصورت، مو، تلفن و ... دست زديد بايد دوباره دستان خود را بشویید. بیشتر مواد خوراکی خام دارای میکروبهای بيماری زا هستند. بنابراين مواد خوراکی خام و پخته را در يخچال دور

از هم نگهداری كنيد.

 تا جايی که ممکن است مواد خوراکی نشسته را داخل يخچال نگذاريد. اگر وقت کافی برای شستن آنها نداريد، اين مواد را در کيسههای تميز دربسته، جدا از دیگر مواد خام يا پخته بگذاريد. اگر مرغ و گوشت منجمد به درستی از حالت انجماد خارج نشود، ممکن است گرما برای پختن مرکز آنها کافی نباشد.

بهترين راه برای رفع انجماد مواد خوراکی گذاشتن آنها در يخچال است. تختههای خرد کن گوشت، مرغ و سایر مواد پروتئینی باید جدا از تختههای خرد کن سبزیها باشد. ■ دو نوع روغن مایع معمولی و ویژهٔ سرخکردنی در اشپزی خانگی کاربرد دارد. روغن مایع معمولی برای پخت و سالاد و<br>■ روغن سرخکردنی تنها برای سرخ کردن بهکاربرده میشود. از روغن سرخکردنی میتوان 2 تا 3 بار، آن هم در طول یک روز، استفاده کرد و پس از آن باید روغن باقیمانده را دور ریخت.

از گرم کردن زیاد روغن مایع و آب کردن روغن جامد در قوطی فلزی به علت ایجاد ترکیبهای سمی خودداری کنید.

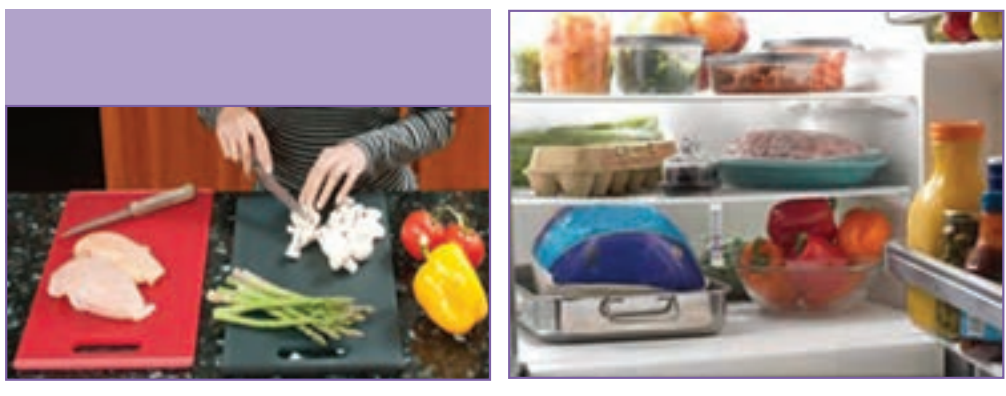

**شكل 8 ــ11ــ ترتیب چیدمان مواد خوراکی داخل یخچال شكل 9ــ11ــ تختههای برش**

6ـ11ـ آماده کردن ناهار و پذیرایی

 كار كالسی **پخت سوپ جو مواد الزمبرای 4 نفر** جو پوستکنده 12 قاشق سوپخوری هویج متوسط 2 عدد سیبزمینی متوسط 1 عدد پیاز متوسط 1 عدد بال و گردن مرغ 4 عدد جعفری خردشده 4 قاشق سوپخوری نمک، زردچوبه و فلفل به مقدار کافی آب لیمو به مقدار کافی رب گوجهفرنگی دو قاشق سوپخوری

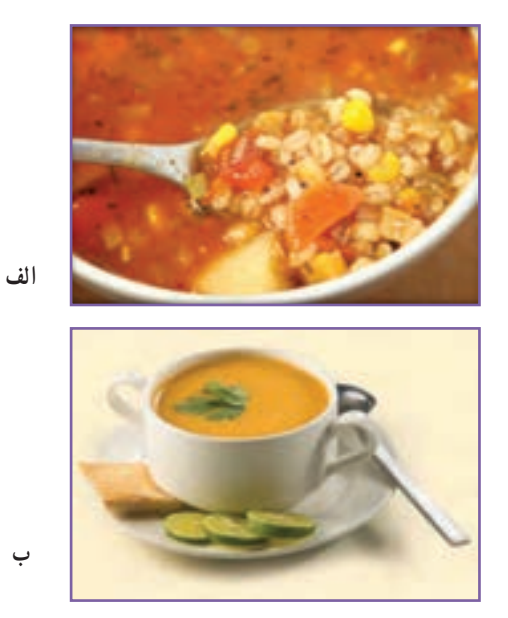

**شكل 10ــ11ــ سوپ جو**

**آمادهسازی مواد** جو را پاک کنید و بشویید و 2 ساعت زودتر از پخت، خیس کنید. پیاز و سیبزمینی را پوست بکنید و به صورت نگينی خردکنید. هویج را بشویید و به صورت نگينی خردکنید.

**روش پخت سوپ جو** 1ــ جو پوستکنده، مرغ، هویج و پیاز را با یک لیتر آب درون قابلمه بریزید و نزدیک به یک ساعت بپزید. ٔ کم 2 تا 3 2ــ پس از اینکه جو کمی پخت، سیبزمینی، نمک، فلفل، زردچوبه و رب گوجهفرنگی را به آن بیفزایید و روی شعله ساعت بپزید تا جو لعاب بیندازد.

> ۳ــ در پایان پخت، جعفری خردشده را اضافه کنید و بگذارید سوپ با شعلهٔ کم ۱۰ دقیقه بپزد.<br>'' 4ــ سوپ را در ظرفی بکشید و روی آن را با جعفری خردشده تزیین کنید. 5ــ هنگام خوردن سوپ بهتر است چند قطره آب لیموی تازه به آن بیفزایید. 6ــ سوپ به صورت پیشغذا و گرم خورده میشود و میتواند به همراه نان، خوراک کاملی باشد.

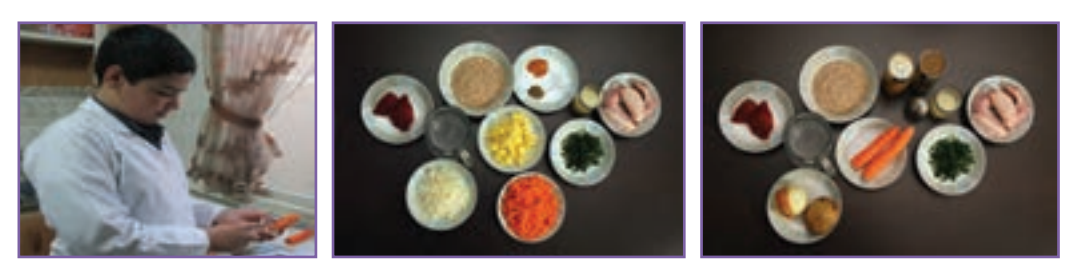

**الف ب پ**

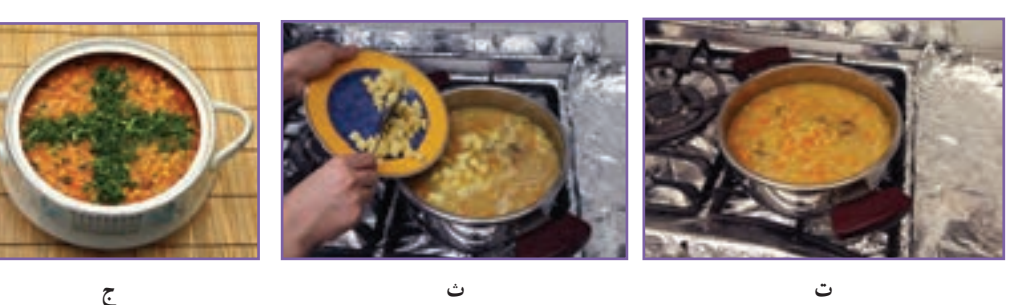

 **شكل 11ــ11ــ مراحل پخت سوپ جو**

كار غيركالسی

**پخت ناهاریا شام و پذیرایی از خانواده** با راهنمایی و کمک بزرگتر خانواده، خوراک مناسبی برای خانوادهٔ خود برگزینید و ان را بپزید و از پذیرایی انجامشده، گزارشی همراه با عکس آماده کنید و در کالس ارائه دهید.

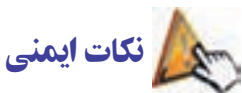

 پیشامدهای ناگوار در آشپزخانهها، کودکان و بزرگساالن را تهدید میکند. چنین پیشامدهایی بیشتر انفجار، آتشسوزی، سوختگی، برقگرفتگی، بریدگی در دست، پا و ... است.

 خيلی از آتشسوزیها هنگام سرخ کردن خوراکیها اتفاق میافتد. اگر محتويات ماهیتابه روی اجاق آتش گرفت، نباید روی آن آب بريزيد. نخست اجاق را خاموش کنيد، سپس در آن را ببندید یا پارچه يا حولهای خيس روی ماهيتابه بيندازيد و صبر کنيد تا سرد و خاموش شود.

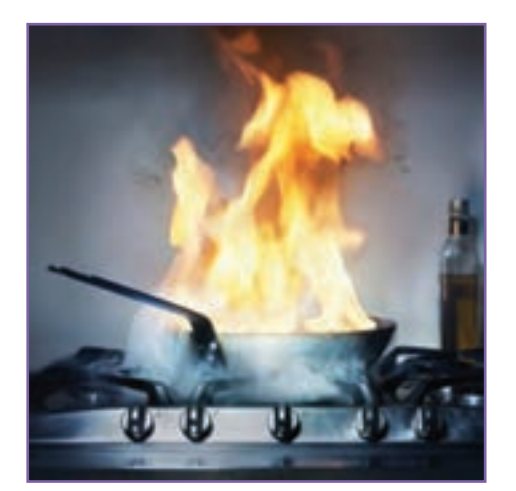

**شكل ١٢ــ11ــ آتش گرفتن محتویات ماهیتابه**

#### پذیرایی و مهماننوازی

ايرانيان، مهماندارى و مهماننوازی را يكى از ویژگیهای برجسته هر فرد میدانند. بهتر است هنگام پذیرایی از مهمان مواد خوراکی را به اندازه تهیه و با تزیینی زیبا آماده کنید.

#### هماندیشی

در گروه خود دربارهٔ ادابی كه برای مهمانداری مناسب میدانید، گفت وگو كنید و نتیجه را در جدول ۳ــــــــــــــــــ<br>در گروه خود دربارهٔ ادابی

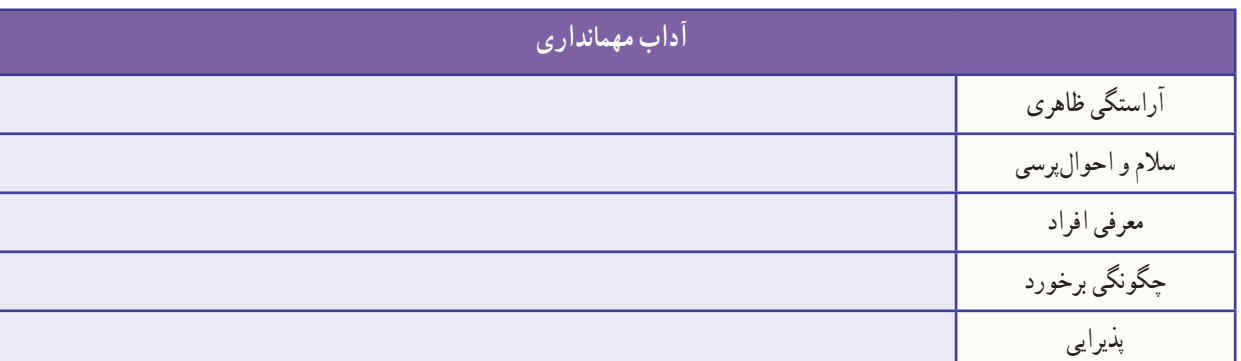

#### **جدول 3ــ11ــ آداب مهمانداری**

#### 7ــ11ــ نگهداری مواد خوراکی

یکی از مهمترین اهداف صنایع خوراکی افزایش زمان ماندگاری است. روشهاى بسيار متنوعى برای نگهداری مواد خوراکی در سرتا سر دنیا به کار گرفته می شود. مواد خوراکی به وسیلهٔ حرارت دهی، سرد کردن، خشک نمودن، نمک سود کردن، اسیدیکردن، جداسازی اکسیژن، کنسرو کردن، تخمیر، افزودن نگهدارندههای مختلف و غیره نگهداری میشود و اغلب از این روشها به صورت ترکیبی با یکدیگر استفاده میشود.

**نگهداری مواد خوراکی در سرمای باالی صفر درجه )يخچال(:** نگهداری مواد خوراکی در دمای کم، از فساد زودهنگام آن جلوگیری میکند. گوشت و مرغ را باید در جایخی نگهداری کنید. لبنیات را در طبقههای باالیی یخچال و تخممرغها را در طبقه میانی و سبزی و میوه را در طبقههای پایین یخچال بگذارید. دمای بخش پایینی یخچال خانگی را C˚4 + در نظر میگیرند.

 گرمترین بخش ی ِ خچال بخش درونی دریخچال است. مواد خوراکی فاسد نشدنی مانند آبليمو، سسها و نوشيدنیها را میتوان در این بخش نگهداری کرد.

**نگهداری مواد خوراکی در سرمای زیر صفر )فريزریا سردخانهزیر صفر(:** در روش خانگی مواد خوراکی منجمد شده را در فریزر که دمای آن C˚-18 تنظیم شده است، نگهداری میکنند. دمای فریزر، هنگامی که مواد خوراکی درون آن است، نباید از C˚-12 باالتر بیاید.

گوشتها و میگو را بايد در طبقات باال و سبزیها، نان و ... را در طبقات پایینتر فریزر نگهداری کرد. **خشککردن سبزی و میوه:** فساد اغلب مواد خوراکی بیشتر به علت فعالیت میکروبها و آنزیمهای موجود در مواد خوراکی است. خشک كردن باعث كم شدن فعاليت میکروبها و آنزيمهای موجود در مواد خوراکی میشود.

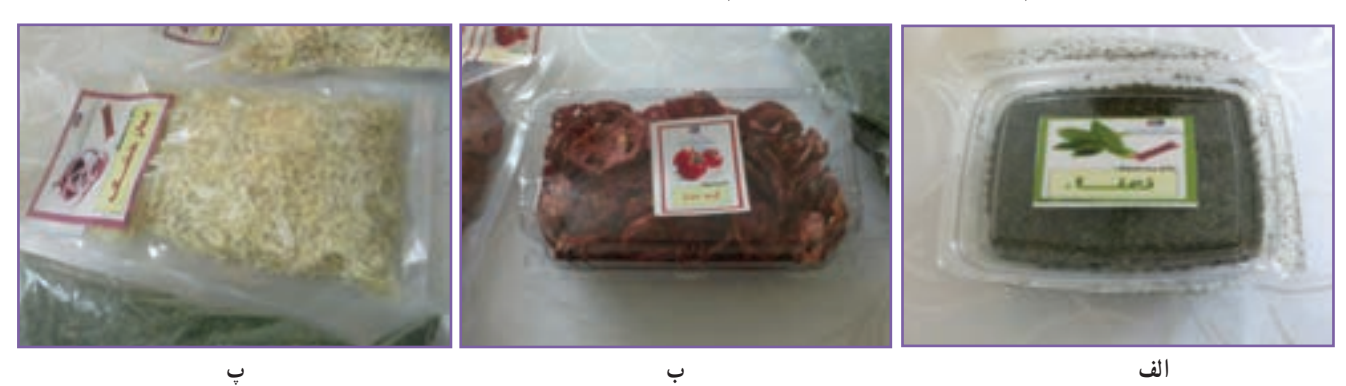

**شكل 13ــ11ــ نمونههایی ازمیوه و سبزی خشک شده**

كار غيركالسی

**خشککردن سبزی**

با راهنمایی بزرگتر خود خشککردن سبزی را انجام دهید. از کار انجامشده گزارشی همراه با عکس تهیه و آن را در گروه بررسی كنيد و نتیجه را در کالس ارائه دهید. سبزی را میتوانيد خردشده یا همراه با ساقه خشک كنيد.

> **مواد و وسایل موردنیاز:** سبزی )نعناع یا شوید(، پارچه تمیز، پنکه **روش کار** 1ــ مواد زائد، ساقههای محکم و بخشهای فاسد آن را جدا کنید. 2ــ سبزی پاکشده را بشویید و آب آن را بگیرید. 3ــ سبزی را خردکنید )نه خیلی ریز و نه خیلی درشت(.

۴ــ سبزی خردشده را روی پارچهٔ تمیزی در اتاقی که هوا در ان جریان دارد بهصورت لایهٔ نازک بریزید تا خشک شود. استفاده از پنکه، زمان خشک شدن سبزی را کمتر و کیفیت سبزی خشکشده را بهتر میکند.

۵ــ پس از گذشت چند روز مقدارى از سبزى را در کف دست بگذارید و با دست دیگر ان را بسایید. اگر سبزى کاملاً پودر شود نشاندهندهٔ خشک شدن ان است و میتوانید سبزی را جمعاوری کنید.

6ــ برای جلوگیری از آلوده شدن سبزی خشکشده، بهتر است آن را در قوطیهای در دار بریزید و در جای خشک، خنک و تاریک نگهداری کنید تا سبز و معطر بماند.

**روشهای خشککردن:** یکی از مهمترین روشهای نگهداری مواد خوراکی خشککردن آن است که به دو روش انجام میشود:

> روش سنتی: خشککردن در دمای محیط )در برابر نور خورشید یا سایه(؛ روش صنعتی: خشککردن با گرمای مصنوعی، برای این روش دستگاههای خشک کن بهکاربرده میشود.

نکته : بهترین روش برای خشککردن سبزی، خشککردن آنها در سایه است. ولی باید دقت کنید که سبزیها روی هم قرار نگیرند زیرا این کار باعث پوسیدگی یا کپک زدن آنها میشود.

اگر سبزیها را در نور آفتاب خشککنید، عالوه بر آنکه رنگ آنها تغییر میکند، مقدار زیادی از ویتامینهای خود را نیز از دست میدهند.

امروزه برای خشککردن میوه و سبزی از روش صنعتی استفاده میشود که به دلیل بهداشتی بودن، سرعت زیاد و کیفیت بهتر، جایگزین مناسبی برای روش سنتی است.

#### 8 ـ11ـ میان وعده

برخی افراد بین صبحانه و ناهار یک بار و بین ناهار و شام یک بار دیگر خوراک کمی میخورند. به این نوبتهای خوراکی میانوعده میگویند.

 بخشی از انرژی و مواد مورد نیاز بیشتر افراد مانند کودکان و نوجوانان با خوردن دو تا سه میان وعده برآورده میشود؛ بنابراین گزینش خوراک برای این نوبتها بسیار اهمیت دارد.

 خوردن میان وعدههای كم ارزش نه تنها مواد مورد نیاز بدن را برآورده نمیسازند، بلكه با داشتن رنگهای مصنوعی، شیرینکنندههای مصنوعی، مواد نگهدارندهٔ شیمیایی، اسانس ها و روغنهای زیاناور موجب کم خوری و برخی بیماری ها میشوند.

# كار كالسی **شناسایی میان وعدههای مفید و غیرمفید** باهم اندیشی در گروه خود، میان وعدههای مفید و غیرمفید و دلیل گزینش خود را در جدول 4ــ11 بنویسید.

**جدول 4ــ11ــ برخی میان وعدههای مفید و غیرمفید**

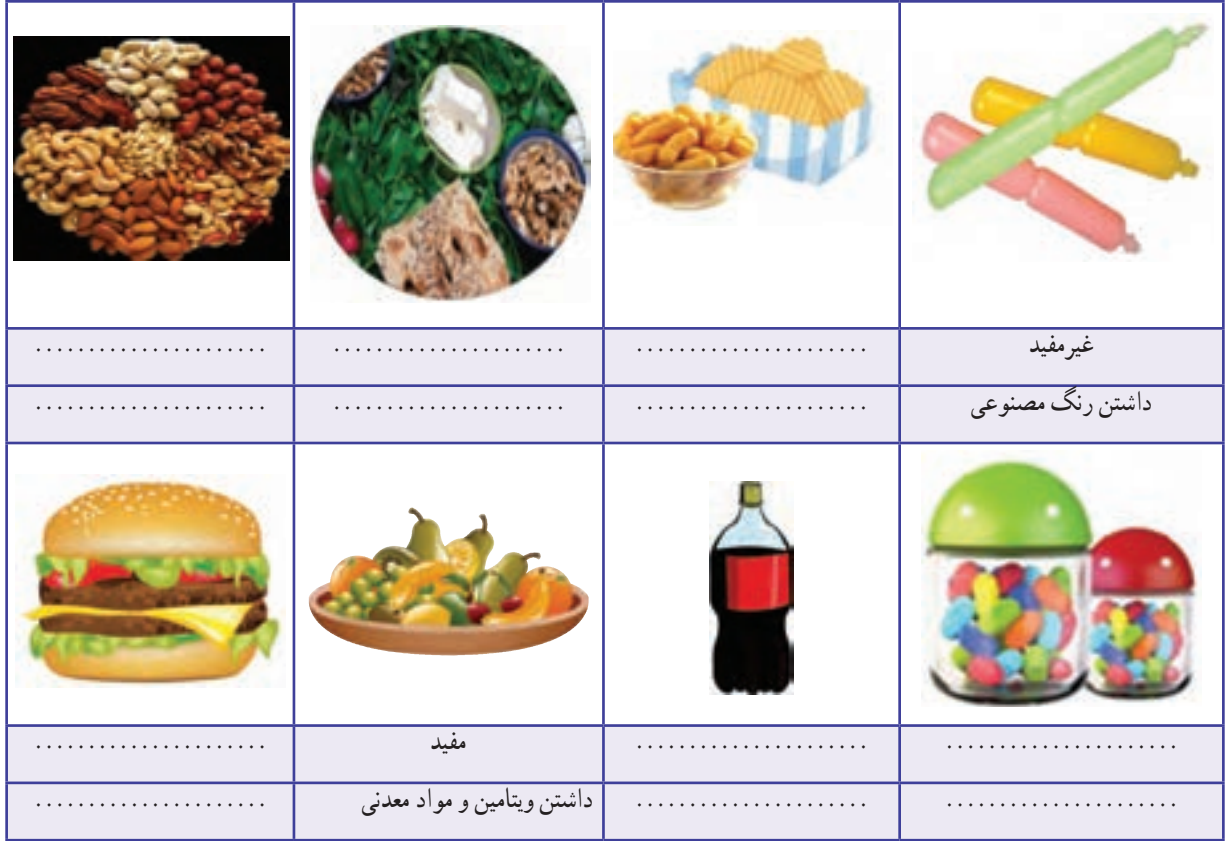

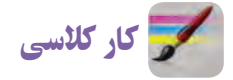

**تهیۀ ذرت بو داده )نيمه تجويزی (**

**مواد و وسایل مورد نیاز:** ذرت مخصوص 100 تا 150 گرم، نمک به مقدار الزم، روغن مايع يک قاشق غذاخوری، قابلمه متوسط

**روش کار:** 1ــ قابلمه را روی اجاقگاز بگذارید و کف آن را با روغن مایع چرب کنید. ٔ زیر قابلمه را روشن کنید )شعله گاز باید کمی زیاد باشد( تا قابلمه کمی داغ شود. 2ــ شعله 3ــ نمک را اضافه کنید. بهتر است ذرت بو داده را کم نمک تهیه کنید. 4ــ یک الیه ذرت، كف قابلمه بریزید. 5 ِ ــ درقابلمه را بگذارید و چند دقیقه روی شعله نگه داريد. با باز شدن ذرتها صدای برخورد ذرت بازشده به قابلمه شنیده میشود. 6ــ هنگامی که صدای برخورد ذرتها قطع شد، یعنی تمام ذرت ِ ها بازشده است، در قابلمه را بردارید و ذرتها را در یک ظرف دیگر بریزید تا ذرتهای بازشده نسوزند.

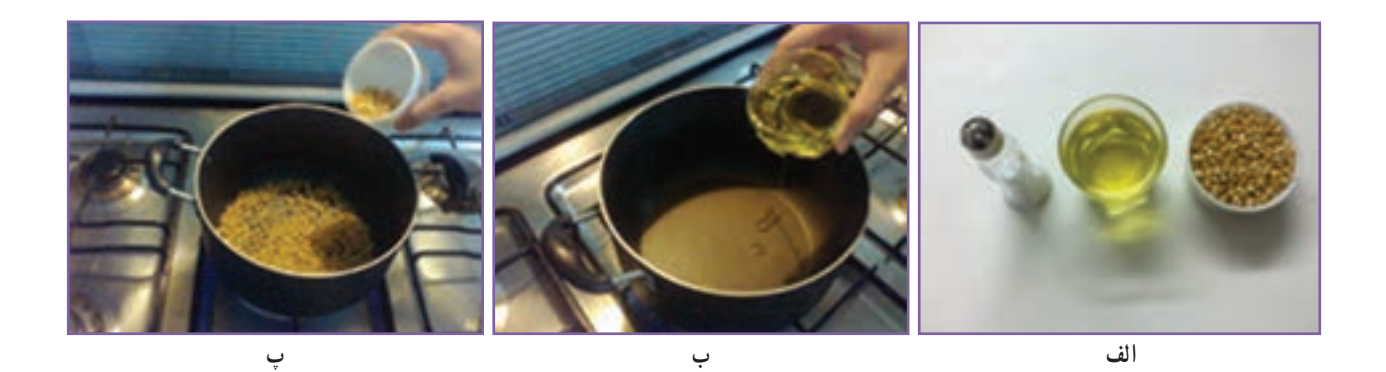

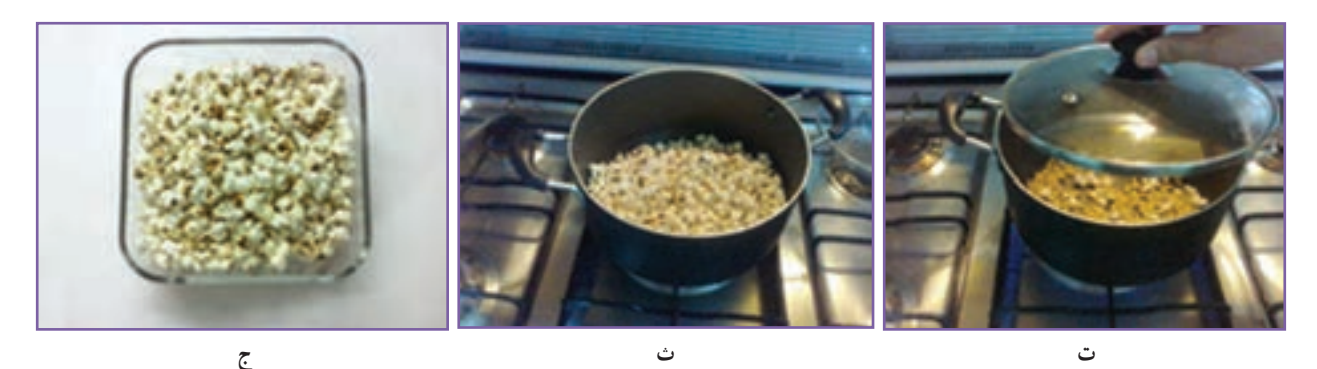

**شكل 14ــ11ــ مراحل تهیه ذرت بو داده**

#### 9ـ11ـ نگهداری مواد خوراکی با مواد نگهدارنده

ٔ مواد خوراکی را میتوان با برخی مواد نگهدارنده برای مدت طولانیتر نگه داشت. در اینجا تهیهٔ خیارشور که در ان نمک مادهٔ نگهدارنده است، آورده شده است.

كار غيركالسی

**تهیۀ خیار شور)نیمه تجویزی(** <mark>مواد و وسایل موردنیاز</mark> : ساقهٔ خشکشدهٔ شوید، گلپر، سیر، فلفل سیاه و قرمز، خیار قلمی، نمک، برگ مو، سبزی ترخون، ترازو، ظرف جوشاندن آب نمک، سبد، چاقو **روش کار**

ً سبز، قلمی و بدون خیارها را با آب سرد بشویید و خشک كنيد )خیار مورد استفاده باید کامال لک باشد. درصورتیکه از خیار ساالدی استفاده میکنید، به منظور ایجاد سوراخهای ریز در پوست خیار و نفوذ آب نمک، باید آنها را سوراخ کنید(.

- خیار و مخلوط افزودنیها را که آماده کردهاید، الیه به الیه در ظرف بریزید.
- متناسب با اندازهٔ خیار آمادهشده (به اندازهای که ظروفِ تهیهٔ خیارشور را پر کند) آب را

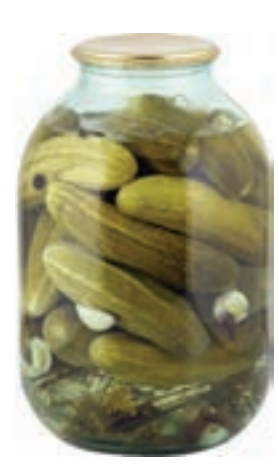

**شكل 15ــ11ــ خیارشور**

بجوشانید و برای هر لیتر آب جوشیده 70 گرم نمک و 80 سیسی )5 قاشق سوپخوری( سرکه بریزید )اگر نمک زیاد بریزید خیارشور چروکیده و توخالی میشود. اگر مقدار نمک کم باشد خیارشور لیز و نرم میشود(. آب نمک را به ظروف حاوی خیار و مواد افزودنی اضافه کنید تا ظرف پر از آب نمک شود. برای خروج هوا ظرف را 24 ساعت در دمای اتاق نگه داريد. پس از آن، ظرف را با آب نمک پر کنید. در ظرف را به گونهای ببندید تا هوا وارد ظرف نشود. َرف خیار شور را یک هفته در دمای محیط و پس از آن در جای خنک نگهداری كنيد. ظ **مواد نگهدارنده:** همانگونه که ماندگاری خیار در آب نمک بیشتر میشود، برخی مواد شيميايی طبيعی يا مصنوعی دیگر نیز برای نگهداری مواد خوراکی به کار گرفته میشوند که به آنها نگهدارنده میگویند. این مواد از فساد میکروبی مواد خوراکی جلوگیری می کنند.

بیشتر بدانیم

**مواد نگهدارندهغیرمجاز** امروزه از مواد نگهدارنده شيميايی مانند اسیدها، نیتریت، سوربات، بنزوات و... برای نگهداری بیشتر مواد خوراکی فراوری شده در برخی کارخانهها استفاده میشود. بعضی از نگهدارندههای شيميايی برای بدن ضرر دارد و مصرف بيش از اندازهٔ انها سرطانزاست. از خوردن یا کاربرد مواد خوراکیای که با مواد نگهدارندهٔ غیرمجاز نگهداری میشوند، خودداری

کنید.

#### هم اندیشی

نام برخی محصولات کشاورزی را که در برخی از فصلها در منطقهٔ شما ارزان است، در جدول ۵\_۱۱ بنویسید و برای جلوگیری از به هدر رفتن آنها و همچنين استفاده از آنها در دیگر فصلها روشی را پیشنهاد کنید.

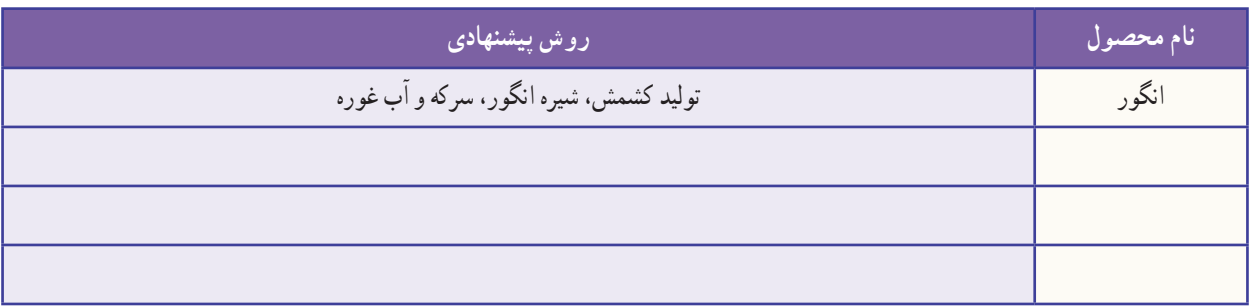

#### **جدول 5 ــ11ــ برخی محصوالت کشاورزی و فراوری آنها**

10ـ11ـ بستهبندی خانگی حبوبات

**ٔ خرید مادۀ اولیه (حبوبات**) : برای انکه هزینۀ تولید کمتر شود، بهتر است حبوبات بوجاری شده را از کشاورز خریداری کنید.

**∎ نمونهبرداری :** برای نمونهبرداری میتوانید وسایل ویژهٔ نمونهبرداری را به کار ببرید. وسیلهٔ نمونهبرداری را در جهات مختلف گونی فرو ببرید و نمونه را داخل ظرفی بریزید. نمونهٔ حبوبات دریافتی باید تازه و سالم، بدون بوی ناخوشایند و بدون آفت زنده باشد. از پذیرش هرگونه حبوبات آلوده به آفات، مواد خارجی، مواد سمی و فاسد شده یا ناخالص خودداری کنید )شکل 16ــ11(.

   **پاککردن:** برای پاک کردن حبوبات از یک میز استیل استفاده کنید. در این مرحله باید مواد خارجی مانند سنگ، پوشال، دانههای آفتزده، آسیبدیده و نارس را جدا کنید )شکل 17ــ11(.

 **درجهبندی:** محصولی را که برای بستهبندی انتخاب کردهاید باید پیش از بستهبندی درجهبندی کنید. این کار را میتوانید دستی یا با دستگاههای خودکار انجام دهید )شکل 18ــ11(.

 **وزن کردن:** حبوبات را میتوانید در بستههای بزرگ )در گونی كنفی یا کیسههای متقالی) یا در بستههای كوچک پلاستيكی برای خردهفروشی بستهبندی کنید. بهتر است بستهبندی به گونهای باشد که محتویات داخل بسته را نشان دهد )شکل 19ــ11(.

 **بستهبندی اولیه:** سلفونهای پر شده را با دستگاه دوخت حرارتی دربندی کنید )شکل 20ــ11(.

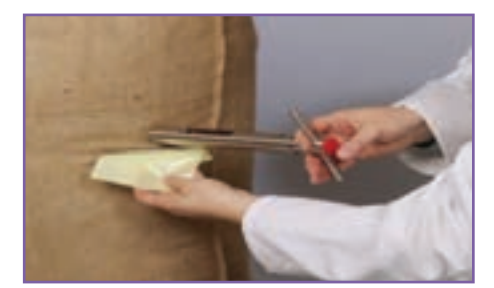

**شكل 16ــ11ــ نمونهبرداری حبوبات**

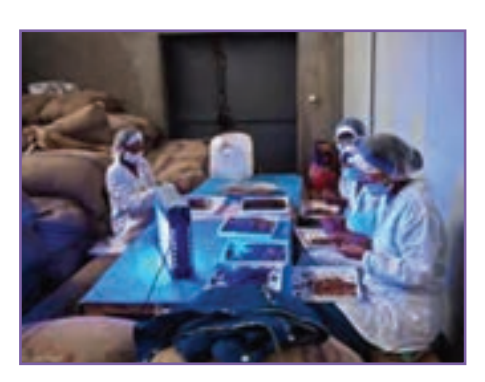

**شكل 17ــ11ــ پاک کردن حبوبات**

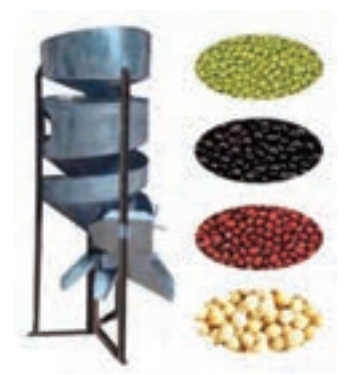

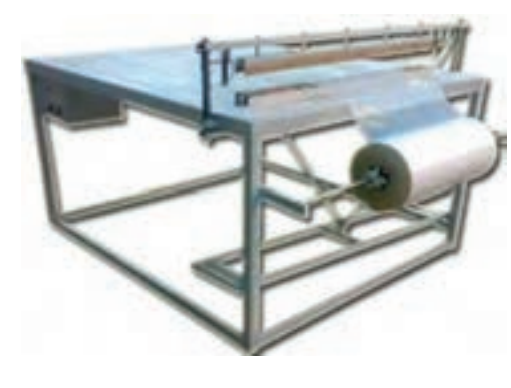

شکل ۱۸\_۱۱\_ دستگاه درجهبندي حبوبات مسلم شکل ۱۹\_۱۱\_ ترازوي وزن کردن حبوبات مسلم تشکل ۲۰\_۱۱\_ دستگاه بستهبندي اوليه حبوبات

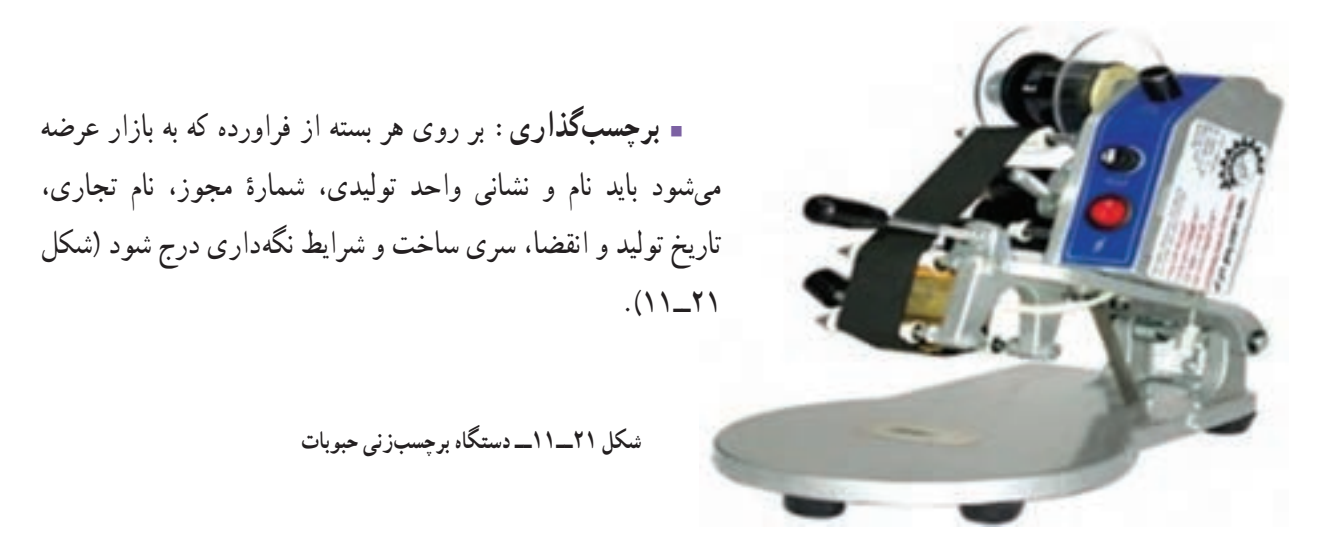

 **بستهبندی ثانویه:** پس از بستهبندی اولیه، برای حملونقل حبوبات بستهبندی شده، بستهها باید در کارتن یا در نایلون بستهبندیشده و سپس به انبار محصول برده شود.

 **بازاریابی و فروش:** بازاریابی شامل شناسایی مصرفکنندگان، شناساندن محصول خود به دیگران، فروش محصول و رضایت مشتری است.

**بستهبندی :** بستهبندی مواد خوراکی یک روش نگهداری است. بستهبندی نادرست موجب از بین رفتن همهٔ زحماتی میشود که برای تولید صرف شده است. بهطور کلی بستهبندی دارای دو نقش اساسی است:

- حفاظت از غذا در مدت زمان ماندگاری آن
- تبلیغ فراوردههای تولیدشده برای فروش بیشتر

كار كالسی

**تهیۀ شیرینی پنجرهای )نیمه تجویزی( مواد و وسايل مورد نیاز:**  نشاسته گل )گندم( 75 گرم تخممرغ 5 عدد گالب 4 قاشق سوپخوری وانیل 1/2 قاشق چایخوری آرد سفيد گندم 75 گرم روغن به مقدار الزم پودر قند 100 گرم

**روش کار:** 1ــ نشاسته و گالب را داخل ظرف بریزید و آن ها را هم بزنید تا نشاسته به صورت خمیر درآید. 2ــ تخممرغها و وانیل را به آن اضافه کنید و با همزن آن را هم بزنید. 3ــ آرد را به آن اضافه کنید و دوباره آن را هم بزنید. 4ــ مخلوط را از صافی رد کنید تا یکنواخت شود. 5ــ روغن را در ظرف مناسبی داغ کنید و قالب را در روغن قرار دهید ) قالب نه زیاد داغ باشد و نه زیاد سرد(. 6ــ پس از آنکه قالب داغ شد، آن را تا لبه در مایه فرو ببرید. به اندازه ای که مایه تا سر قالب برسد و روی قالب را نگیرد. 7ــ سپس قالب را در روغن داغ فرو ببرید و آن را تکان دهید تا مایه آزاد شود. حرارت را مالیم کنید. یک طرف نان که کمی برشته شد آن را برگردانید تا طرف دیگر نیز برشته شود. بعد از اینکه رنگش یک مقدار طالیی شد از روغن در آورید. 8 ــ شیرینیها را در صافی یا روی دستمال قرار دهید تا خنک شوند و روغن اضافی آن گرفته شود )شیرینیهای آماده شده را روی هم قرار ندهید چون خمیر میشود(. 9ــ در پایان پودر قند را روی شیرینیهای سرد شده الک کنید.

10ــ یک کاغذ روغنی داخل جعبه شیرینی قرار داده و شیرینیها را داخل آن بچینید.

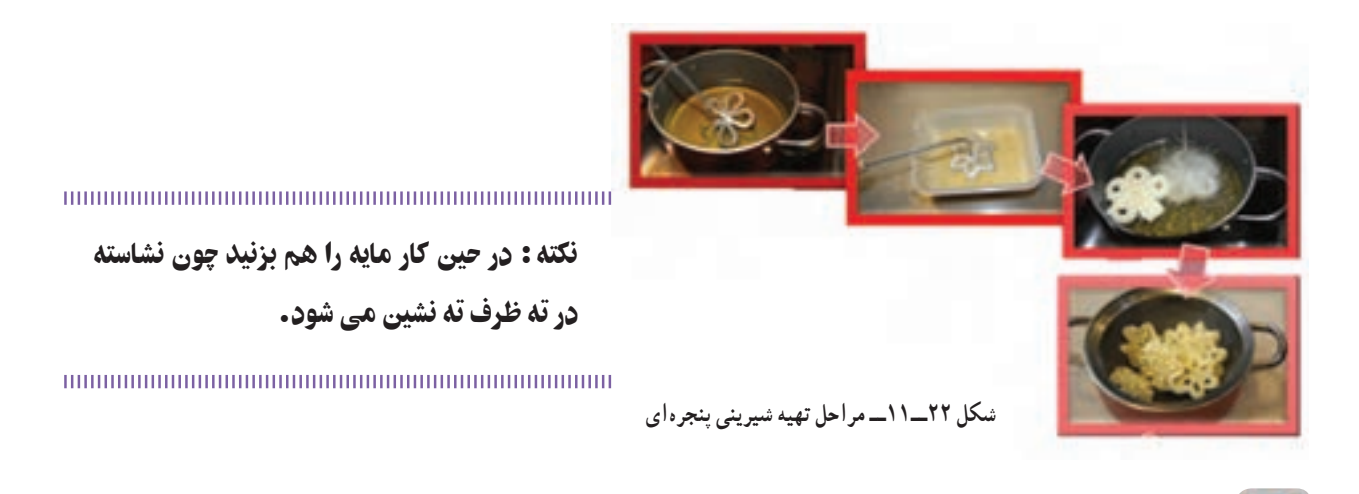

در جدول ۶ــــــ ۱ برخی از مشاغل رایج در منطقهٔ خود را که در حوزهٔ مواد خوراکی میشناسید، بنویسید.<br>-

بررسی

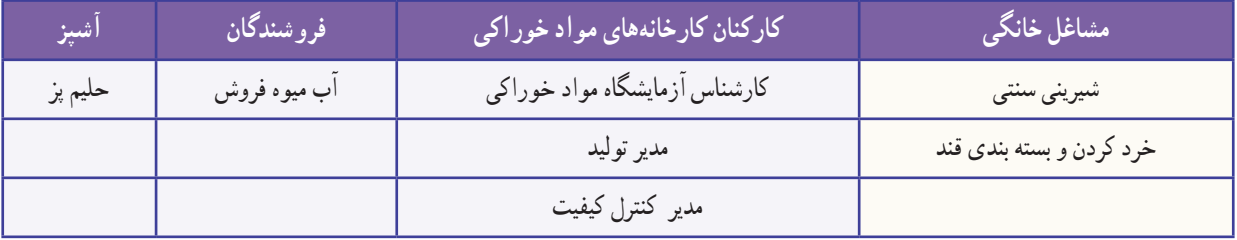

#### **جدول ٦ ــ11ــ برخی مشاغل مربوط به مواد خوراکی**

# جدول خودارزیابی پروژه

## بخش اول

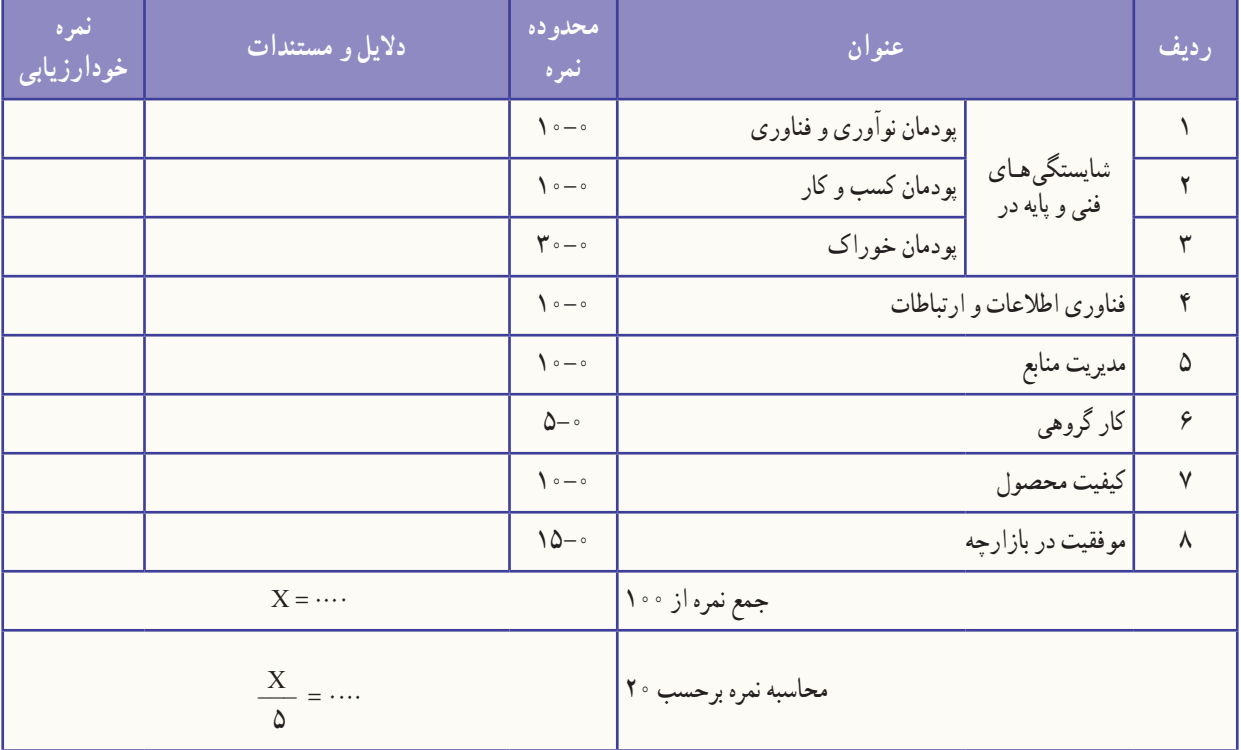

## بخش دوم

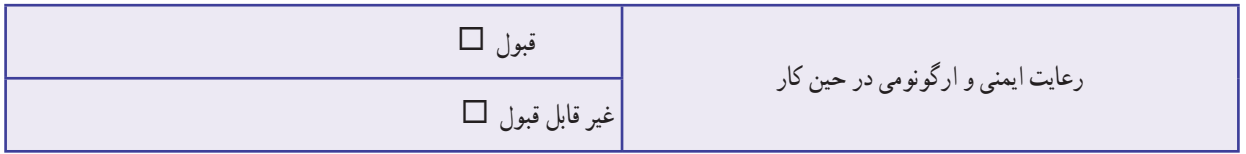

# **راهاندازی بازارچه در مدرسه**

## **نکاتی برای راهاندازی بازارچه در مدرسه**

- **نیازسنجی:** فکر کنید که همکالسیها، معلمان و اولیای دانشآموزان به چه کاال یا خدمتی نیاز دارند.
- **∎ تبلیغات** : از بستگان نزدیک خود، دبیران و دوستانتان در مدرسه دعوت کنید تا از بازارچهٔ شما دیدن کنند.
- **پیشبینی امکانات مورد نیاز:** فهرستی از وسایل الزم برای راهاندازی غرفهتان فراهم و آنها را آماده کنید.
	- **π نام تجاری (برندینگ)** : برای غرفهٔ خود یک نام انتخاب کنید .
	- **معرفی : مح**صول و خدماتی را که در بازارچه و غرفهٔ خود ارائه کردهاید به بازدیدکنندگان معرفی کنید.

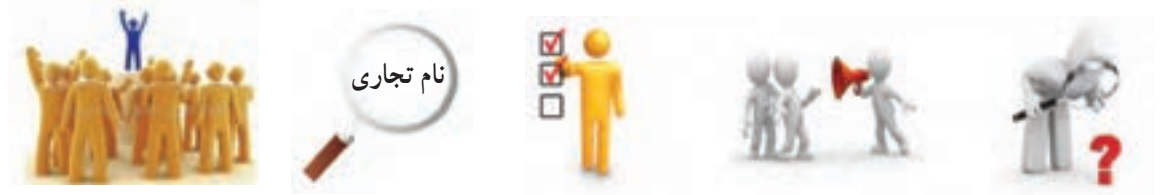

- **نوأوری در ارائه :** تلاش کنید در نحوهٔ ارائه کالاها و خدماتتان نوآوری داشته باشید.<br>■ **نو**أو**ر**ی در ارائه : تلاش
	- **مشتری مداری:** تالش کنید محصول خود را با بهای مناسب بفروشید.
- **امنیت:** جای امنی برای پولی که هنگام فروش کاال در بازارچه بهدست میآورید در نظر بگیرید.
- **کارگروهی:** به یاد داشته باشید که با همکاری و تقسیم وظایف در گروه، غرفه برتری خواهید داشت.
- **همیاری :** از اولیای مدرسه و والدین خود برای راهاندازی بازارچه کمک بگیرید و برای شرکت در آن از آنان دعوت کنید.

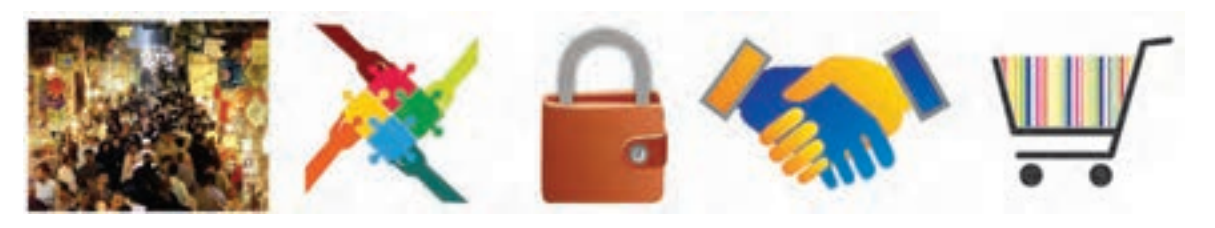

# بررسی

برخی از دانشآموزان با هماهنگی بزرگتر خود، برای خانواده یا آشنایان، کارهای سبک انجام میدهند و از این راه با کسب درآمد، برخی از وسایل مورد نیاز خود را تهیه میکنند. شما اگر بخواهید چنین کاری انجام دهید، در منطقه نیازسنجی کنید و اگر مورد مناسبی یافتید، نسبت به تولید و فروش آن اقدام کنید. 1ــ برنامه درسى ملى جمهورى اسالمى ایران، مصوب شوراى عالى آموزش و پرورش، اسفند .1391

۲\_ موحّدی صفت، محمدرضا و یمقانی، محمد رضا. ۱۳۹۲. مبانی رایانه کد ۳۵۸/۶۵. دورهٔ متوسطه، شاخهٔ فنی و حرفه|ی.<br>\* تهران: سازمان پژوهش و برنامهریزى آموزشى.

۳ــ طزری، ملیحه، اقا کثیری، عل<sub>ی</sub> و محمدی، محمدرضا. ۱۳۹۲. بستههای نرم|فزاری (۱) کد ۳۵۸/۶۷. دورهٔ متوسطه، ٔ فنی و حرفهای. تهران: سازمان پژوهش و برنامهریزى آموزشى. شاخه

ٔ ۴ــ یمقانی، محمدرضا، میرزایی، ژاله و طزری ملیحه. ۱۳۹۲. بستههای نرم|فزاری (۲) کد ۳۵۸/۶۹. دورهٔ متوسطه، شاخهٔ فنی و حرفهای. تهران: سازمان پژوهش و برنامهریزى آموزشى.

۵\_ شکرریز، محمدرضا. ۱۳۹۱. شهروند الکترونیکی کد ۶۱۲/۱۸. دورهٔ متوسطه، شاخهٔ کاردانش. تهران: سازمان<br>. پژوهش و برنامهریزى آموزشى.

۶ــ ایت اللهی، محمدجواد و صدری، عباس. ۱۳۹۲. کارآفرینی کد ۵۹۷. دورهٔ متوسطه، شاخهٔ کاردانش. تهران : سازمان پژوهش و برنامهریزى آموزشى.

۷ــ احمدپور داریانی، محمود و عزیزی، محمد. ۱۳۹۲. کارآفرینی کد ۱/۵°۶. دورهٔ متوسطه، شاخهٔ کاردانش. تهران :<br>. سازمان پژوهش و برنامهریزى آموزشى.

ٔ کاردانش. ٔ متوسطه، شاخه 8 ــ شاه نظری، محمد، توبه خواه فرد، داود و دیگران.1392. فرایند اجرای پروژه کد .602/6 دوره تهران: سازمان پژوهش و برنامهریزى آموزشى.

ٔ ۴ــ رنگآور، حسین، عبدی، اردشیر و دیگران. ۱۳۹۲. تکنولوژی فراورده های چوبی کد ۹/۲۶°۴. دورهٔ متوسطه، شاخهٔ<br>\* کاردانش. تهران: سازمان پژوهش و برنامهریزى آموزشى.

ٔ فنی و حرفهای. ٔ متوسطه، شاخه 10ــ صالحینژاد، حمیدرضا. .1392 رسم فنی عمومی کدهای 359/56 و .499/4 دوره تهران: سازمان پژوهش و برنامهریزى آموزشى.

ٔ ۱۱ــ بهبودی، فرهاد، ایزدپناه، معصومه و اکبرلو، حسین. ۱۳۹۲. اب و خاک و گیاه کد ۳۵۸/۲۸. دورهٔ متوسطه، شاخهٔ فنی وحرفهای. تهران: سازمان پژوهش و برنامهریزى آموزشى.

ٔ ۱۲ــ عرب پوریان، فریدون، محببی، محمود و دیگران. ۱۳۹۲. هنر در خانه جلد (۳) کد ۸۱۳/۱۰ دورهٔ متوسطه، شاخهٔ کاردانش. تهران: سازمان پژوهش و برنامهریزى آموزشى.

۱۳ــ صنعتی، فاطمه. ۱۳۹۲. نازک دوزی زنانه (جلد اوّل) ــ دوخت کد ۰۶۰۱/۳ نورهٔ متوسطه، شاخهٔ کاردانش. تهران :<br>۱۳ سازمان پژوهش و برنامهریزى آموزشى.

14ــ منتظمی رزا. چاپ پنجاه و دوم .1391 هنر آشپزی. تهران: کتاب ایران.

15ــ فاطمی، حسن. .1388 اصول تکنولوژی نگهداری مواد غذایی. تهران: شرکت سهامی انتشار.

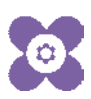